### **REPUBLIQUE ALGERIENNE DEMOCRATIQUE ET POPULAIRE**

وزارة التعليم العايل و البحث العلمي

**Ministère de l'Enseignement Supérieur et de la Recherche Scientifique**

– جامعة أبي بكر بلقايد تلمسان –

Université AboubakrBelkaïd– Tlemcen Faculté de TECHNOLOGIE

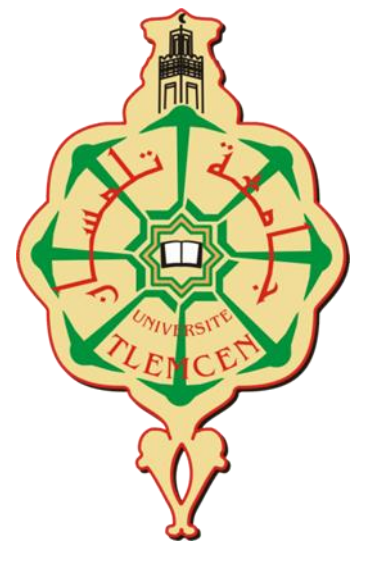

## **THESE**

Présentée pour l'obtention du **grade** de **DOCTORAT 3ème Cycle**

**Spécialité** : (Management des risques dans la construction)

**Par** : (BABA AHMED AblaNarimene)

**Sujet**

# **Le management des risques et la performance des entreprises de construction – cas des entreprises de construction Algériennes**

Soutenue publiquement, le 02/11/2021, devant le jury composé de :

ALLAL Mohammed El Amine Professeur Univ. Tlemcen Président MEGNOUNIF Abdellatif Professeur Univ. Tlemcen Directeur de thèse

ZENDAGUI Djawed Professeur Univ. Tlemcen Examinateur 1

KAZI TANI Nabil Professeur ESSA Tlemcen Examinateur 2

# Dédicaces

*Je dédie ce travail à :* Mes parents Mes beaux-parents Mon mari Mon frère Et mes filles

*BABA AHMED A. N.*

## **Remerciements**

**À** la question tant entendue et redoutée : « est ce que tu as fini ta thèse?» je peux répondre aujourd'hui avec un grand soulagement et non sans une certaine nostalgie : oui j'ai enfin achevé ma thèse. Je n'aurai jamais songé que les quelques 55 000 mots de ce manuscrit et toutes les difficultés qui lui sont associées permettraient à mon rêve de se réaliser. Mais s'il m'est permis aujourd'hui de savourer ces moments privilégiés, et ceci grâce à des personnes qui m'ont guidée, soutenueet beaucoup aidée.

**N**aturellement et en toute reconnaissance, j'utilise l'espace de ces quelques lignes pour exprimer ma gratitude envers elles.

**L**a primeur de mes remerciements s'adresse à mon directeur de recherche, Monsieur le Professeur Abdellatif MEGNOUNIF qui m'a soutenue, encouragée et booster durant ce parcours parsemé de doutes et d'hésitations mais aussi d'enchantement et de satisfaction. Je vous remercie infiniment pour votre patience, vos conseils avisés, votre rigueur. Depuis les débuts de cette thèsevos relectures attentives m'ont poussé à me surpasser.

**M**es remerciements s'adressent aussi à ma camarade Samia BENYETTOU qui a fait preuve de patience et qui m'a réservé une grande partie de son temps pour répondre à toutes les questions qui m'empêchaient d'avancer.

**M**es remerciements s'adressent aussi à mes camarades Faiza KARA ASLIMANE et Anis LAKERMI pour leurs encouragements et conseils précieux.

**C**e travail de thèse s'est déroulé au sein desdeux laboratoires**EOLE** et **RISAM** de Tlemcen. Je tiens alors à remercier le directeur de **EOLE** Mr BEZZAR, ainsi que le directeur de **RISAM**Mr MATTALLAH pour m'y avoir accueillie. Je remercie de par la même occasion tous les membres du laboratoire, qui ont su rendre ces années de thèse agréables par leur amitié, leur soutien moral et leurs encouragements.

**M**es remerciements s'dressent également à toutes les entreprises qui ont contribué à la réalisation de cette enquête pour leur générosité et la grande patience dont ils ont su faire preuve malgré leurs charges.

**M**es profonds remerciements vont également à mes beaux-parents, qui m'ont soutenu et encouragé durant ces 6 années passées avec eux ainsi qu'a toutes les personnes qui m'ont soutenu de près ou de loin.

**M**es derniers remerciements se tournent vers toute ma famille, à mon exemple éternel, mon soutien moral et source de joie et de bonheur, ceux qui se sont toujours sacrifié pour me voir réussir :à mes parents, qui sans eux je ne serais jamais arrivé làoù je suis maintenant. **A** la lumière de mes jours, la source de mes efforts, la flamme de mon cœur qui m'a soutenue tout au long de ce projet : mon mari Abdel Moumin HADJIDJ. Un grand merci à toi pour ta patience et ton soutient. Ainsi qu'à mon frère Nassim et ma bellesœur Nesrine pour leurs soutiens et aide précieuse.

# **Résumé**

Le sujet de recherche traité dans cette thèse porte sur l'application du management des risques dans les entreprises de construction algériennes. L'étude est basée sur une revue d'une littérature exhaustive et une approche systémique, pour la modélisation d'un système de management des risques (RMS).

Une analyse fonctionnelle externe et interne du RMS est élaborée en utilisant la méthode APTE afin de décrire le processus complet du système en fournissant des aperçus uniques sur les entrées du processus MDR tout en identifiant les différents groupes de risques et voir leurs impacts sur la performance de l'entreprise de construction, en passant par les quatre activités du processus, à savoir : identifier, analyser, évaluer et traiter les risques. Sur la base de cette analyse fonctionnelle nous avons posé des hypothèses, qui permettent d'étudier les relations de cause à effet entre le management des risques (MDR) et la performance de l'entreprise de construction. Cette dernière est mesurée selon les quatre perspectives de performance (apprentissage, processus, client, financière).

Le modèle est testé par des enquêtes réalisées au sein des entreprises de construction. Après, une analyse complète (descriptive, exploratoire (AFE), confirmatoire (AFC), de corrélation, de régression et enfin de SEM) des données obtenues par les questionnaires remplis, les résultats ont permis de fournir des preuves empiriques pour certaines hypothèses proposées et confirment que MDR a un effet positif sur la performance. Par ailleurs, l'entreprise algérienne devrait faire plus d'efforts afin de suivre les procédures du management des risques avant chaque projet pour bénéficier de ses avantages.

**Mots clés:** Approche Systémique, APTE, Entreprise de construction, Management des Risques, Performance,

## **Abstract**

The research topic processed in this thesis concern the application of risk management systems in algerian construction companies. The study is based on an exhaustive review of the literature and a systemic approach for modeling a risk management system (RMS).

External and internal functional analysis of RMS is developed using the APTE method to describe the complete system process by providing unique insights inputs process RM while identifying different risk group and see their impact on business performance, going through the four process activities chosen, that is: identify, analyze, evaluate and treat the risk. On the basis of this functional analysis we propose hypotheses, which allow us to study the relations of cause and effect between risk management (RM) and the performance of the construction company. The latter is measured according to the four performance perspectives (learning, process, customer, financial).

The model is tested by surveys conducted within construction companies. After, a complete analysis (descriptive, exploratory (AFE), confirmatory (AFC), correlation, regression and finally SEM) of the data obtained by the completed questionnaires, the results permit to provide empirical evidence for some of the proposed hypotheses and confirm that RM has a positive effect on performance. Furthermore, the Algerian company should make more efforts to follow the risk management procedures before each project in order to benefit from its benefits.

**Keywords:** APTE, Construction Company, Performance, Risk Management (RM), Systematic Approach.

#### **ملخص**

يركز موضوع البحث على تطبيق إدارة المخاطر في شركات البناء الجزائرية .تستند الدراسة إلى مراجعة أدبية شاملة ونهج نظام لنمذجة نظام إدارة المخاطر.

تم تطوير التحليل الوظيفي الخارجي والداخلي (RMS)باستخدام طريقة PTEفوصف عملية نظام كاملمن خلال تقديم رؤى متعمقة فريدة عن مدخلات عملية تقرير التنمية المتعددة الأطراف مع تحديد مختلف المجموعات المعرضة للخطر ورؤية آثارها على أداء شركة البناء ، ومن خلال أنشطة العملية الأربعة لتحديد المخاطر وتحليلها وتقييمها ومعالجتها. و على أساس هذا التحليل الوظيفي ، قدمنا افتر اضات تسمح لنا بدر اسة العلاقات السببية بين إدارة المخاطر وأداء شركة البناء ِ وينم قياس هذه الأخيرة وفقاً لمنظورات الأداء الأربعة (النعلم ، العملية ، الزبون ۖ والمالية)

تم اختبار النموذج من خلال الدراسات الاستقصائية التي تجري داخل شركات البناء. وبعد إجراء تحليل كامل (وصفي ، واستكشافي (EFA ) ، وتأكيدي (AFC)، والارتباط ، والانحدار ، وأخيرا SEM) و التي تم الحصول عليها من خلال الاستبيانات المكتملة قدمت النتائج أدلة تجريبية لبعض الافتر اضات المقترحة وأكدت أن تقرير التنمية المتعددة الأطراف له تأثير إيجابي على الأداء. على ذلك ، ينبغي للشركة الجزائرية أن تبذل المزيد من الجهود لاتباع إجراءات إدارة المخاطر قبل كل مشر و ع من أجل الاستفادة من فو ائده ِ

**الكلمات المفتاحية: APTE** ، شركة البناء ، الأداء ، إدارة المخاطر ، النهج المنتظم.

## Table des matières

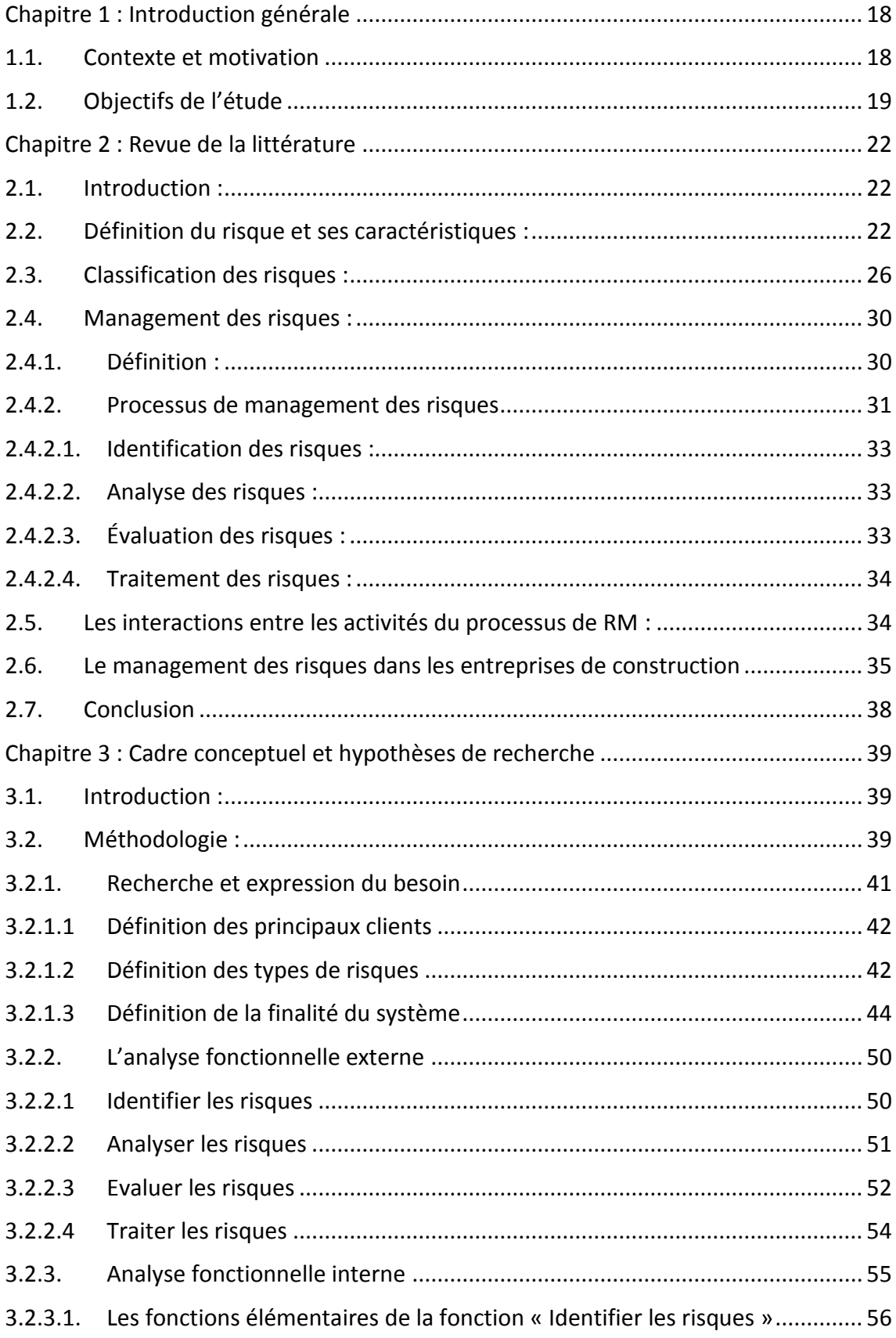

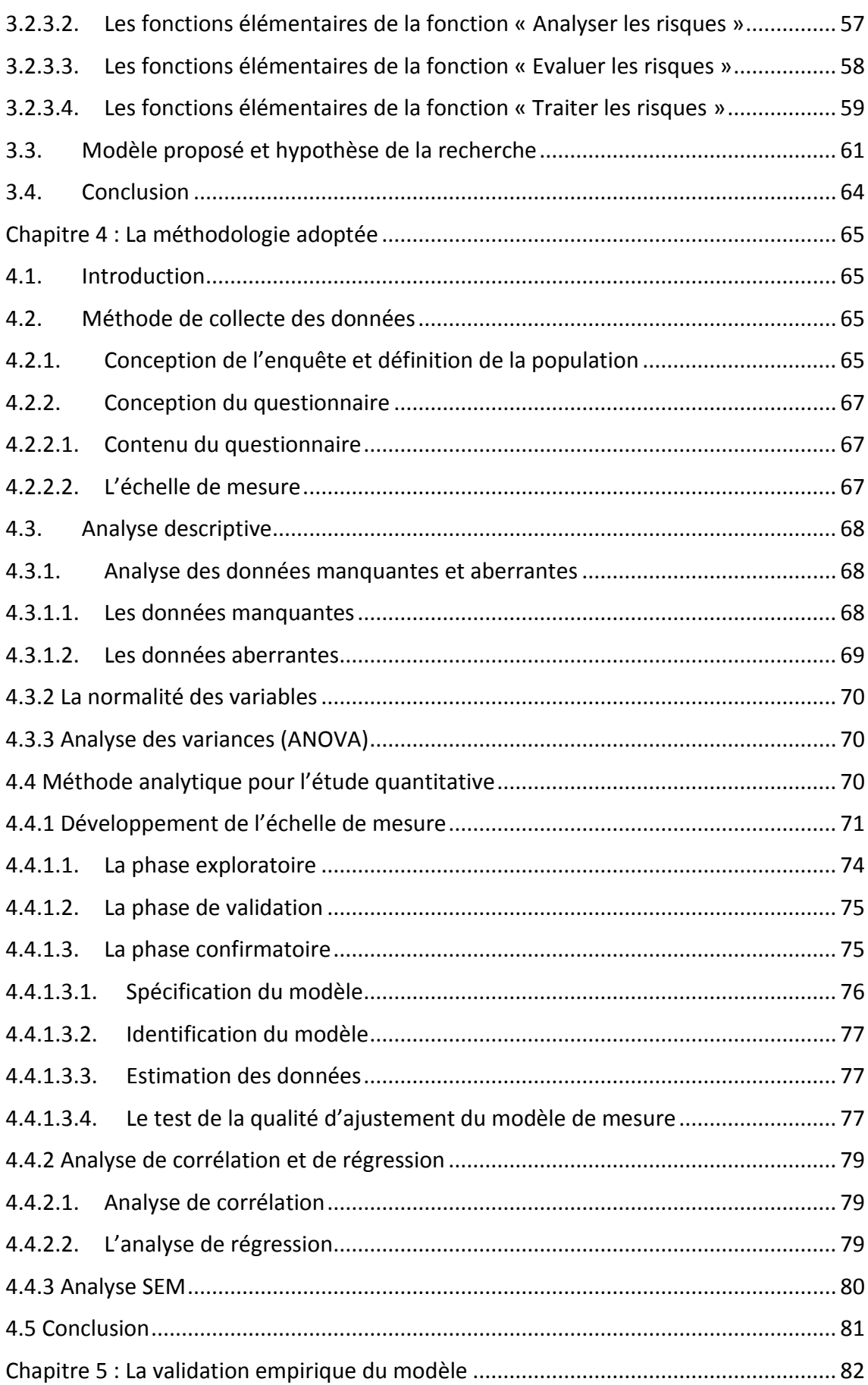

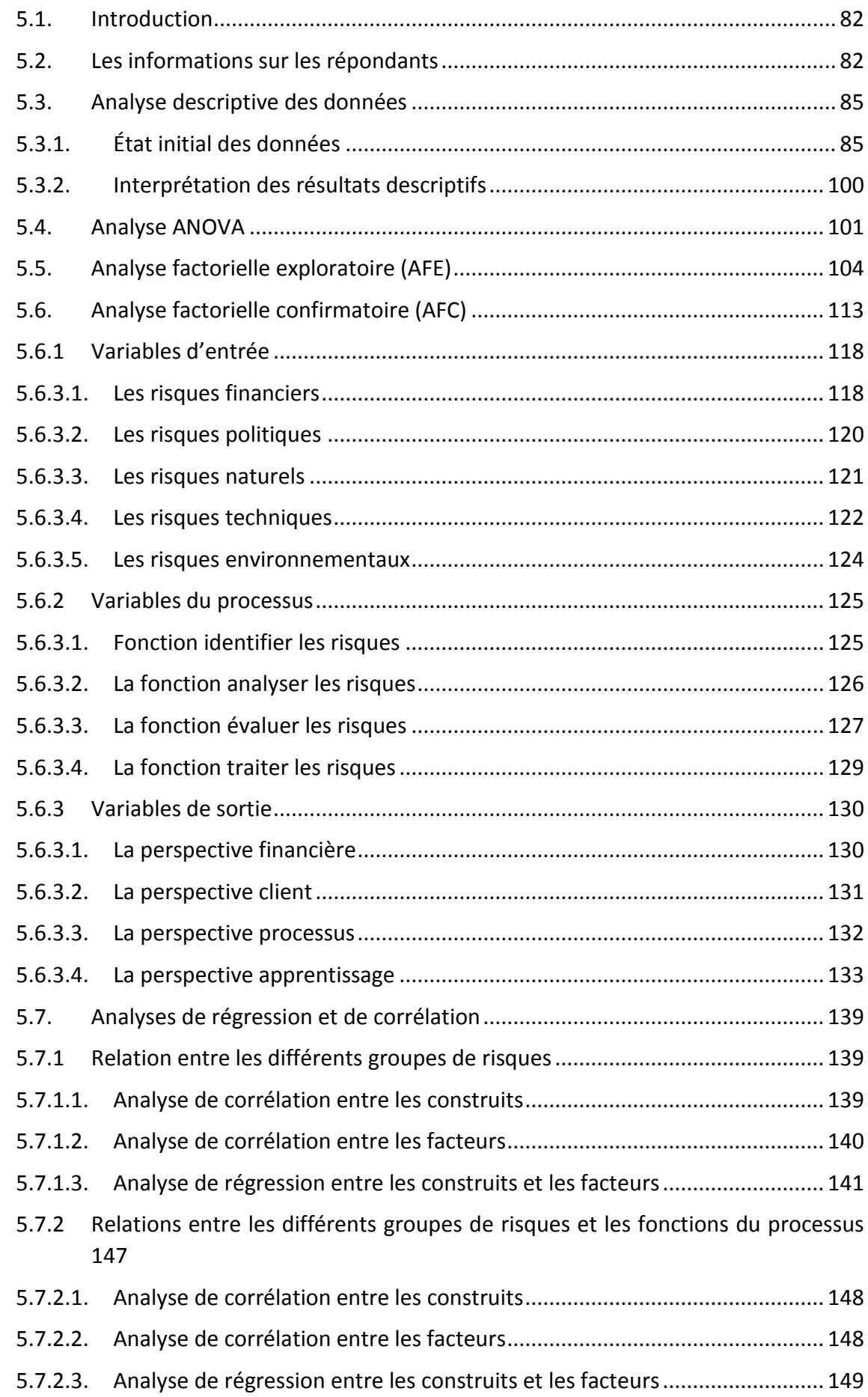

RM

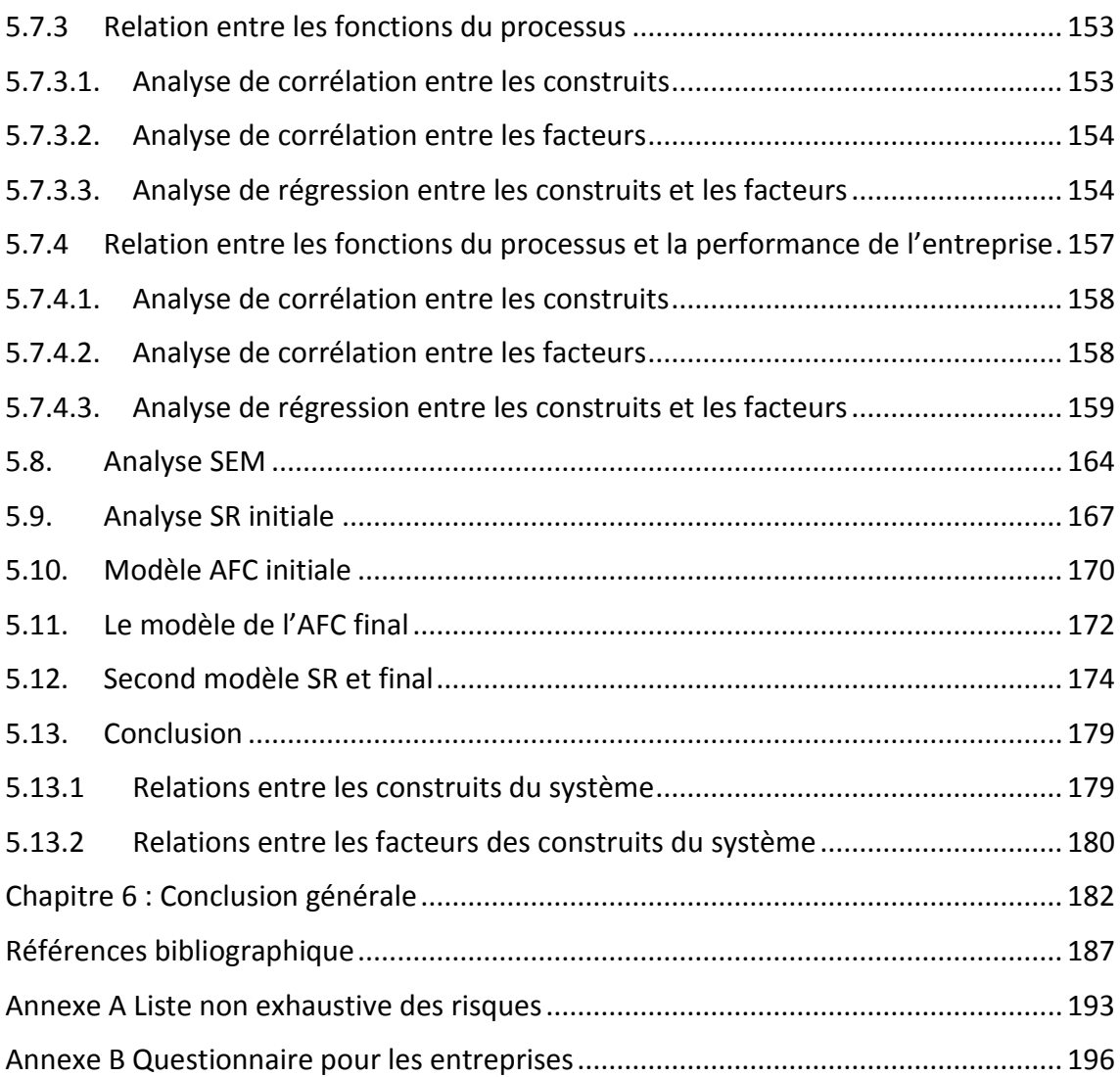

# **Table des figures**

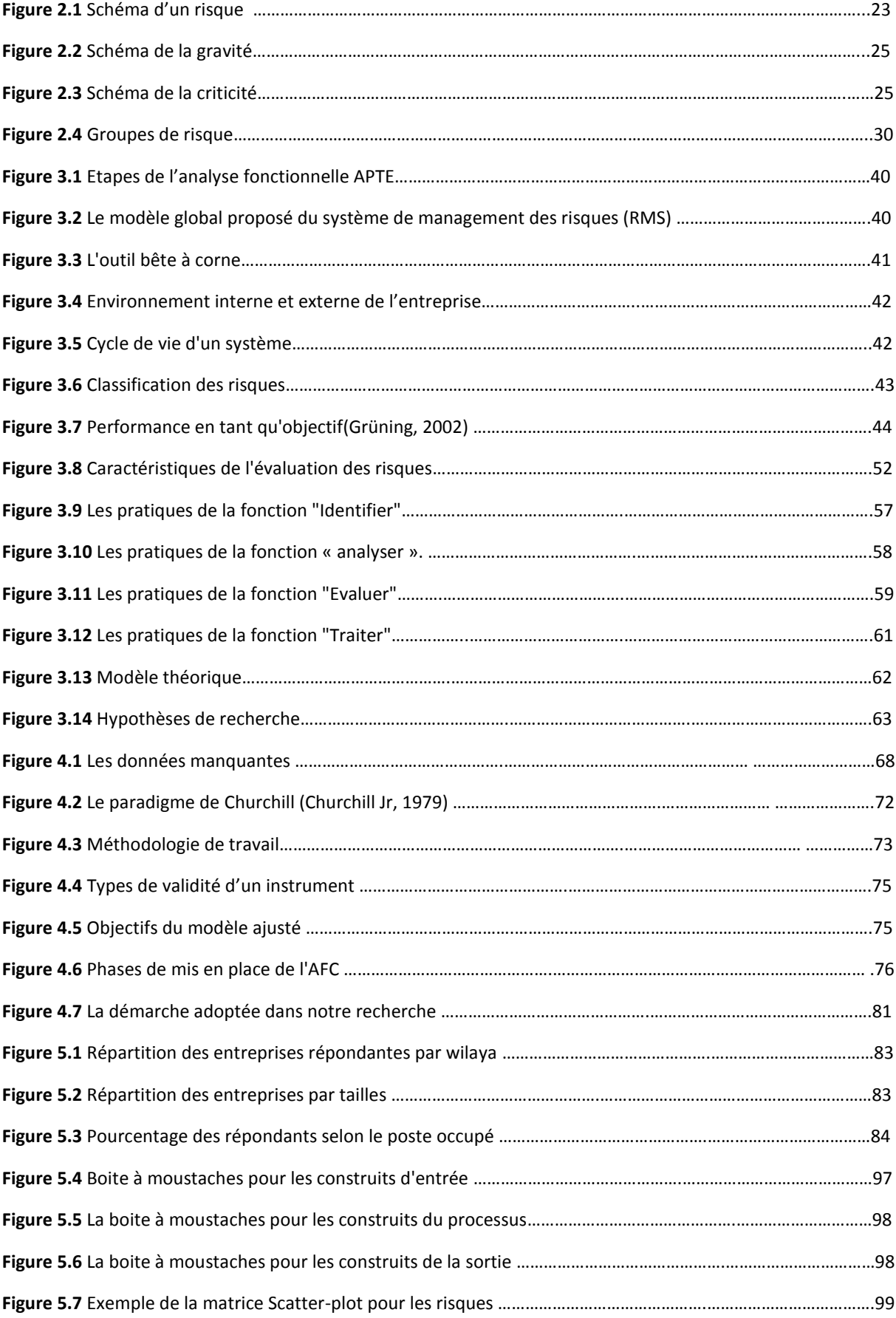

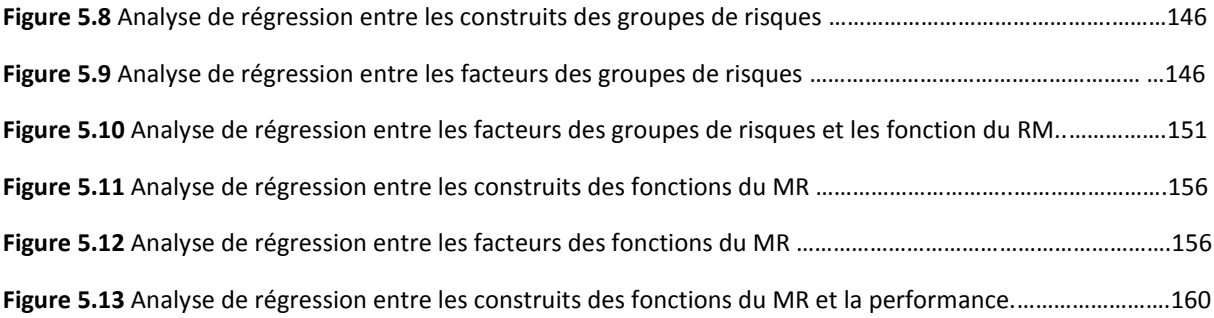

## **Liste des tableaux**

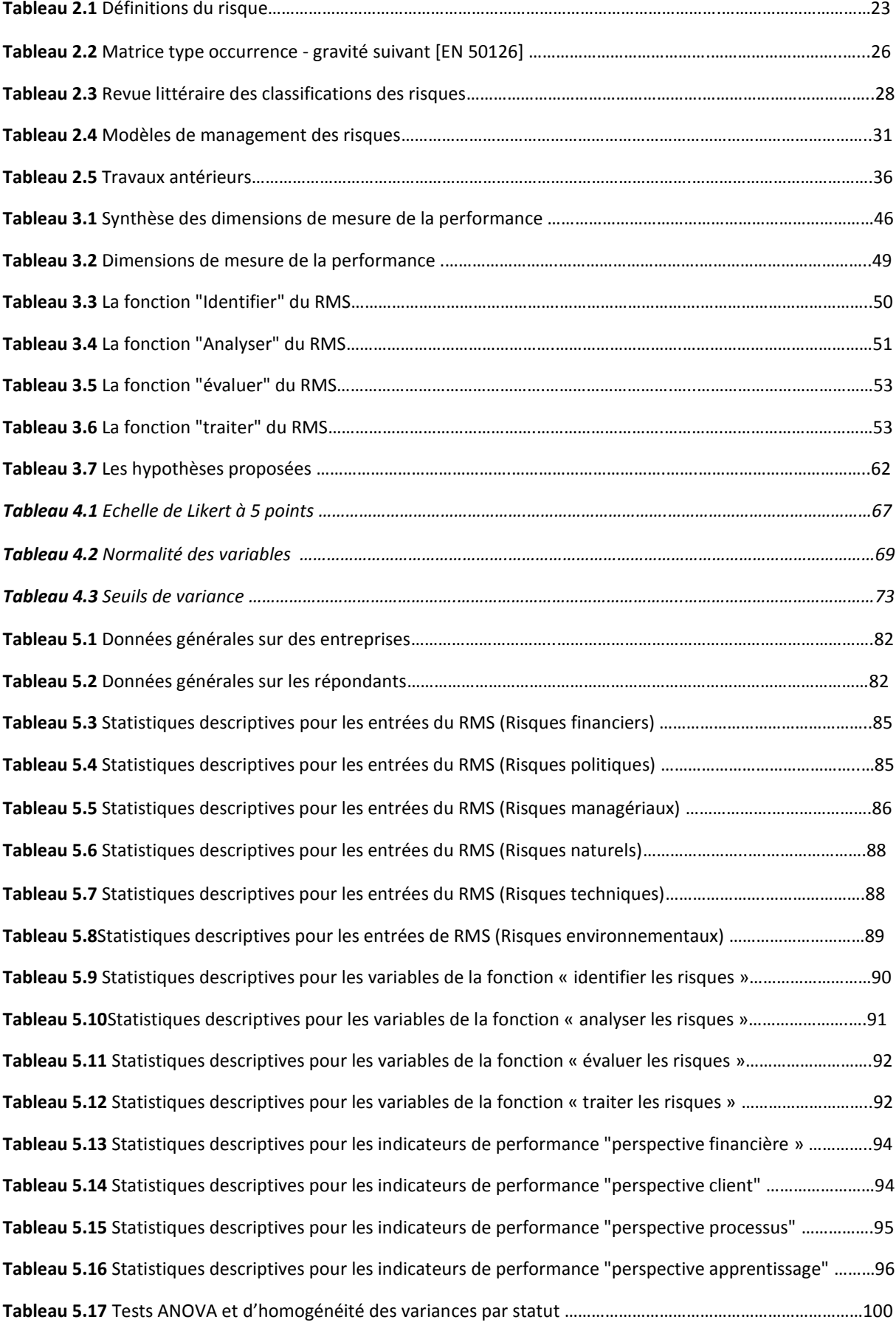

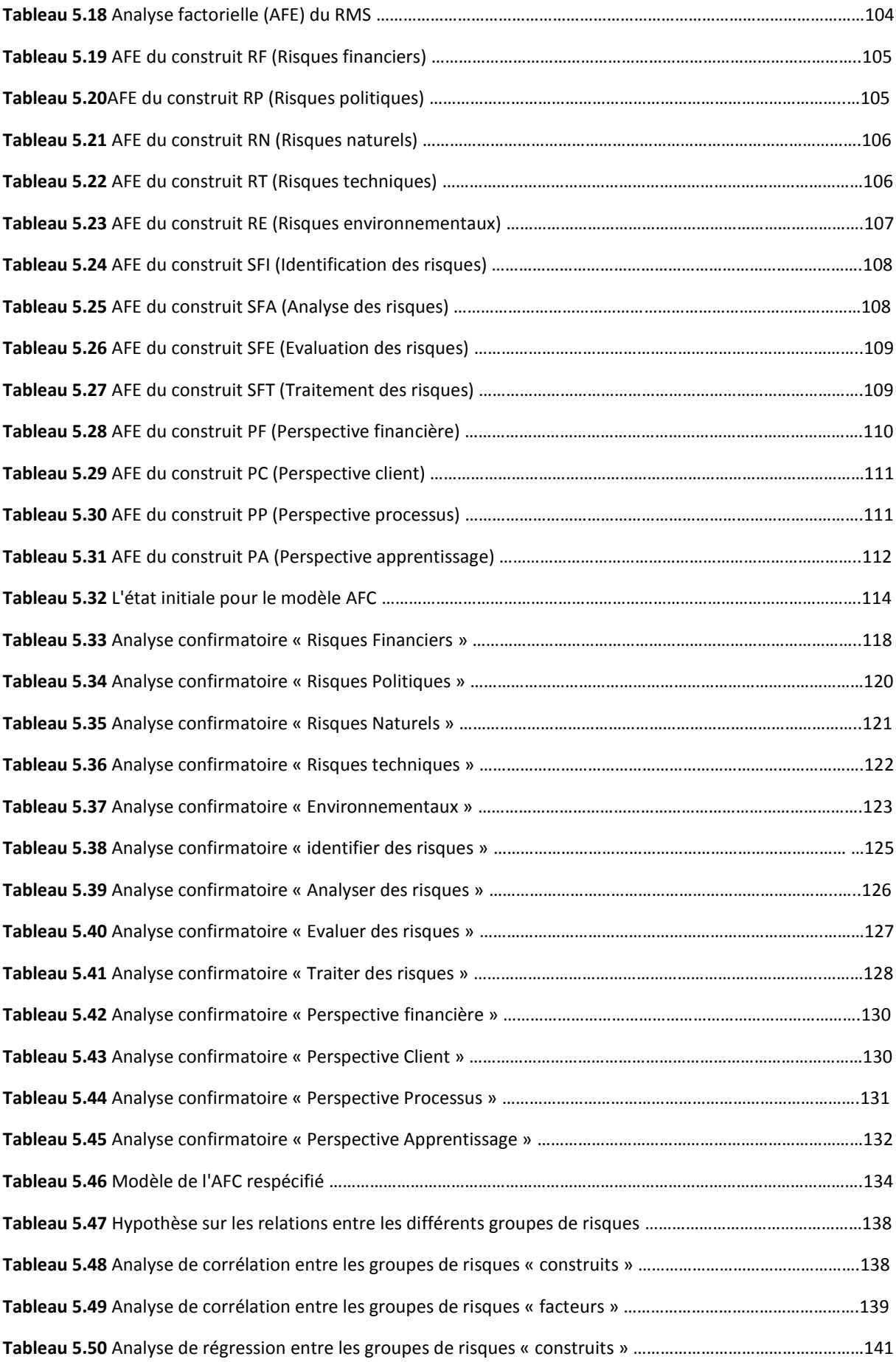

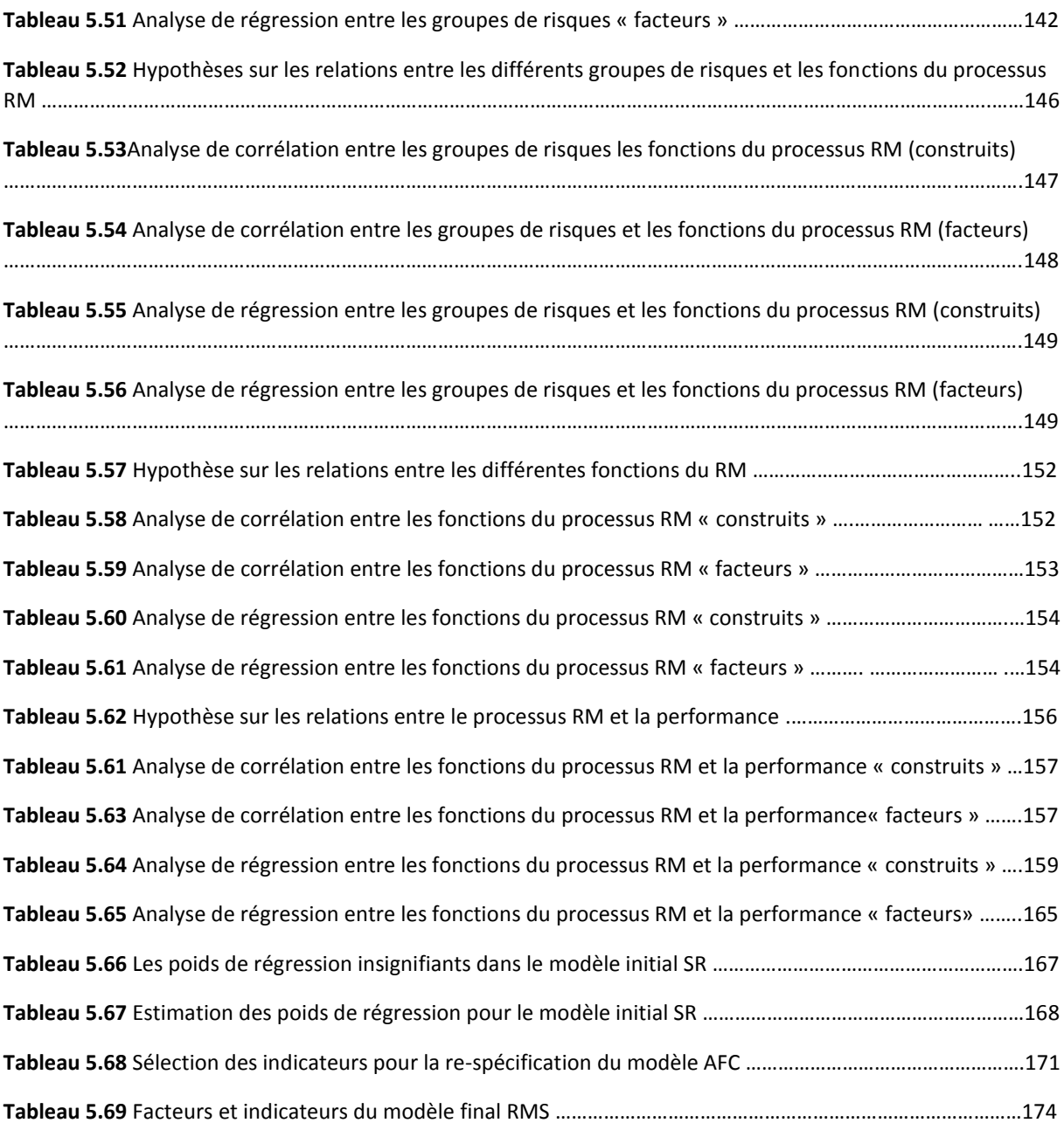

#### **Liste des acronymes et abréviations**

ACP : Analyse en composantes principales AFC : Analyses factoriel confirmatoire AFE : Analyses factoriel exploratoires AGFI : Adjusted goodness of fit index AIC : Akaike"s Information Criterion ANOVA : Analysis of variance APTE : Application aux Techniques d'Entreprise BCC : Browne-Cudeck criterion BSC: BalancedScorecard CDCF: Cahier Des Charges Fonctionnel DDL: Degré De Liberté FAST: Functionnal Analysis Sysem Technique FCA: Fonction critique Analyser FCI: Fonction critique Identifier FPA: Fonction principale Analyser FPE: Fonction Principale Evaluer FPI: Fonction Principale Identifier GFI : Goodness of Fit Index IFI : Incremental index of fit KMO : Kayser meyerolkin MAR : Missing at random MCAR : Missing completely at random MDR: Management des risques MNAR : Missing not at random NFI : Normed fit index PDG: Président directeur général PPF: Processus de Performance Financière QHSE: Qualité, Hygiène, Sécurité et environnement RBS: Risk Breakdown Structure RM: Risk management RMR : Roat mean square residuel RMS: Risk management system RMSEA : Root Mean Square Error of Approximation SADT: Structured Analysis and Design Technique SEM : Structural equation modeling SFA: Sous Fonction Analyser SFE: Sous Fonction Evaluer SFI: Sous Fonction Identifier SFT: Sous Fonction Traiter SR : Régressions structurelle TLI : Tucker-Lewis index Varimax : Rotation orthogonale ROI: Return On Investment Coef: Coefficient

AMOS: Analysis of MOment Structures SPSS: Statistical Package for the Social Sciences ML: Maximum Likelihood CFI: Comparative fit index ECVI: Expected Cross-Validation Index DG: Directeur Général RF: Risque Financier RP: Risque Politique RM: Risque Managerial RN: Risque Naturel RT: Risque Technique RE: Risque Environnemental T: Traitement PF: Perspective Financière PC: Perspective Client PP: Perspective Processus PA: Perspective Apprentissage

## Chapitre 1 : Introduction générale

#### <span id="page-17-1"></span><span id="page-17-0"></span>1.1. Contexte et motivation

De nos jours les entreprises évoluent dans un environnement totalement différent de ce qu'il était-il y'a dix ans. Les risques changent de faciès et d'aspect, ceux d'hier ne sont pas les risques d'aujourd'hui et ne seront surement pas les risques de demain. Les risques technologiques, les menaces radioactives, le terrorisme, la sécurité informatique, l'intrusion et le piratage de donnée, la pandémie sont tant de facteurs qui ont remodelé l'exposition des entreprises aux risques.

L'impact cumulé de ces évènements et l'aspiration sans cesse grandissante des entreprises à contrôler leur environnement créent un terreau fertile pour débuter une réflexion de fond sur la gestion des risques. Cette discipline n'est pas nouvelle, elle remonte au 18<sup>ème</sup> siècle, sauf que l'approche utilisée depuis ce temps a changé.

Afin de garantir leur pérennité et rester compétitives, lesentreprises sont amenées à gérerd'une manière proactive leursrisques. En effet, dans le contexte actuel des affaires, les entreprises sont confrontées à une forte concurrence par rapport aux années précédentes, ce qui les met dans l'obligationde prendre des risques afin de se démarquer deleurs concurrents. Le management des risques permet de recenser les risques et les structurer afin de donner une vision claire à l'entreprise. Dans le domaine de la construction, les projetsfont appel à un grand nombre d'intervenants comme : le maitre de l'ouvrage, le maitre de l'œuvre, le bureau d'étude, l'entreprise de réalisation, le bureau de contrôle etc… chacun avec une vision et des objectifs propres à lui, ce quimultiplie et diversifie les risques. Et plus les entreprises sont confrontées aux risques plus les chercheurs tentent de trouver des solutions, processus, méthodes et outils pour anticiper, minimiser et maîtriser les risques dans les projets de construction.

Au cours des dernières annéesles questions sur les risques et la sécurité dans le BTPreviennent d'une manière périodique à la une de l'actualité et ceci suite aux accidents sur chantier, les retards de livraison de projets, la dégradation rapide des projets achevés, les problèmes de communications entre les intervenants d'un projet etc… d'où le respect du processus et des étapes du management des risques est devenu important.

Les travaux antérieurs de recherche ont prouvé que le management des risques (RM) affecte la performance de l'entreprise en améliorant les processus de construction (Jafari, Chadegani, & Biglari, 2011; Mohammed & Knapkova, 2016).Cependant, la plupart de ces travaux se sont intéressés à la relation : risques - performance de l'entreprise (Sohrabinejad & Rahimi, 2015), ou bien : management des risques - performance de l'entreprise (Jafari et al., 2011; Mohammed & Knapkova, 2016). Aucun de ces travauxne s'est intéressé aux trois relations en même temps : types de risques – management des risques - performance de l'entreprise. C'est l'objectif de notre travail.

Au niveau local, les travaux de (Megnounif & Kara Zaitri, 2010),(Hamzaoui, 2015) ainsi que (Benachenhou, 2019) nous ont poussé à analyser le niveau de management des risques dans les entreprises algériennes, voir quelles sont les étapes suivies et comment il est

appliqué. Il est donc important de comprendre quels sont les facteurs et les éléments liés aux risques que nous devons gérer ? Quel est l'ensemble des pratiques du processus de RM qui gère ces risques? Et quel est l'impact de ces derniers sur la performance de l'entreprise de construction Algérienne ?

Pour toute proposition de modèle théorique, il est primordial de mener une étude empirique afin de le tester, le comprendre et l'affiner. Les différentes relations existantes, théoriquement, entre les données, le procès et les résultats doivent être justifiées à travers une simulation empirique pour comprendre les forces des différents groupes de risques qui auront un impact sur l'intensité des activités du RM, pour mettre, aussi en évidence les interrelations entre les activités identifiées du RM et enfin pour confirmer l'influence de ces activités sur la performance de l'entreprise de construction Algérienne.

## <span id="page-18-0"></span>1.2. Objectifs de l'étude

L'objectif principal de ce travail consiste à élaborer un modèle stratégique de système de management des risques (RMS) et relever les meilleurs moyens d'identifier, d'analyser et de gérer tous les flux de risques pour aider l'entreprise de construction à demeurer compétitive dans un environnement de plus en plus concurrentiel et complexe.

L'utilisation de la vision systémique et de l'analyse fonctionnelle, dans ce type de problème, vont nous permettre d'analyser le système du RM dans sa globalité en premier lieu, et en second lieu d'étudier les fonctions et leurs sous-fonctions en passant par les différentes techniques et outils pour identifier, analyser et traiter les risques,afin de permettre à l'entreprise de construction algérienne d'être performante dans cet environnementcomplexe. Ainsi, le système du RM appliqué à l'entreprise de construction sera considéré comme un processus qui permet de transformer les données d'entrée (type de risques) en données de sortie (performance de l'entreprise). Cette transformation passe par quatre fonctions principales choisies :**Identifier**, **analyser**, **évaluer** et **traiter** les risques. Pour rendre le système plus pertinent nous avons supposé des relations entre ces fonctions afin de croitre l'intensité du processus et apporter une valeur ajoutée. L'analyse interne et externe du processus complet du système RM par la méthode APTE nous aidera à examiner ces relations, et à définir les paramètres liés à la satisfaction des exigences des clients auxquels répond le système.

Une classification des différents risques dans le domaine de la construction s'impose afin d'identifier leurs impacts sur la performance de l'entreprise. Cette dernière est mesurée selon (04) quatre perspectives identifiées à travers une revue littéraire, à savoir : financière, clients, processus internes et apprentissage et croissance.

Ce travail vise à présenter un modèle théorique de management des risques qui renforcera la littérature actuelle, et mettra l'accent sur les différents risques qui, en les gérant, peuvent améliorer la performance de l'entreprise. Il aidera sans doute les gestionnaires à améliorer leur façon de gérer les risques avec un modèle formel adapté à leur environnement.

Afin d'atteindre les objectifs cités, en restant sur le cas des entreprises au niveau national nous essayerons de répondre aux questions suivantes :

- Est-ce que les facteurs des groupes de risques (composé de risques financiers, risques politiques, risques environnementaux, risques naturels, risques managériaux, risques techniques) influent chacun sur l'autre ?
- Quels sont les principaux facteurs des risques qui affectent les fonctions du RM ?
- Quelles sont les principales fonctions du RMS les plus adaptées dans le cas de l'entreprise de construction Algérienne ?
- Est-ce que les fonctions du RMS interagissent les unes avec les autres selon un modèle cyclique ?
- Quelles sont les principales mesures de performance qui sont liées avec les fonctions de RMS en termes de contribution stratégique aux objectifs de l'entreprise de construction?
- Les fonctions de RMS prédisent-elles les performances de l'entreprise de construction?

La réponse à ces questions se trouve dans le modèle proposé sur la base d'une revue de la littérature et d'une analyse fonctionnelle. Le système choisi couvre les trois éléments du procès « entrée, processus, sortie » définis par quatorze(14) construits, à savoir :

- **Six** construits représentant les données du procès: «risques financiers», «risques politiques», «risques naturels», «risques environnementaux», «risques managériaux» et «risques technique»;
- **Quatre** construits représentant les interactions entre les quatre fonctions de RMS: «identification des risques», « analyse des risques », «évaluation des risques» et «traitement des risques»;
- **Quatre** construit représentant la performance: «perspective financière», «perspective client», «perspective processus» et «perspective apprentissage».

Nous somme passé par l'analyse fonctionnelle afin de définir un ensemble d'hypothèses pour tester les différentes relations entre les éléments du RMS proposés, premièrement les risques environnementaux, financiers, techniques, naturels, politiques, managériauxsont positivement liées à l'intensité des fonctions de RMS; deuxièmement, les quatre fonctions du RMS sont positivement liées les unes aux autres; troisièmement les fonctions du RMS peuvent prédire la «performance» de l'entreprise de construction.

La méthodologie adoptée dans cette étude suit essentiellement une approche déductive qui commence par des relations abstraites et logiques entre les construits proposés dans le cadre théorique, puis se dirige vers des preuves empiriques concrètes. Une enquête par questionnaire a été effectuée chez les entreprises de construction au niveau national, testé par 4 acteurs principaux qui sont « le PDG ou le directeur, les chefs de projets, le responsable QHSE ». Enfin, les logiciels SPSS et AMOS ont été utilisés pour le traitement statistique des résultats.

L'étude a été menée, au sein des entreprises de construction algériennes. Les données ont été recueillies sur une période de 18 mois. Pour le traitement numérique des questionnaires remplis, une analyse descriptive a été faite pour comprendre le type d'échantillons traité et sa nature de distribution. Après, les analyses exploratoires des facteurs (AFE) et confirmatoire (AFC) ont été utilisées pour développer les échelles de mesure pour les différents éléments du cadre théorique du RMS. Les relations entre les différents construits du modèle ont été analysées par corrélation et régression. Enfin, toutes les relations de dépendance, à l'échelle des facteurs, ont été testées simultanément par une analyse de confirmation en appliquant la modélisation d'équations structurelle (SEM).

Afin d'atteindre les objectifs fixés, nous avons choisi de rédiger le mémoire de cette thèse comme suit :

 $\checkmark$  Après cette introduction, le chapitre 2 passe en revue la littérature sur la définition du risque et ses caractéristiques ainsi que son management. Il présente aussi le processus du management des risques avec l'interaction de ses activités et enfin le management des risques dans les entreprises de construction.

 $\checkmark$  Le chapitre 3 propose le cadre conceptuel et les hypothèses de la recherche fondé sur l'examen de la littérature et l'analyse fonctionnelle.

 $\checkmark$  Le chapitre 4 présente la méthode de recherche adoptée dans cette étude, qui utilise l'approche quantitative, et traite des questions clés liées à la conception de la recherche.

 $\checkmark$  Le chapitre 5présente le processus de traitement des données du questionnaire. Toutes les relations de dépendance, à l'échelle des construits et de confirmation et par la méthode d'équations structurelle (SEM).

 $\checkmark$  Toutes les conclusions importantes déduites de cette étude et sur la base desquelles certaines recommandations ou perspectives importantes sont données pour continuer ce travail, ont été rassemblées dans le chapitre 6.

## Chapitre 2 : Revue de la littérature

#### 2.1. Introduction :

<span id="page-21-1"></span><span id="page-21-0"></span>La responsabilité sociale des entreprises est au cœur des débats et de l'avenir de notre monde. Ces entreprises, font actuellement face à de nombreux risques qui peuvent avoir un impact important sur les objectifs fixés. Le domaine de la construction, considéré comme la locomotive de l'économie dans la majorité des pays et en particulier en Algérie, n'échappe pas à ceci. Des défis importants sont à prendre afin de survivre, d'abord, puis être compétitif dans un monde devenu de plus en plus complexe. Dans ce cas, le besoin en management et stratégies de projets est devenu primordial et la prise en compte des différents risques qui entourent nos projets impose un changement de comportement au sein des entreprises. Pour ces dernières, il s'agit aujourd'hui d'**identifier**, d'**évaluer** et de **maîtriser** les risques pouvant survenir à n'importe quel moment du cycle de vie du projet, ceci avec un modèle formel. Elles doivent être suffisamment intelligentes pour gérer leurs risques, non seulement pour en saisir le bénéfice mais aussi pour survivre dans les affaires (Mohammed & Knapkova, 2016). Ceci dit ce changement d'attitude ne se fait pas toujours, ou se fait d'une manière inadéquate, omettant les aspects internes et/ou externes d'une entreprise.

La littérature a montré qu'en gérant correctement les risques, suivant des processus bien définis, l'entreprise de construction peut ainsi augmenter sa performance. L'accroissement des recherches dans le management des risques dans différents pays nous a encouragé à donner plus d'importance à cette discipline dans le nôtre.

En plus de l'introduction le chapitre est organisé selon 05 sections : La section 2 définit le risque et ses caractéristiques. La section 3 présente la classification des risques selon des approches différentes. La section 4 définit le concept et les modèles de management des risques selon différents auteurs et définit chaque fonction. La section 5 présente l'interaction entre ces fonctions.La section 6 présente le management des risques dans les entreprises de construction. Enfin la section 7 est une conclusion du chapitre.

### 2.2. Définition du risque et ses caractéristiques :

<span id="page-21-2"></span>Dans le livre «Risk Management and Construction » de (Flanagan & Norman, 1993) le mot «risque» est dit comme relativement moderne. Il provient du mot français «risqué». Ce n'est qu'au milieu du 17éme siècle que les Anglo-Saxons ont adopté le terme «Risk», avant qu'il ne soit fort présent dans le jargon des Assurances. La figure suivantenous donne un aperçu sur l'interaction des différents facteurs qui génèrent un risque.

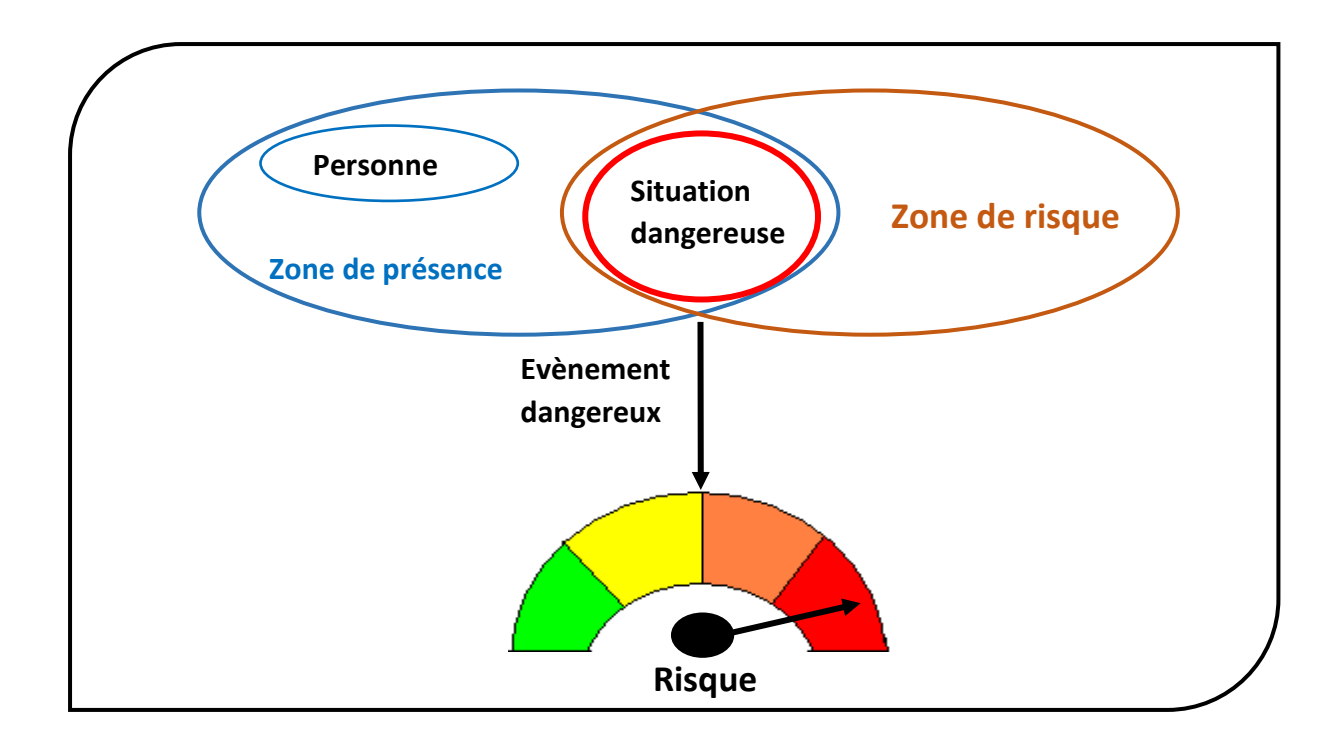

*Figure 2.1schéma d'un risque*

La littérature nous donne différentes définitions du risque, le tableau suivant regroupe quelques-unes :

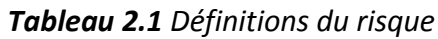

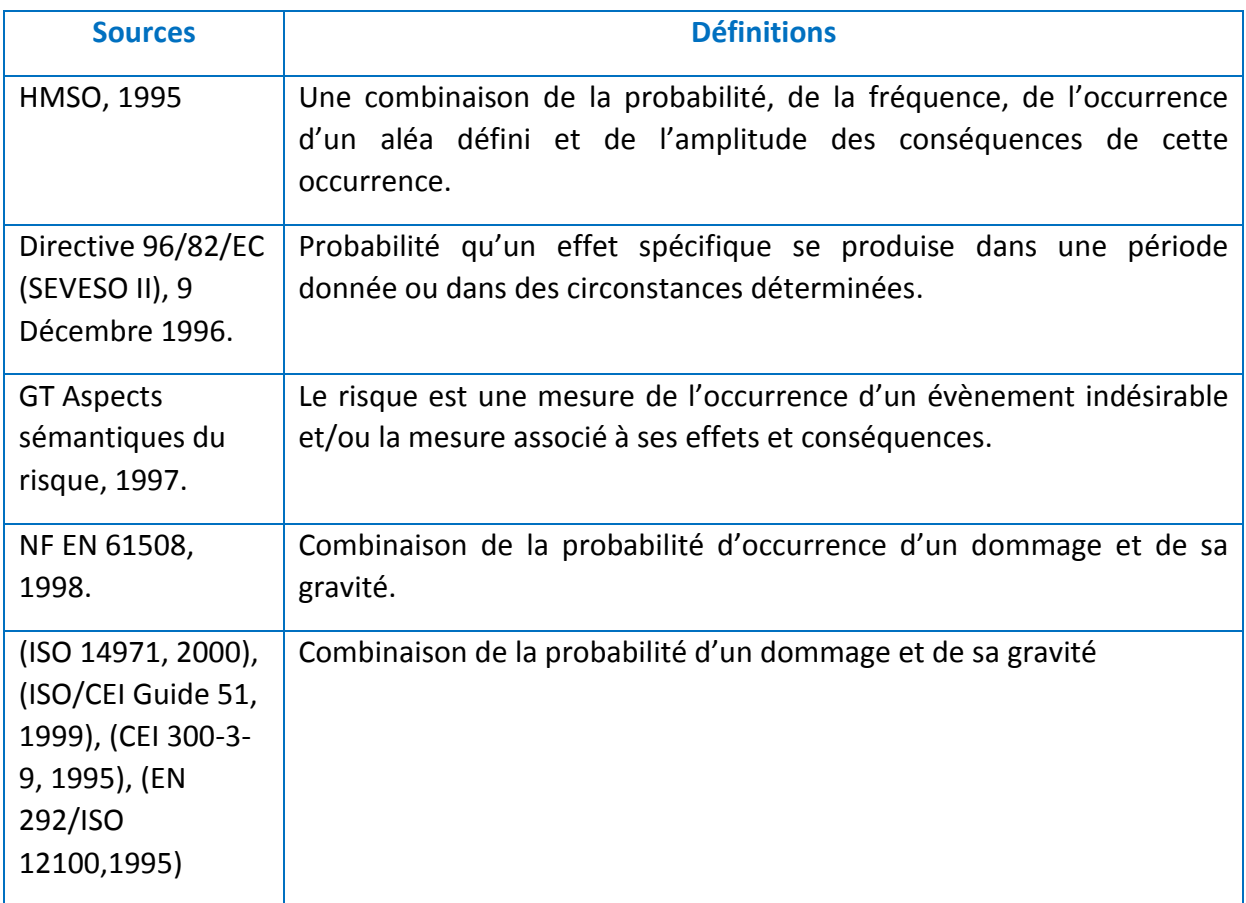

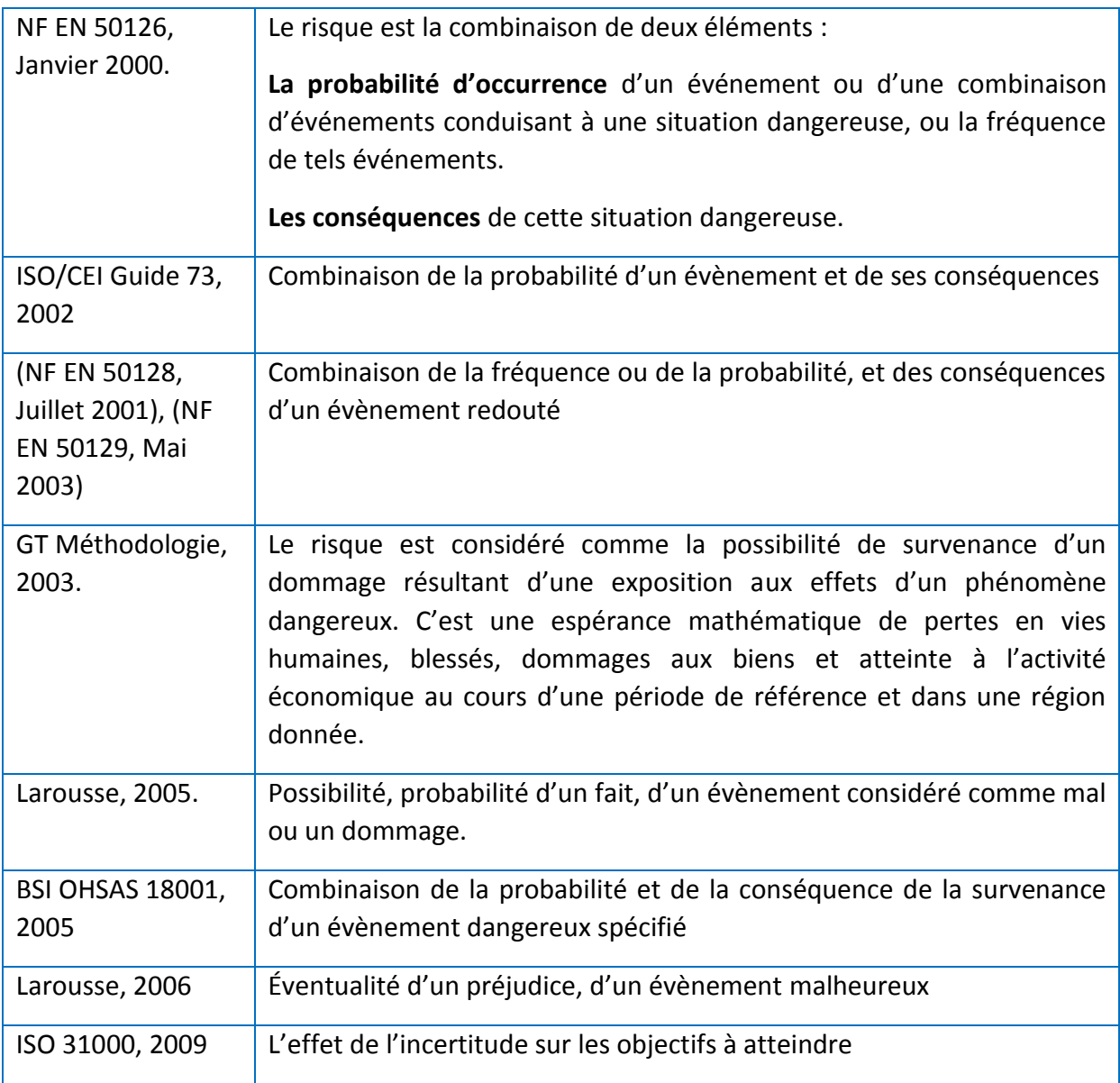

Nous remarquons une multitude de définitions du risque. Si on adapte ces dernières au domaine du génie civil nous dirons que le risque est un événement dont son occurrence peut affecter négativement le coût, le délai et la qualité d'un projet. De ceci nous retenons que le risque est une fonction qui dépend des deux aspects: sa probabilité d'occurrence et la conséquence (impact).

Le terme probabilité désigne généralement la probabilité d'apparition ou d'occurrence d'un risque, c'est-à-dire la possibilité que l'évènement se produise.

L'ensemble des conséquences est généralement caractérisé par la gravité pour désigner l'importance des choses, elle-même définies suivant différentes classes. Cette classification est généralement effectuée par des experts.

La **Figure2.2** nous montre que la gravité c'est ce que met en péril l'occurrence d'un évènement, et elle dépend des enjeux qui sont touchés, comme :

- Les personnes (Ressources humaines allouées au projet).

- Les biens (Ressources matérielles allouées au projet).
- Activités (Tâches et sous tâches du projet).
- Milieu Naturel (Environnement).

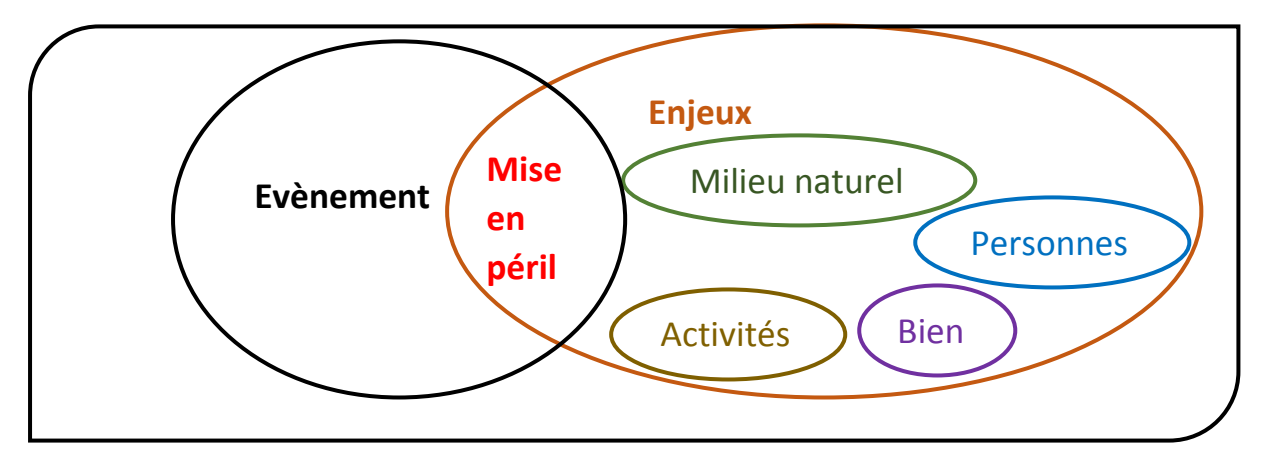

**Figure 2.2** Schéma de la gravité

Enfin, suivant le degré de la fréquence d'occurrence et la gravité du risque, nous obtenons la matrice de criticité qui nous aide à obtenir des valeurs chiffrées, afin de pouvoir effectuer des classements, pour positionner les zones de risque, de mettre des priorités sur les mesures à prendre et ainsi réduire les risques et combattre leurs conséquences. Voir le schéma de la **figure 2.3.**

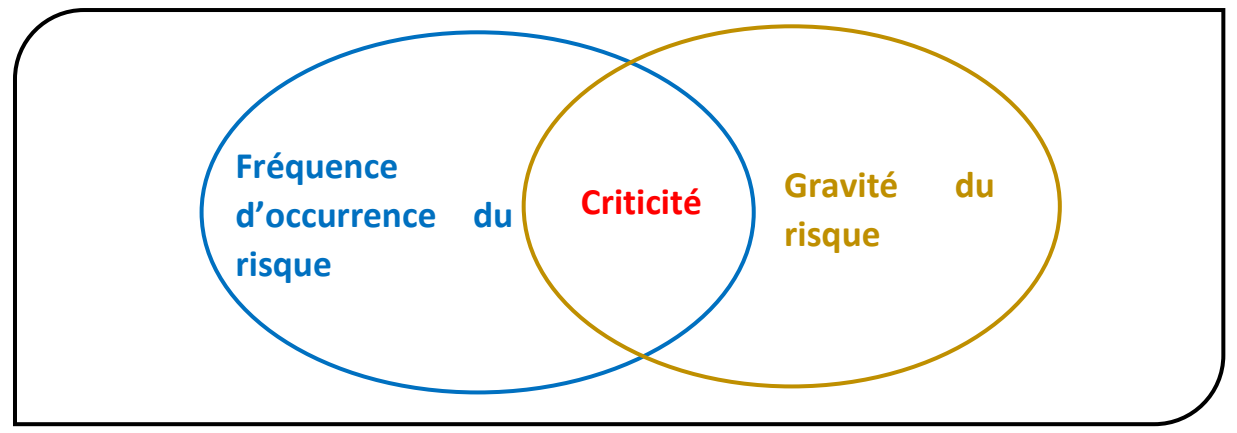

**Figure 2.3** Schéma de la criticité

En croisant les fréquences avec les niveaux de gravité, on peut obtenir une matricebidimensionnelle « Occurrence-Gravité », telle que montrée dans le tableau 2.2 cidessous, permettant d'attribuer un niveau de risque correspondant à un niveau d'acceptabilité.

Dans la bibliographie nous trouvons différentes matrices de criticité, selon les catégories des risques. Chaque entreprise choisit et/ou ajuste cette matrice en fonction des résultats et précision attendus. Nous trouvons des matrices de criticité de trois (03), quatre (04), ou même cinq (05) catégories de risques.

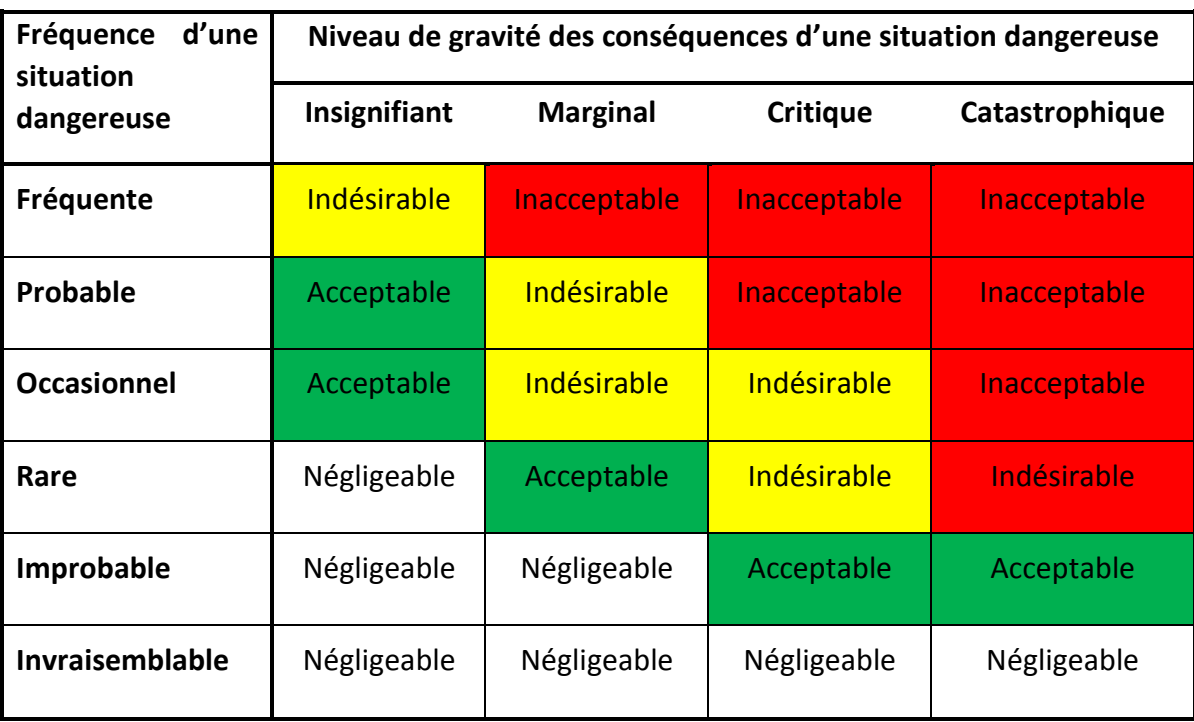

**Tableau 2.2**Matrice type occurrence - gravité suivant [EN 50126]

• Inacceptable : Doit être éliminé.

• Indésirable : Le risque n'est acceptable que lorsque la réduction de celui-ci est impossible ; dans ce cas l'accord de l'exploitant ou des autorités de tutelle du réseau est impératif.

- Acceptable : Le risque est acceptable moyennant un contrôle approprié et l'accord de l'exploitant ou de l'autorité de tutelle.
- Négligeable : Acceptable sans condition.

### 2.3. Classification des risques :

<span id="page-25-0"></span>Au cours des quatre dernières décennies, la recherche sur les risques et le management des risques, a considérablement augmenté dans l'industrie de la construction (Amit, Dutta, & Kolhatkar, 2014; Breysse, Chaplain, & Jabbour P., 2009; Hamzaoui, 2015; Lehtiranta, 2011; Lmoussaoui & Jamouli, 2015; Mehdizadeh Rasool, 2012; Rezakhani, 2012; Sayegh, 2014; Serpell, Ferrada, Rubio, & Arauzo, 2015; Sohrabinejad & Rahimi, 2015; Tam & Shen, 2012; Zulqarnain, 2014)**,** car la participation d'un grand nombre d'intervenants dans un projet, l'expose en permanence à différents risques.

Divers risques peuvent affecter le succès du projet, ainsi structurer ces derniers donne une vision organisée pour les étapes du RM. (Rezakhani, 2012) avance que la classification des risques est une étape importante dans le processus d'évaluation des risques. La littérature nous offre de nombreuses approches pour ordonner ces risques dans le domaine de la construction. (PERRY & HAYES, 1985)ont choisi d'étudier les risques liés aux soustraitants, aux consultants et aux clients. Nous ne retrouvons pas l'aspect délai, conception, réalisation d'un projet dans cette classification. (Sorrill, Cooper, & Chapman, 1987) ont proposé une classification qui englobe les facteurs de risques liés à un projet et les ont structurés en sept groupes : les risques liés à la conception, au design, à la planification, à l'exécution, à la livraison, à la clôture, et au suivi. Ces facteurs peuvent être choisis pour un projet industriel et aussi pour un projet de construction, sauf que le cycle de vie d'un projet s'arrête lors de la livraison et donc pas de risques liés au suivi. (Abdou, 1996)a classé les risques suite à leur influence directe sur le projet tel que le financement, le délai et la conception, mais les risques liés à la réalisation, aux parties prenantes et à l'environnement ne sont pas mentionnés dans cette classification.(Tummala& Burchett, 1999)ont classé les risques en sept groupes : financier, économique, environnement et politique, conception, construction, physique et évènements inattendus. Cette classification peut parfaitement s'adapter aux risques liés au domaine de la construction, car elle prend en considération tous les facteurs liés à la construction hormis l'aspect managérial. A partir de l'année 2000, nous remarquons un petit changement avec les recommandations du Project Management Institute (PMI). Des notions de risques **liés à l'homme** ou **risques managériaux** commencent à apparaitre au fil des années, car le contexte de « Management » devient de plus en plus exprimé dans l'environnement des entreprises. Le PMI propose une classification en quatre groupes : techniques, managériaux, organisationnels, externes. En utilisant le « risk breakdown structure (RBS) », (Tah & Carr, 2000) ont classé les risques en deux groupes : internes et externes, une classification que nous jugeons très générale.(Chapman, 2001)a proposé une classification en quatre groupes : environnement, industriels, clients et projet. Hormis les clients, l'aspect liés aux autres parties prenantes telle que les fournisseurs, soustraitants n'apparaissent pas dans cette classification. L'aspect lié au **management** apparait aussi dans la classification de (Shen, Wu, & Ng, 2001) qui propose six groupes de risques : financiers, juridiques, managériaux, marché, règlement et politique. (Assaf & Al-Hejji, 2006) ont défini les éléments de risque du projet comme des facteurs qui influent sur le retard des projets. (Zeng, An, & John Smith, 2007)ont classé les risques en quatre groupes : humains, liés aux matériaux, liés au matériel, liés au métier. Cette classification ressemble aux cinq M dans le diagramme d'Ishikawa (Matériaux, Matériels, Méthode, Milieux, Main d'œuvre) sauf que les risques liés aux milieux (qui incluent l'aspect lié à l'environnement et l'inspection) n'apparaissent pas dans leur classification et donc l'aspect environnement que nous retrouvons dans plusieurs modèles n'est pas pris en compte dans celle-ci. Comme (Assaf & Al-Hejji, 2006) and (Megnounif & Kara Zaitri, 2010)ontutilisé le modèle de minimisation du retard pour classer les risques en cinq groupes : naturel, technique, environnement, liés à l'homme et managériaux, pour le cas des constructions hydrauliques. (Nieto-Morote & Ruz-Vila, 2011) ont divisé les risques en quatre groupes : mise en œuvre, ressources, ingénierie, mangement. Les risques liés à l'environnement naturel et politique ne font pas partie de cette classification. (Gajewska & Ropel, 2011) ont choisi d'identifier les risques dans le domaine de la construction en les classant en neuf groupes : financier, politique, environnement, technique, projet, humain, marché, sécurité et matériel. Cette classification est assez détaillée et, à l'exception de l'aspect managérial, les autres facteurs de risques sont cités dans cette dernière. En utilisant le RBS pour l'identification des risques dans un projet tunnelier, (Mehdizadeh Rasool, 2012) a groupé les risques en trois catégories : parties prenantes du projet, management et externes (financiers, politiques, légaux, naturels, contexte). (Rezakhani, 2012) a aussi utilisé le RBS pour proposer un modèle de classification des risques pour les projets de construction, structuré en cinq groupes : externes, opérationnels, managériaux, techniques et environnementaux. Cette classification se

rapproche beaucoup de celle proposé par (Megnounif & Kara Zaitri, 2010) sauf que dans celle-ci les risques liés à l'homme sont notés comme risques opérationnels. (Zulqarnain, 2014)propose une classification en cinq groupes de risques : entreprise, financiers, technique, projet et politique. Dans cette classification l'aspect environnemental et managérial ne sont pas pris en compte. (Renuka, Umarani, & Kamal, 2014) ont défini deux grands groupes de risques : techniques (clients, design, exécution, gestion des contrats et risque d'appel d'offres, ressources) et non techniques (pays, politique, environnement et géologiques, danger naturel, conformité statuaire). Cette classification englobe plusieurs facteurs de risques. (Kot & Dragon, 2015) dans leurs travaux sur la gestion des risques de l'entreprise dans les sociétés internationales ont classé les risques en trois grandes catégories : stratégiques (environnement de travail, environnement règlementaire, marque et relations commerciales, information stratégique et décision, design organisationnel), financiers (prix, produits financiers complexes, flux de trésorerie, contrepartie, engagements de retraite) et opérationnels (opérations, ressources humaines, gestion et traitement de l'information, risques naturels, gouvernance, conformité et éthique). (Sohrabinejad & Rahimi, 2015) ont travaillé sur la priorisation des risques et sont arrivés à proposer un modèle de classification des risques structuré en onze groupes, où les risques économiques occupent la 1ère place suivis des risques managériaux, puis partenaires, exécution, ressources humaines, politiques, facteur juridique, social et environnemental, ressources et équipements, planning et ordonnancement et à la onzième place les risques liés à la conception. (Lmoussaoui & Jamouli, 2015) ont proposé une classification en quatre groupes : opérationnels, management de projet, ingénierie, financier ce qui rejoint les classifications de (Megnounif & Kara Zaitri, 2010) et(Rezakhani, 2012). (Violante, Dominguez, & Paiva, 2018)avancent que dans le domaine de la construction les risques sont divisés en deux groupes : internes (sous le contrôle de l'équipe projet) et externes (hors de contrôle, car ils sont associés au marché et à l'environnement naturel). La synthèse de toutes ces études est donnée dans le tableau (2.3) suivant.

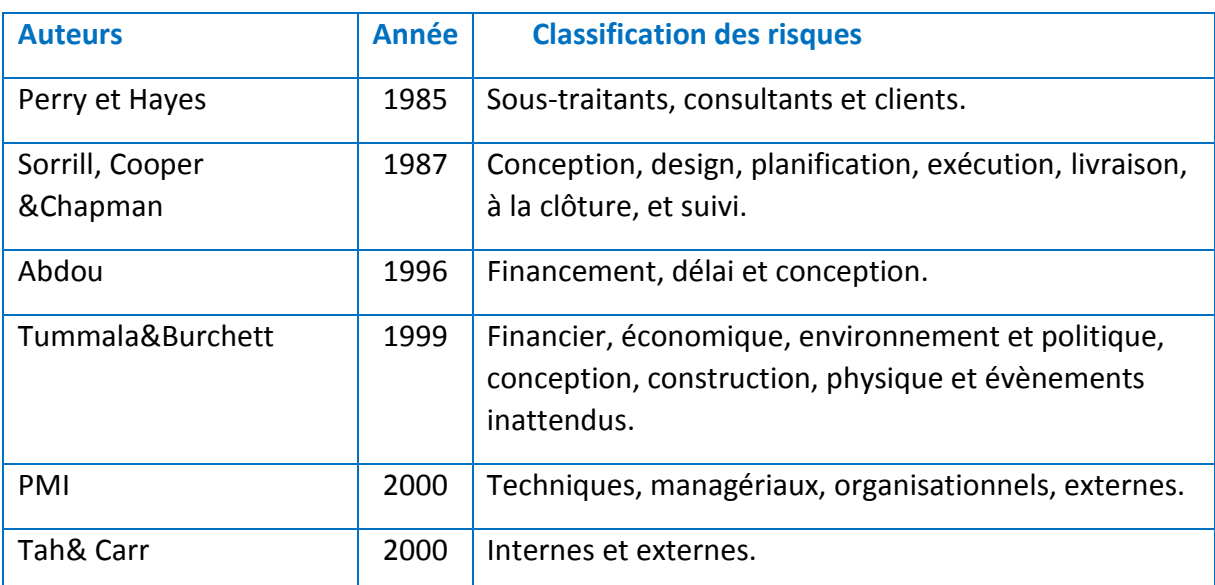

#### **Tableau 2.3**Revue littéraire des classifications des risques

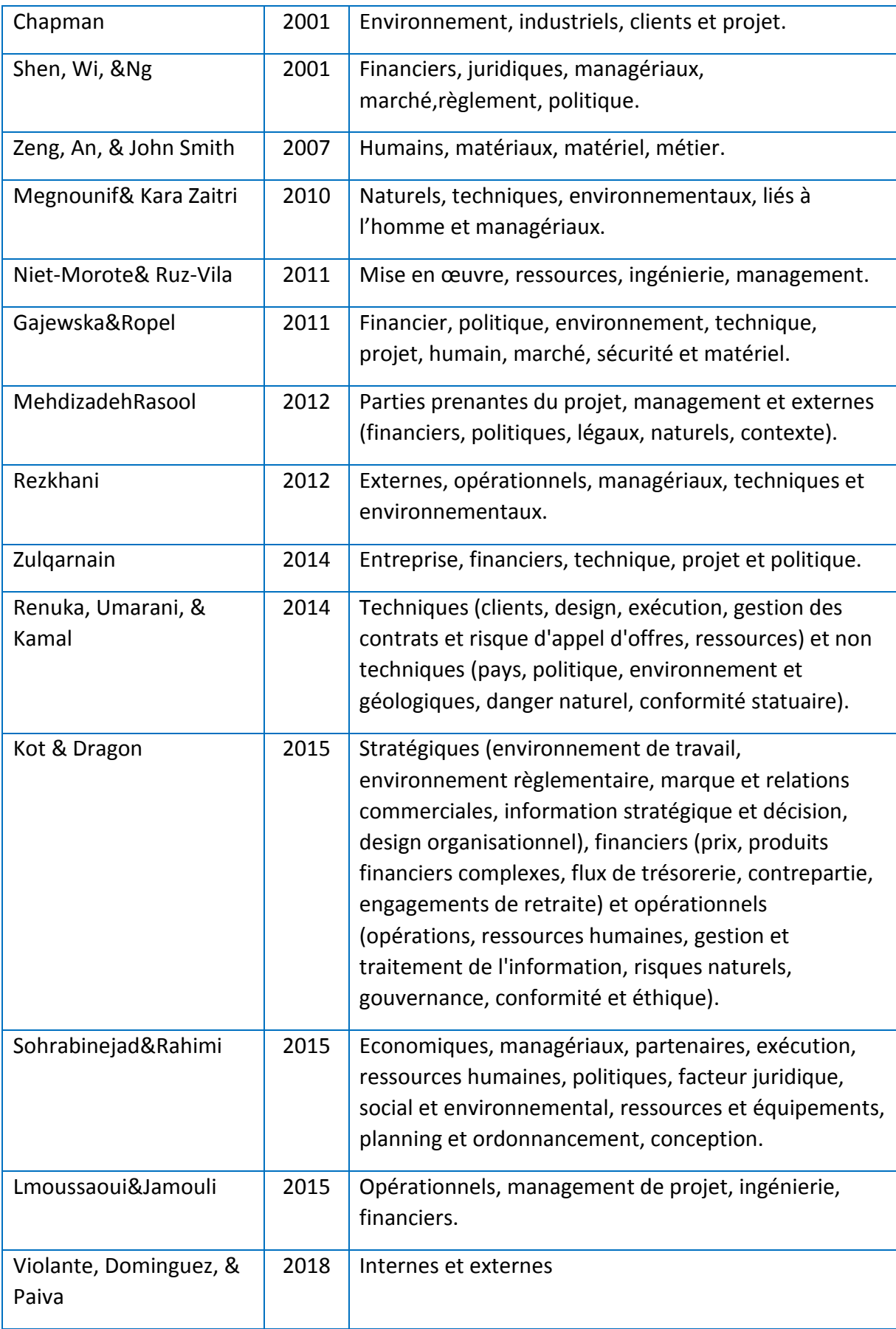

En analysant ces différentes classifications hétérogènes, nous remarquons qu'il n'y a pas de modèle commun, ceci est dû à la diversité des études entreprises lors du choix de la classification (Baba Ahmed & Megnounif, 2020) . Cette dernière dépend des besoins définis lors de l'étude, de l'environnement ou de l'approche choisie.

De cette analyse nous retenons six groupes de risques montrés dans la figure 2.4 qui reviennent souvent, qui ont été priorisés et choisis dans les travaux cités, à savoir : financiers, politiques, managériaux, naturels, techniques et environnementaux.

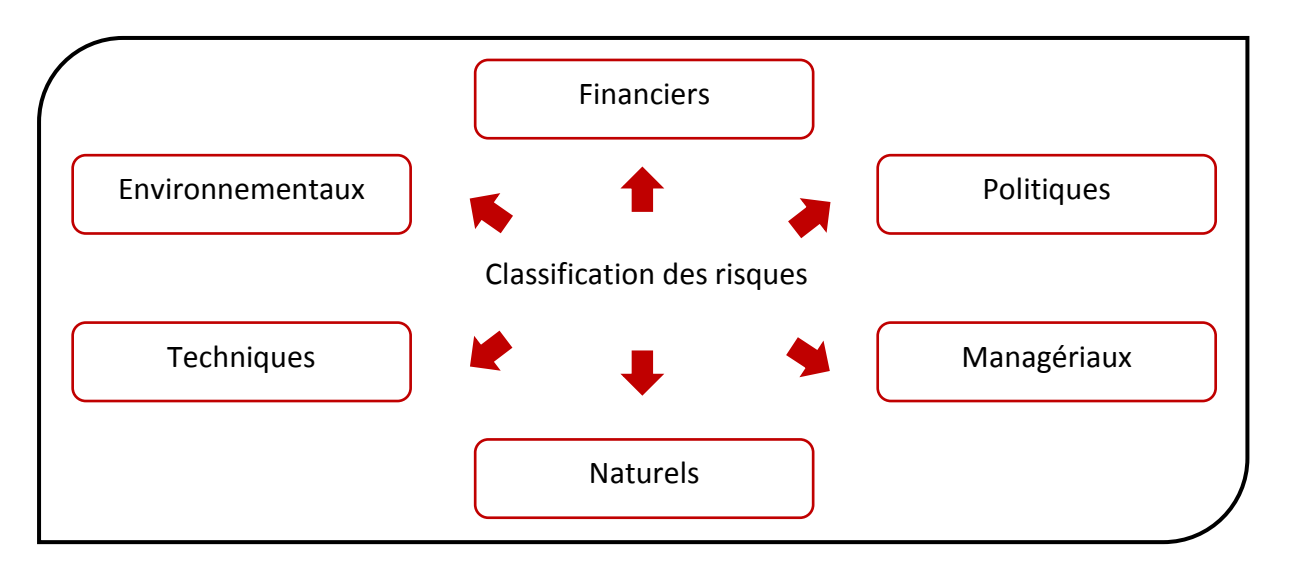

*Figure 2.4 Groupes de risque*

### <span id="page-29-0"></span>2.4. Management des risques :

## 2.4.1. Définition :

<span id="page-29-1"></span>Après avoir défini le risque et sa classification nous pouvons maintenant procéder à la discussion concernant le processus de management du risque lui-même. Nous commencerons d'abord par définir ce que c'est le système de management des risques (RMS), puis nous présenterons ensuite les différents modèles de RM existants dans la littérature.

Suite à une recherche bibliographique, nous avons trouvé plusieurs définitions du management des risques et qui sont synthétisées dans le tableau suivant.

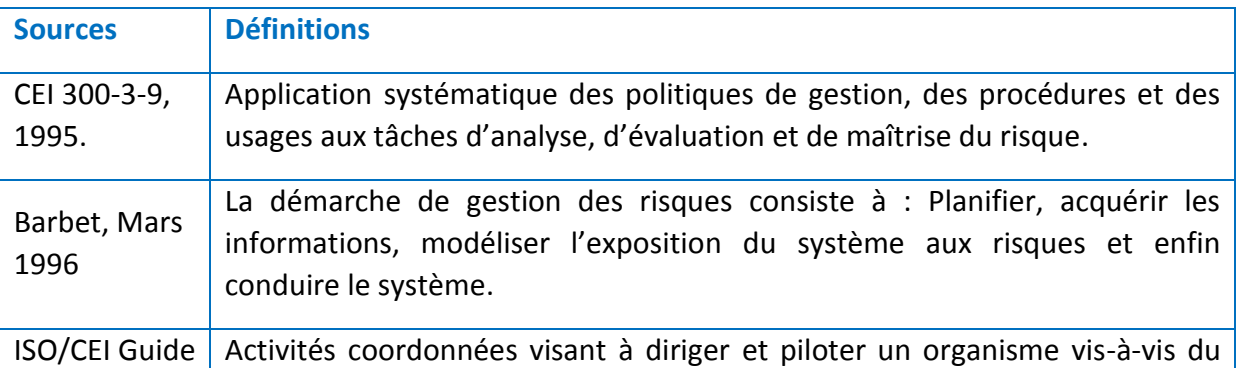

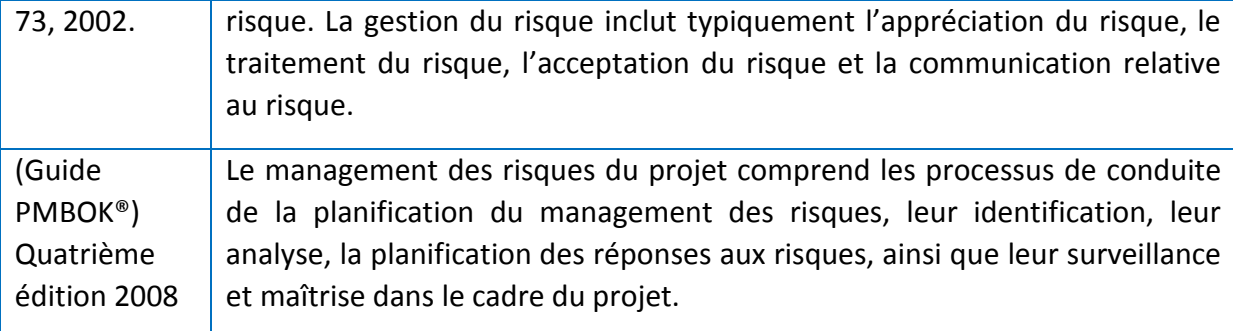

En somme, le management des risques est une démarche qui accompagne un projet de l'idée à la clôture avec des procédures définies pour le parfait achèvement de ce dernier. Pour ce fait nous allons examiner différents processus de management des risques afin de choisir un sur le quel baser notre travail.

### 2.4.2. Processus de management des risques

<span id="page-30-0"></span>Nous savons qu'un processus est un enchaînement ordonné de faits ou de phénomènes, répondant à un certain schéma et aboutissant à quelque chose (Larousse en ligne, s.d.)

Pour exploiter, contrôler et gérer le risque, plusieurs auteurs ont mis en place une multitude de modèles de RMS basés sur des théories et des concepts bien définis. D'après (ISO/CEI Guide 73, 2009), le management des risques est un ensemble d'activités coordonnées visant à diriger et piloter un organisme vis-à-vis du risque. Le management du risque inclut typiquement l'appréciation du risque, le traitement du risque, l'acceptation du risque et la communication relative au risque.

Plusieurs auteurs ont défini les fonctions principales du RMS par : identifier, analyser, évaluer et traiter (Antonio & Gaudenzi, 2013; NF ISO 31000, 2010).La littérature nous offre différents processus de management des risques que nous avons recensé et superposé dans le tableau suivant :

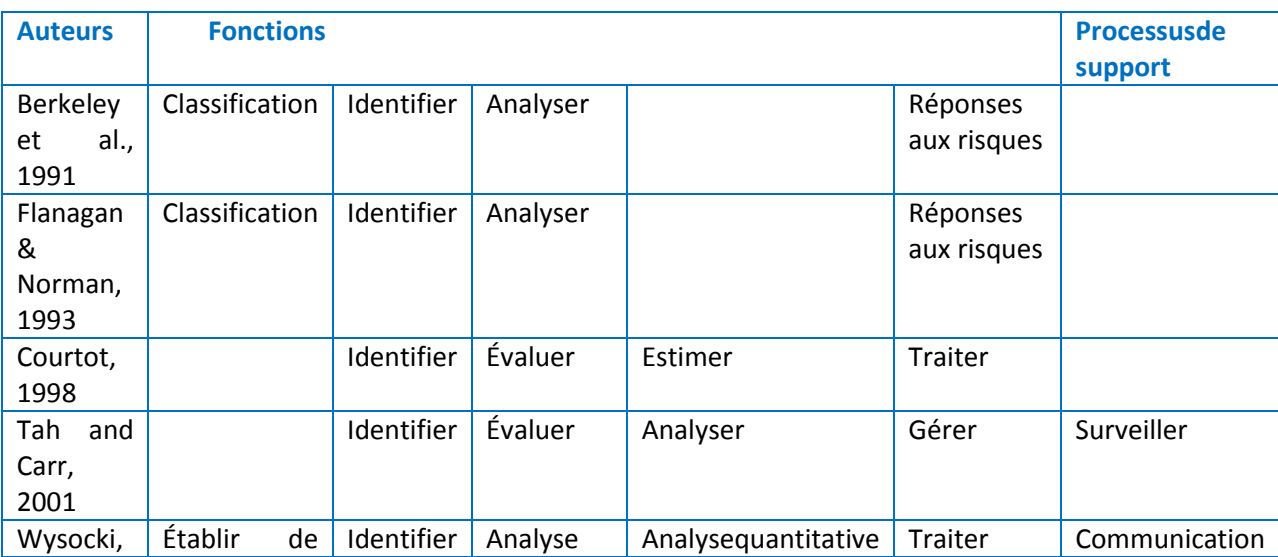

**Tableau 2.4** Modèles de management des risques

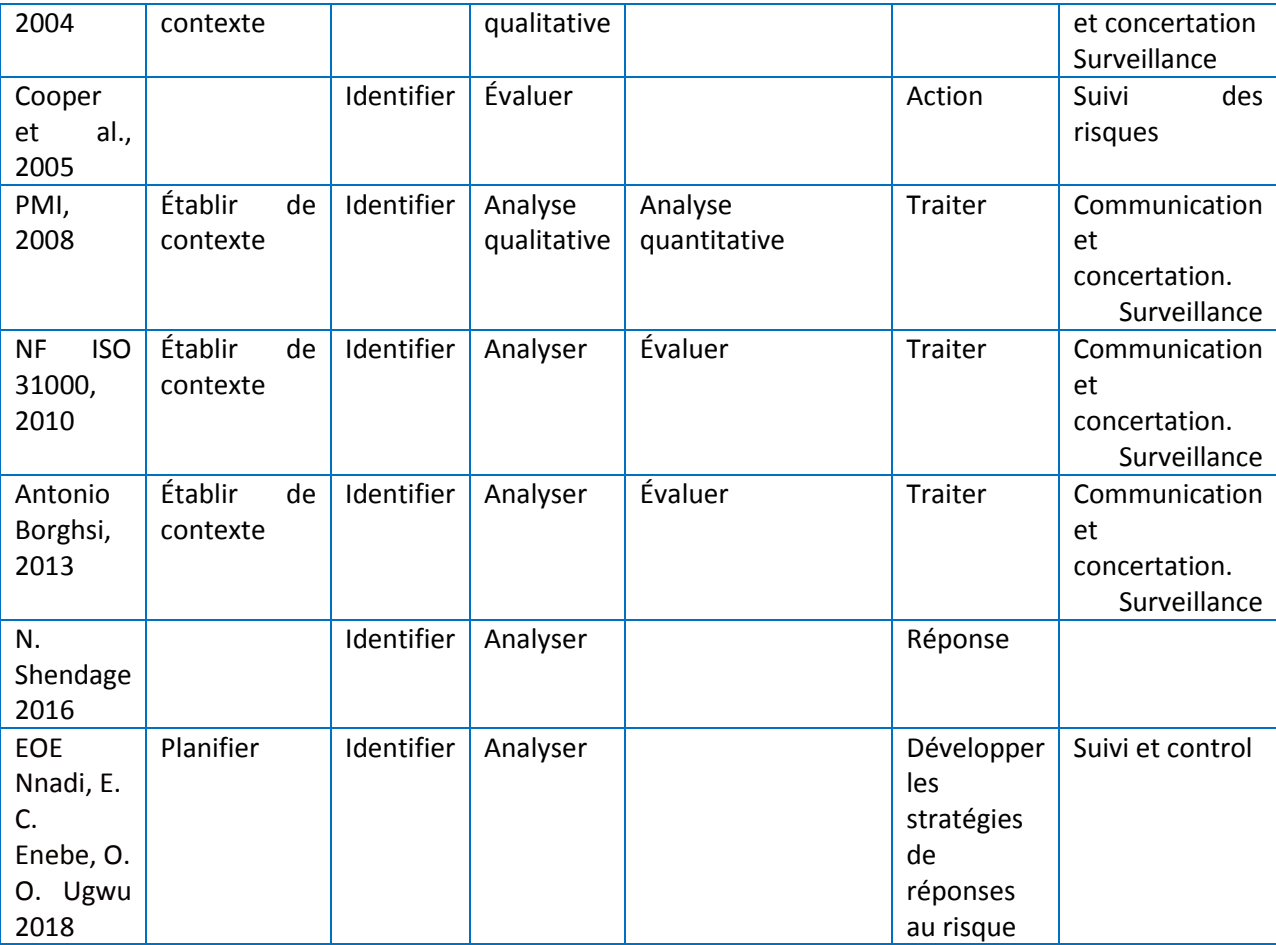

Selon le « Comitee of sponsoring organizations of the treadway Commission (COSO report II 2004) prolongement du (COSO report I 1992) **« THE ENTREPRISE RISK MANAGEMENT-INTEGRATED FRAMEWORK»** traduit en Français par « **LE MANAGEMENT DES RISQUES DE L'ENTREPRISE** » est définit comme étant : Un processus mis en œuvre par l'ensemble des collaborateursde l'organisation et la direction générale. Il est pris en compte dans l'élaboration de la stratégie ainsi que dans toutes les activités de l'organisation. Il est conçu pour identifier les évènements potentiels susceptibles d'affecter l'organisation et pour gérer les risques dans les limites de son appétence pour le risque. Il vise à fournir une assurance raisonnable quant à l'atteinte des objectifs de l'organisation **(IFACI ET Prince Waterhouse Coopers LandWell. 2005).**De ceci nous retenons que le management des risques est une affaire de tous. Il reçoit ses entrées de l'environnement extérieur pour gérer les risques et ainsi atteindre les objectifs fixés par l'entreprise.

Sur la base de l'examen de la littérature, notre étude classe les fonctions du système RM en quatre fonctions principales dans une perspective. Ces fonctions stratégiques sont classées comme suit: Identification des risques, analyse des risques, évaluation des risques et traitement des risques, ceci avec des processus de supports qui sont la communication et concertation - surveillance. La description de ces fonctions est comme suit :

### 2.4.2.1. Identification des risques :

<span id="page-32-0"></span>L'identification des risques est un processus permettant de trouver, recenser et caractériser les phénomènes dangereux (ISO/CEI Guide 51. 1999).Elle consiste à déterminer quels risques sont susceptibles d'affecter le projet, et de répertorier leurs caractéristiques (Project Management Institute, 2008). Elle permet de trouver, lister et caractériser les éléments du risque. Les éléments peuvent inclure les sources, les événements, les conséquences et la probabilité. L'identification des risques peut également concerner les préoccupations des parties prenantes ISO/CEI Guide 73. 2002**.** 

Nous remarquons une redondance de quelques mots dans ces définitions : déterminer, trouver, recenser, répertorier, lister et caractériser.

De ceci nous retenons que l'identification des risques, qui est le premier processus dans le RM, consiste à élaborer une liste qui regroupe tous les risques possibles d'affecter de près ou de loin le projet.

- Elle comporte des données d'entrées et des données de sortie.
- Elle concerne les risques internes et les risques externes.
- Elle n'est pas statique, et donc doit se faire durant tout le cycle de vie du projet.
- Elle peut être menée « causes-effets » ce qui peut arriver et ce qui en découle, comme « effets-causes »quels résultats sont encouragés ou évités, et comment essayer d'y parvenir.

#### 2.4.2.2. Analyse des risques :

<span id="page-32-1"></span>L'analyse des risques, se trouvant être la deuxième étape dans le processus de RM, est l'utilisation des informations disponibles pour identifier les phénomènes dangereux et estimer les risques. (ISO/CEI Guide 51, 1999)*.*Ellecaractérise l'utilisation systématique d'informations pour identifier les facteurs de risque et pour estimer le risque.(ISO/CEI Guide 73, 2002). C'est donc une étude minutieuse, précise faite pour dégager les éléments qui constituent un ensemble, pour l'expliquer, l'éclairer : Faire l'analyse de la situation.(DictionnaireLarousse, 2005).

Aussi, d'après (ISO/CEI Guide 73, 2009),l'analyse des risques est un processus mis en œuvre pour comprendre la nature d'un risque et pour déterminer le niveau de risque.

Donc nous remarquons que « *l'utilisation des informations disponibles* » et « *la compréhension de la nature du risque* » reviennent dans plusieurs définitions. De ceci nous retenons que l'analyse des risques utilise les informations récoltées durant le processus de l'identification des risques puis les convertit afin de fournir une base pour l'évaluation et les décisions relatives au traitement des risques.

### 2.4.2.3. Évaluation des risques :

<span id="page-32-2"></span>L'évaluation du risque désigne une procédure fondée sur l'analyse du risque. Il s'agit d'estimer les risques en vue de les hiérarchiser et de les comparer à un niveau jugé acceptable**.** *ISO .* **1999.**

L'évaluation des risques devrait être effectuée par des équipes multidisciplinaires. En commençant par l'évaluation initiale, puis ultérieure des risques. Les risques sont généralement évalués selon les deux caractéristiques qui sont : La probabilité d'occurrence et l'impact du risque sur le projet.

Selon(Taillandier, 2009) l'évaluation des risques repose sur 04 caractéristiques :

- La probabilité d'occurrence de l'évènement au cours du projet.
- L'impact sur les coûts.
- L'impact sur les délais.
- L'impact sur la performance.

Après l'évaluation de la probabilité, ceci par un expert, l'évaluation de l'impact des risques sur le projet est nécessaire afin de placer les risques sur une matrice de criticité.

## 2.4.2.4. Traitement des risques :

<span id="page-33-0"></span>Selon **(ISO/CEI Guide 73, 2002**)la maitrise des risques est l'actions de mise en œuvre des décisions de management du risque. La maîtrise du risque peut impliquer la surveillance, la réévaluation et la mise en conformité avec les décisions.

Le processus de traitement ou de maitrise des risques est le fait de mettre en œuvre les décisions de management des risques prises après l'identification, l'analyse, et l'évaluation des risques.

## 2.5. Les interactions entre les activités du processus de RM :

<span id="page-33-1"></span>Le RM est un processus itératif, qui reste bénéfique lorsqu'il est mis en œuvre de manière systématique tout au long du cycle de vie d'un système. Son concept est de plus en plus populaire dans les entreprises, car ses procédures sont utilisées pour augmenter leur performance et ainsi leur profit (Gajewska & Ropel, 2011).

Les activités du RM interagissent entre elles pour former un processus qui reçoit ses données d'entrée de son contexte c'est-à-dire l'environnement externe et/ou interne à l'entreprise pour gérer les risques auxquels cette dernière est confrontée en permanence, et qu'au final elle puisse atteindre ses objectifs fixés et augmenter sa performance.

Notre système comporte quatre activités principales (Identifier, analyser, évaluer et traiter), elles interagissent entre elles dans un but d'améliorer la performance de l'entreprise. Cette interaction peut être expliquée comme suit :

L'identification des risques implique la collecte, la revue, le tri d'information et la représentation des risques à partir d'un environnement extérieur afin de dresser une liste efficace des risques qui serait ensuite analysée. Ces risques peuvent être identifiés en organisant des réunions, des brainstormings ou par représentation graphique (méthodes de hiérarchisation) ou en donnant des interviews, en faisant des enquêtes… Ceci est de la responsabilité du directeur, du chef de projets ou du responsable qualité.

Une fois identifiés, tous ces risques peuvent être représentés et classés suivant une méthode de modélisation ou de classification. Ceci aidera à constituer une liste prête à être analysée, exploitée et archivée.

L'information documentée sera récupérée et analysée de manière qualitative. Ceci se fait en se basant sur le jugement d'expert et en se référant aux projets antérieurs similaires. Les résultats sont ensuite enregistrés et stockés en utilisant des outils et des logiciels informatiques de sorte à rendre accessible ces données et garder une traçabilité.

Les risques identifiés et analysés seront ensuite évalués de manière quantitative suivant des méthodes d'évaluation telle que celle de Monté Carlo pour définir et fixer une valeur pour la probabilité et une valeur pour la conséquence de chaque risque cité dans la liste. Les résultats obtenus seront comparés aux objectifs du projet afin de rester dans les limites fixées préalablement par les décideurs. Tout ceci donne une vision élargie et clair des caractéristiques du risque pour pouvoir le traiter. Dans cette étape, le directeur ou le chef de projet, muni de la liste de contrôle et/ou en se référant aux projets similaires, identifie les options possibles pour agir sur la probabilité ou les conséquences de chaque risque. Ces options peuvent être enrichies et élargies grâce à l'organisation de brainstorming. De là, les décideurs développent des plans d'actions pour ces risques en identifiant les réponses réalisables. Les réponses aux risques peuvent impliquer une modification du plan de management projet, ce qui permet la mise à jour des données d'entrée et ça permet au processus de RM d'être dynamique et de recommencer tel un cycle.

## 2.6. Le management des risques dans les entreprises de construction

<span id="page-34-0"></span>Une entreprise de construction est une entité qui réalise des travaux dans le domaine de la construction tel que les bâtiments, les ouvrages d'art, les travaux maritimes, travaux hydraulique etc.… Chaque entreprise, suivant sa taille (petite, moyenne ou large) installe une organisation, des procédures, des processus selon lesquels elle travaille pour assurer sa pérennité. Œuvrant dans un environnement complexe, et ayant un nombre important d'intervenants dans un projet de construction, l'entreprise se doit de gérer un grand nombre de risques. Même si les entreprises sont rarement proactives vis-à-vis du « Management des risques » il se peut qu'elle gère les risques, ou du moins quelques-uns, de manière informelle. Il est préférable d'élaborer un plan de management des risques à l'échelle de l'organisme afin qu'il soit intégré à l'ensemble des pratiques et des processus de l'entreprise (ADJIRI & AISSANOU, 2018).

Le management des risques est un concept qui devient de plus en plus populaire dans un certain nombre d'entreprises. Il est plutôt décrit comme un outil d'aide aux projets afin de prendre la meilleure décision en fonction de l'information provenant de l'investissement(Gajewska & Ropel, 2011).L'environnement ou évoluent les entreprises devient incertain et mouvant, selon (Ebondo Wa Mandzila & Zéghal, 2009)les anciens modèles organisationnels appliqués dans les entreprises de nos jours ne correspondent plus aux enjeux actuels. L'entreprise fait face à l'émergence des risques qui sont de plus en plus diversifiés et nombreux. Ceci nous pousse à enquêter et voir s'il y a vraiment un processus formel ou informel qui permet de gérer les risques et ainsi permet la survie de l'entreprise.

Des études sur le management des risques, dans le secteur de la construction, ont étaient menées en Suède, en Inde, en Iran, en Algérie… le tableau suivant présente la synthèse des principales études faites dans ce domaine.

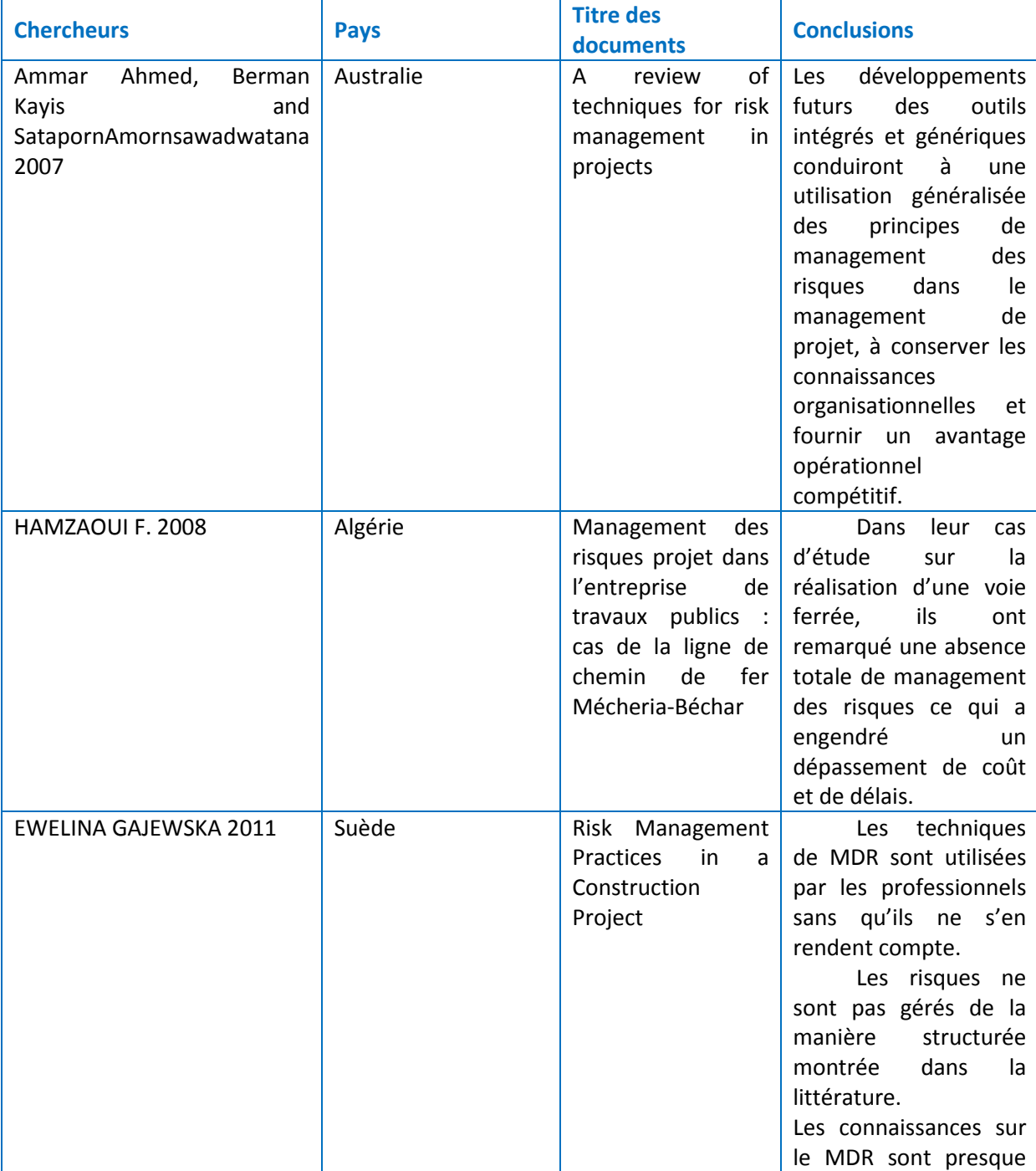

#### **Tableau 2.5** Travaux antérieurs
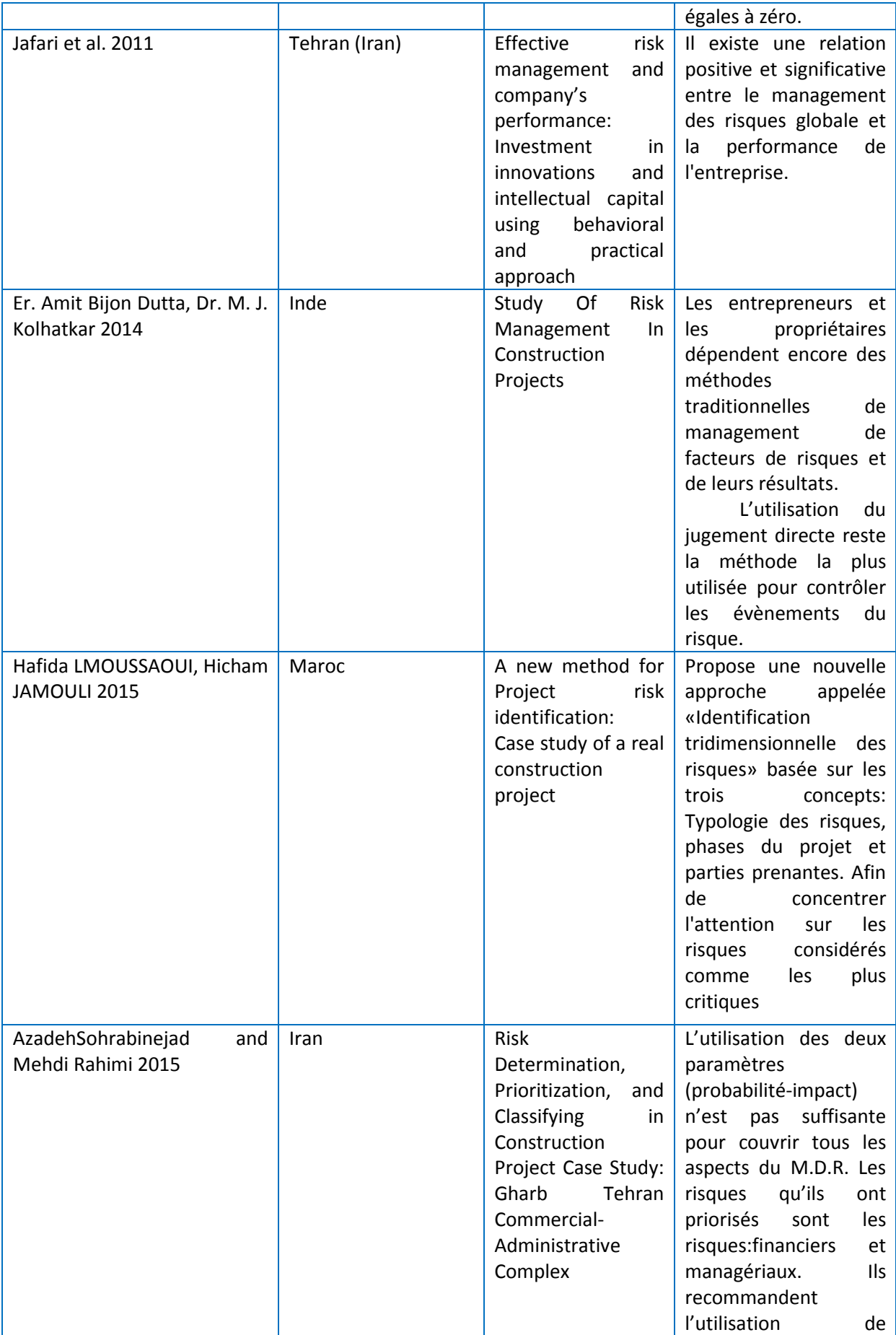

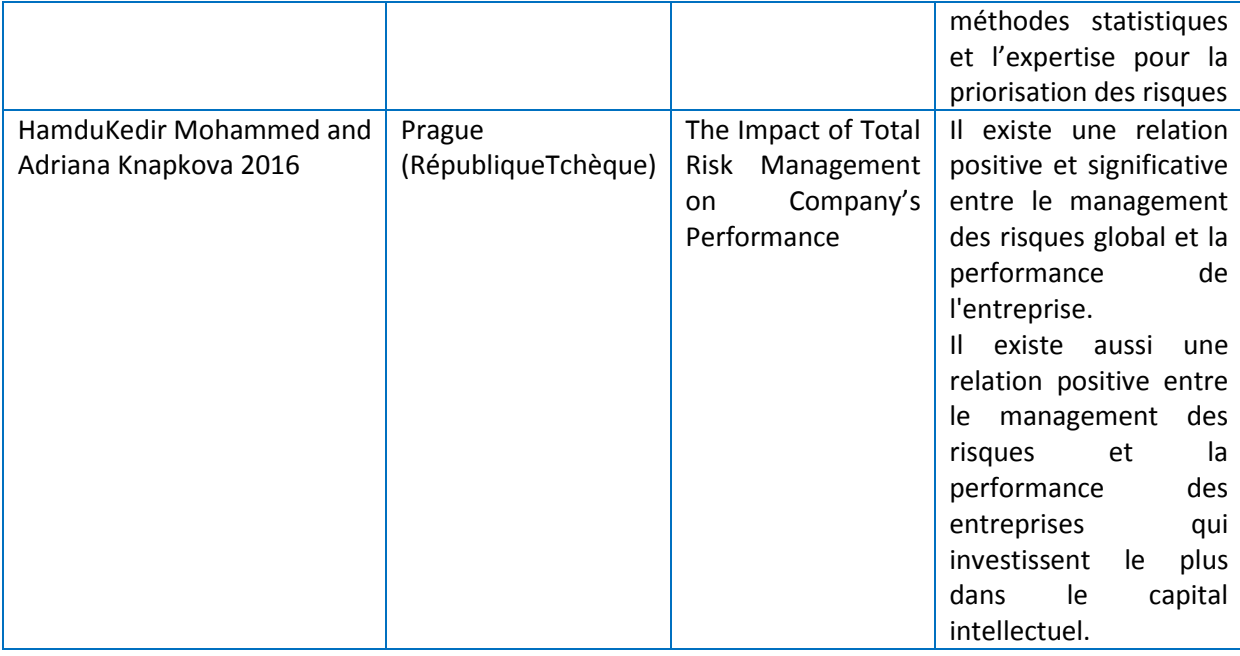

Le processus de management des risques commence à faire son apparition dans les entreprises, timidement des fois ou informellement quelques fois. On voit qu'il peut avoir une influence sur la performance de l'entreprise, et l'atteinte ou non de ses objectifs.La vision systémique va nous permettre de visualiser le système de management des risques, de voir quelle est sa finalité, quels sont ses clients, et ses interactions avec l'environnement. On saura par la suite pourquoi le RMS ne fait pas automatiquement partis des processus organisationnels de l'entreprise de construction, mais elles commencent à chercher comment l'installer pour des fins de performance (ou bien pour améliorer la performance et augmenter leur profits) car la concurrence est devenue rude et la crise économique commence à être sérieuse. Ce système est constitué d'un ensemble de méthodes, de techniques, de formules et de pratiques visant à identifier, analyser, évaluer et traiter les risques pour assurer l'atteinte des objectifs de l'entreprise.

# 2.7. Conclusion

Lorsqu'on parle de projets de construction on parle de gros risques, risques élevés... ceci est dû à l'ampleur de l'investissement financier dans ces derniers. (Sohrabinejad & Rahimi, 2015). Par conséquent, les entreprises doivent être suffisamment intelligentes pour gérer leurs risques non seulement pour en saisir le bénéfice mais aussi pour survivre dans les affaires (Mohammed & Knapkova, 2016) car même les opportunités qui se présentent durant le projet sont accompagnées de risques(Chang, Hwang, Deng, & Zhao, 2018).

Un projet de construction fait appel à un grand nombre d'intervenants (maître d'ouvrage, maitre d'œuvre, l'entrepreneur, le bureau de contrôle, le client,…), ceci multiplie les risques auxquels le projet est exposé. Plus le projet et grand et plus il faut une organisation, des procédures et des processus pour gérer les risques. Plusieurs modèles de management des risques ont été proposés et mis en place pour gérer ces risques, où les quatre activités de RM (l'identification, l'analyse, l'évaluation et le traitement des risques) interagissent les unes avec les autres, formant un cycle de RM qui reçoit ses entrées de son contexte (c'est à dire l'environnement interne et/ou externe de l'entreprise), et produit un plan d'action de traitement des risques pour atteindre la performance de l'entreprise. En littérature le travail effectué est axé sur les liaisons risque-management des risques ou bien management des risques-performance, reste maintenant à étudier le système en entier, ce qui signifie (input-processus-output) le cas de notre étude : risque-management des risquesperformance de l'entreprise. Afin de répondre à cette problématique, un cadre conceptuel stratégique du système RMS est proposé dans le chapitre suivant. Ceci vise à étudier le système RMS sous l'angle systémique pour étudier le comportement de ses quatre activités, sur la performance de l'entreprise de construction.

Par conséquent, le but de cette étude est d'apporter à la recherche dans le domaine du management des risques une nouvelle vision sur les interactions entre les différents composants du processus de RM, ceci d'un point de vue stratégique ainsi que mettre en évidence le but du RMS qui est la performance de l'entreprise.

# Chapitre 3 : Cadre conceptuel et hypothèses de recherche

### 3.1. Introduction :

Ce 3ème chapitre a pour objectif de présenter le modèle théorique élaboré dans cette étude accompagné par des hypothèses de recherche qui ont été mises en place. L'approche systémique, étant un champ interdisciplinaire, nous a poussé à employer une approche organisée et schématisée pour la présentation globale du RMS appliqué aux entreprises de construction. Aussi l'utilisation de l'analyse fonctionnelle nous a donné une vision plus élargie du système faisant ressortir les fonctions offertes par notre système pour au final satisfaire son client. Ceci nous a permis de faire ressortir un ensemble d'hypothèses pour analyser et évaluer les différentes relations qui existent entre les éléments du RMS proposé.

Ce chapitre est organisé en trois sections. **La section II**explique la méthodologie adoptée. **La section III** présente le modèle théorique proposé avec les hypothèses de recherche. Enfin **la section IV** est la conclusion de ce chapitre.

#### 3.2. Méthodologie :

A chaque étude ou recherche on choisira une méthodologie spécifique pour mener à bien le projet et atteindre l'objectif voulu. Plusieurs différentes approches et méthodes de modélisation ont été définies dans la littérature. Pour répondre à la problématique de notre recherche nous avons choisi l'analyse fonctionnelle qui nous permet de rechercher les fonctions données pour un système en interaction avec son environnement interne et externe. Diverses méthodes d'analyse fonctionnelle ont été développées dans la littérature, à chacune son champ d'activité. Nous trouvons :

- L'analyse fonctionnelle descendante **SADT**, développée entre 1977 et 1980, une démarche graphique qui part du général et va vers le particulier ;
- Le **CDCF** (cahier des charges fonctionnel) qui vise à caractériser les fonctions d'un produit pour mieux satisfaire les besoins du client ;
- La méthode d'analyse et de conception **Merise**qui est basée sur le principe de la séparation des données et des traitements ;
- Le diagramme **FAST**(Functionnalanalysissysem technique) permet la détermination de la portée d'un projet et la constitution d'un ensemble de données en schématisant les relations entre les fonctions pour avoir une bonne connaissance du produit et ainsi améliorer la solution proposée.
- Et la méthode **APTE**(application aux techniques d'entreprise) développée dans les années 60, une méthode universelle pour la gestion d'un projet (un produit, un matériel, un processus, une organisation, un logiciel…)

Afin de définir les différentes relations internes et externes de notre système et de décomposer chaque partie du processus en fonctions puis en sous-fonction, nous avons opté pour la technique APTE qui reste la plus adéquate pour notre recherche. Elle s'exécute en trois étapes*(figure 3.1)* : recherche et expression du besoin, analyse fonctionnelle externe et analyse fonctionnelle interne.

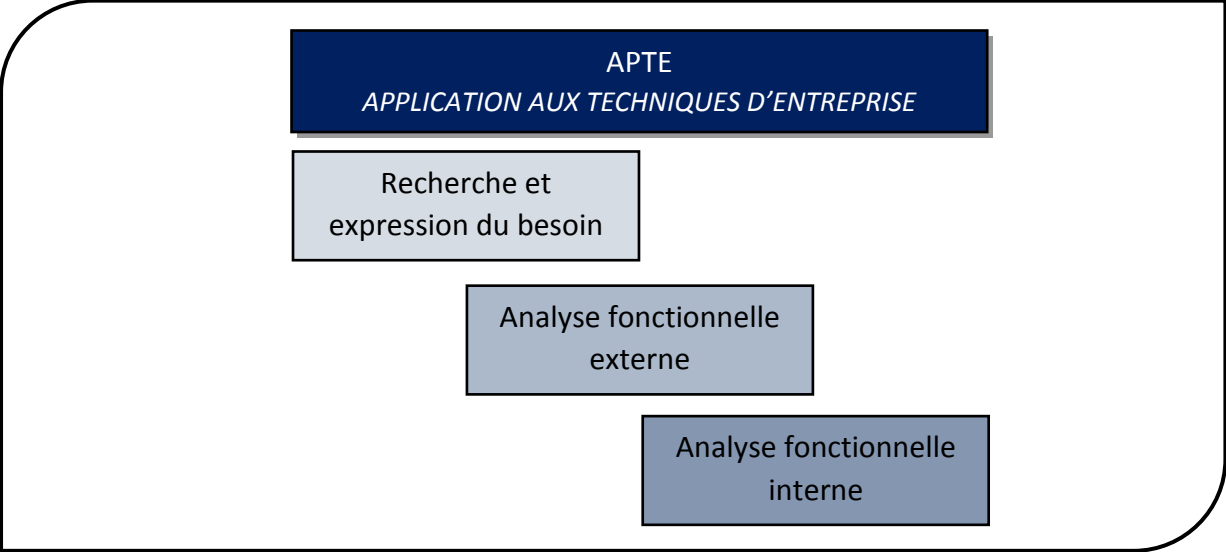

#### *Figure 3.1 Etapes de l'analyse fonctionnelle APTE*

La systémique vise à regarder comment fonctionnent les interactions entre les soussystèmes du système proposé et donc elle se charge de sa dynamique collective. Selon Jacques Lesourne : « *Un système est un ensemble d'éléments en interaction dynamique »*cette définition est donné au sens large, Joël de Rosnay quant à lui reprend cette définition en mettant en évidence le but visé par le système : « *Un système est un* 

*ensemble d'éléments en interaction dynamique, organisé en fonction d'un but »* (Donnadieu, Durand, Neel, Nunez, & Saint-Paul, 2003).

Afin d'arriver au but de notre recherche et répondre ainsi à la problématique, nous avons proposé le modèle suivant illustré dans la *figure 3.2* :

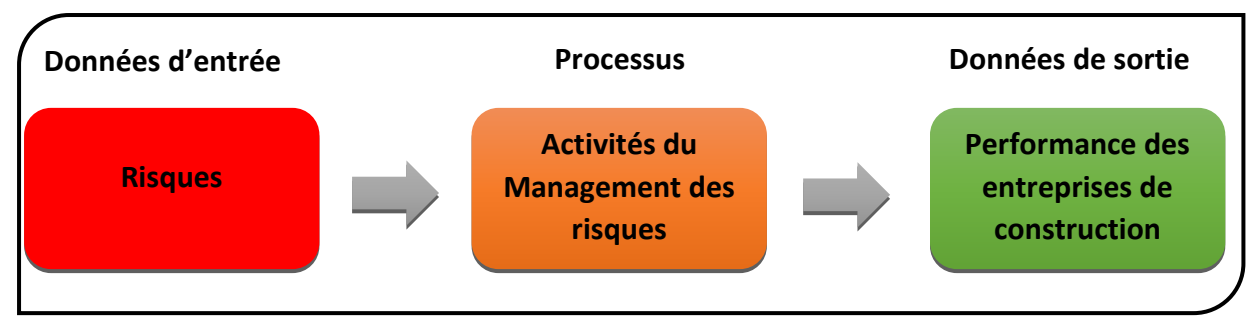

*Figure 3.2Le modèle global proposé du système de management des risques (RMS)*

# 3.2.1. Recherche et expression du besoin

Afin de définir le besoin auquel notre système répond, nous avons utilisé l'outil bête à cornes de la méthode APTE. Il suffit de répondre à ces trois questions:

- A qui, à quoi le système étudié rend service?
- Sur qui, sur quoi le système étudié agit-il?
- Dans quel but?

La *figure 3.3* illustre les différentes réponses aux questions posées ci-dessus, en plaçant la fonction globale du système étudié, le management des risques, au centre de l'entreprise de construction.

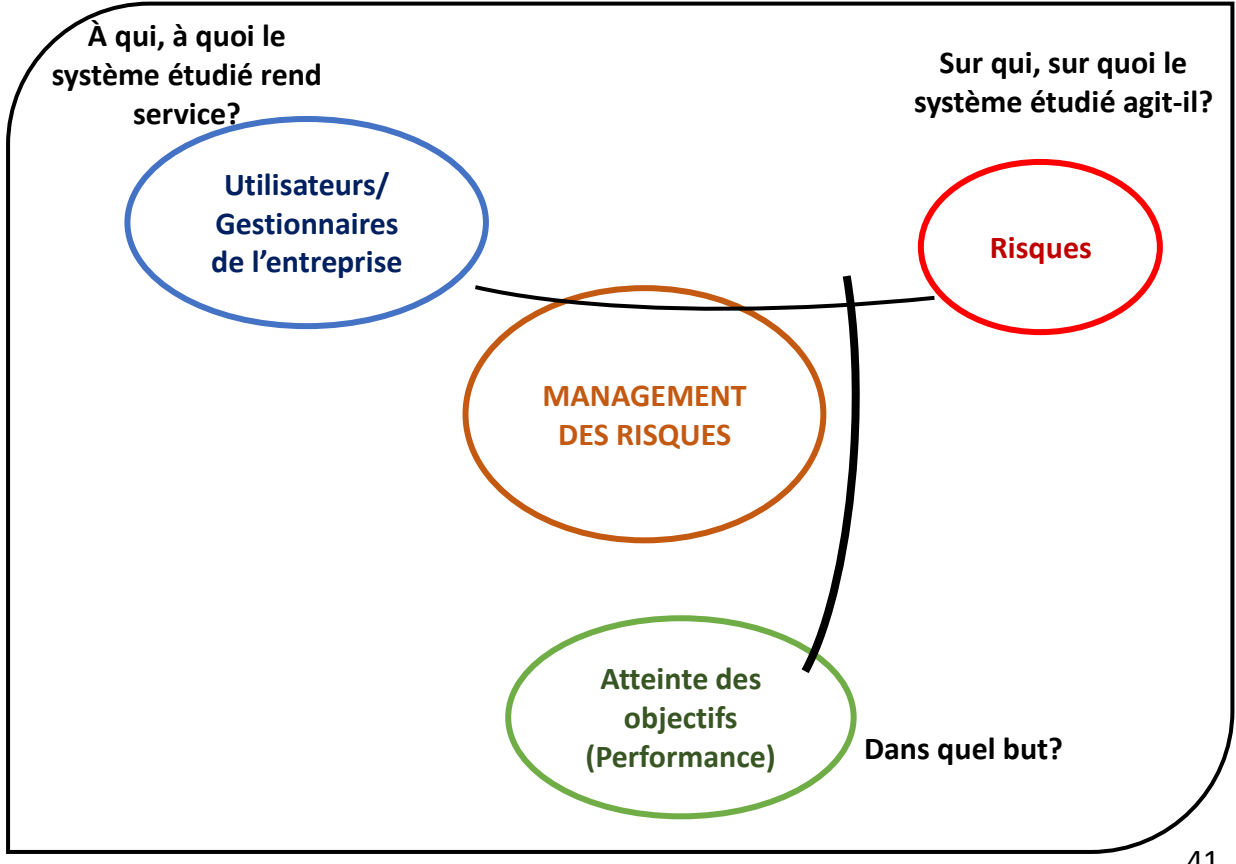

#### *Figure 3.3: L'outil bête à corne*

### 3.2.1.1 Définition des principaux clients

Afin de définir les principaux clients du système étudié, il suffit de répondre à la 1 èrequestion :**« A qui, à quoi le système étudié rend service ? ».** « *L'entreprise est une unité économique autonome disposant de moyens humains et matériels qu'elle combine en vue de produire des biens et services destinés à la vente* » (Bressy & Konkuyt, 2000).Afin d'accomplir ses tâches quotidiennes elle a besoin de ressources humaines qui travaillent en interaction, de ressources matérielles pour répondre au besoin d'un ou des clients, comme le montre le schéma illustré en *(figure 3.4)*. Donc elle comprend en général : un propriétaire, des employés et des utilisateurs du produit, qui sont à l'origine d'action impliquant le management des risques.

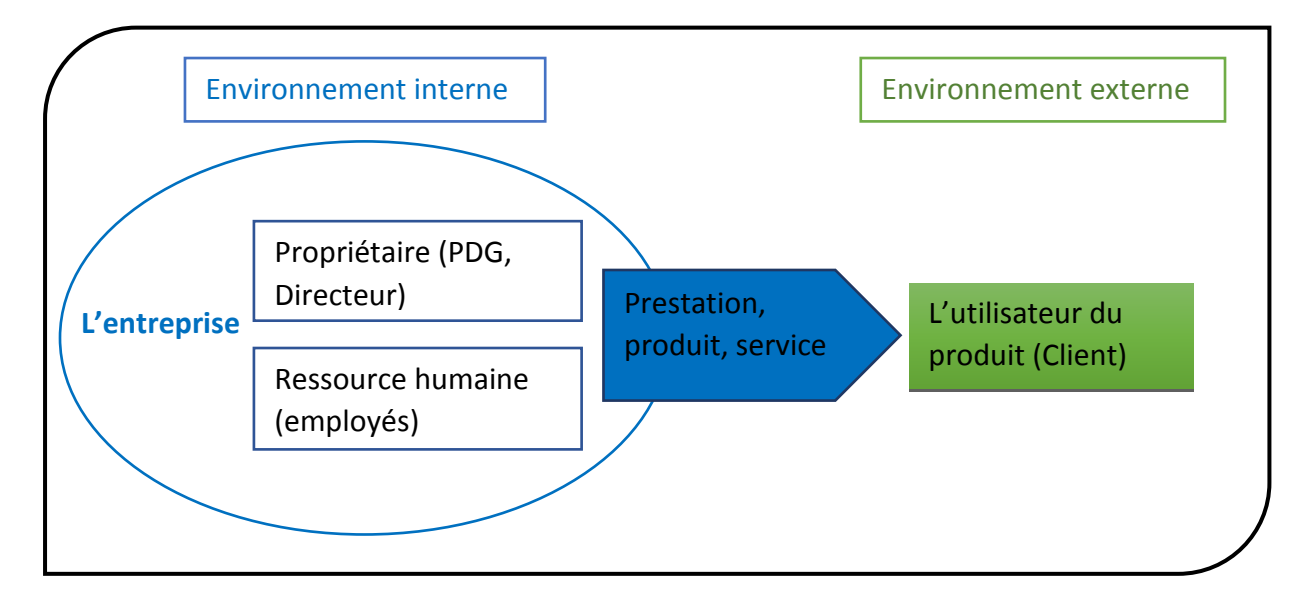

*Figure 3.4 Environnement interne et externe de l'entreprise*

# 3.2.1.2 Définition des types de risques

La réponse à la deuxième question « sur qui, sur quoi, le système de management des risques agit-il ? » nous mène vers la définition des différents types de risques. Le but principal du RMS est de gérer les différents risques qui surgissent durant le cycle de vie d'un projet, de l'idée à la clôture en passant par les phases planification et exécution, comme montré dans la *figure 3.5*.

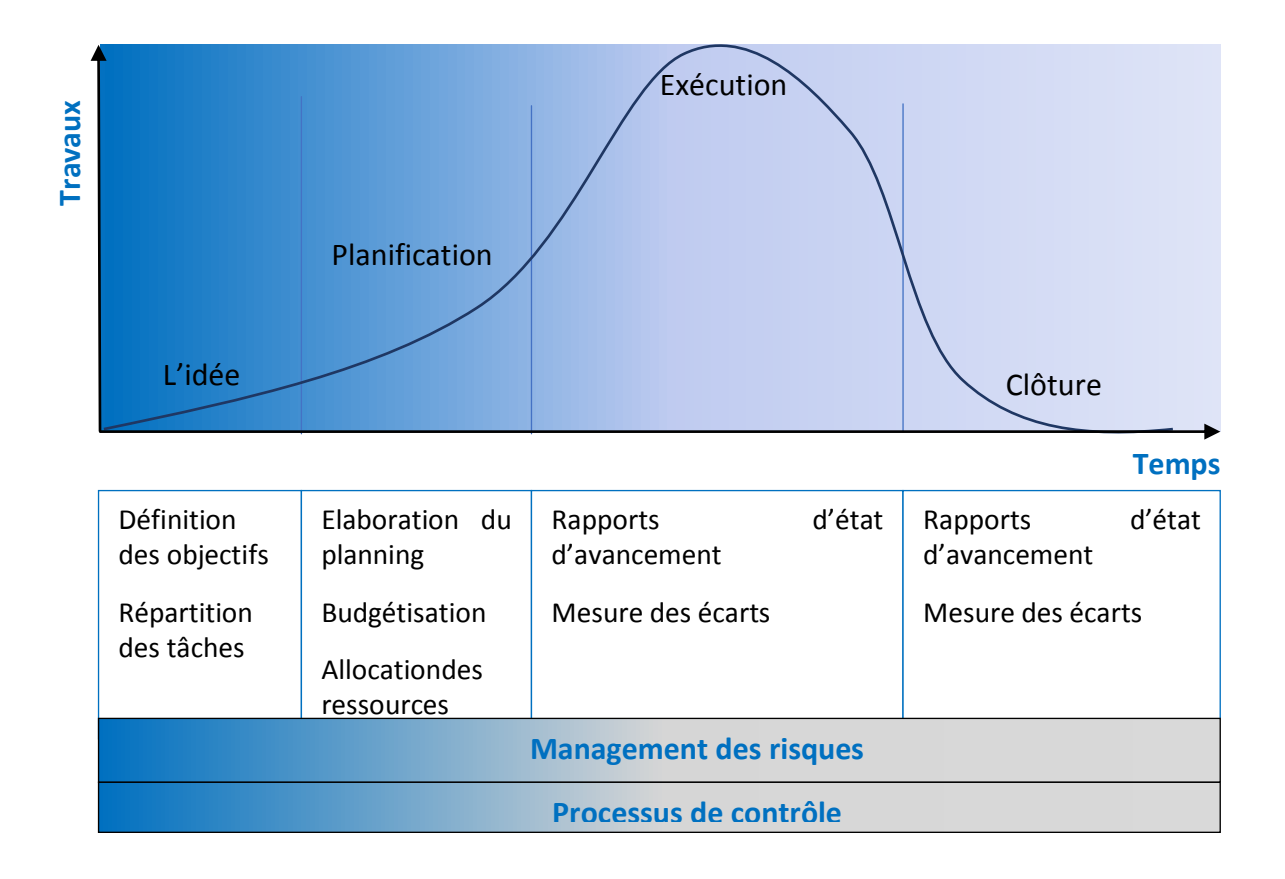

#### *Figure 3.5Cycle de vie d'un système*

L'entreprise étant un système ouvert, au centre d'un univers complexe, fait face aux risques cruciaux provenant de facteurs de l'environnement externe (politiques, réglementaires, financiers, économiques, sociaux, concurrence, relation organisme-client, les parties prenantes etc.…) et de facteurs de l'environnement interne (organisationnels, techniques, financiers, stratégiques etc.…) un environnement qui reste dynamique et hétérogène. Ses activités se développent en interdépendance étroite avec cet environnement qui impose différentes contraintes.

Afin de bien mener notre étude, nous proposons de classer ces risques. En effet dans la littérature nous trouvons différentes classifications des risques, car les études et les approches choisies sont diverses. Pour notre cas nous avons classé les risques en six groupes comme illustré dans la *figure 3.6* : financiers, politiques, managériaux, naturels, techniques et environnementaux.

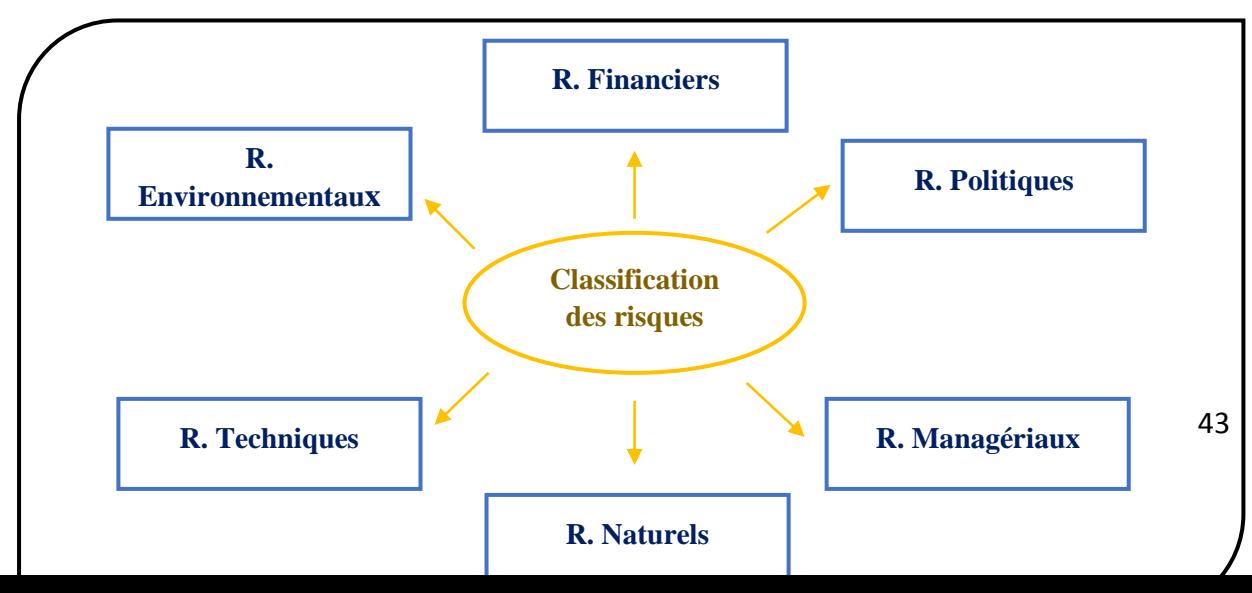

#### *Figure 3.6 Classification des risques*

Sachant que les risques financiers englobent les risques liés aux finances tels que le délai de payement, l'inflation des prix, l'investissement etc.… les risques politiques regroupent les risques liés à la loi, la règlementation, l'aspect juridique, la guerre etc.… les risques managériaux rassemble les risques liés au projet directement comme la planification, la conception, les ressources humaines et l'exécution du projet etc.… les risques naturels sont tout ce qui est lié à la nature comme le séisme, l'inondation, les intempéries etc.... les risques techniques liés à l'aspect technique de l'ouvrage, les procédures d'exécution etc.… et enfin les risques environnementaux sont tout ce qui peut nuire à la nature, le milieu etc..

Une liste non exhaustive des risques a été recensée, puis une sélection des risques liés au génie civil dans l'environnement Algérien a été faite. Suite à cela, nous avons classé chaque risque dans le groupe qui lui convient. Le tableau se trouve en Annexe A.

# 3.2.1.3 Définition de la finalité du système

Enfin, pour définir la finalité de notre système, il suffit de répondre à la troisième question qui est : « Dans quel but le système existe-il ? » ceci consiste à définir la finalité du système en déterminant le « but » auquel répond le système par l'analyse des exigences explicites mais aussi implicites du demandeur.

A chaque entreprise de construction une stratégie propre à elle, cette stratégie est mise en place pour atteindre les objectifs fixés. Pour savoir si les objectifs ont été atteints il est nécessaire de mesurer la performance. Cette mesure comprend plusieurs paramètres et applications utilisées comme point de référence dans les différents secteurs d'activité (Kopecká, 2018). Cette dernière se traduit par l'efficacité, l'efficience, la productivité… termes que nous retrouvons dans différentes définitions telle que : la performance est une relation complexe entre sept critères : efficacité, efficience, qualité, productivité, qualité de vie au travail, innovation, rentabilité / capacité budgétaire (Rolstadas, 1998). (Grüning, 2002) énonça que *la performance est la capacité d'une entreprise à atteindre ses objectifs, à savoir répondre aux attentes, et est donc influencée par les résultats dans un sens plus large, mais aussi par la fixation d'objectifs correspondants*. Aussi une définition plus simple : *la performance est le niveau auquel un objectif est atteint*(Dwight, 1999). (Neely, Gregory, & Platts, 2005) avancent dans leurs travaux que la performance est « l'efficacité » ce qui veut dire l'atteinte des objectifs et « l'efficience d'une action » ce qui veut dire l'atteinte des objectifs en minimisant les coûts. Les critères varient d'une entreprise à une autre (selon l'activité de cette dernière) et d'un projet à un autre (selon les besoins exprimés par le client, il peut exiger le délai peu importe le coût et la qualité du service, ou bien fixer le cout peu importe le délai de livraison et la qualité du produit ou service, etc.…)

Donc nous retenons que la performance dépend des objectifs fixés et du niveau où ces derniers sont atteints, comme nous l'explique le schéma traduit de (Grüning, 2002)suivant :

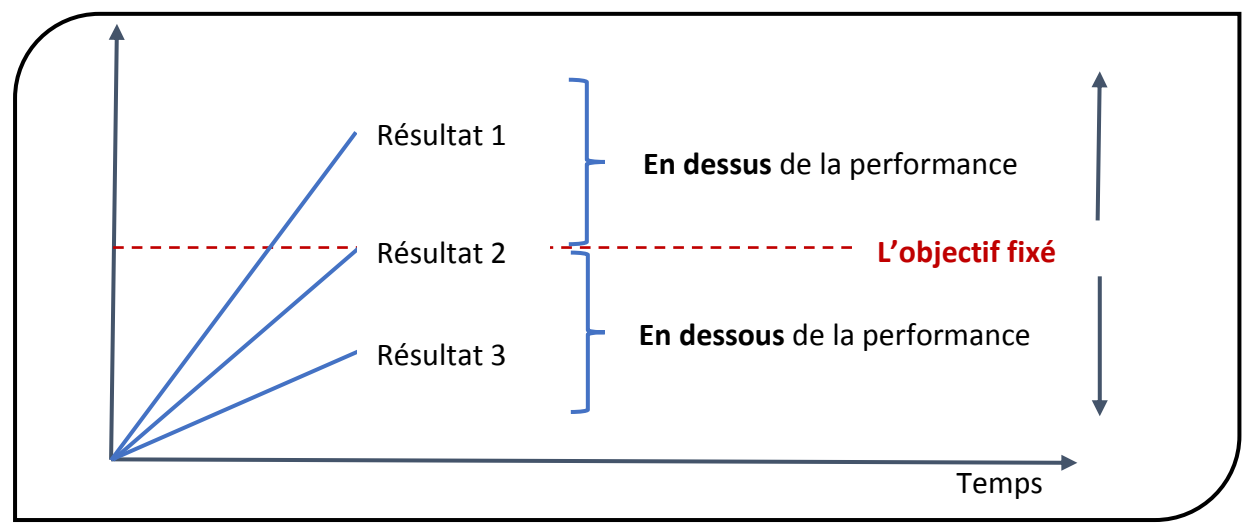

*Figure 3.7Performance en tant qu'objectif(Grüning, 2002)*

L'objectif décrit ci-dessus doit être mesuré, mais comment ? Le pilotage de la performance ainsi que la définition d'indicateurs fiables pour sa mesure est une préoccupation permanente des managers des entreprises, pour faire face à la crise financière mondiale actuelle (Yadav, 2017). Nous savons que le processus de prise de décision dans les organisations fait appel aux outils managériaux tels que les indicateurs de performance (Angappa, Zahir, King-Lun, Lionel, & Thanos, 2015). Dans la littérature, nous retrouvons les indicateurs de performance financiers qui ont été les plus utilisés dans la mesure de performance (Yang, Chuang, & Huang, 2009), mais les travaux récents utilisent des approches qui contribuent à dépasser les indicateurs financiers pour s'intéresser aux sources de performances tel que: les clients, les processus et la dynamique de croissance de l'entreprise, ceci en accord avec les travaux de (Ahmed Zaid & Chertouk, 2011) qui ont avancé que l'image qu'on avait d'une entreprise : machine à produire et se soucier uniquement de ses bénéfices, a changé et est devenue responsable devant la société du point de vue environnemental, social et économique, sa performance devenant globale. Les académiciens et les praticiens ont reconnu le besoin de changer les méthodes traditionnelles de mesures de la performance (Liu, Li, Lin, & Nguyen, 2007). Car la mesure financière donne seulement l'historique du passé (Nudurupati, Arshad, & Turner, 2007)Ceci vient contredire les résultats de l'étude de Lingle and Schiemann (1996) cité par :(Ittner& Larcker, 1998) qui ont démontré que les indicateurs financiers ont un poids jugé très important par les dirigeants par rapport aux autres indicateurs (Satisfaction clients, indicateurs sur les opérations, indicateurs sur la performance du personnel communauté et environnement, innovation et changement) jugés peu crédibles (Renaud & Berland, 2007).

(Kaplan & Norton, 1996) ont proposé une vision multidimensionnelle de la performance avec le TBP tableau de bord équilibré ou en Anglais le BSC BalancedScorecard, une méthode, un outil de pilotage et de suivi des performances, qui vise à mesurer les activités d'une entreprise suivant quatre perspectives principales : Apprentissage, processus, clients et finances. L'avantage du BSC par rapport à d'autres cadres c'est le fait de pouvoir

lier la performance entre les différentes classes de performances de l'entreprise qu'elle soit financière et non financière, interne et externe. Il constitue une meilleure base pour le développement d'un outil de gestion stratégique concernant les entreprises de construction (Bassioni, Price, & Hassan, 2005; Kagioglou, Cooper, & Aouad, 2001). Son évolution dans le temps a donné naissance au SBSC par (Hockert, 2001) puis au TBSC par (Supizet, 2002). Malgré ces évolutions (Renaud & Berland, 2007) ont avancé que la mesure d'une performance intégrée reste très problématique.

Plusieurs travaux (Baaziz & Khelil, 2006; Chen, 2007; Nudurupati et al., 2007) ont mesuré la performance suivant les quatre perspectives du BSC. Le choix des indicateurs était en fonction de leur problématique, et ces derniers ont été insérés dans ces quatre perspectives.(Baaziz& Khelil, 2006) se sont penchés sur les préoccupations du pilotage de la performance en se basant sur la capitalisation des expériences managériales, ceci en utilisant le BSC. Ils ont donné un exemple d'indicateurs pour chaque perspective appliqué au cas de la division de forage en Algérie. D'autre travaux (Sohrabinejad & Rahimi, 2015)ont abouti à un classement des risques par rapport à leur effet sur les trois indicateurs de performance à savoir : la qualité, le coût et le temps en se basant sur le fait que les managers se concentrent sur ces trois paramètres pour le control d'un projet.

En analysant les travaux de (Baaziz & Khelil, 2006; Chen, 2007; Kagioglou et al., 2001; Liu et al., 2007; Nudurupati et al., 2007; Sohrabinejad & Rahimi, 2015) nous relevons deux différentes approches de la mesure de performance :

- La première, qui est presque devenue un standard , est celle donnée par le BSC selon les quatre perspectives (financière, client, processus interne et apprentissage et croissance) les auteurs tel que (Baaziz & Khelil, 2006; Chan Toong, 2009; Chen, 2007; Nudurupati et al., 2007) ont défini des indicateurs de qualité et les ont placé dans ces perspectives. (Kagioglou et al., 2001) ont présenté un cadre conceptuel du processus de performance (PPF) basé sur le principe du BSC auquel ils ont ajouté deux perspectives, qu'ils considèrent spécifiques au domaine de la construction: projet et fournisseurs. Ils avancent que le PPF peut constituer la base d'une gestion / mesure efficace de la performance.
- La deuxième, basée sur les 3 paramètres du triangle : coût, délai et qualité, pour prioriser les risques (Sohrabinejad & Rahimi, 2015). Sachant que c'est une méthode qui consiste à évaluer la performance en se basant sur l'atteinte des objectifs du client. D'autres auteurs ont étendu les dimensions du triangle. Ils ont identifié les facteurs de risques qui influent sur 6 paramètres: coût, délai, qualité, sécurité, traitement et durabilité environnementale (Zulqarnain, 2014). (Kagioglou et al., 2001) avancent que la mesure de performance par les indicateurs traditionnels (coût, délais, qualité) n'est pas suffisante pour l'évaluation de la « réelle » performance des projets de construction.

Nous remarquons qu'il est possible d'introduire les paramètres du triangle de performance dans les perspectives du BSC où le coût sera inclus dans la perspective financière, le délai sera inclus dans la perspective processus interne et la qualité dans la perspective client.

En référence aux travaux de (Baaziz & Khelil, 2006; Chen, 2007; Kagioglou et al., 2001; Mohammed & Knapkova, 2016; Nudurupati et al., 2007) et en s'inspirant des indicateurs proposés par (Kaplan & Norton, 1996)tableau 3.2, nous choisissons de mesurer la performance des entreprises algériennes de construction suivant les quatre perspectives : financière, client, processus interne et apprentissage et croissance, dont la synthèse est donnée au tableau 3.1.

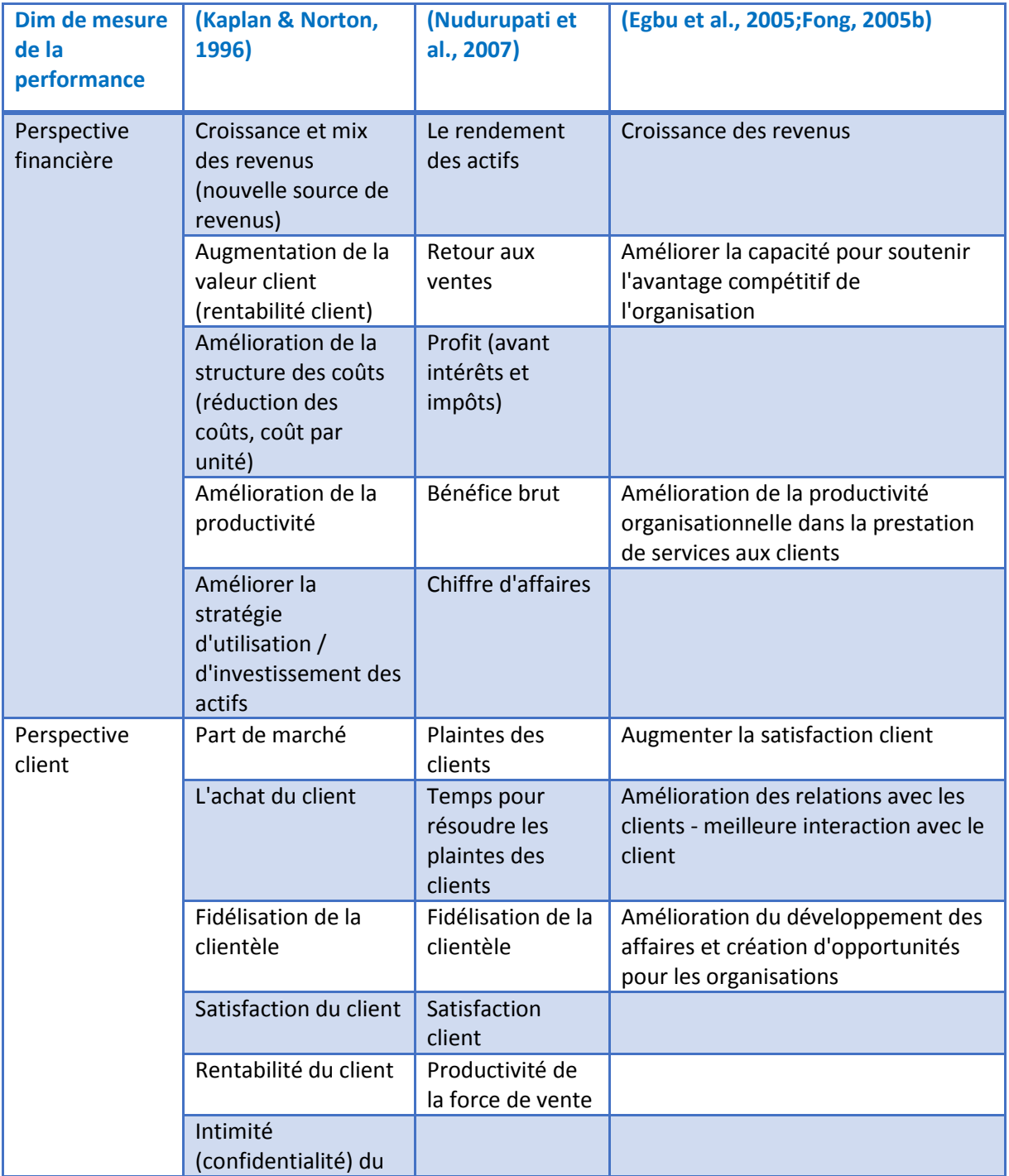

*Tableau 3.1 Synthèse des dimensions de mesure de la performance*

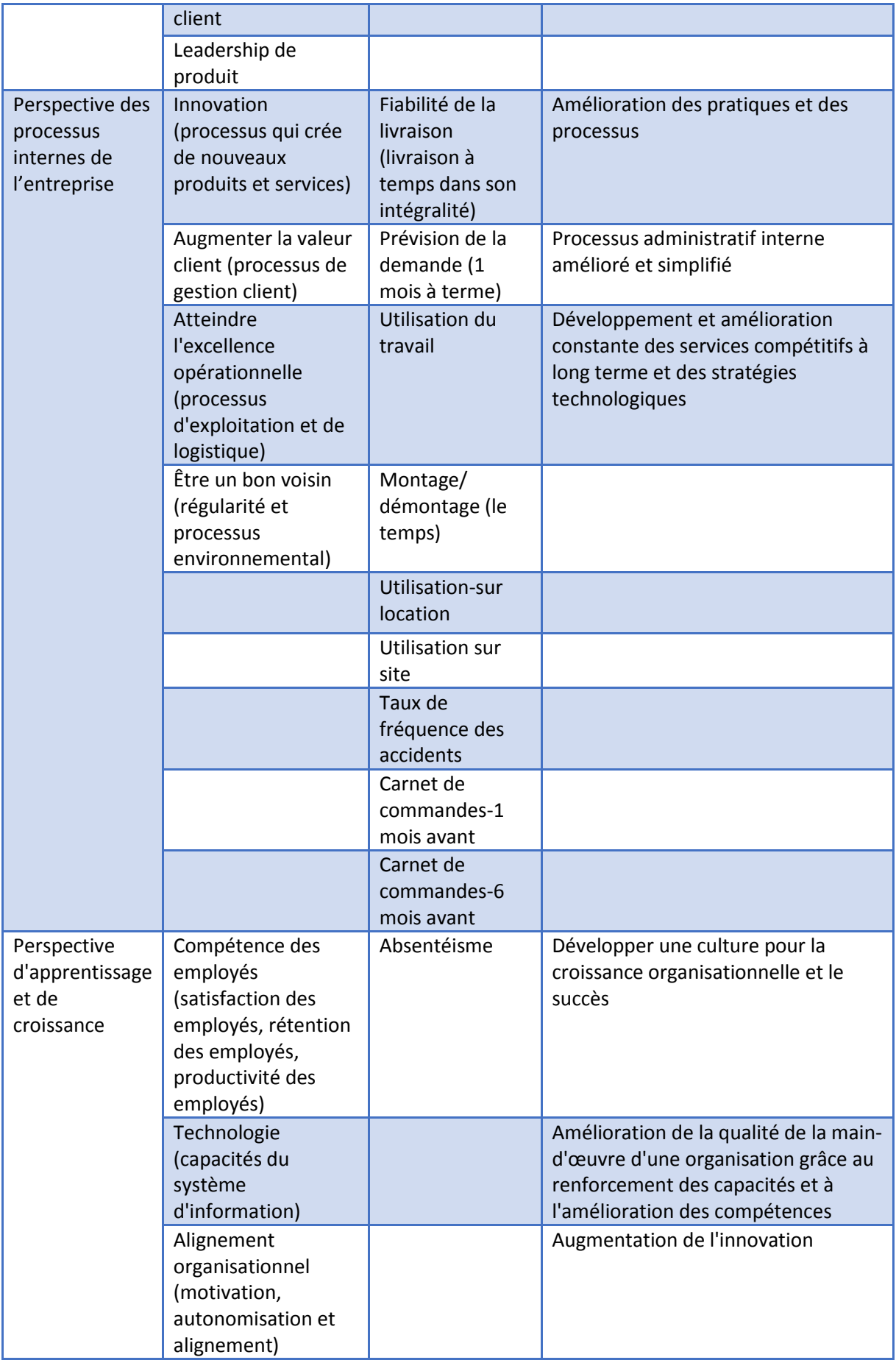

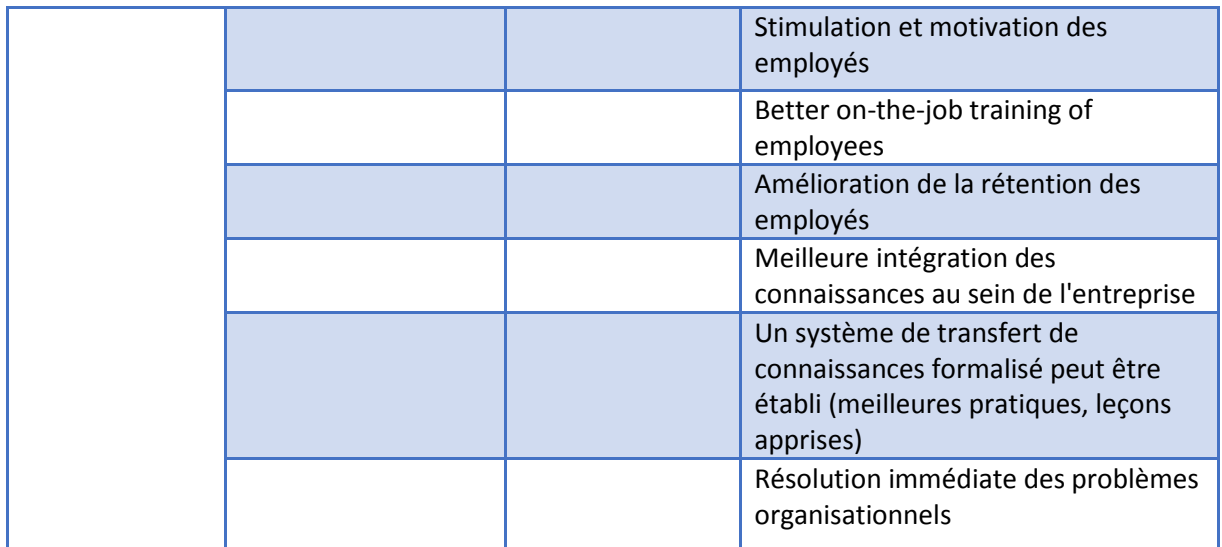

# *Tableau 3.2 Dimensions de mesure de la performance*

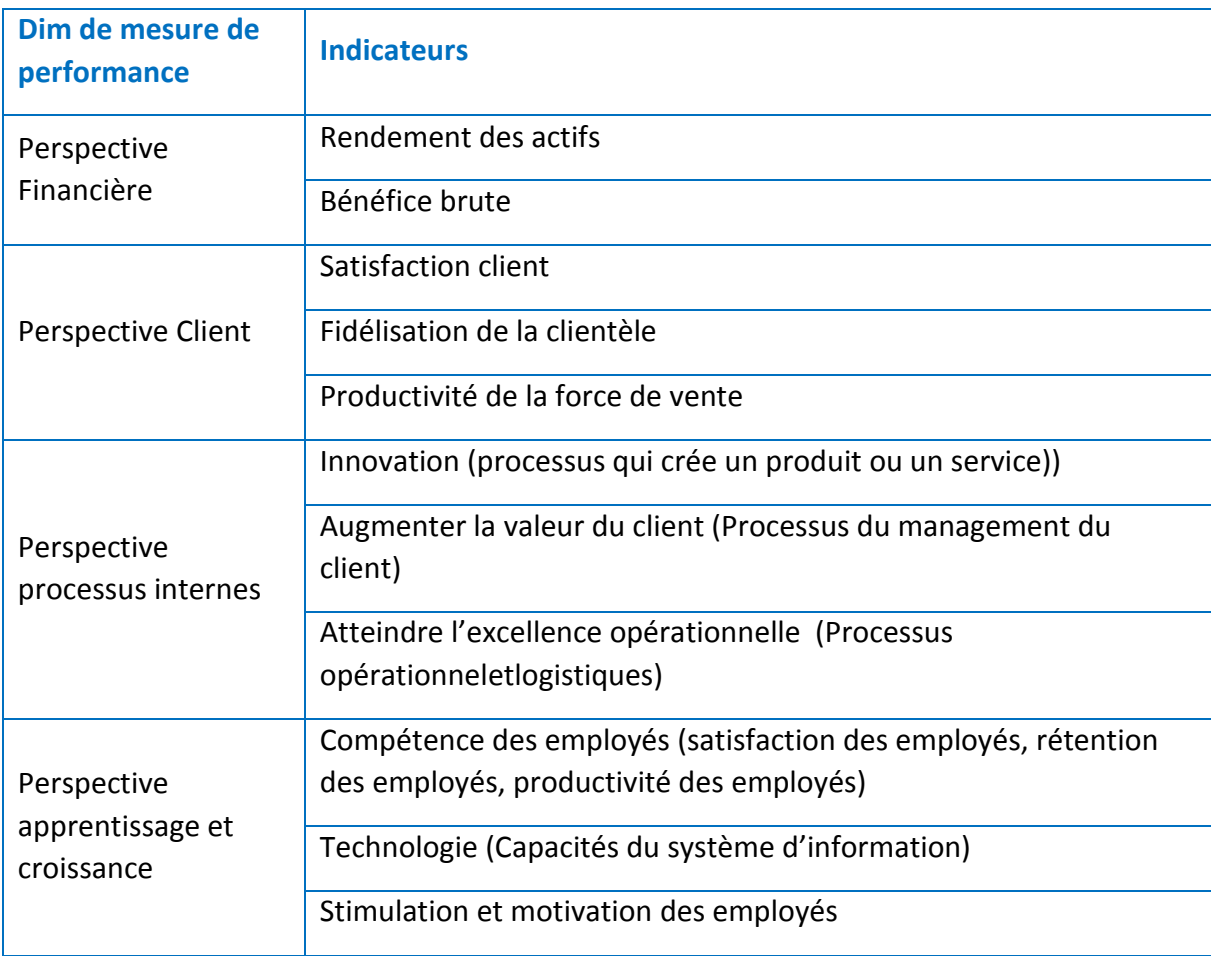

# 3.2.2. L'analyse fonctionnelle externe

Sur la base de la revue de la littérature, cette étude divise les fonctions du RMS en quatre fonctions principales : identification, analyse, évaluation et traitement des risques, comme nous l'avons cité dans le chapitre 2. Ce qui suit est la description de chaque fonction et de son contexte.

La littérature nous offre une large liste d'outils et de techniques pour chacune des fonctions du RMS étudié. (Ahmed, Kayis, & Amornsawadwatana, 2007; Antonio & Gaudenzi, 2013; Cooper, Stephen, Geoffrey, & Phil Walker Gopal, 2005; Gajewska & Ropel, 2011; Mazouni, 2008; NF ISO 31000, 2010; Project Management Institute, 2008) en référence à ces travaux et ouvrages nous avons pu ressortir les définitions de chaque fonction principale du RMS.

# 3.2.2.1 Identifier les risques

Il est difficile d'éliminer les risques en général, mais il devient plus simple de les contrôler ou de mettre en place des procédures, pour atténuer leurs conséquences, s'ils ont été identifiés préalablement. L'identification des risques est cruciale dans tout processus de management des risques.

L'une des partie les plus importantes dans le management de projet est bien la documentation issue du management des risques (Žaneta Ilmete et al., 2014). C'est dans cette étape où l'entreprise dresse une liste non exhaustive des différents risques, leurs causes et conséquences potentielles. Cette liste fait partie de la documentation archivée tout au long du processus. Elle repose principalement sur l'expérience passée (Gajewska & Ropel, 2011) et utilise différents outils et techniques afin de la dresser. Elle peut avoir besoin de documents et de données d'entrée pour aider les membres de l'entreprise à avoir une vision globale du projet comme : les plans d'exécutions, les contrats, les fichiers des projets antérieurs…Cette étape s'élabore en faisant des réunions, des séances de travail en groupe, des brainstormings…car en pratique, les différents acteurs du projet ont une compréhension et une perception différentes des risques. Chacun d'eux représente, identifie et analyse le risque selon ses propres objectifs.

Le tableau 3.3 liste les objectifs recherchés de la fonction « Identifier » à partir desquels on peut facilement tirer les sous fonctions et les techniques de cette fonction.

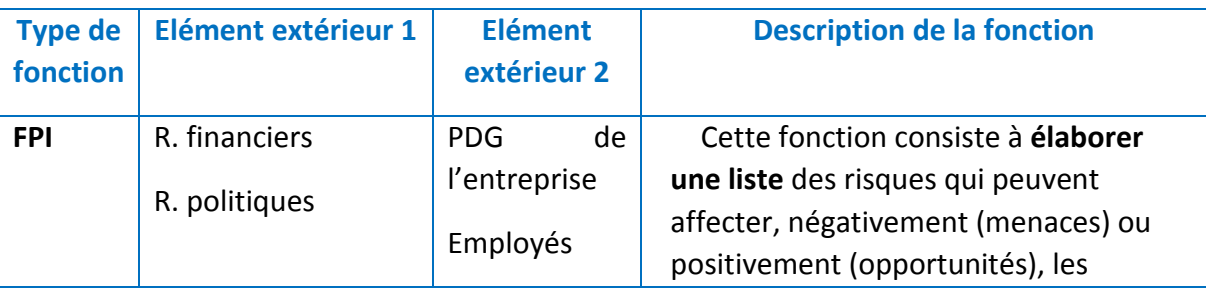

*Tableau 3.3 La fonction "Identifier" du RMS*

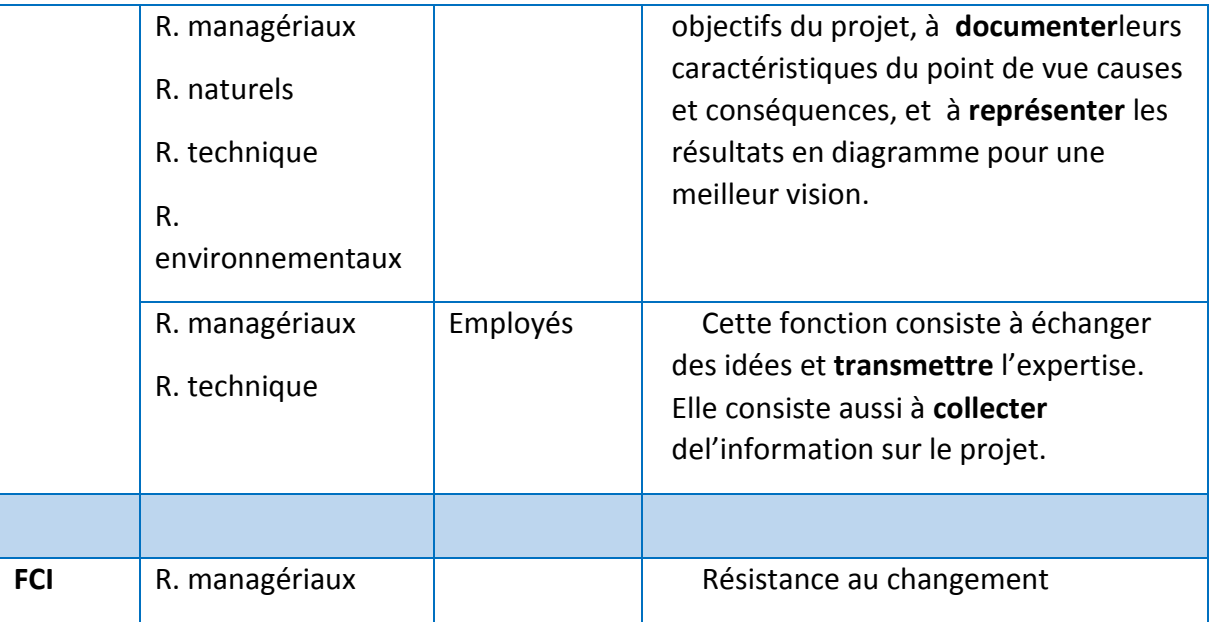

Suivant les objectifs, on a pu présenter les cinq sous-fonctions (SFI) de la fonction principale Identifier (FPI) : Lister (SFI1), documenter (SFI2), représenter (SFI3), transmettre (SFI4), collecter (SFI5).

# 3.2.2.2 Analyser les risques

En parcourant un ensemble de littérature disponible dans le domaine du management des risques, on a remarqué que « l'utilisation des informations disponibles » et « la compréhension de la nature du risque » reviennent dans plusieurs définitions. A titre d'exemple, (ISO/CEI Guide 51, 2014) définit l'analyse des risques par l'utilisation systématique des informations disponibles pour identifier les dangers et estimer le risque.

De ceci nous retenons que l'analyse des risques utilise les informations récoltées durant la phase de l'identification des risques puis les convertit afin de fournir une base pour l'évaluation et les décisions relatives au traitement des risques. Deux méthodes peuvent être utilisées pour cette analyse : méthodes quantitatives et méthodes qualitatives.

- Les méthodes qualitatives sont utilisées quand le risque peut être placé dans une échelle à niveau (haut-bas).
- Les méthodes quantitatives sont utilisées afin de déterminer la probabilité et l'impact des différents risques identifiés en amont, elles sont basées sur des estimations numériques(Winch, 2002).

(Lichtenstein, 1996) avance qu'il est plus simple de qualifier les risques que de les quantifier, et donc les entreprises optent et utilisent les méthodes qualitatives plus souvent que les méthodes quantitatives. Il existe une troisième méthode appelée la méthode semiquantitative où les valeurs numériques de l'analyse quantitative et la description des facteurs de risques sont combinés. Le tableau 3.4 résume les objectifs de la fonction « analyser ».

#### *Tableau 3.4 La fonction "Analyser" du RMS*

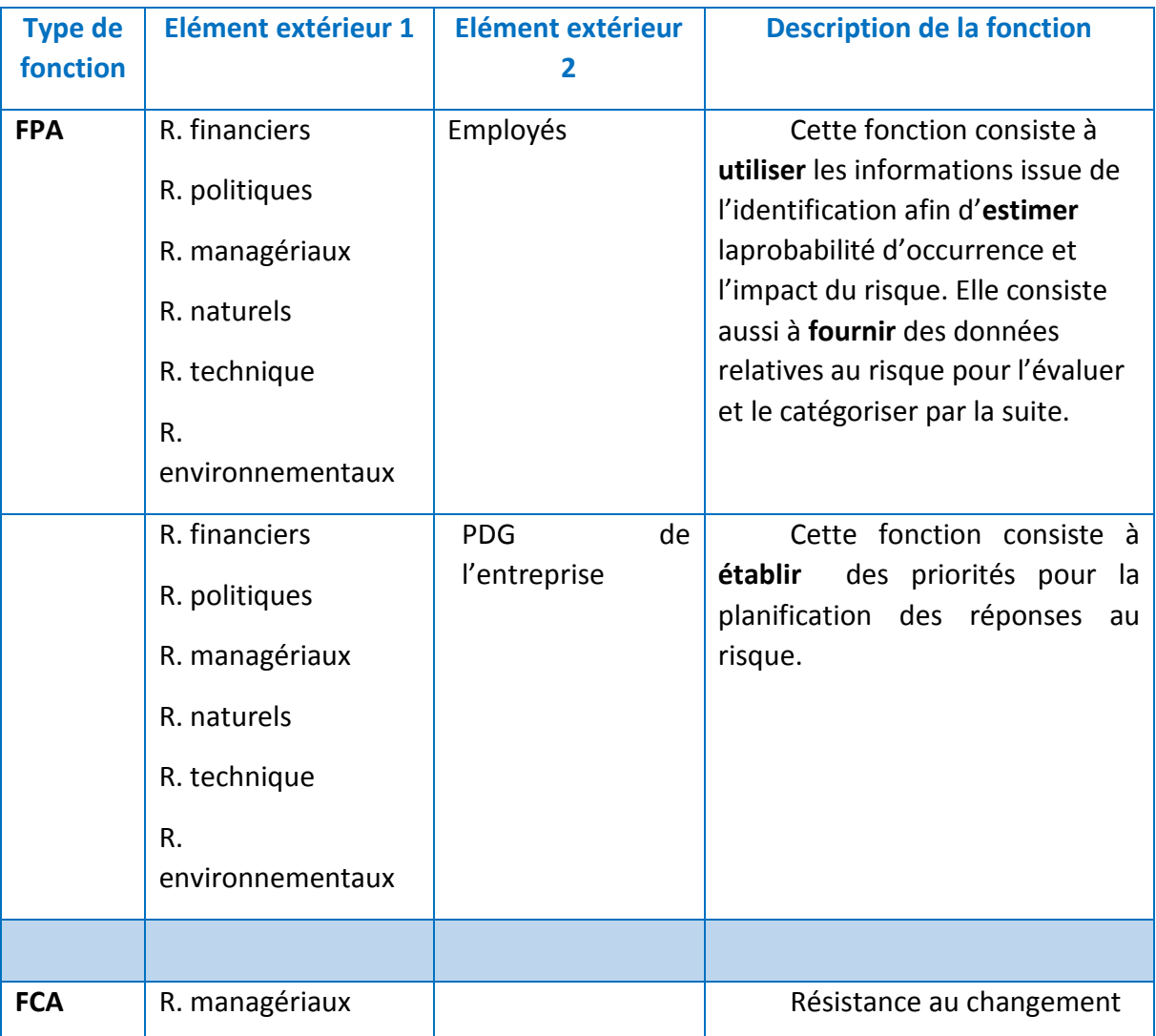

Avec ces quatre objectifs, on a pu relever les quatre sous-fonctions (SFA) de la fonction principale « Analyser » (FPA) : utiliser (SFA1), estimer (SFA2), fournir (SFA3) et établir (SFA4).

# 3.2.2.3 Evaluer les risques

L'évaluation des risques est l'étape qui suit l'analyse des risques, elle a pour but de comparer les résultats de l'analyse des risques avec les critères du risque, comme définit dans la norme (NF ISO 31000, 2010) : « L'évaluation est un processus de comparaison des résultats de l'analyse du risque avec les critères de risque afin de déterminer si le risque et/ou son importance sont acceptables ou tolérables ».

L'évaluation des risques devrait être effectuée par des équipes multidisciplinaires, en commençant par l'évaluation initiale, puis ultérieure des risques. Elle se fait généralement selon les deux caractéristiques qui sont : La probabilité d'occurrence et l'impact du risque sur le projet. Par exemple, selon (Taillandier, 2009), l'évaluation des risques repose sur 04 caractéristiques montrées dans le figure 3.8. Le tableau 3.5 quant à lui résume les objectifs de la fonction « évaluer ».

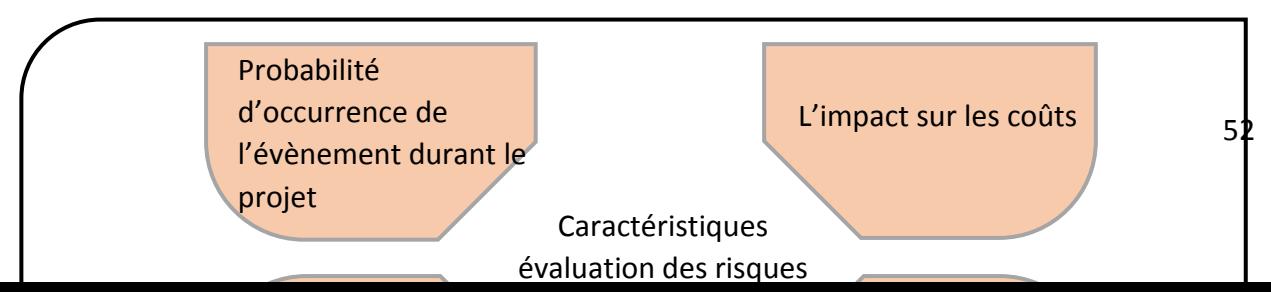

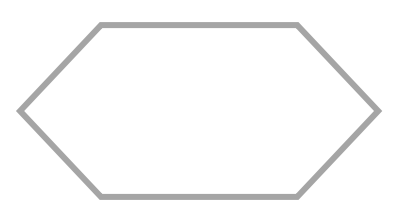

*Figure 3.8 Caractéristiques de l'évaluation des risques*

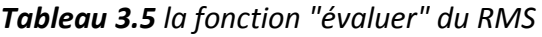

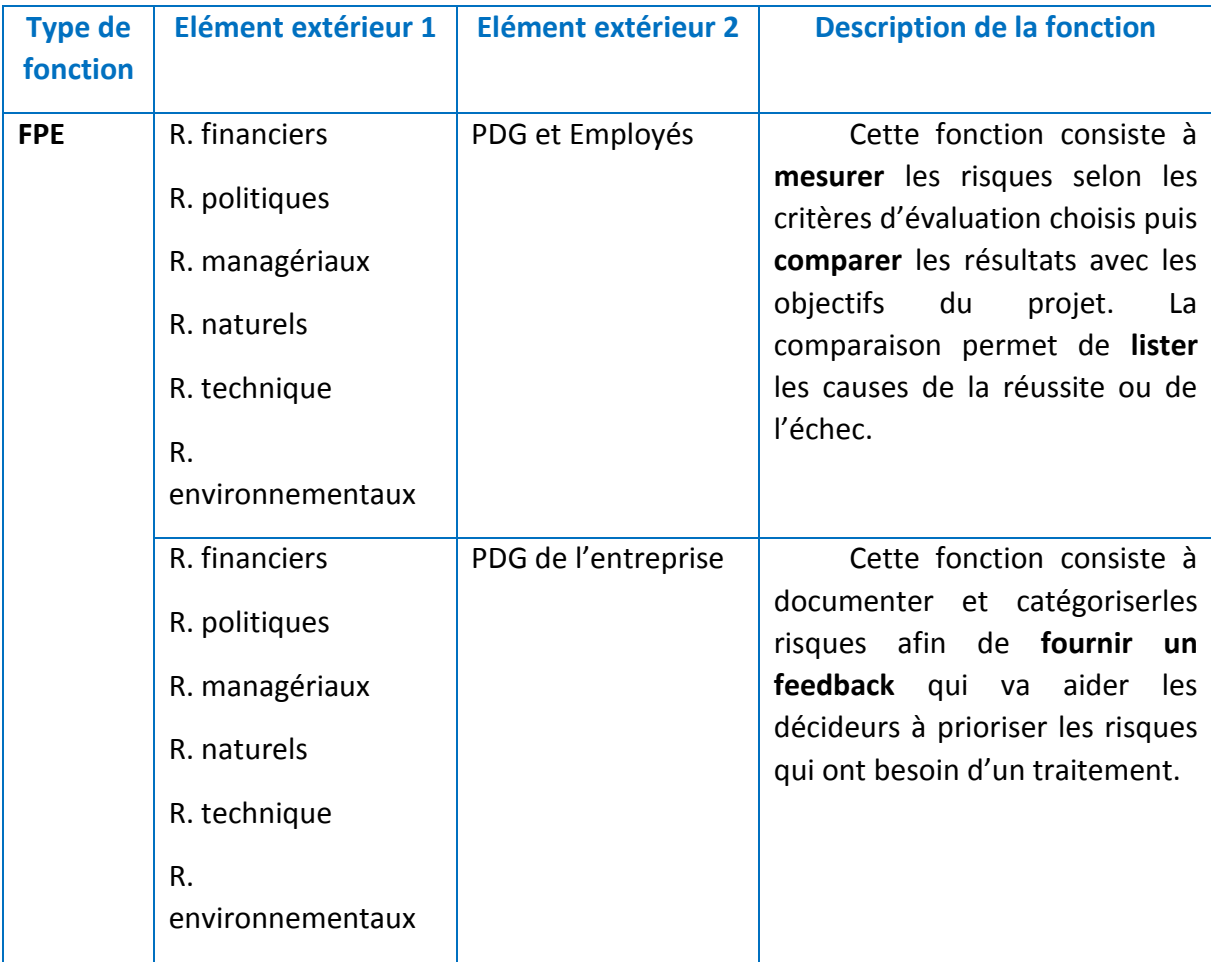

Les objectifs de cette fonction nous ont permis de recenser les quatre sous-fonctions (SFE) de la fonction principale « évaluer » (FPE) : Mesurer (SFE1), comparer (SFE2), Lister les causes (SFE3), fournir un feedback (SFE4).

# 3.2.2.4 Traiter les risques

Cette étape consiste à élaborer les différentes stratégies et réponses en cas d'occurrence de l'un des risques identifiés, analysés et évalués préalablement.

La stratégie de réponse ou l'approche choisie, dépend du type de risque concerné (Winch, 2002). Les stratégies qui reviennent le plus souvent pour le traitement des risques sont: l'évitement, la réduction, le transfert et l'acceptation (Potts, 2008). Nous regroupons les objectifs de la fonction « traiter »dans le tableau 3.6.

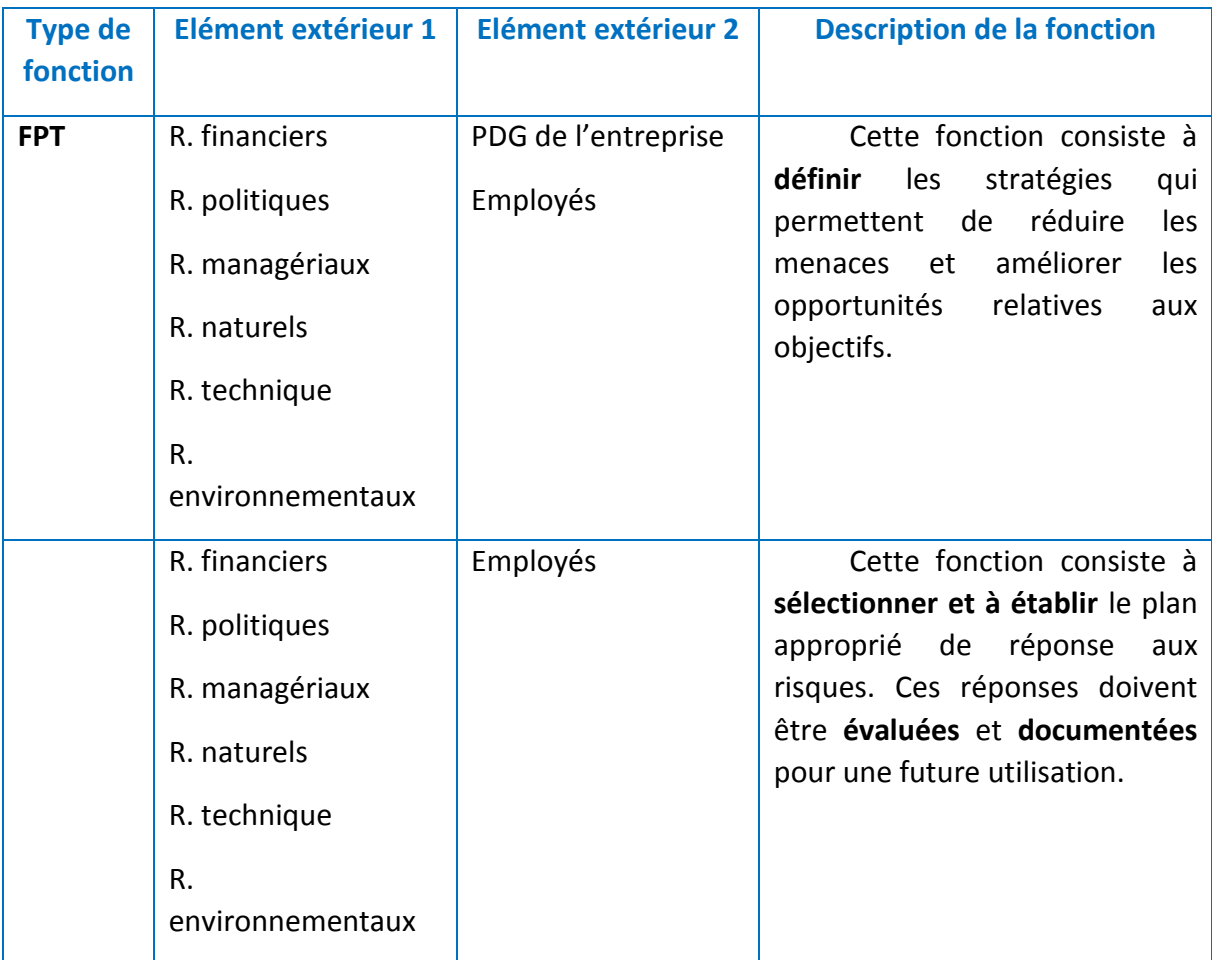

#### *Tableau 3.6 La fonction "traiter" du RMS*

L'analyse des objectifs de la fonction principale « traiter » (FPT) nous a permis de trouver les quatre sous-fonctions (SFT) : définir (SFT1), sélectionner (SFT2), évaluer les réponses (SFT3) et documenter (SFT4).

#### 3.2.3. Analyse fonctionnelle interne

Dans cette étape il faut schématiser le système de management des risques, qui permet d'analyser son fonctionnement interne à partir des fonctions élémentaires citées en amont. Chaque fonction élémentaire se fera attribuée une ou plusieurs fonctions de conception (outils et techniques) qui expriment une liaison ou un mouvement d'un flux qui met en relation les différents composants du système entre eux et ces composants avec le milieu extérieur. Les ouvrages en management des risques tel que(Antonio & Gaudenzi, 2013; NF ISO 31000, 2010; Project Management Institute, 2008; Ward & Chapman, 2003)nous offre une large liste d'outils et de techniques pour chaque fonction principale du RMS. Nous avons pu récolter :

- **32** techniques pour « identifier les risques »
- **14** techniques pour « analyser les risques »
- **11** techniques pour « évaluer les risques » et
- **5** réponses « traiter les risques »

Les conclusions de (Gajewska & Ropel, 2011; Liu, Li, Lin, & Nguyen, 2007; Lyons & Skitmore, 2004) nous ont laissé perplexes, car dans le domaine de la construction les entreprises n'ont que très peu de connaissances sur le management des risques (Nnadi, Enebe, & Ugwu, 2018), et donc les différents outils, processus et techniques sont rarement ou très peu utilisées . Les résultats des interviews menés par (Lyons & Skitmore, 2004) ont montré que le RM est plus utilisé dans l'étape « réalisation » que durant l'étape « planning » et encore moins présent lors de la « conception ». Les auteurs ont aussi relevé le fait que le RM est plus utilisé quand un groupe, une équipe projet est formée, alors qu'une personne seule telle qu'un consultant, ou un spécialiste ne travaille pas forcément en suivant les démarche du processus.

Pour ce qui est des outils, dans la fonction « identifier » le brainstorming, les check list suivi des approches basées sur des cas, ont été celles données par les répondants. Pour la fonction « analyser », le jugement d'expert, l'évaluation de la probabilité et la méthode MONTECARLO sont les outils les plus utilisées. Par contre la fonction « évaluer » n'a pas eu de répondants ou très peu. Ceci se traduit par le fait que les projets ont des budgets limités, un manque général de connaissance en RM et le manque de temps, alors que les outils d'évaluation des risques nécessitent de l'investissement en temps, en coût, en ressources et en outils informatiques. Donc l'analyse des risques reste plus simple à appliquer, elle ne contient que l'évaluation de la probabilité et de l'impact du risque. Enfin, pour la fonction « traiter », dans la littérature, les cinq traitements reviennent souvent, alors que (Gajewska & Ropel, 2011; Lyons & Skitmore, 2004) ont trouvé que la réduction du risque et le transfert étaient les réponses les plus pertinentes qui sont apparues lors des interviews, même si les connaissances en matière de traitement du risque restent inexistantes chez les répondants.

Tout ceci réduit de beaucoup la liste des outils pour chaque fonction principale du RM. Nous avons donc jugé nécessaire d'ajouter quelques-unes des fonctions susceptibles d'être utilisées dans l'environnement Algérien. De cela nous proposons les fonctions élémentaires des quatre fonctions principales dans ce qui suit.

# 3.2.3.1. Les fonctions élémentaires de la fonction « Identifier les risques »

L'identification est une étape importante car les risques identifiés sont plus simples à gérer que ceux qui ne le sont pas. Afin que l'entreprise élabore une liste efficace des risques, elle doit organiser des séances de **brainstorming** en présence des différents acteurs du projet, sachant que les projets de construction sont de nature complexe, dynamique et implique de nombreuses parties prenantes (Gamil & Rahman, 2017). Aussi identifier les risques par la méthode du « risque breakdown structure, **RBS** » (une méthode qui permet la hiérarchisation des risques) reste la plus utilisée selon (Mehdizadeh Rasool, 2012), puis enregistrer une **check liste** qui permettra le contrôle des risques tout au long du projet (Ahmed, Kayis, & Amornsawadwatana, 2007; Antonio & Gaudenzi, 2013; Gajewska & Ropel, 2011; Project Management Institute, 2008).

Cette fonction ne peut pas être réalisée sans avoir une équipe de management des risques active tout au long du projet.

La deuxième sous-fonction consiste à documenter le projet en **élaborant une base de données** en s'inspirant des données historiques des projets similaires (Gajewska & Ropel, 2011; NF ISO 31000, 2010) afin de voir les différentes caractéristiques du risque (causes et conséquences). Tout ceci aidera la **construction de documents modèles**(Antonio & Gaudenzi, 2013; Gajewska & Ropel, 2011)qui seront stockés par la suite pour l'enregistrement d'informations spécifiques à chaque risque. Cette fonction ne peut pas être réalisée sans encourager l'implication et la participation du directeur/ chefs de projet/ planificateurs pour la détection des causes et conséquences des risques.

La troisième sous-fonction consiste à représenter les résultats trouvés en schémas, diagrammes ou organigrammes en passant d'abord par **le choix de la méthode de représentation**, ça permet une meilleure visibilité au groupe de travail et ainsi détecter s'il y a eu des manques ou des erreurs. Une fois ce choix fait, l'équipe **représente les résultats trouvés en diagramme**(Ahmed et al., 2007; Antonio & Gaudenzi, 2013; NF ISO 31000, 2010; Project Management Institute, 2008). Cette fonction ne peut pas être réalisée sans avoir des connaissances sur les outils de représentation.

La quatrième sous-fonction consiste à transmettre **l'expérience antérieure** à travers des réunions **organisées** pour l'échange de données intra et interentreprises (Antonio &Gaudenzi, 2013). Cette fonction ne peut pas être réalisée sans la présence d'une structure de communication performante.

Enfin, la cinquième sous-fonction est la collecte d'informations sur le projet. Une mauvaise connaissance des détails du projet induira le groupe de travail en erreur. **Et donc la revue des plans de génie civil et des plans architecturaux**(Gajewska & Ropel, 2011; Project Management Institute, 2008) permet aux participants la visualisation du projet schématiquement puis les **visites sur chantier** aideront le groupe à détecter les anomalies qui existent réellement sur place. Cette fonction ne peut pas être réalisée sans qu'il y ait une structure de communication performante entre chefs de projets/ bureau d'étude/ planificateur. La figure 3.9 résume les pratiques de la fonction « identifier ».

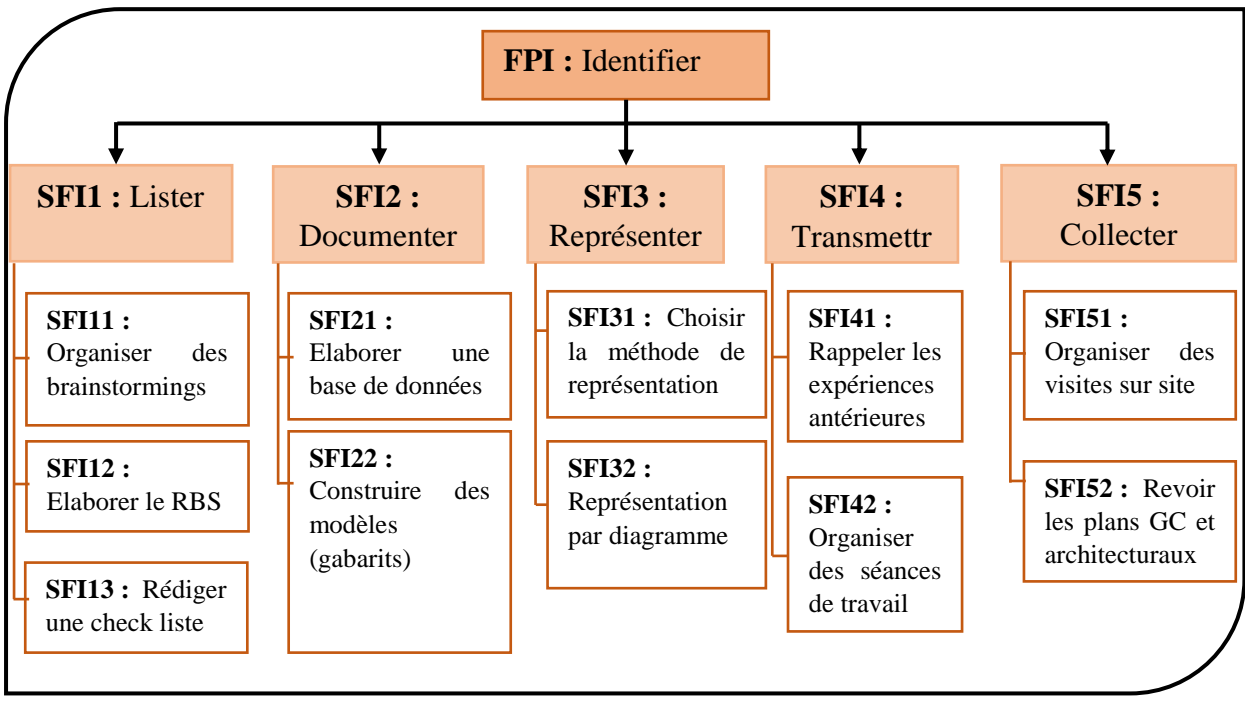

*Figure 3.1Les pratiques de la fonction "Identifier"*

# 3.2.3.2. Les fonctions élémentaires de la fonction « Analyser les risques »

La première sous-fonction consiste à **retrouver et récupérer l'information documentée**(Antonio & Gaudenzi, 2013; Project Management Institute, 2008) dans la phase « identification » afin d'analyser qualitativement les risques identifiés en **se basant sur la check liste** (Sortie de SFI11, SFI12). Cette fonction ne peut pas être réalisée sans la présence des décideurs et de toutes personnes concernées directement par le projet.

La deuxième sous-fonction consiste à **recueillir le jugement d'expert**(Akintoye & MacLeod, 1997; Project Management Institute, 2008) pour une meilleur estimation des caractéristiques du risque puis **estimer la probabilité et l'impact des risques** listés(Ahmed et al., 2007; Antonio & Gaudenzi, 2013; Gajewska & Ropel, 2011; Lyons & Skitmore, 2004; NF ISO 31000, 2010; Project Management Institute, 2008), enfin faire **une analyse préliminaire des risques**(Taillandier, 2009). Cette fonction ne peut pas être réalisée sans faire appel aux outils et logiciels informatiques.

La troisième sous-fonction consiste à stocker et **enregistrer** tous les résultats de l'analyse (Project Management Institute, 2008). Cette fonction ne peut pas être réalisée sans experts en outils et logiciels informatiques.

La dernière sous-fonction consiste à **élaborer** et **analyser l'arbre de décision** afin de **fixer des objectifs de sécurité**. Cette fonction ne peut pas être réalisée sans la présence des décideurs.

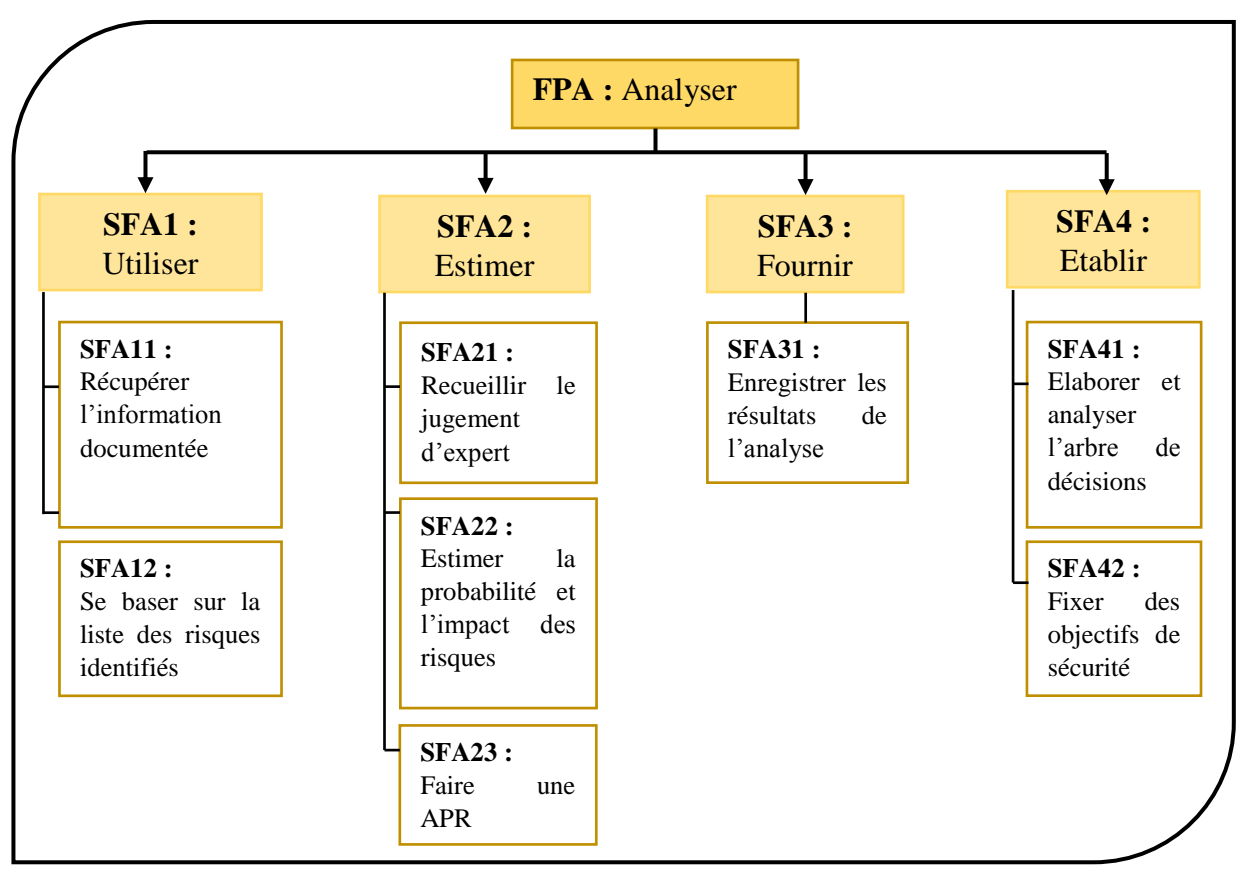

La figure 3.10 résume les pratiques de la fonction « analyser ».

*Figure 3.10Les pratiques de la fonction "Analyser"*

# 3.2.3.3. Les fonctions élémentaires de la fonction « Evaluer les risques »

La première sous-fonction consiste à **mesurer et quantifier** le risque en se basant sur les critères choisis d'évaluation. On peut utiliser, dans ce cas, différentes méthodes disponibles dans la littérature, celle de Monte Carlo reste la plus indiquée. Dans une deuxième phase, les résultats obtenus doivent être **comparés** par la suite avec les objectifs du projet (NF ISO 31000, 2010). La troisième sous fonction permet d'identifier et de **lister** toutes les causes de réussite ou d'échec (Antonio & Gaudenzi, 2013). Enfin, après cela, il faut catégoriser les risques et documenter les résultats de l'évaluation afin d'organiser un **feedback** permettant aux décideurs de prendre des actions nécessaires quant à la prise en charge des risques.

Cette fonction ne peut pas être réalisée sans avoir les données des estimations préliminaires des objectifs du projet. La figure 3.11 résume les pratiques de la fonction «évaluer».

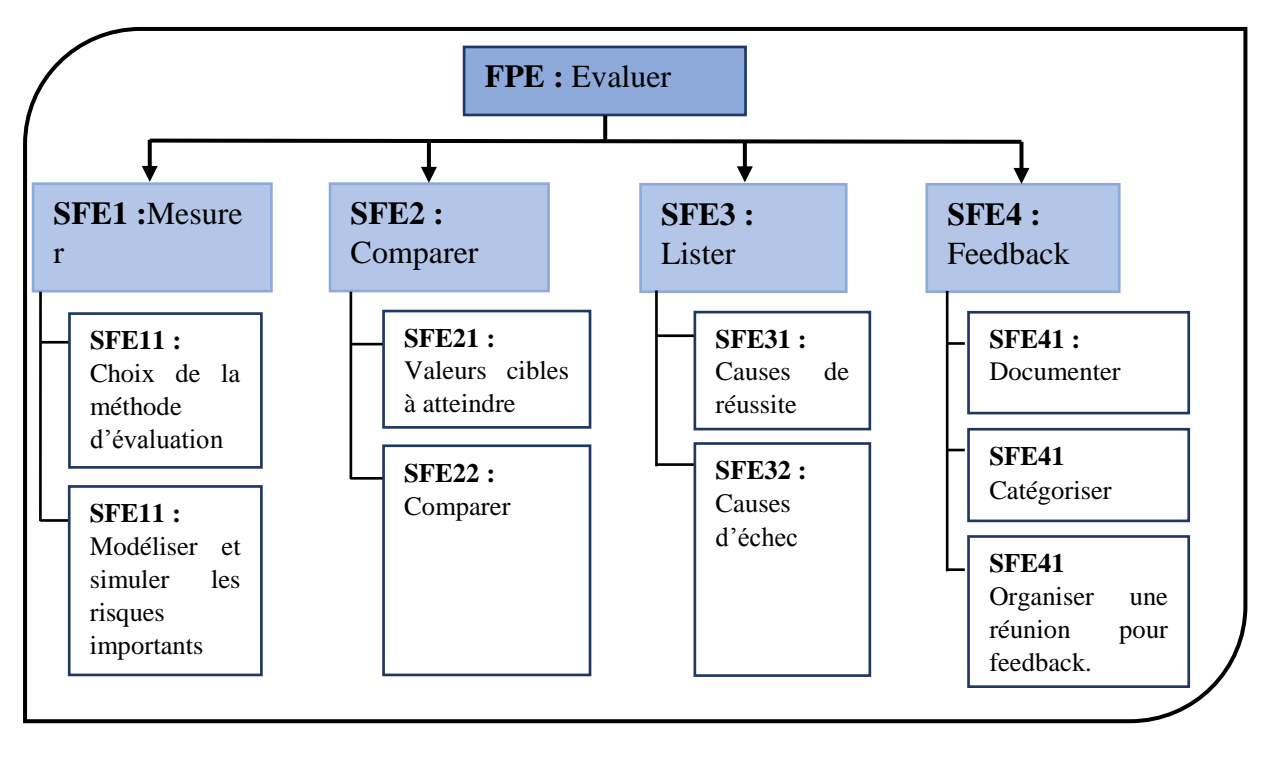

*Figure 3.112 Les pratiques de la fonction "Evaluer"*

# 3.2.3.4. Les fonctions élémentaires de la fonction « Traiter les risques »

La première sous-fonction consiste à définir les options pour agir sur la probabilité ou les conséquences de chaque risque, ceci en **utilisant les listes de control** élaborées durant les étapes en amont(Gajewska & Ropel, 2011), aussi en **se référant aux projets similaires**. Les travaux de (Tam & Shen, 2012)ont montré que l'action de « se reporter à l'expérience précédente » est classée 1/9 parmi les techniques de réponse aux risques, ceci pour ne pas refaire les même erreurs et optimiser le temps des personnes impliquées dans cette étape.

Puis l'**organisation de brainstormings** pour identifier le plus d'options possibles. Cette fonction ne peut pas être réalisée sans les différentes listes de risques avec leurs priorités (sortie de **SFE21** et **SFE22**) ainsi que le planning et le budget actuel du projet (Project Management Institute, 2008).

La deuxième sous-fonction consiste à développer les plans d'action pour les risques en **identifiant les réponses réalisables** (NF ISO 31000, 2010)**,** ceci dépendra de la nature du projet ainsi que la nature du risque. En **déterminant les actions requises** pour le cas présent, il est préférable de réfléchir en termes de stratégie générale de gestion des risques. Les stratégies courantes sont :

**Eviter le risque** : Ceci implique une modification du plan de management de projet pour éliminer entièrement la menace. Il peut y avoir une prolongation de l'échéancier, un changement de stratégie, la réduction du contenu, la clarification des exigences, l'obtention de plus d'informations, l'amélioration de la communication, ou bien plus radicale : l'annulation du projet (Project Management Institute, 2008). Nous ajoutons à ces alternatives celles proposées par (Cooper, Stephen, Geoffrey, & Phil Walker Gopal, 2005) qui consiste à détailler encore plus la planification, une inspection régulière, programmer une maintenance préventive, mettre en place un système de protection et de sécurité. Et afin que les employés ne se stressent pas face à un risque (Darnall & Preston, 2010)suggèrent d'utiliser une stratégie déjà connue au lieu d'une nouvelle qui semble plus rentable, de façon à ce que le risque soit évité et le travail peut continuer sans brusquer les membres de l'équipe en question.

**Transférer le risque** : L'entreprise donne la responsabilité du traitement du risque à une autre entité : le client, l'entrepreneur, le sous-traitant, le concepteur etc. Ceci dépendra du caractère du risque. Cette action a occupé la troisième place sur neuf dans les travaux de(Tam & Shen, 2012)et elle est parmi les deux premières réponses utilisées sur quatre, dans l'enquête faite dans les travaux de (Lyons & Skitmore, 2004),nous la retrouvons aussi parmi les réponses des interviews menées par (Gajewska & Ropel, 2011).

**Atténuer le risque :** Ceci vise à minimiser les conséquences des risques qui ne peuvent être évités, comme par exemple les risques naturels (séisme, intempéries, ensablement…) ou les risques associés aux variations économiques. Ceci consiste aussi à réduire la probabilité des risques, en mettant en place les stratégies de prévention, même si dans ce cas le risque peut toujours se produire. Parmi les stratégies de réduction des impacts on retrouve les planifications de secours, les barrières techniques et structurelles, la séparation ou la relocalisation d'une activité ou des ressources, l'assurance qualité, les termes et condition du contrat, des audits et des contrôles réguliers pour la détection de la conformité ou de la sécurité de l'information et les plans de gestion de crise et de reprise après sinistre. Il faut noter que la réduction du risque a été la stratégie la plus citée lors des réponses de l'enquête dans les travaux de (Lyons & Skitmore, 2004).

Partager le risque : Consiste à transférer une partie du risque à une autre entreprise, de sorte que l'entreprise en question supporte et gère les conséquences initiales si les risques surviennent. Cette réponse est classée troisième sur quatre des réponses données par les répondants dans les travaux de (Lyons & Skitmore, 2004)

**Accepter le risque :** Consiste à conserver les risques, car ils ne peuvent pas être évités ni transférés ou bien ceci demande un coût élevé. Néanmoins ceci n'empêche pas la mise en place de stratégies de prévention ou d'atténuation (Cooper et al., 2005; Project Management Institute, 2008)**.** Cette stratégie de réponse n'a eu que très peu de répondants dans les travaux de (Lyons & Skitmore, 2004), et n'apparait pas du tout parmi les réponses dans les travaux de (Gajewska & Ropel, 2011).

La troisième sous-fonction consiste à évaluer le meilleur plan d'action pour chaque risque, ceci en **déterminant les bénéfices et le cout et en évaluant les délais de chaque option** de traitement du risque et aussi **lister les avantages et les inconvénients de ces options** (Project Management Institute, 2008). Cette fonction ne peut pas être réalisée sans présence d'expert dans le domaine et sans une structure de communication entre les différents départements de l'entreprise.

Enfin, la quatrième sous fonction consiste à archiver toutes les réponses aux risques effectuées afin de laisser une traçabilité de l'intervention. La figure 3.12 résume les pratiques de la fonction « traiter ».

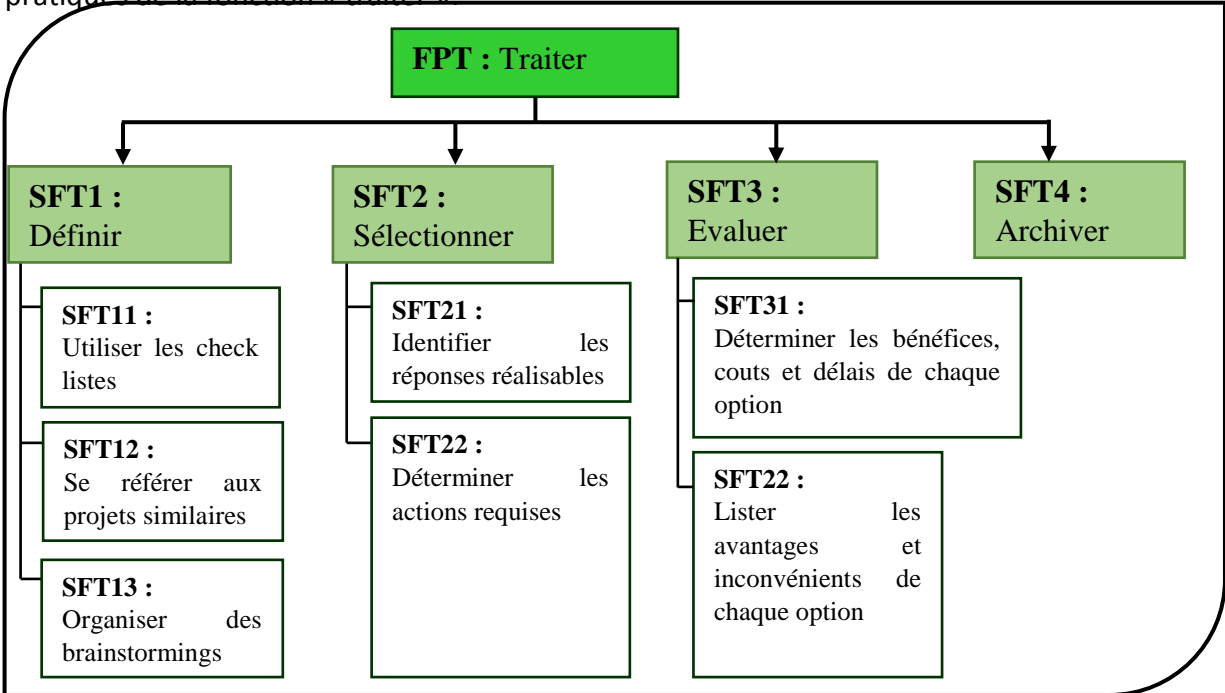

 $\overline{\phantom{a}}$ **Figure 3.12** Les pratiques de la fonction "Traiter"

# 3.3. Modèle proposé et hypothèse de la recherche

performance des entreprises de construction. Le modèle basé sur une approche processus, .<br>a comme entrée les différents risques : environnementaux, financiers, techniques, naturels, politiques et managériaux qui alimenteront un procès à quatre fonctions principales : Finalement, toute cette revue bibliographique nous a permis de proposer un modèle théorique, donné en figure 3.13, permettant de lier le management des risques à la identifier, évaluer, analyser et traiter et dont la sortie représente la performance de l'entreprise traduite par les quatre perspectives de (Kaplan & Norton, 1996) : apprentissage, processus, clients et finances.

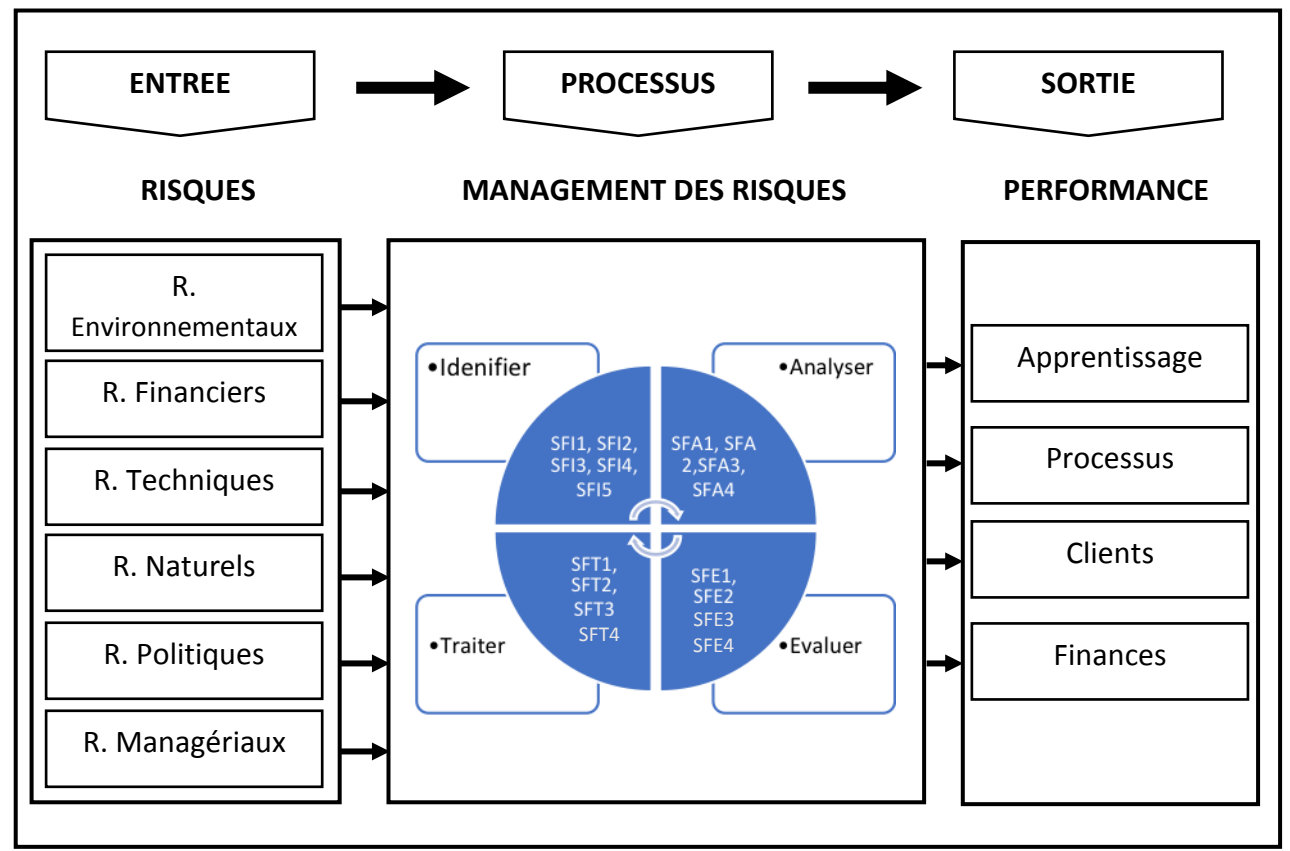

*Figure 3.13 Modèle théorique*

Des différentes études ainsi que de notre analyse en découlent les hypothèses suivantes :

#### *Tableau 3.7Les hypothèses proposées*

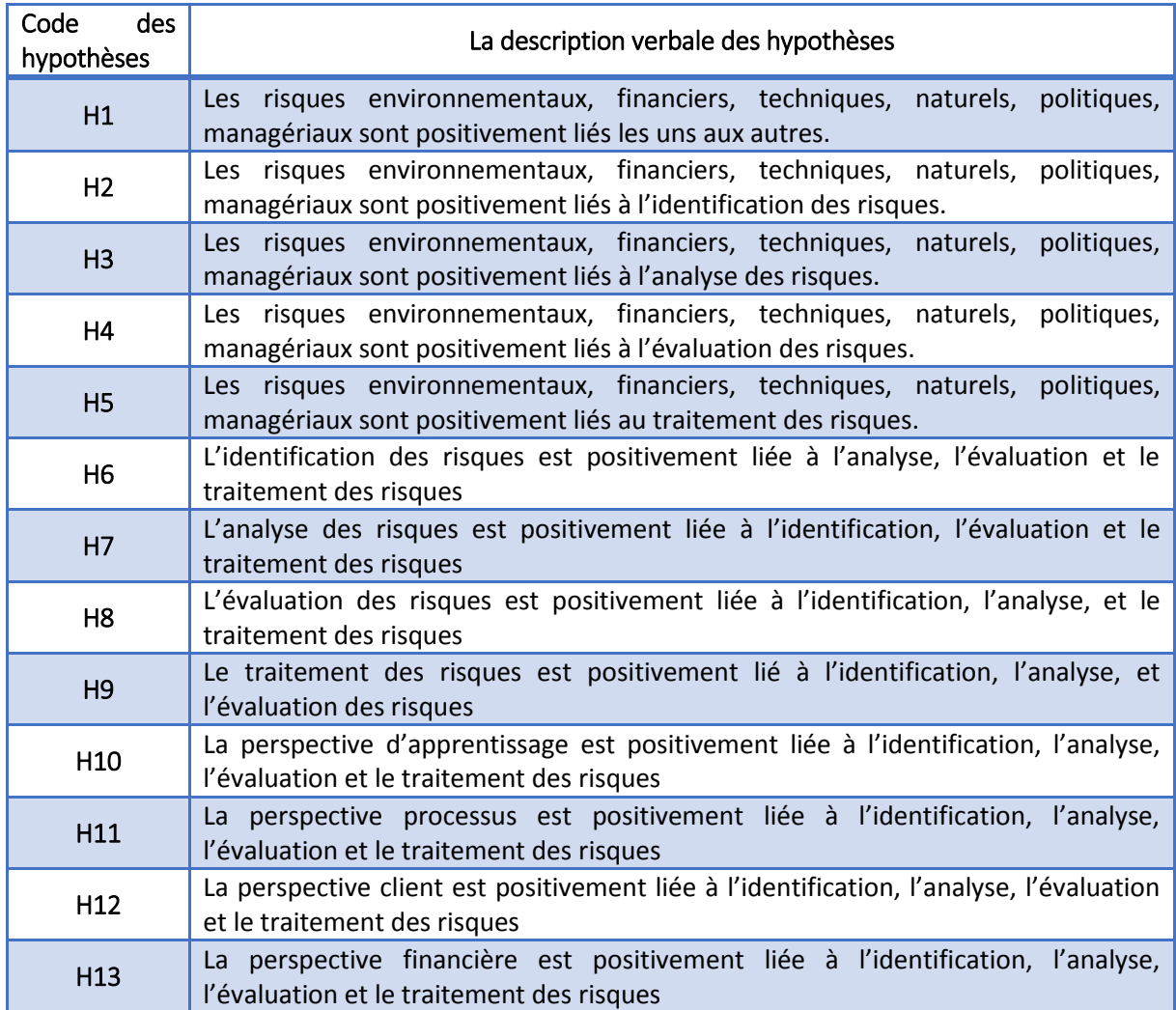

Enfin, le modèle théorique final avec les différentes hypothèses :

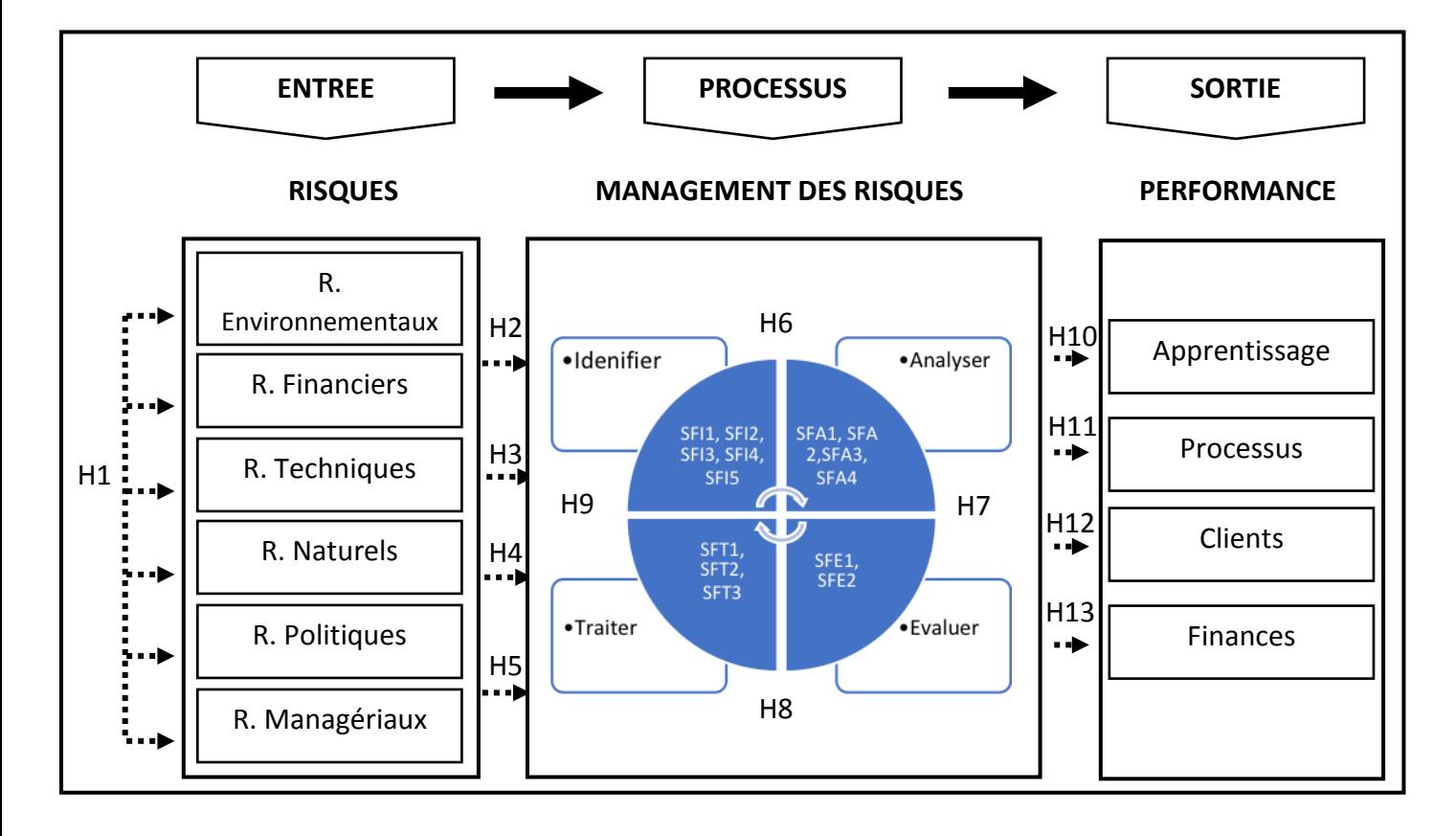

#### *Figure 3.14 Hypothèses de recherche*

#### 3.4. Conclusion

L'avenir est forcé à être plus dynamique et imprévisible qu'il n'était avant, car les incidences mondiales ont un effet domino qui le pousse vers cette situation. Afin que les entreprises saisissent le bénéfice, survivent dans les affaires, celles-ci doivent gérer intelligemment les risques auxquels elles font face. Car l'environnement dynamique et complexe qui entoure les projets de construction le met dans une situation d'incertitude qui pourrait menacer sa réussite(Farina, Danesi, Travaglini, Mancini, & Trucco, 2018).

Chaque entreprise a développé ses propres normes de ce processus. Cependant, les concepts généraux restent habituellement les mêmes indépendamment du secteur. Selon le PMI (Project Management Institute, 2008), le management des risques du projet est l'un des dix éléments les plus importants de l'autorisation de projet. Ce qui montre une relation importante entre le management des risques et le succès du projet (Amit, Dutta, & Kolhatkar, 2014)**.**

Le management des risques dans les projets de construction a été reconnue comme un processus de gestion important pour l'atteinte des objectifs du projet en termes de cout, de délai, de qualité, de sécurité, de traitement et de durabilité environnementale (Zulqarnain, 2014). Différents auteurs(Jafari, Chadegani, & Biglari, 2011; Mohammed & Knapkova, 2016) ont trouvé une relation positive entre management des risques et la performance de l'entreprise. La plupart des auteurs ont étudié la relation Management des risques-Performance ou bien Risques-Performance (Sohrabinejad & Rahimi, 2015). Afin de faire avancer la recherche nous allons étudier la relation entre les trois paramètres en même temps : risques - management des risques - performance de l'entreprise. A notre connaissance c'est le premier travail dans ce sens.

Pour répondre à ce besoin, nous avons commencé par classer les différents risques qu'on peut trouver dans le domaine du génie civil dans l'environnement Algérien en 6 groupes (Environnementaux, financiers, techniques, naturels, politiques et managériaux). Ensuite nous avons fixé un modèle avec quatre fonctions principales du management des risques, qui se trouvent être : l'**identification**, **l'analyse,l'évaluation**, et le **traitement des risques**. La vision systémique et l'analyse fonctionnelle avec la méthode APTE nous ont permis de relever les sous-fonctions de chaque fonction du processus principal. Puis, grâce aux différents travaux réalisés, nous sommes sortis avec une synthèse des différents outils et techniques pour chaque sous-fonction du processus. Tout ceci pour atteindre l'objectif de notre système « la performance ». Cette dernière a été cadrée en fonction des quatre perspectives principales du BSC, à savoir la perspective **financière**, la perspective **client**, la perspective **processus interne** et la perspective **apprentissage et croissance**. Au final, le modèle proposé comprend 3 trois éléments principaux : les entrées (les différents groupes de risque), le processus (les quatre fonctions : identifier, évaluer, analyser et le traiter) et

les sorties (les 4 perspectives de performance : ROI, Satisfaction client, processus interne et apprentissage).

L'environnement Algérien se familiarise petit à petit avec l'idée du management des risques. Voyons avec les résultats obtenus avec quel management des risques formel ou informel l'entreprise Algérienne fonctionne-t-elle ?

Dans le chapitre suivant nous procéderons à la mise en place des items dans un questionnaire afin de mener une enquête auprès des entreprises de construction algériennes ceci sur le territoire national. Nous allons par la suite traiter les résultats de ces enquêtes statistiquement en utilisant les logiciels SPSS et AMOS afin de connaitre la valeur des différentes hypothèses mises en place préalablement pour ainsi procurer des recommandations aux entreprises afin qu'elles augmentent leur performance.

# Chapitre 4 : La méthodologie adoptée

### 4.1. Introduction

Dans ce chapitre nous allons expliquer la méthodologie générale adoptée dans cette étude. Nous commencerons par la section II dans laquelle on donne un aperçu sur les méthodes de collecte des données utilisées, la conception des différents questionnaires ainsi que les échelles de mesure. Par la suite la section IIIoù on explique les différentes étapes de l'analyse descriptive des données. Puis la section IV présentera les techniques de développement des échelles de mesure pour les éléments du cadre théorique du RMS. Nous utilisons à la fois l'analyse exploratoire des facteurs (AFE) et l'analyse factorielle de confirmation (AFC). Les deux techniques seront suivies par une analyse de corrélation et de régression pour étudier les relations entre les construits du cadre théorique qui seront testés par une dernière analyse de confirmation en appliquant les techniques de la modélisation par équations structurelles (SEM). Enfin, la section V présentera un résumé du chapitre tout en incluant un organigramme de la méthode adoptée.

# 4.2. Méthode de collecte des données

# 4.2.1. Conception de l'enquête et définition de la population

En vue d'obtention d'informations supplémentaires, il est nécessaire de collecter des données sur terrain. Comme dans différents travaux de recherche, la dimension sociale est intégrée dans notre travail d'où l'utilisation d'une enquête par questionnaire. Cette méthode permet le recueil et l'analyse de données. Il existe deux méthodes de collecte de données empirique :

- L'étude quantitative : sert à démontrer un fait en quantifiant un phénomène donné. Ses résultats sont exprimés en données chiffrées, des statistiques, des graphes et des tableaux.
- L'étude qualitative : a pour but d'analyser, d'expliquer et de comprendre un comportement de groupe, des faits ou des sujets. Elle est plus descriptive et ses résultats sont exprimés avec des mots.

Pour notre travail une intersection entre ces deux méthodes se trouve être nécessaire, l'étude qualitative nous permet de formuler des hypothèses pertinentes de travail (des questions semi-structurées, questions ouvertes) et l'étude quantitative nous donne des résultats statistiques et permet de tester les hypothèses posées. L'étude a été menée dans le cadre des entreprises algériennes de construction.

La base de données des entreprises a été remplie en consultant les annuaires des entreprises de BTPH, les données de la chambre de commerce, les sites web des entreprises, et les réseaux sociaux.

Afin d'augmenter le taux de renvoi du questionnaire, Sekaran (2000: 234)recommande des techniques qui ont été utilisées parDarroch en 2003 et Moffetten 2003 pour des études similaires. Ces techniques ont donc été utilisées dans cette étude, à savoir :

- Élaborer un questionnaire aussi bref que possible;
- Introduire le questionnaire par un paragraphe concis on trouve les détails des chercheurs, les e-mails, les objectifs de la recherche et l'importance de l'enquête;
- Aviser les répondants à l'avance pour obtenir leur coopération par le biais de réseaux, de courriels ou d'appels téléphoniques; et
- Faire le suivi de l'enquête par e-mail, lettre ou téléphone, en particulier aux répondants tardifs / lents.

En plus de ces recommandations, nous avons suivi la méthode de l'entonnoir à savoir : les premières questions doivent être générales puis affluer petit à petit à des questions plus précises et plus personnelles. Par la rédaction de ces questions les fonctions ont été transformées en instruments de mesure applicables à l'échantillon interrogé. Nous avons tenu compte de la définition des hypothèses ainsi que les objectifs de la recherche pour la rédaction des questions. Nous avons choisi d'évaluer les réponses de chaque répondant par son degré d'accord ou de désaccord porté sur une échelle de Likert allant de 1 à 5. Un pool de 125 pratiques jugées les meilleures pour évaluer les pratiques du management des risques, elles se répartissent en 62 pour les entrées, 40 pour le processus et 23 pour les sorties. Ces pratiques ont fait l'objet de codification *(Voir l'annexe B)*.

Le but de cette étude quantitative consiste à évaluer le modèle théorique proposé du (RMS) en fonction de son influence sur la performance de l'entreprise de construction. Afin de respecter les règles de l'échantillonnage nous avons ciblé nos répondants dans chaque entreprise, en contactant directement le président directeur général ou le directeur, les chefs de projets et les responsable QHSE. Nous avons essayé de contacter des entreprises dans les quatre régions du pays afin d'avoir un échantillon représentatif. Les données ont été recueillies durant une période de 18 mois. L'enquête sur terrain a été menée pour :

- Vérifier et analyser l'influence des risques sur les fonctions du RMS.
- Vérifier et analyser l'effet des fonctions du RMS sur la performance des entreprises algériennes de construction.
- Évaluer le modèle théorique proposé.

# 4.2.2. Conception du questionnaire

### 4.2.2.1. Contenu du questionnaire

Afin de structurer nos questions nous avons élaboré notre questionnaire en quatre (04) sections :

- **Section 1:**Comprend des informations générales sur le répondant comme le nom de l'entreprise, le statut, l'emplacement, la taille, les années d'expérience dans le domaine du répondant, etc...
- **Section 2:**Permet de collecter des informations sur l'existence de risques dans l'environnement interne et / ou externe de l'entreprise.
- Section 3: Recueillir des avis sur le niveau d'importance des fonctions RMS (04 fonctions) ainsi que sur leur niveau actuel au sein de l'entreprise.
- Section 4: Consiste à collecter des informations sur la performance de l'entreprise.

Chaque section est précédée d'un paragraphe concis qui introduit le questionnaire afin de présenter les chercheurs, les objectifs de la recherche et l'importance de l'enquête.

Nous avons choisi deux modes de distribution des questionnaires, les remettre à l'entreprise ou les envoyer par e-mail. Afin de maximiser le taux de parrainage, nous avons:

- Aviser les répondants à l'avance par téléphone pour expliquer l'objectif de notre enquête et demander leurs emails pour l'envoi du questionnaire.
- Nous avons suivi l'enquête par e-mails de rappel, ou par téléphone, en particulier pour les répondants tardifs.

# 4.2.2.2. L'échelle de mesure

Afin d'évaluer le degré de satisfaction, ou le degré d'accord ou de désaccord de nos répondants nous avons choisi parmi les différentes échelles de mesure celle de **Likert à cinq points**. Cette échelle d'attitude est la plus utilisée pour mettre en place un baromètre de satisfaction. Dans le questionnaire les réponses à une question sont formulées sous forme de texte très simple à comprendre, elles donnent la possibilité au répondant d'émettre son degré de satisfaction, d'insatisfaction, ou d'exprimer son sentiment en accord ou en désaccord avec une affirmation.

#### **Tableau 4.1** :Echelle de Likert à 5 points

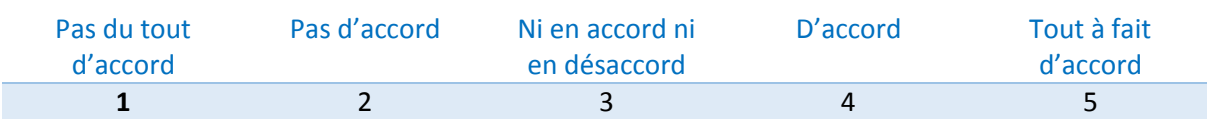

# 4.3. Analyse descriptive

L'analyse descriptive est une technique statistique qui sert à décrire les données, contrairement à l'étude exploratoire, l'analyse descriptive est concluante. Ceci signifie qu'elle permet de récolter des données quantifiables qui peuvent être analysées et traitées à des fins statistiques portant sur une population ciblée.

Le but de cette analyse est de présenter une image simplifiée de la réalité, elle dépend des indicateurs et des schémas pour une bonne compréhension de la structure des données comme la moyenne, l'écart-type, la symétrie ou l'aplatissement (kurtosis).

Lorsque l'on débute une étude, quelle que soit sa nature, la difficulté consiste à parvenir à recueillir des informations utiles. Puis vient La phase de préparations des données collectées, où l'on doit considérer le problème du nettoyage de la base de donnés en identifiant les données aberrantes et en gérant les données manquantes.

# 4.3.1. Analyse des données manquantes et aberrantes

# 4.3.1.1. Les données manquantes

Le but d'une enquête par questionnaire est la collecte d'informations, de données, de réponses aux questions émises, mais il n'est pas toujours dit qu'on reçoit un questionnaire rempli de fond en comble et rempli d'une manière aussi correcte que possible. Le répondant peut ne pas répondre à une ou plusieurs questions. Ceci en statistiques on les appelle les données manquantes. Nous avons trois types de données manquantes : Missingcompletely at random (**MCAR**), Missing at random (**MAR**), Missing not at random (**MNAR**) figure 4.1.

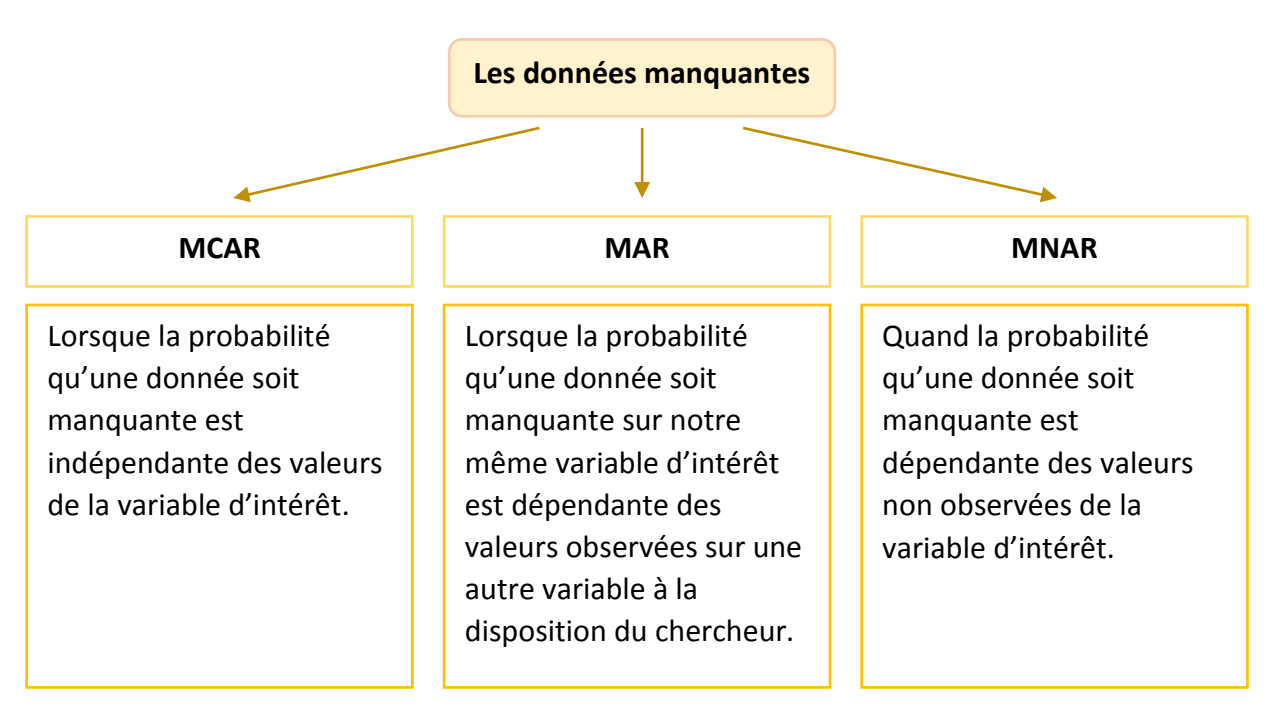

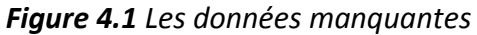

En statistiques le problème de la gestion de ces données manquantes est un vaste sujet, elles ne peuvent pas être ignorées lors d'une analyse statistique. Selon leur proportion et leur type il existe différents choix pour les traiter : On peut soit retirer les variables où les individus présentent des données manquantes ou bien imputer des valeurs aux données ou encore développer des méthodes ou algorithmes qui permettent de mener les analyses en présence de données manquantes.

L'imputation par la moyenne reste la méthode la plus utilisée. Elle consiste à remplacer ces valeurs manquantes par leur moyenne ou leur médiane. En générale, si ces valeurs manquantes représentent moins de 5% des données et se présentent aléatoirement, leur effet n'est pas significatif.

# 4.3.1.2. Les données aberrantes

Dans la littérature la définition des données aberrantes a évolué avec le temps. **Grubbs (1969)**définit une valeur aberrante comme étant *une observation qui semble dévier de façon marquée par rapport à l'ensemble des autres membres de l'échantillon dans lequel il apparaît*.**Carletti (1988)**s'intéresse aux valeurs anormales qu'il définit comme étant *une valeur qui paraît suspecte parce qu'elle s'écarte d'une façon importante des autres valeurs de la variable étudiée ou ne semble pas respecter une norme ou une relation bien définie*.**Barnett et Lewis (1994)**définissent une valeur aberrante dans un ensemble de données comme étant *une observation (ou un ensemble d'observations) qui semble être inconsistante avec le reste des données ou d'une autre manière, il y a une valeur aberrante lorsque l'une ou l'autre observation d'un ensemble de données, détonne ou n'est pas en harmonie avec les autres observations.*Toute valeur extrême qui est anormalement élevée ou petite dans un ensemble de données est considérée comme valeur aberrante**(C. Anderson &Kilduff, 2009).**

De ces définitions nous retenons qu'une valeur aberrante est une observation de valeur suspecte qui dévie, s'écarte, détonne ou est inconsistante, plus élevée, petite par rapport aux autres valeurs. Durant une collecte de données, différentes sources de variabilité peuvent mener à des données aberrantes :

- La variabilité inhérente : est celle par laquelle les observations varient naturellement de manière aléatoire à travers la population
- L'erreur de mesure : renferme les inadéquations au niveau de la méthode de mesure, des instruments de mesure, l'arrondi des valeurs obtenues ou les erreurs d'enregistrement.
- Et enfin **les erreurs d'exécution :**Ce sont les erreurs de manipulation, les erreurs commises dans l'assemblage des données, ou lors du traitement informatique.

Le traitement de telles valeurs aberrantes dans ces situations n'est pas du domaine de l'analyse statistique mais du bon sens tout simplement. Une illustration d'erreur de mesure d'exécution possible est obtenue à partir des boxplots. Une fois les valeurs aberrantes détectées, le chercheur doit ensuite décider si elles devraient être supprimées ou conservées **(Pallant, 2007).** Néanmoins, une valeur aberrante peut être retenue lorsque cette valeur est une observation qui a été enregistrée avec précision et représente un élément valable de l'ensemble de données **(C. Anderson &Kilduff, 2009)**.

# 4.3.2 La normalité des variables

Après le traitement des valeurs manquantes et aberrantes vient la vérification de la normalité de la distribution des données des échantillons**(Hair, Black, Babin, Anderson, &Tatham, 1998),** carles observation doivent être distribuées selon une loi normale autour de la moyenne, ceci se fait en se basant sur le calcul des coefficients d'asymétrie (**Skewness**) et d'aplatissement (**Kurtosis**), le tableau 4.2 regroupe l'interprétation de ces calculs.

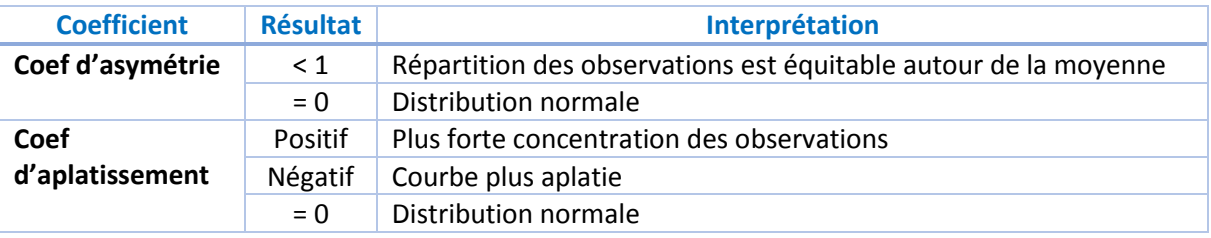

#### *Tableau 4.1 Normalité des variables*

### 4.3.3 Analyse des variances (ANOVA)

Pour la comparaison des moyennes de plusieurs échantillons, et pour mettre en évidence la différence ou la similarité entre ces moyennes nous faisons appel à l'analyse de la variance (ANOVA). Ce teste statistique va permettre de savoir si une variable **quantitative** a des valeurs significativement différentes selon les modalités d'une variable **qualitative**. Il fait appel à la loi de Fisher. En manipulant les moyennes de chaque échantillon, on obtient un indicateur (**F-value**) qui nous permet de déduire une probabilité d'acceptation ou de rejet de l'hypothèse nulle qui est « les moyennes de la variable quantitative sont toutes égales entre les groupes ».

# 4.4 Méthode analytique pour l'étude quantitative

Afin d'entamer une évaluation empirique de dimensionnalité des variables de mesure, nous avons appliqué l'analyse factorielle en déterminant le nombre de facteurs. Il existe deux types fondamentaux d'analyse factorielle : analyse factorielle exploratoire (**AFE**) et l'analyse factorielle confirmatoire (**AFC**), toutes les deux ont été employées dans cette étude.

L'analyse factorielle exploratoire met en évidence la structure latente d'une masse de données. On entend par structure latente, la présence d'un certain nombre de facteurs (ou de dimensions sous-jacentes) permettant d'expliquer pourquoi certaines de nos variables sont inters corrélés, alors que d'autres variables ne le sont pas. L'analyse factorielle confirmatoire (AFC) quant à elle, est utilisée pour confirmer des relations prédéterminées à l'aide d'un test d'hypothèse.

Afin de spécifier les relations entre les construits, l'AFE et l'AFC ont été suivies par une analyse de régression et de corrélation. Puis le tout a été clôturé par la modélisation des équations structurelles (SEM), qui adopte une approche confirmatoire par le test d'hypothèse pour confirmer les structures de données et les relations identifiées par l'AFC et l'analyse de régression multiple. Compte tenu des considérations ci-dessus, cette étude

inclut à la fois des analyses exploratoires et confirmatoires dans le développement de l'échelle de mesure et dans l'identification des relations.

> 4.1. Premièrement, l'AFE est appliquée pour déterminer comment et dans quelle mesure les variables de mesure étaient liées à leurs facteurs sous-jacents pour chaque construits du cadre théorique proposé. Puis, on a utilisé l'analyse confirmatoire (AFC) pour déterminer non seulement le nombre de facteurs mais aussi l'appartenance de chaque variable à un ou plusieurs facteurs, ceci nécessite l'utilisation de logiciels qui permettent de faire des analyses par équations structurales tel que AMOS. Ce type d'analyse doit être utilisée avec précaution lorsqu'on entame la dernière étape de la confirmation d'un modèle (c'est à dire confirmer les échelles pour chaque construit). Sur la base de ces échelles, des analyses de corrélation et de régression sont effectuées pour établir les relations générales entre ces construits. Ceci a été suivi par l'application de la technique SEM (Modèles d'équations structurelle) avec régressions structurelle (SR) afin d'examiner simultanément une série de relations de dépendance dans le cadre théorique «input– processus RM performance output» et de confirmer les mesures ayant la meilleure validité nomologique.

# 4.4.1 Développement de l'échelle de mesure

La mesure de la compétence relationnelle étant supposée multidimensionnelle, pour assurer la validité de notre recherche et contrôler les propriétés psychométriques de l'échelle nous avons suivi les suggestions de Churchill (1979) dont le modèle est prédominant dans la construction d'échelles. La démarche proposée par Churchill se résume en quatre étapes : (1) construction des items de l'échelle du construit ; (2) constitution de la base de données ; (3) purification de l'échelle par une analyse factorielle exploratoire ; (4) vérification de l'échelle par l'analyse factorielle confirmatoire. Elle peut s'assimiler à « une définition d'échelle multiple à posteriori, c'est-à-dire où l'échelle est affinée sur les données d'enquête et non spécifiée à priori sur la base d'un pré-test » (Evrard et al., 2009). La spécification à priori n'intervient que dans une seconde phase lors de l'analyse factorielle confirmatoire. Cette méthode est particulièrement adaptée à notre étude puisque nous proposons une échelle multi-items originale. Une spécification à priori est donc impossible.

Cette section décrit le développement d'une échelle de mesure qui s'exerce en plusieurs étapes. Nous avons adopté la démarche proposée par le paradigme de **Churchill (1979)**(figure 4.2) qui permet de bâtir avec rigueur des instruments de mesures à dimensions multiples. Il se résume en cinq étapes :

- 1) Spécification du domaine du construit.
- 2) Production et génération des items.
- 3) Collecte de données.
- 4) Purification de la mesure.
- 5) Validité de la mesure.

Ces cinq étapes sont regroupées en deux phases : La phase exploratoire suivie d'une phase confirmatoire.

- La phase exploratoire comprend 4 étapes : la spécification des construits, la production d'énoncés, la collecte de données et la purification des mesures.
- La phase confirmatoire ou de validation comprend 4 étapes : la collecte de données finale, la mesure de la fiabilité, la mesure de la validité, la production de normes.

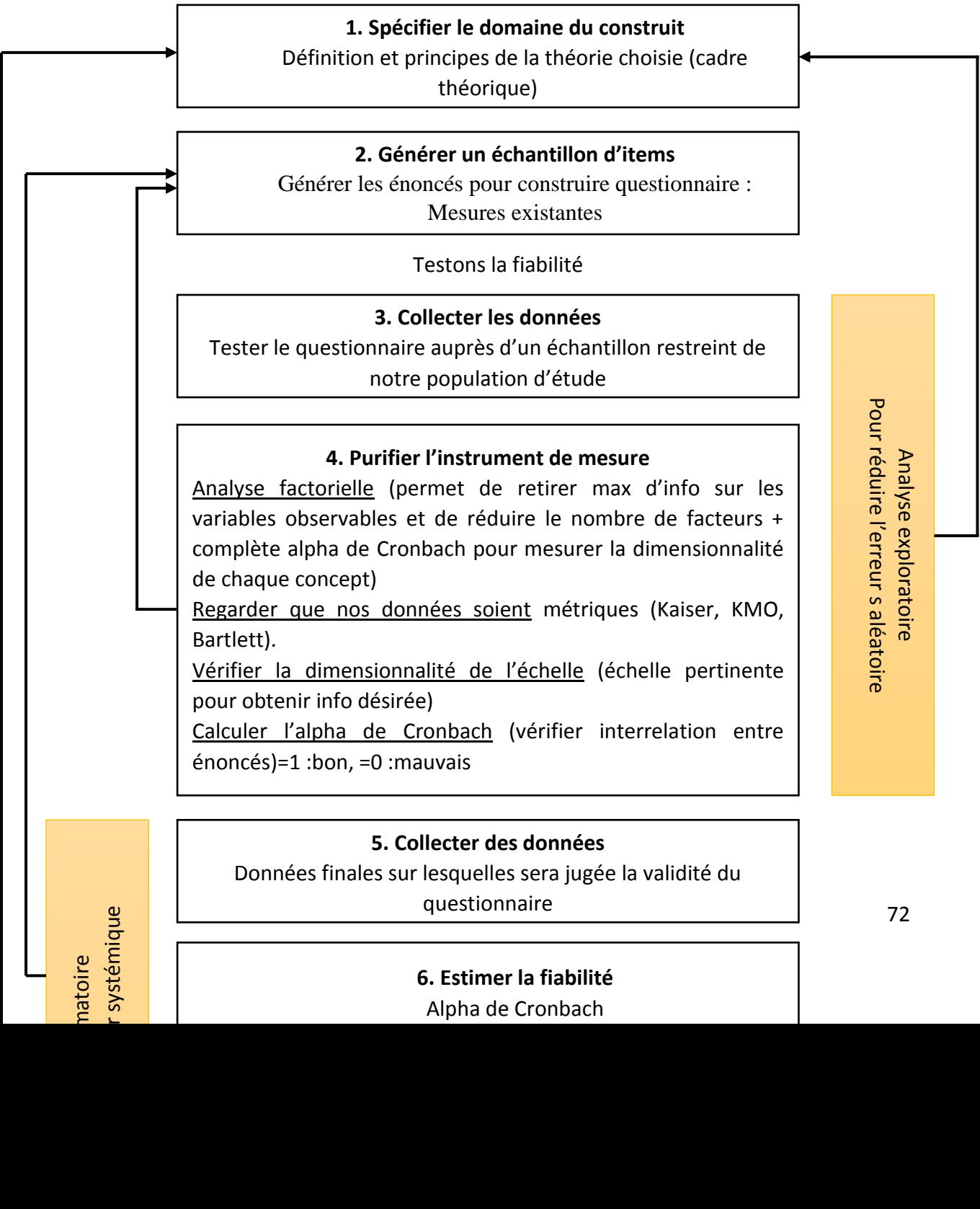

Alpha de Cronbach
#### *Figure 4.2 Le paradigme de Churchill (Churchill Jr, 1979)*

Dans notre travail, la démarche méthodologique pour le développement des échelles est regroupée en 2 phases **AFE** et **AFC** qui se résume comme montré dans la figure 4.3.

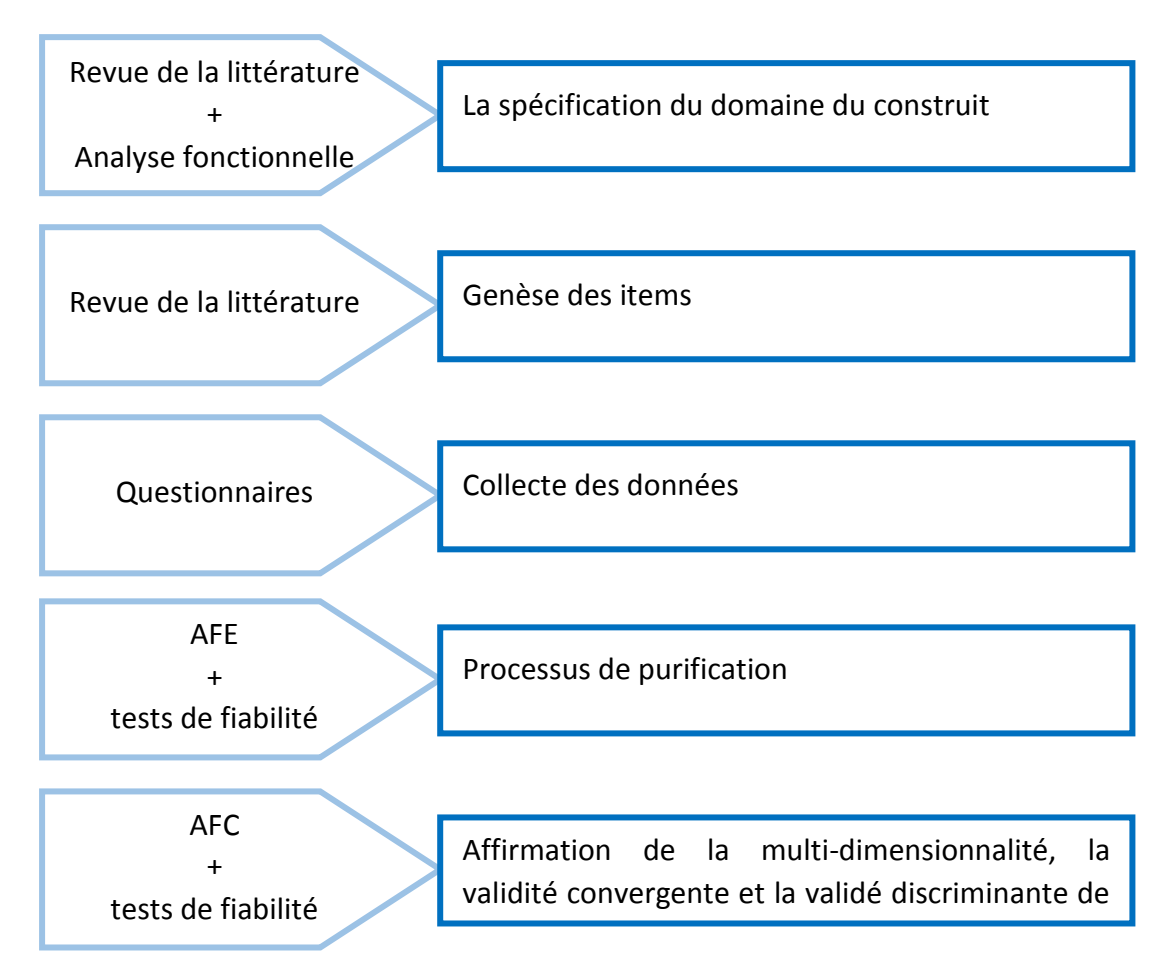

*Figure 4.3 Méthodologie de travail*

#### 4.4.1.1. La phase exploratoire

L'analyse en composantes principales (ACP) est préconisée dans cette phase exploratoire. Le teste de Kayser Meyer Olkin (KMO) et le test de sphéricité de Bartlett ont été utilisés afin d'apprécier l'efficacité éventuelle de l'ACP. Sachant que pour qu'une analyse factorielle soit réalisable Le test KMO doit être supérieur à 0,5 et celui de Bartlett doit être significatif (p<5%) **(Galtier, 2003)**

L'ACP permet de vérifier si l'échelle utilisée est uni ou multi dimensionnelle et si elle est multi dimensionnelle de combien de dimension est-elle composée? Cette analyse recommande de garder les facteurs qui disposent d'une valeur propre supérieure ou égale à 1. Ces facteurs doivent avoir un pourcentage de variance expliquée minimal pour être retenus. **Philippeau (1986)** propose les seuils suivants affichés dans le tableau 4.3 :

#### **Tableau 4.3** Seuils de variance

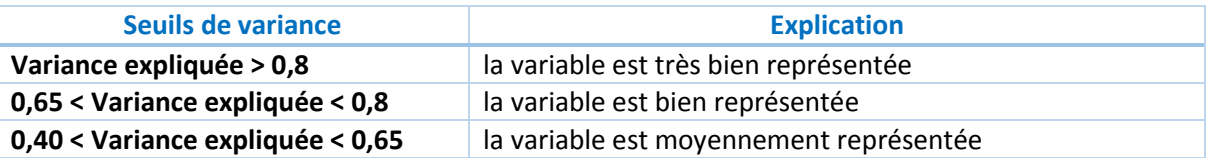

L'examen de la matrice des corrélations permet de tester la stabilité de la structure des facteurs. Si ces derniers sont fortement corrélés (corrélation supérieure ou égale à 0,3), alors une rotation oblique (Oblimin) est adéquate. Dans le cas inverse, il faut s'orienter vers une rotation orthogonale (Varimax) **(Galtier, 2003)**. La purification des échelles a été réalisée grâce au logiciel SPSS version 23.

L'analyse factorielle sera complétée par l'estimation de la fiabilité. Cette dernière constitue le critère utilisé pour juger de la qualité de la mesure **(Sokal et al., 2003)***.*La fiabilité d'un instrument de mesure représente sa capacité à reproduire des résultats similaires s'il était administré plusieurs fois à une même population **(Roussel, 2005)***.* L'alpha de Cronbach est une mesure qui repose sur les valeurs de variance et de covariance entre les énoncés. Ce coefficient, issu des travaux en psychométrie sur la mesure de l'erreur, s'interprète comme la corrélation de l'échelle, mise au point, avec tous les autres instruments de mesure du même construit, qui comportent le même nombre d'énoncés.

Peter (1979) fixe cependant des seuils qui dépendent de la nature de la recherche menée :

Recherche exploratoire Coefficient de 0,5 ou 0,6 Valeur acceptable

Recherche fondamentale un seuil de 0,80 Valeur minimum

Recherche appliquée  $\longrightarrow$  Coefficient d'au moins 0,9  $\longrightarrow$  Valeur acceptable

Toutefois, (Nunally& Bernstein, 1978)juge qu'un alpha de Cronbach égal à 0,5 peut être acceptable.

# 4.4.1.2. La phase de validation

La fiabilité de l'instrument de mesure étant examinée, il est nécessaire à présent de vérifier si cet instrument mesure réellement la validité qu'on cherche à mesurer. Sachant que la validité d'un instrument de mesure est la pertinence d'un instrument par rapport au concept mesuré ou au contenu. Elle permet de :

- Vérifier les relations entre les variables de mesure et leurs facteurs sous-jacents.
- Tester cette structure hypothétique.
- Valider modèle structurel.

Il y a quatre types de validité comme montré dans la figure 4.4, ils ont été pris en compte pour les échelles de mesure des construits.

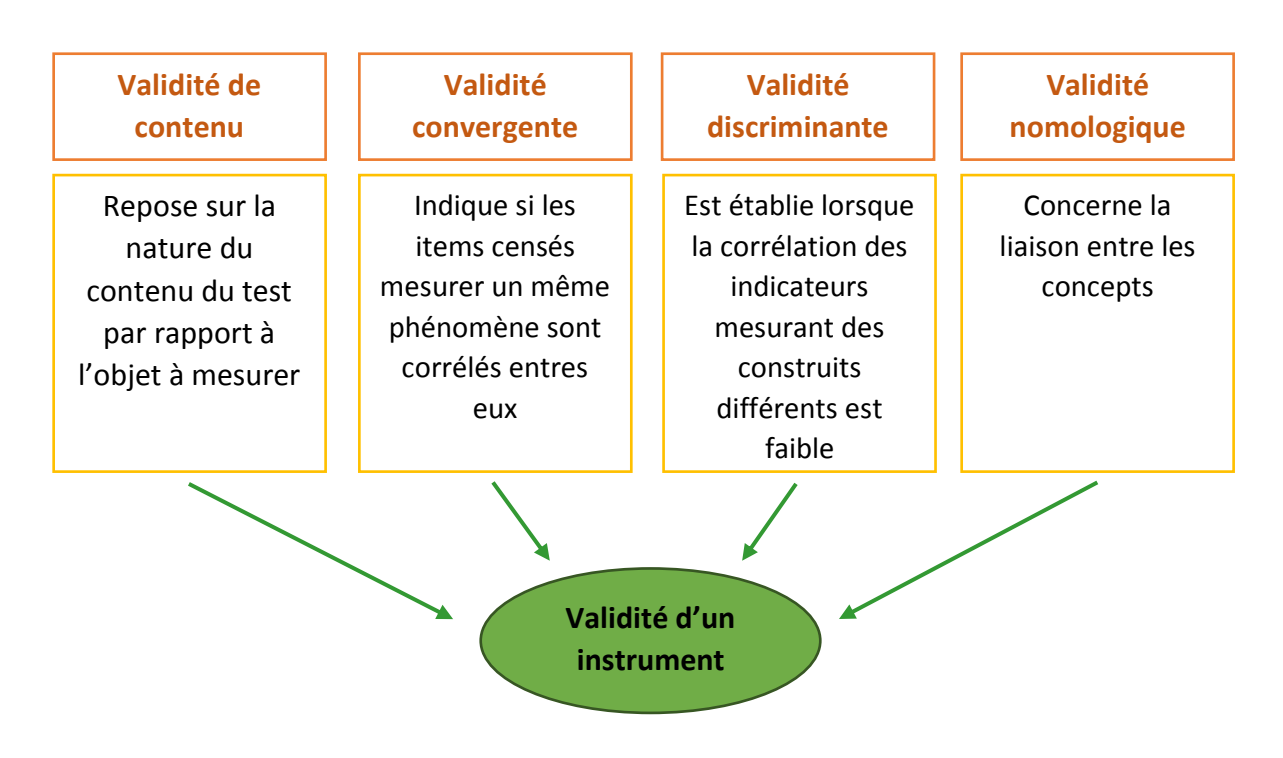

*Figure 4.4 Types de validité d'un instrument*

## 4.4.1.3. La phase confirmatoire

L'analyse factorielle confirmatoire est une technique statistique qui consent de mettre à l'épreuve des hypothèses spécifiques concernant l'influence des variables latentes sur les données recueillies. Elle permet donc de vérifier la stabilité de la structure factorielle des échelles, ainsi que leur homogénéité et leur valeur discriminante et convergente.

Son objectif est de trouver un modèle qui est pratiquement et statistiquement bien ajusté (B M Byrne, 2001). Ce modèle est adopté afin, d'améliorer la parcimonie de la structure à grande échelle en réduisant le nombre de variables (B M Byrne, 2001), d'améliorer la validité convergente des échelles de mesure (Kline, 1998b); et aussi, pour confirmer la dimensionnalité et la validité discriminante des échelles de mesure représentées par les construits du modèle final (Kline, 1998b) comme montré en (Figure 4.5).

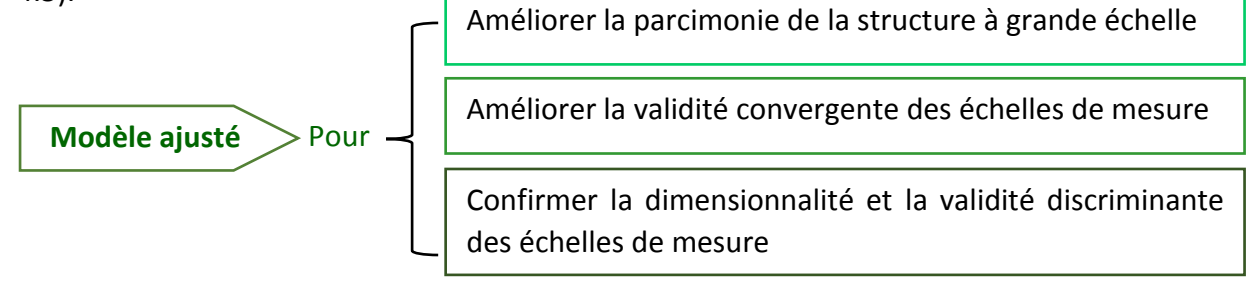

#### *Figure 4.5 Objectifs du modèle ajusté*

Quand on parle des construits dans lesquels le nombre d'inconnues par rapport aux équations est inférieur, on dit que les modèles sont « sur-identifiés », ce qui est hautement préférable, car plus d'équations seront utilisées pour estimer au moins quelques-uns des paramètres, améliorant considérablement la fiabilité de l'estimation **(Kline, 1998; Shah &Goldstein, 2006).** Pour notre étude, le logiciel AMOS 4 a été exploité afin de mener les différentes AFC. Il s'agit d'attribuer aux données collectées des hypothèses sur la structure des relations entre les variables mesurées ou observés (items) et les variables latentes ou facteurs. Afin de mettre en place cette analyse nous avons suivi les cinq phases recommandées par **(Bollen& Long, 1993)**montrés en figure 4.6 :

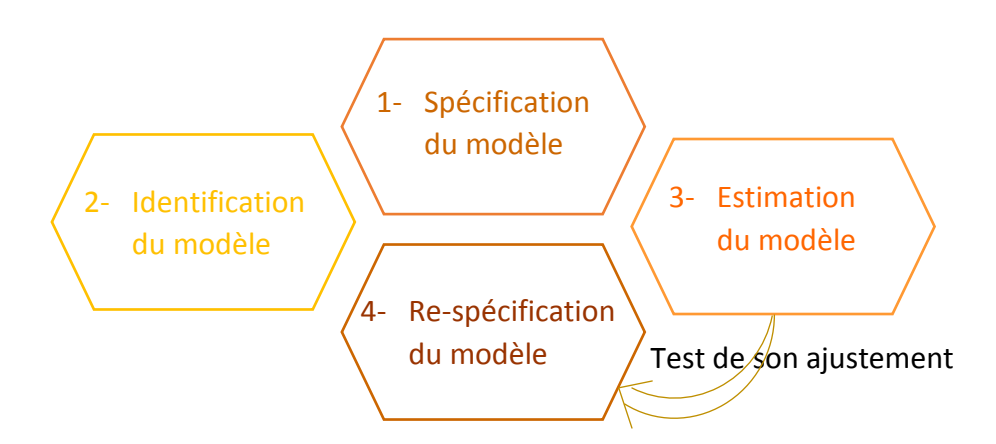

*Figure 4.6 Phases de mis en place de l'AFC*

#### 4.4.1.3.1. Spécification du modèle

C'est la détermination des différents concepts du modèle qu′on appelle variables latentes ainsi que la composition de ces facteurs latents en termes de variables (indicateurs) observées suite à la revue de la littérature et à l′analyse factorielle exploratoire.

## 4.4.1.3.2. Identification du modèle

Cette étape consiste à préciser les paramètres estimés et à comparer leur nombre aux données disponibles » **(Sokal et al., 2003).** Il est essentiel de :

Fixer à 1 un des indicateurs de la variable latente est à 0 les variances des indicateurs représentant l′unique mesure d′une variable latente;

Nommer les paramètres non observés du modèle;

Qu′il y ai au moins autant de paramètres observés que de paramètres estimés. Si le DDL est supérieur à 0 le modèle est alors dit « sur-identifié », lorsque le DDL est égal à 0 le modèle est dit « juste identifié », sinon, le modèle est « sous-identifié » **(Kline, 2011)**

Que le modèle soit empiriquement identifié (Un modèle de mesure avec un seul facteur latent, nécessite trois indicateurs pour qu′il soit juste-identifié, et au moins quatre indicateurs pour qu′il soit sur-identifié, si par contre le modèle comprenait plus d′un facteur latent, il faut qu′il y ai au moins deux indicateurs par facteur, et au moins une corrélation entre deux facteurs **(Brown, 2006)**.

## 4.4.1.3.3. Estimation des données

Elle comprend :

- Le choix de la matrice de données de départ (pour notre cas d'étude nous avons choisi la matrice de corrélation) ;
- La méthode d'estimation (Maximum Likelihood « ML »). Cette méthode implique un échantillon de 100 à 150 au minimum mais idéalement peut aller jusqu′au 500.

# 4.4.1.3.4. Le test de la qualité d'ajustement du modèle de mesure

Trois catégories d′indices permettent d′évaluer la qualité d′un modèle d′équations structurelles (qu′il s′agisse d′un modèle de mesure ou d′un modèle structurel) :

**Les indices absolus:**Les indices les plus utilisés sont: Le premier indicateur à prendre en compte est le **χ2** car il permet de calculer l'existence d'un écart entre la matrice de covariance observée et la matrice de covariance estimée. Si l'idéal est d'accepter l'hypothèse nulle ce test pose problème car il est dépendant de l'effectif de l'échantillon et du nombre de paramètres du modèle testé. Pour éviter ces distorsions, l'utilisation d'autres indicateurs permet d'obtenir une meilleure estimation de la qualité de l'ajustement. Dans cette étude nous avons maintenu un certain nombre d'indicateurs d'ajustement qui sont fréquemment admis pour vérifier la qualité du modèle observé.

Le RMR (Roatmean square residuel) représente la moyenne des résidus de chaque cellule de la matrice variance-covariance du modèle hypothétique de l'échantillon. Le standard RMR représente la valeur moyenne de tous les résidus standardisés, et varie de zéro à 1,00; dans un modèle bien ajusté cette valeur sera faible (<0,05) **(B M Byrne, 2001).**

Le GFI (Goodness of Fit Index ) permet de prendre en compte la variance de la matrice observée sur laquelle s'appuie le modèle. Cet indicateur varie théoriquement entre 0 et 1, avec une valeur des ajustements au moins égale à 0.90.

Le AGFI (Adjustedgoodness of fit index) permet d'ajuster seulement le nombre de degré de liberté du modèle.

Les indices GFI et AGFI, comparent l'ajustement du modèle observé au modèle théorique, par rapport au modèle nul, dans lequel toutes les valeurs des relations entre les variables sont égales à 0 (l'AGFI apporte une correction liée à la prise en compte du ddl du modèle).

**Les indices incrémentaux:**Ces indices permettent de mesurer l′amélioration de l′ajustement, ceci en comparant le modèle proposé avec le modèle de base indépendant ou saturé. Parmi ces indices, nous citons :

Le NFI (Normed fit index) indique la proportion dans l'amélioration de l'ajustement global du modèle par rapport à un modèle nul **(B M Byrne, 2001).**

Le CFI (Comparative fit index) une version modifiée du NFI pour prendre en compte la taille de l'échantillon, une valeur proche de 0.95 est indiquée pour un bon ajustement **(B M Byrne, 2001).**

Le IFI (Incremental index of fit) est développé pour résoudre les problèmes de la parcimonie et la taille de l'échantillon **(B M Byrne, 2001).**Son calcul est le même que celui de NFI, sauf que les degrés de liberté sont prises en compte **(B M Byrne, 2001).**

Le TLI (Tucker-Lewis index) comprend une corrélation pour la complexité du **modèle (B M Byrne, 2001).** Il se base sur les degrés de liberté, il nous permet d′apprécier si le modèle théorique s′est amélioré par rapport au modèle indépendant.

**Les indices de parcimonie:**Ils donnent une indication sur la qualité relative au coefficient estimé. Nous pouvons ainsi juger si l′ajustement est bon ou mauvais. Dans cette recherche, quatre indices ont été considérés pour aborder la question de la parcimonie dans l'évaluation de l'ajustement du modèle, à savoir:

Le RMSEA (RootMean Square Error of Approximation) permet d'évaluer les écarts normalisés entre la matrice observée et la matrice estimée. Brown (2006) suggère qu'une valeur de RMSEA de 0,05 correspond à un bon ajustement du modèle, et qu'une valeur de l'ordre de 0,08 traduit une erreur d'approximation « acceptable » du modèle aux données dans la population.

Le AIC (Akaike's Information Criterion), en fonction de la théorie de l′information, il permet de comparer les modèles entre eux. Il reflète la mesure dans laquelle les estimations des paramètres de l'échantillon original seront une validation croisée dans des échantillons futurs **(B M Byrne, 2001)**.

Le BCC (Browne-Cudeckcriterion) fonctionne de la même manière que l'AIC tout en imposant des sanctions plus sévères que l'AIC pour la complexité du modèle **(B M Byrne, 2001)**.

Le ECVI (Expected cross-validation index) mesure l'écart entre la matrice de covariance ajustée dans l'échantillon analysé, et la matrice de covariance attendue qui serait obtenue dans un autre échantillon de taille équivalente de la même population **(B M Byrne, 2001)**.

## 4.4.2 Analyse de corrélation et de régression

## 4.4.2.1. Analyse de corrélation

La corrélation est une mesure statistique qui permet de déterminer le lien entre deux actifs sur une période donnée. Cette corrélation est mesurée par un coefficient variant de 0 à 1. En sciences sociales, la corrélation de 0,20 à 0,30 (et -0,20 à -0,30) sont bien faibles **(Mason, 2000)**, mais elles sont souvent considérées comme importantes **(Jaccard & Becker, 1997)***.* Dans cette recherche, c'est le coefficient de corrélation de Pearson qui est utilisé pour tester les différentes corrélations entre les construits et les facteurs du modèle théorique.

# Coefficient Q.2. L'analyse de régression **Positif** signifie que les deux actifs évoluent dans le même sens

L'analyse de régie Négatif signifie que les actifs évoluent dans le sens opposé ons entre différentes variables (dépendantes et indépendantes). Elle est utilisée pour décrire et analyser les relations entre les données. Elle permet de réaliser des prédictions, les relations entre les données étant utilisées comme une base pour la prévision et la conception d'un modèle de prédiction.

La création d'un modèle de régression est un processus itératif qui permet d'établir une équation de régression par l'utilisation des coefficients appelés coefficient (β). La force et le type de relation entre la variable explicative et la variable dépendante est représenté par ces coefficients. Lorsque cette relation est forte, le coefficient est relativement important. Si toutes les variables indépendantes sont nulles, la valeur de (β), à l'origine de la régression, représente la valeur attendue par la variable dépendante.

Les coefficients associés à chaque variable indépendante admettent une probabilité, nommée « p », calculée par un test statistique de la méthode de régression utilisée. L'hypothèse nulle pour ce test indique qu'un coefficient n'est pas significativement différent de zéro. Les valeurs de « p » faibles reflètent des probabilités moindres et suggèrent que le coefficient est en réalité important pour le modèle avec une valeur qui est significativement différente de zéro. De plus, pour mesurer les performances des modèles, on utilise le  $R^2$ multiple et le  $R^2$  ajusté qui sont des statistiques découlant de l'équation de régression. Leur valeur est comprise entre 0 et 100 %. La valeur de  $R^2$  ajustée est toujours légèrement inférieure à la valeur  $R^2$  multiple, car elle reflète la complexité du modèle dans sa relation aux données. Par conséquent, la valeur  $R^2$  ajustée constitue une mesure plus précise de la performance du modèle.

La portion non expliquée de la variable dépendante, représentée dans l'équation de régression comme le terme d'erreur aléatoire « ε », désigne les valeurs résiduelles. Des valeurs résiduelles élevées indiquent un faible ajustement au modèle. Dans notre cas d'étude, pour la prédiction de chaque variable dépendante nous avons choisi :

- Le modèle de régression simple (avec la plus petite erreur quadratique S<sup>2</sup>et la plus grande valeur de R<sup>2</sup>ajusté) ;
- Le rapport F pour la signification de l'ensemble du modèle ;
- Statistique « t » pour la signification de coefficient de régression (jusqu'à un niveau α=0.05).

#### 4.4.3 Analyse SEM

La modélisation par équations structurelles (SEM) désigne un ensemble diversifié de modèles mathématiques, algorithmes informatiques et méthodes statistiques utilisé pour représenter les hypothèses d'un modèle conceptuel complexe composé de deux sousmodèles regroupant chacun une multitude de variables appelées manifestes ou latentes. Tandis que les premières peuvent être mesurées directement, les secondes ne le sont qu'à travers les variables, dites manifestes.

- Le premier sous-modèle appelé externe relie les variables latentes aux variables manifestes qui les mesurent ;
- Le second, appelé interne, relie les variables latentes entre elles.

A ce titre, **(Hoyle, 1995)**, considère que les variables latentes forment un ensemble de construits ou encore de dimensions théoriques ou hypothétiques d'une importance majeure dans de nombreuses sciences.Elles représentent également des variables non observables au niveau des échantillons de la population étudiée.

Donc, un modèle d'équations structurelles se compose d'un ensemble d'indicateurs de mesure (appelés également variables manifestes), de variables latentes et des erreurs. Les variables manifestes et latentes peuvent être indépendantes ou dépendantes, en fonction de leurs positions dans le modèle structurel. De même, la nature de la liaison entre les indicateurs de mesure et leurs variables latentes permet de déterminer si la nature des variables observées est réflexive ou formative.

A noter que le modèle de mesure spécifie la relation entre les variables observées et les variables latentes, alors que le modèle de structure permet d'examiner le lien entre les différentes variables latentes. Il en ressort que la méthode d'équations structurelles représente une technique multi variée qui combine entre les modèles de mesure et les modèles de structures tout en examinant de manière simultanée une série de relations linéaires entre les variables observées et les variables latentes d'une part, et entre l'ensemble de variables latentes d'autre part **(Hair, Black, et al., 1998)**.

Pour le bon achèvement de nos calculs statistiques nous avons adopté la SEM pour examiner une série de relations de dépendance, simultanément «input - processus RMS performance output», le but de cette analyse est d'améliorer le modèle en modifiant les modèles structuraux et / ou de mesure **(B M Byrne, 2001)**; **(Hair, Black, et al. 1998)**. Kaplan et Norton (2004), précisent que cette méthode met en relief « une catégorie de méthodologies qui opte pour schématiser des hypothèses sur les moyennes, les variances et les covariances des données observées en terme d'un nombre minimal de paramètres structurels définis par un modèle conceptuel sous-jacent».

En science sociales nous retrouvons souvent ces techniques multi variées. Elles tiennent compte de manière claire et explicite des erreurs de mesures lors de l'étude de la relation entre les variables, comme elles ont l'exclusivité d'incorporer des variables latentes (ou encore des variables non directement observables) au niveau du modèle en question.

Dans cette application, le cadre théorique et les résultats issus de l'analyse de régression ont donné un point de départ pour la conception d'un modèle théoriquement justifié qui pourrait être soutenu empiriquement **(Hair, Black, et al., 1998)**. Les techniques de calcul des équations structurelles sont basées sur l'analyse de la covariance ou des moindres carrés partiels. Le choix de l'approche adoptée tient compte du type d'étude réalisée (prédictive, visant à former une théorie ou confirmatoire), de la taille de l'échantillon (plus ou moins de 100) et de la nature des modèles testés (formatifs ou réflectifs).

#### 4.5 Conclusion

Afin d'évaluer le cadre théorique proposé dans l'entreprise algérienne de construction, ce chapitre présente la méthodologie de recherche employée. La conception de la recherche a principalement suivi une approche déductive, qui a commencé par une relation abstraite et logique entre les construits, puis est évolué vers des preuves empiriques concrètes.

Nous avons résumé ces étapes dans le schéma « organigramme » de la figure 4.7 qui récapitule la démarche adoptée dans cette recherche donnant un aperçu sur les étapes de traitement du questionnaire dans le chapitre 5.

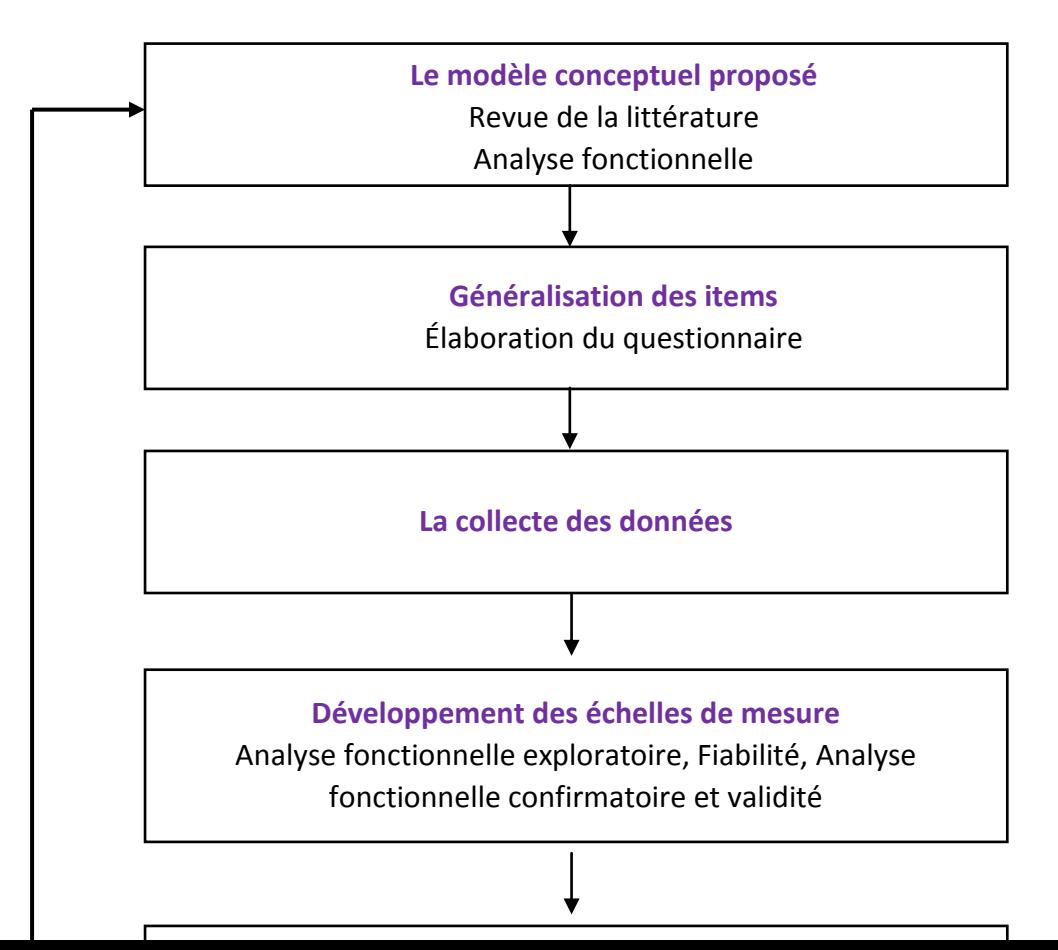

81

#### *Figure 4.7 La démarche adoptée dans notre recherche*

## Chapitre 5 : La validation empirique du modèle

#### 5.1. Introduction

Le but de ce chapitre est la présentation du processus de traitement et analyse des données du questionnaire donné aux entreprises de construction algériennes. Il est structuré en 07 sections : la section 2 donne les détails personnels du répondant ainsi que sa localisation. La section 3 présente les statistiques descriptives des facteurs cités dans le cadre théorique. La section 4 concerne l'analyse de la variance des variables (ANOVA). Les deux sections suivantes 5 et 6 engloberontle processus de développement des échelles de mesure pour les éléments du cadre théorique du RMS ceci en faisant appel à l'analyse factorielle exploratoire (AFE) et l'analyse factorielle de confirmation (AFC). Puis la section 7explique les analyses de corrélation et de régression pour étudier les relations entre les construits du cadre théorique. Ensuite dans la section 8 toutes les relations de dépendance ont été testées simultanément par une analyse de confirmation en appliquant la méthode d'équations structurelle (SEM). On termine par une conclusion du chapitre dans la section 8.

## 5.2. Les informations sur les répondants

Les questionnaires distribués ont été récoltés sur une période de 18 mois. Nous avons procédéau traitement des résultats et nettoyage de la base de données puis nous avons relevé les informations générales des entreprises répondantes et rempli les tableaux et histogrammes suivants illustrés dans les tableaux 5.1 et 5.2 ainsi que les figures 5.1 ; 5.2 et 5.3.

**Tableau 5.1**Données générales des entreprises

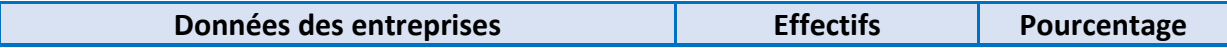

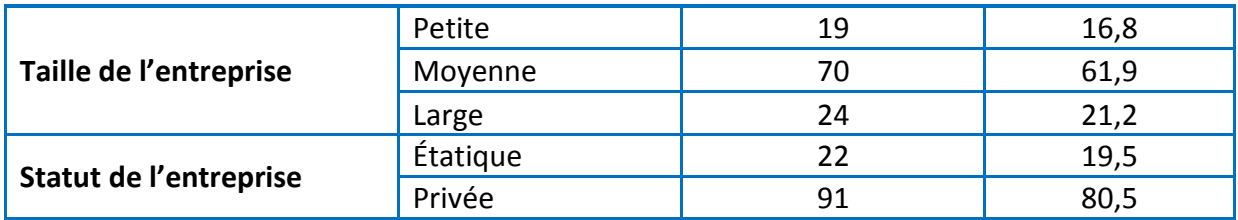

**Tableau 5.2**Données générales sur les répondants

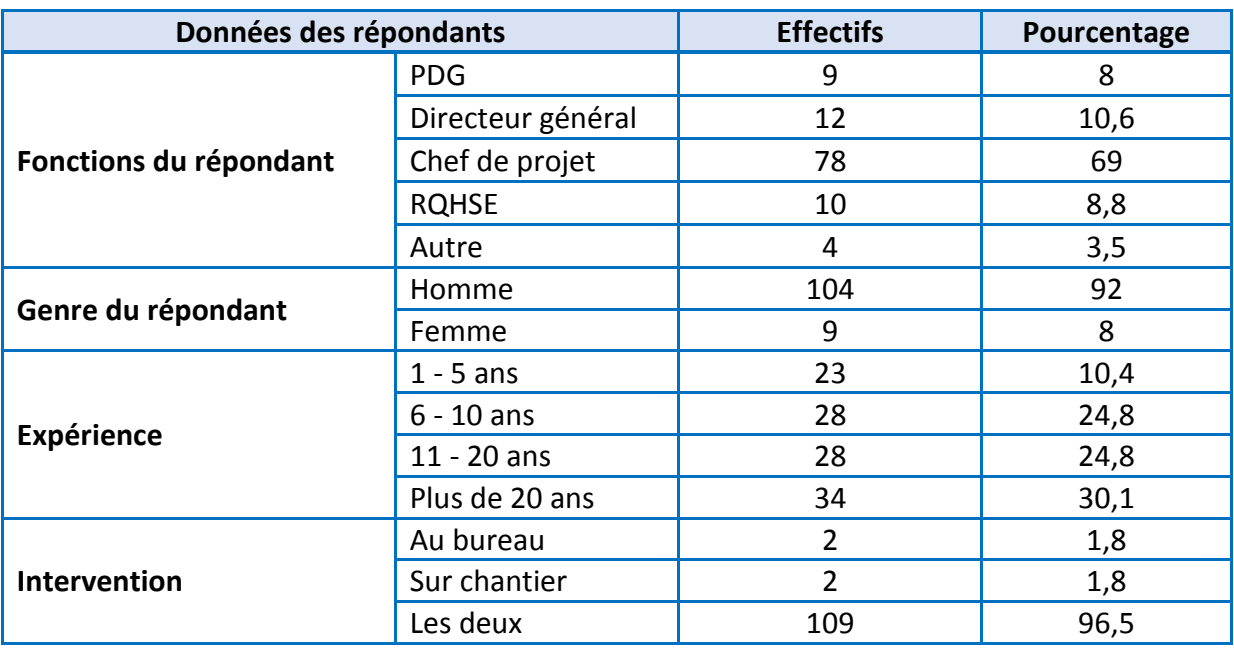

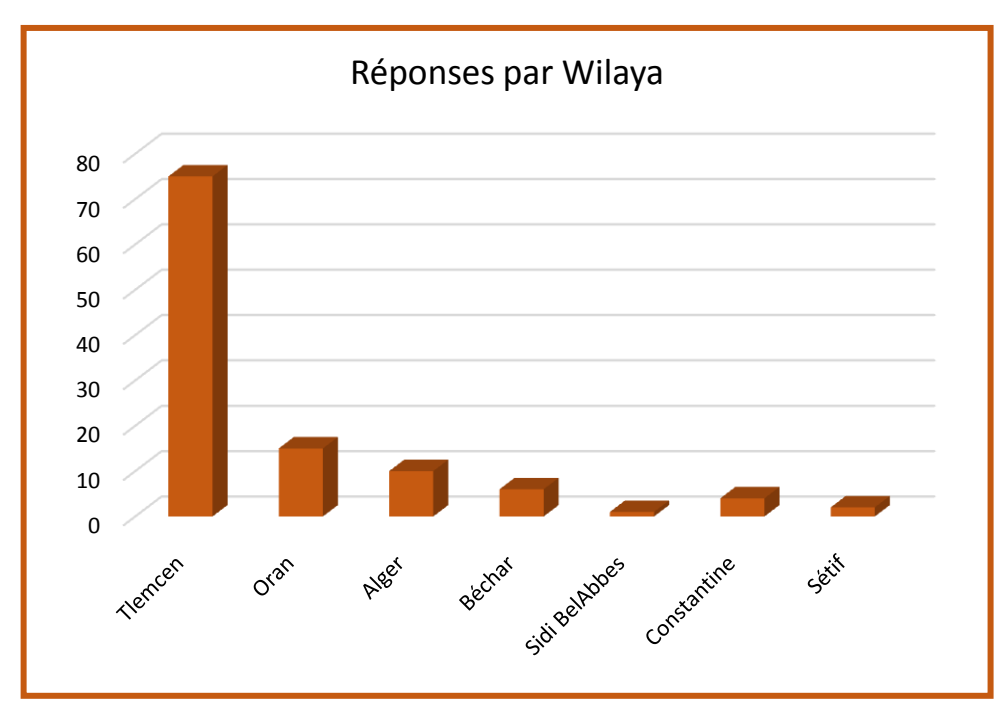

**Figure 5.1**Répartition des entreprises répondantes par wilaya

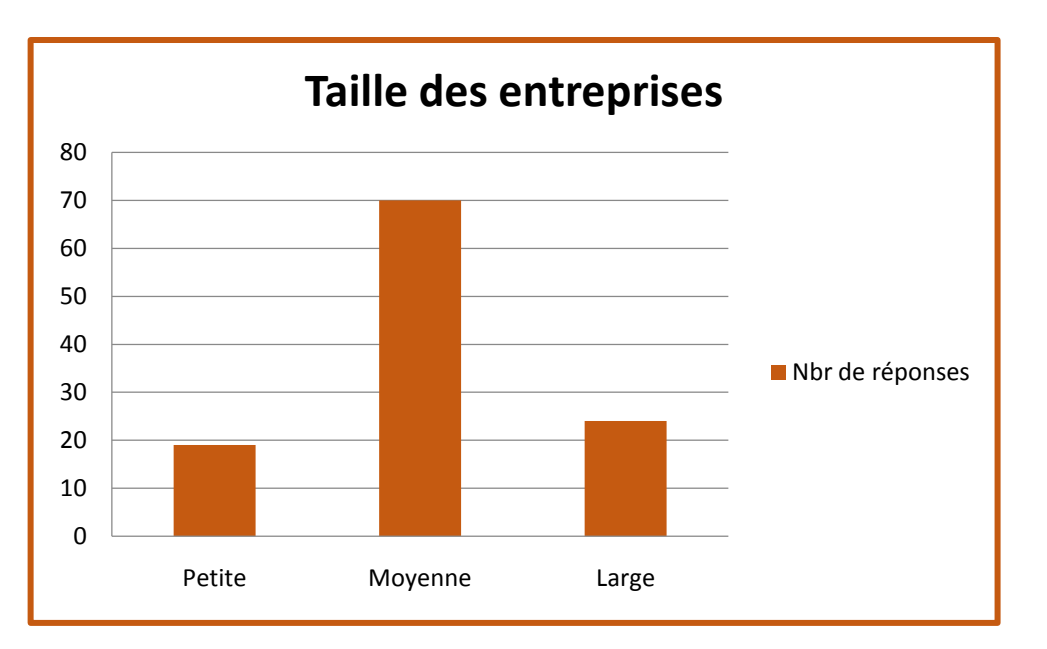

**Figure 5.2** Répartition des entreprises par tailles

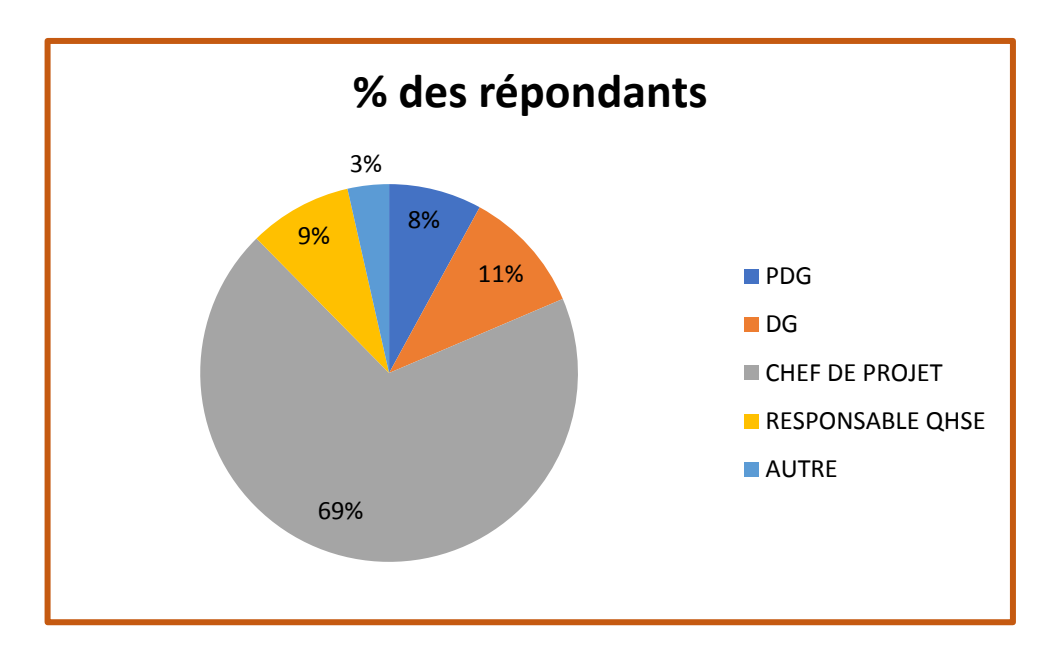

**Figure 5.3**Pourcentage des répondants selon le poste occupé

- Nous remarquons que dans notre échantillon nous avons 80.5% d'entreprises privées qui ont répondu contre 19.5% des entreprises étatiques ;
- Nous remarquons aussi que la répartition de l'échantillon selon le genre du répondant n'est pas vraiment équilibrée : 92% hommes contre 8% femmes. Cela peut s'expliquervu le domaine sur lequel nous travaillons, effectivement nous trouvons plus d'hommes que de femmes dans le secteur du génie civil;
- 69% des réponses étaient fournies par les chefs de projets. Il nous a été difficile d'avoir des réponses des hauts responsables (PDG, DG);
- Nous avons eu 30% de réponses de personnes ayant plus de 20 ans d'expériences, donc nous pouvons dire que les résultats sont considéréscomme une représentation acceptable des opinions de la population.

## 5.3. Analyse descriptive des données

# 5.3.1. État initial des données

L'ensemble des statistiques descriptives des 125 variables des 14 facteurs sont données dans les tableaux 5.3 à 5.16. Comme le montrent les résultats obtenus, les pourcentages des valeurs manquantes varient de 0.0% à 3.54% restant inférieurs à 5% comme recommandé. Nous avons donc procédéà la substitution des données manquantes par la moyenne pour la manipulation des valeurs manquantes pendant le développement de la mesure et le processus d'identification de la relation (Tabachinick et Fidell, 2001). À la suite de la suppression des 8 cas, 113 cas ont été conservés dans l'ensemble de données.

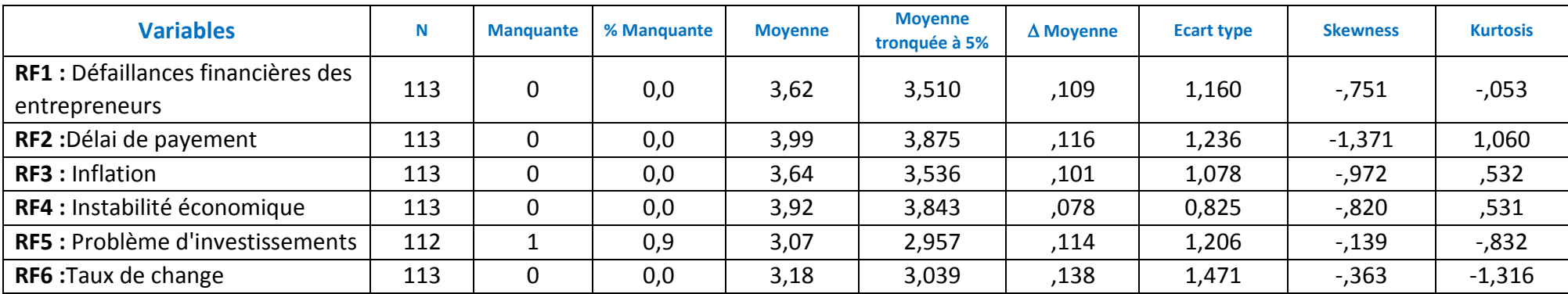

**Tableau 5.3**Statistiques descriptives pour les entrées du RMS (Risques financiers)

**Tableau 5.4**Statistiques descriptives pour les entrées du RMS (Risques politiques)

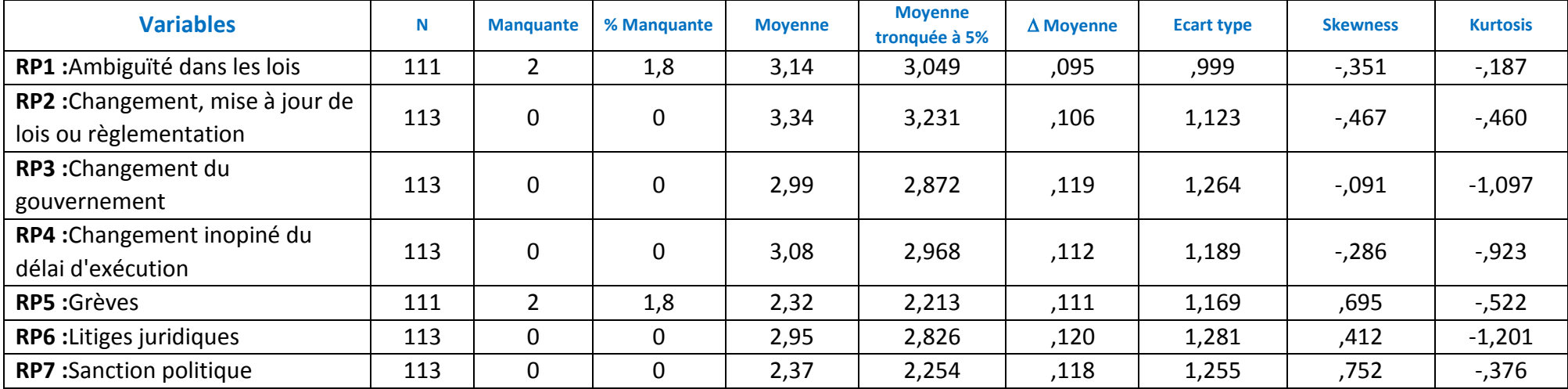

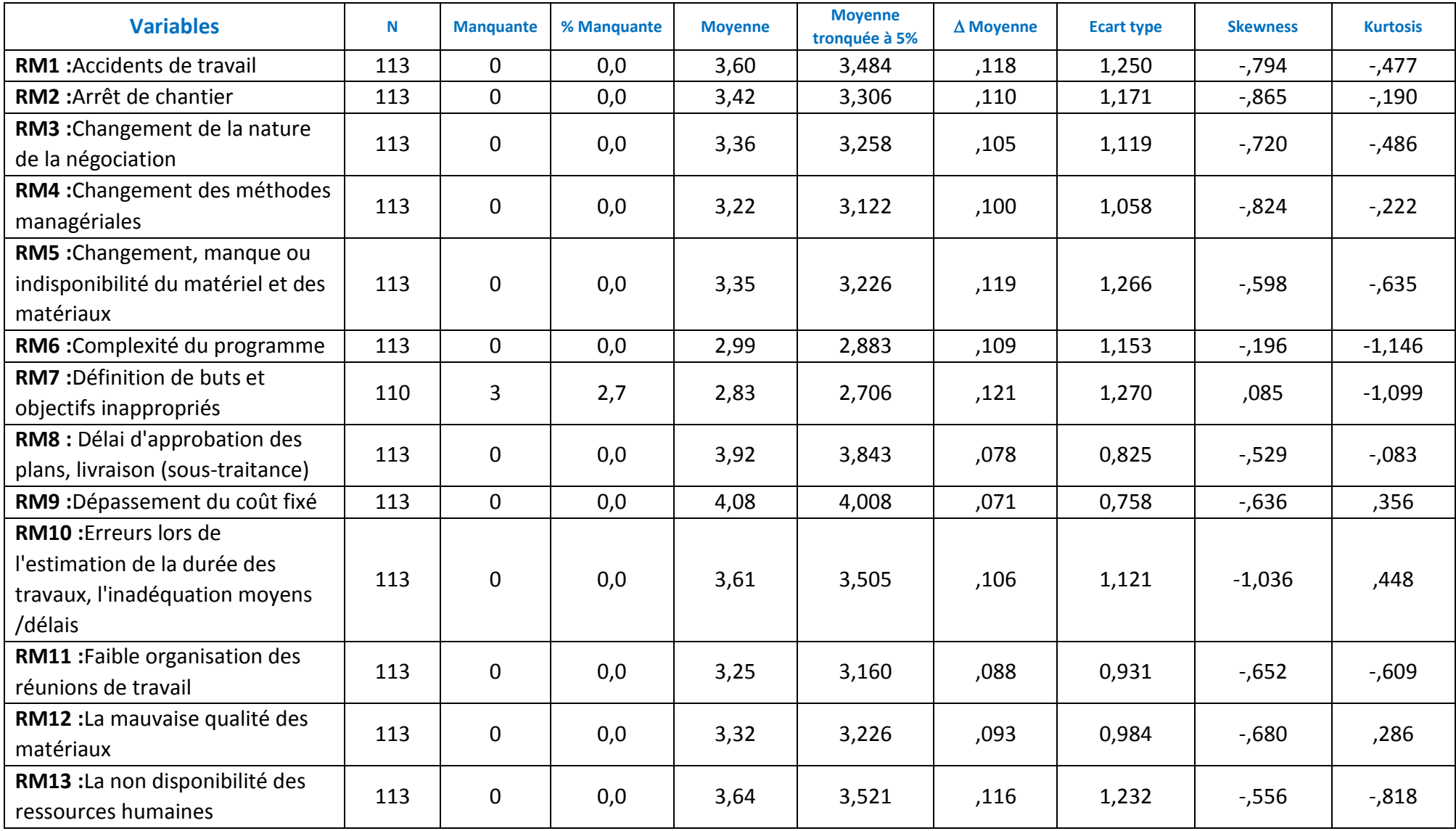

**Tableau 5.5**Statistiques descriptives pour les entrées du RMS (Risques managériaux)

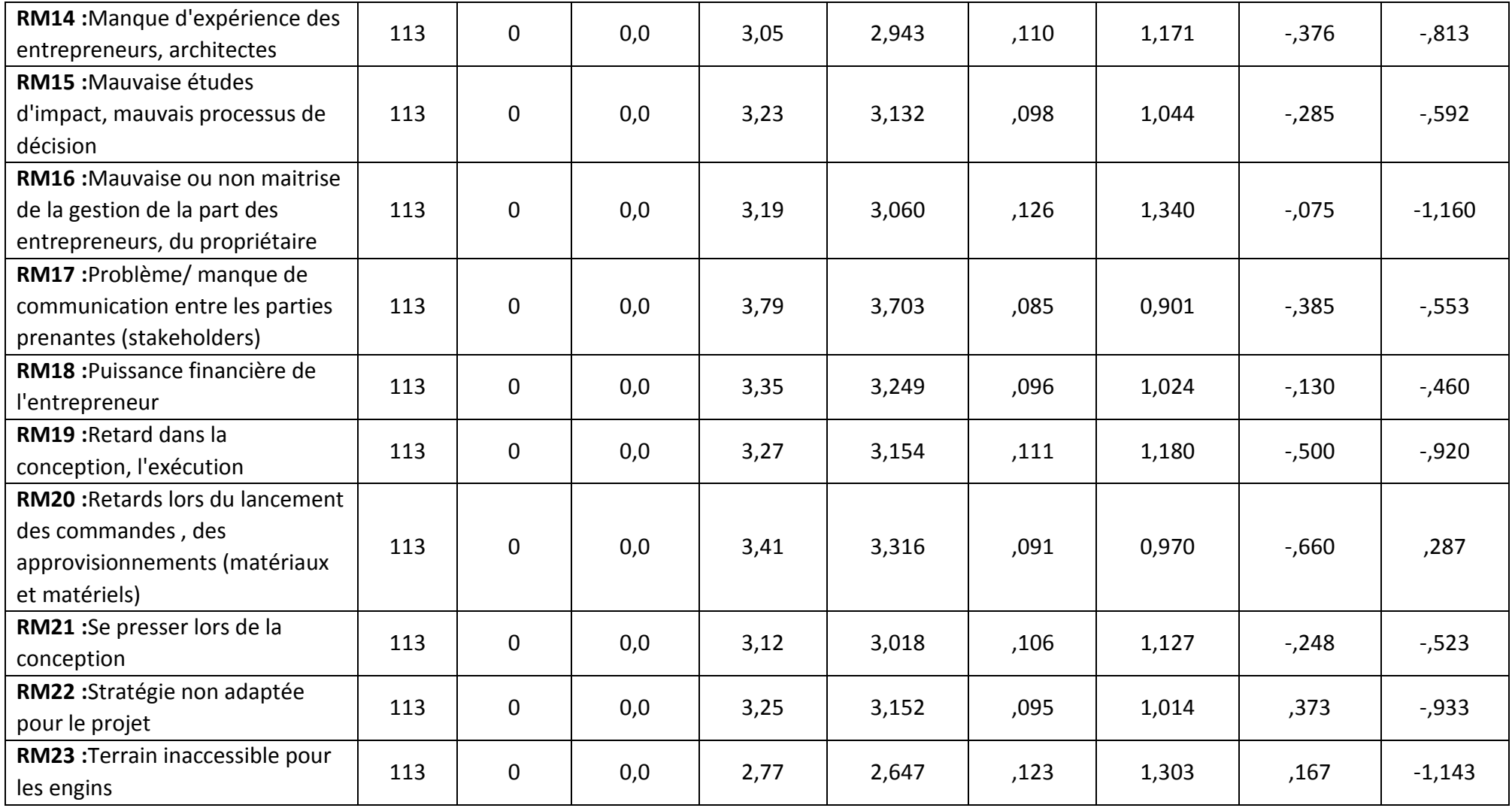

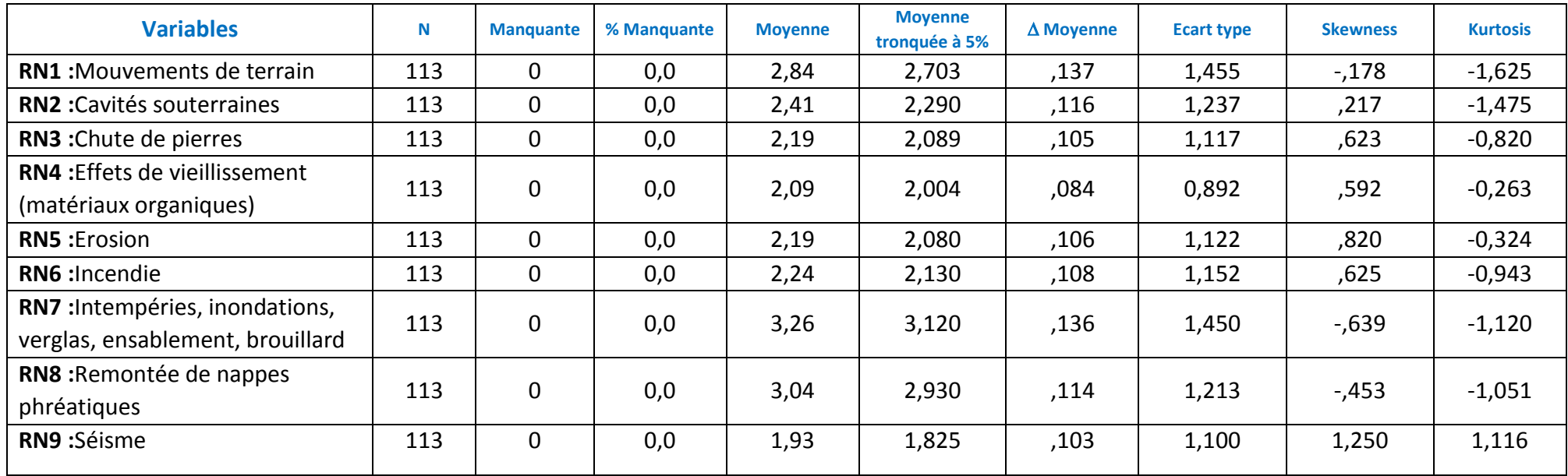

**Tableau 5.6**Statistiques descriptives pour les entrées du RMS (Risques naturels)

## **Tableau 5.7**Statistiques descriptives pour les entrées du RMS (Risques techniques)

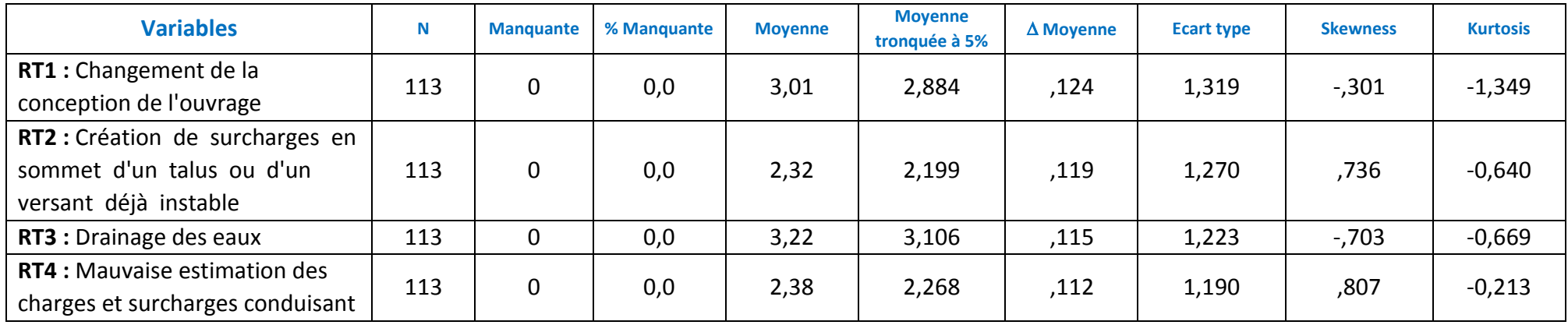

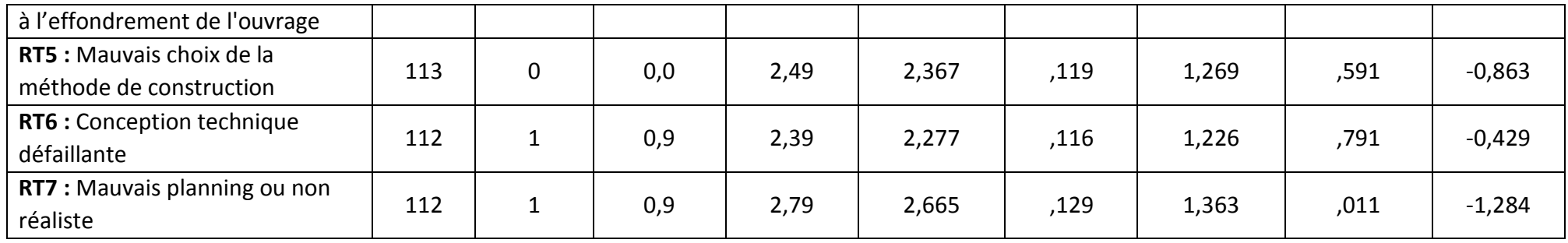

**Tableau 5.8**Statistiques descriptives pour les entrées de RMS (Risques environnementaux)

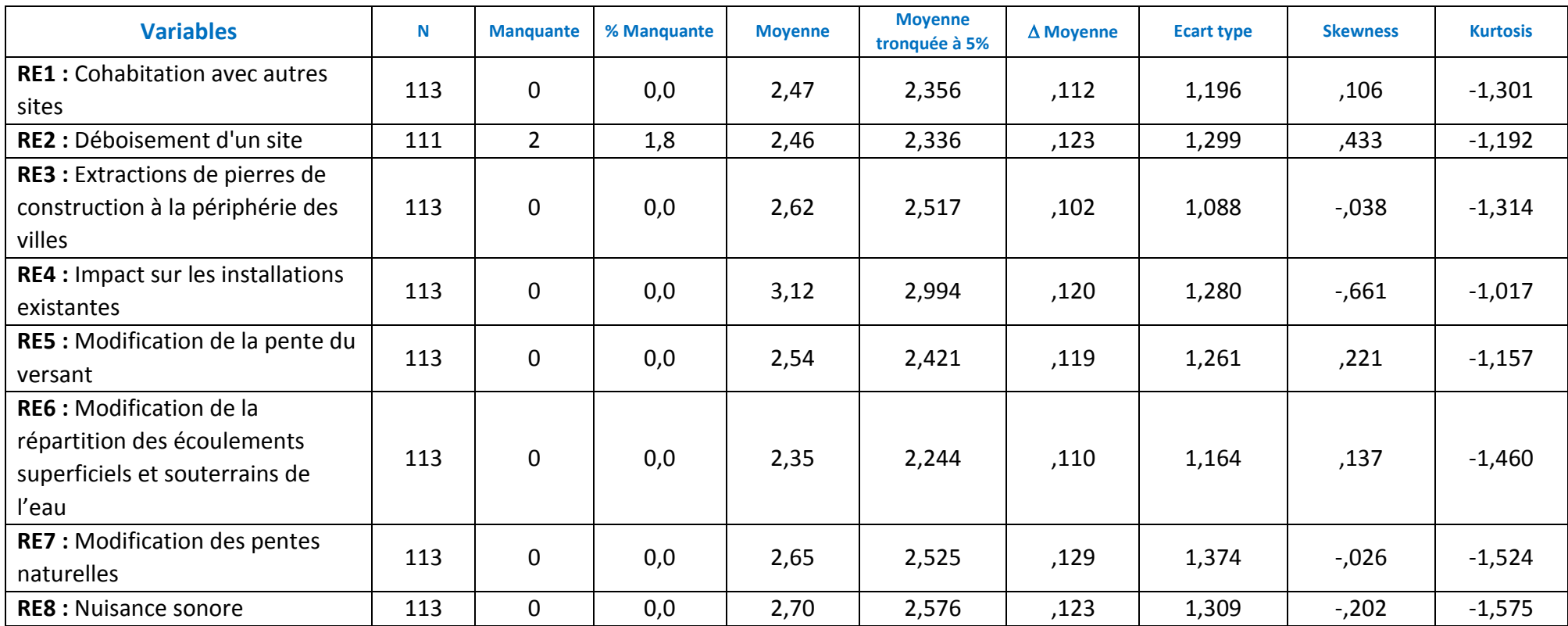

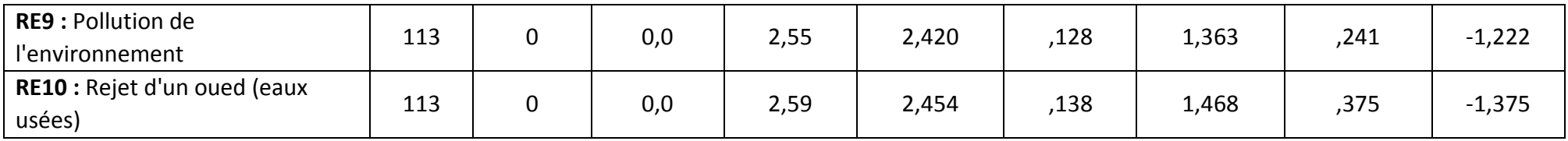

**Tableau 5.9**Statistiques descriptives pour les variables de la fonction « identifier les risques »

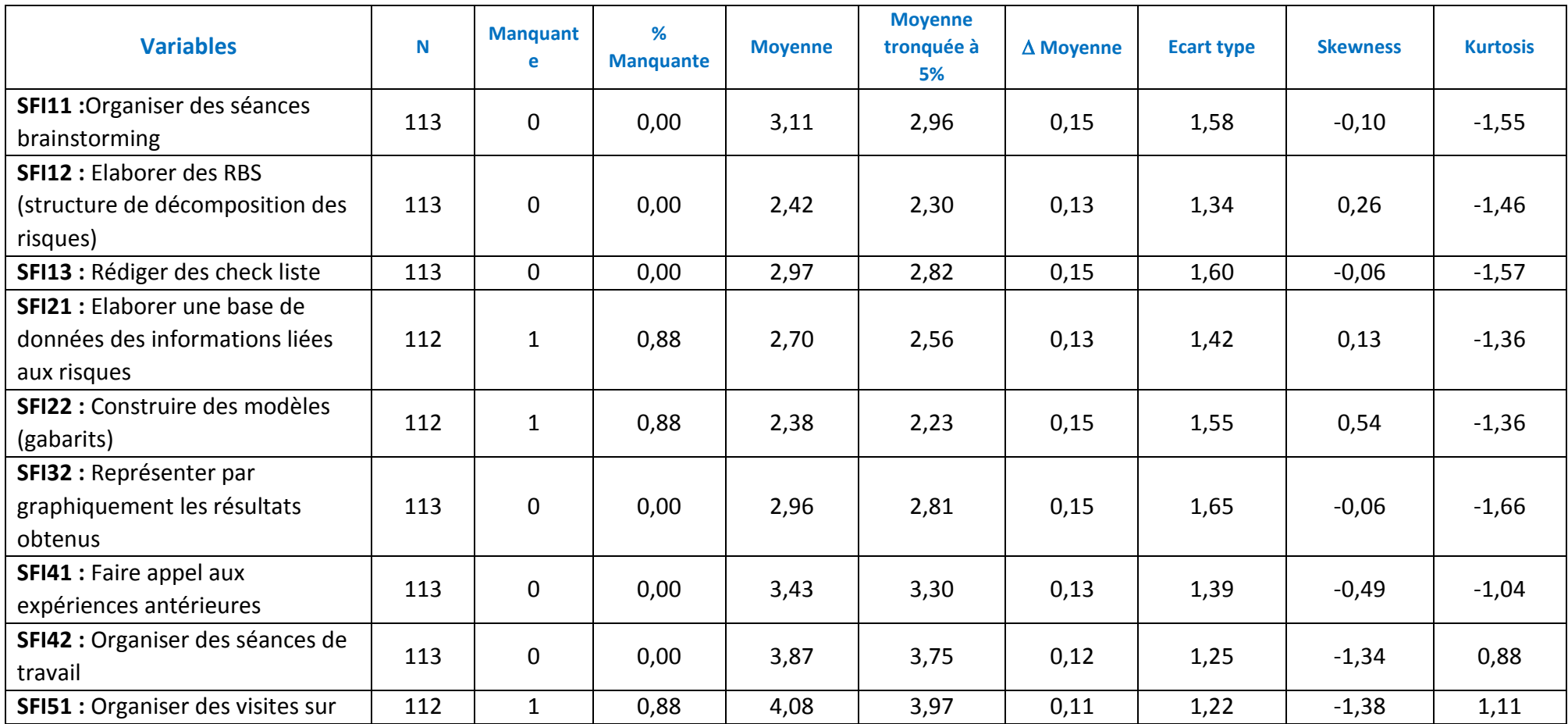

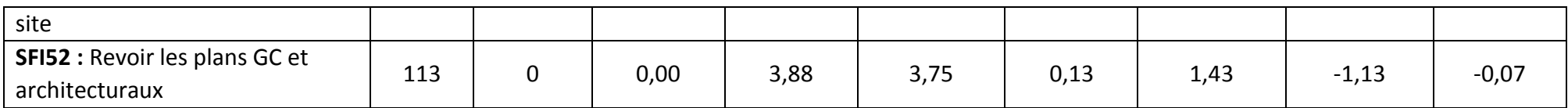

**Tableau 5.10** Statistiques descriptives pour les variables de la fonction « analyser les risques »

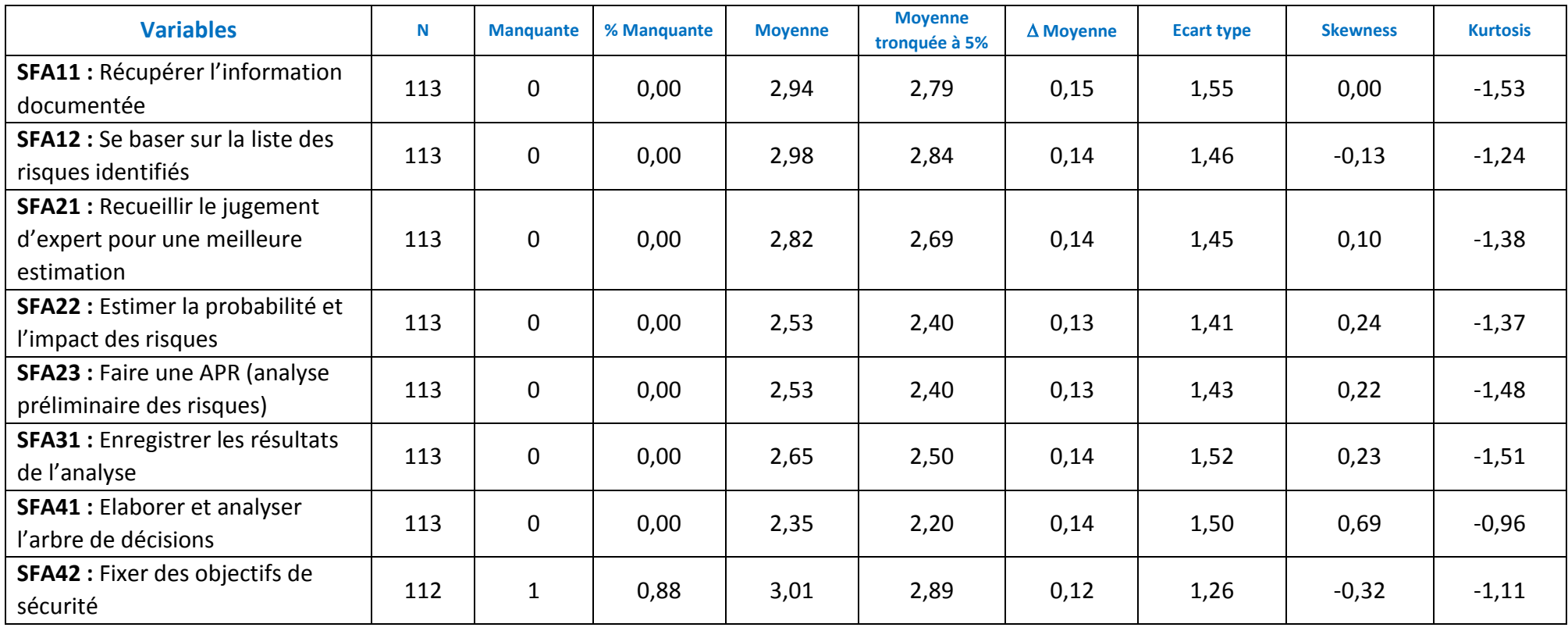

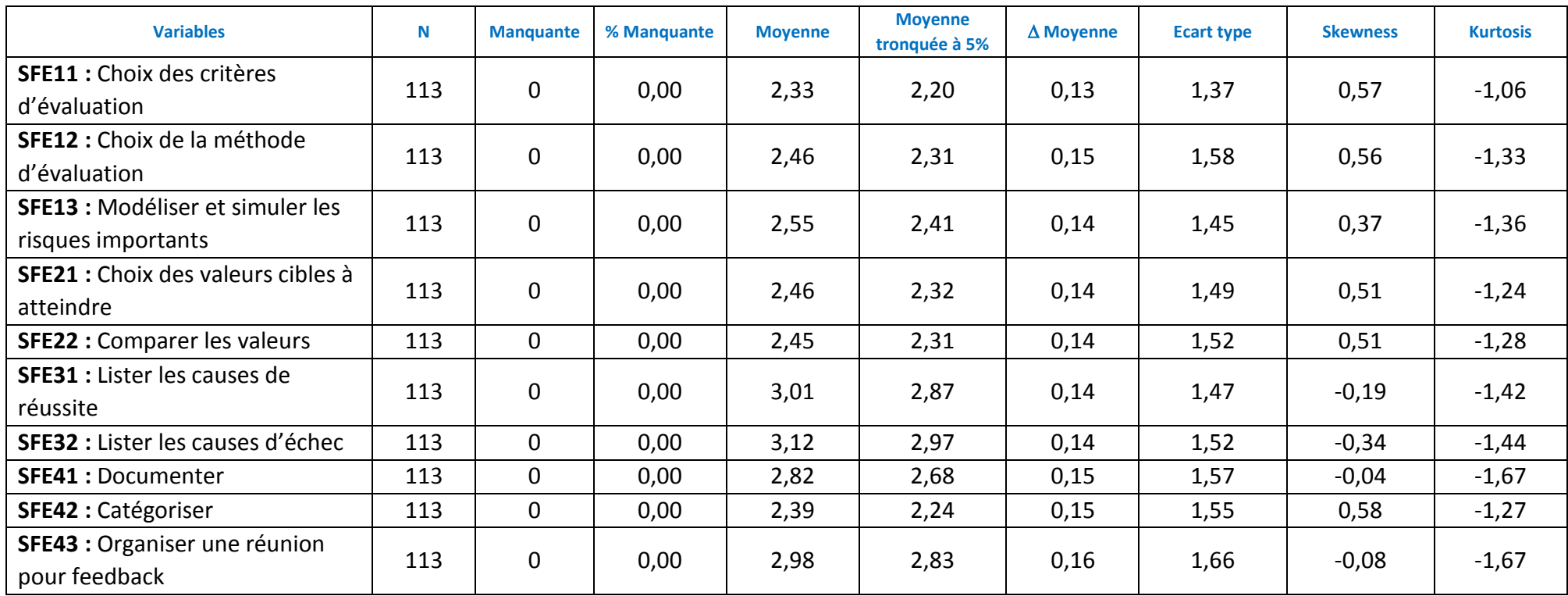

**Tableau 5.11** Statistiques descriptives pour les variables de la fonction « évaluer les risques »

#### **Tableau 5.12** Statistiques descriptives pour les variables de la fonction « traiter les risques »

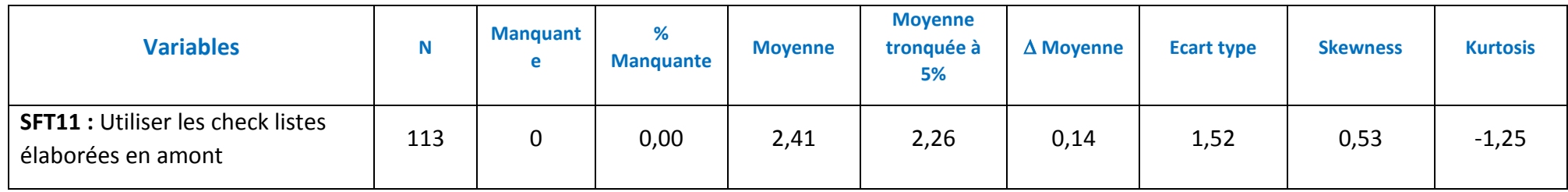

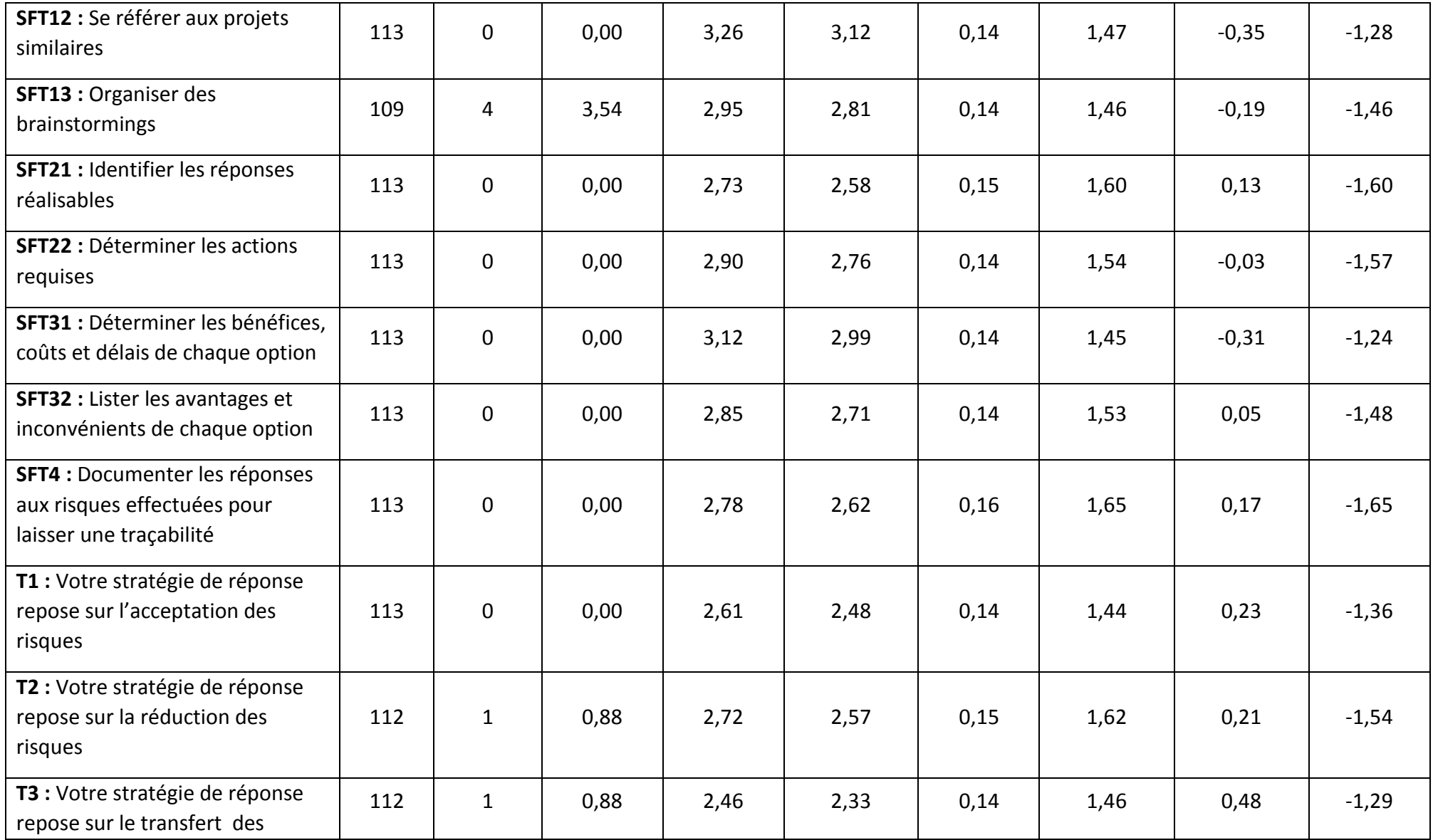

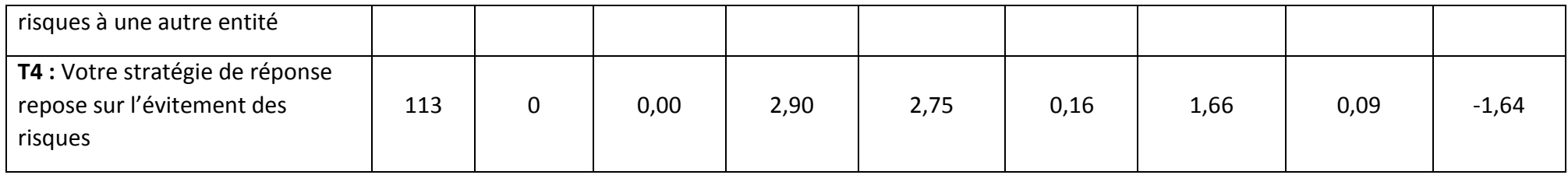

#### **Tableau 5.13**Statistiques descriptives pour les indicateurs de performance "perspective financière"

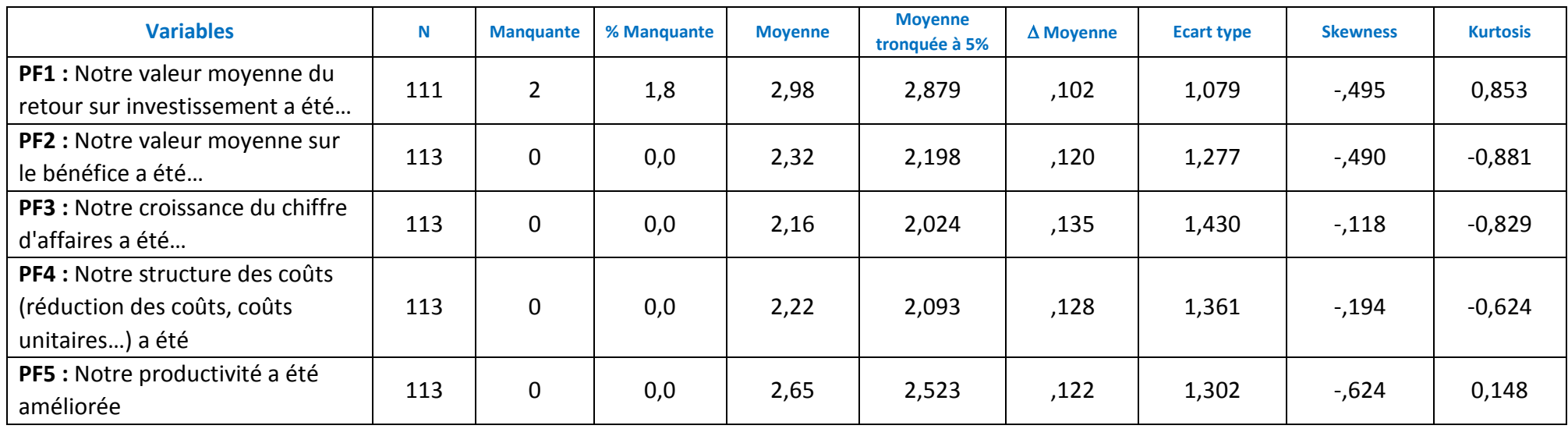

**Tableau 5.14** Statistiques descriptives pour les indicateurs de performance "perspective client"

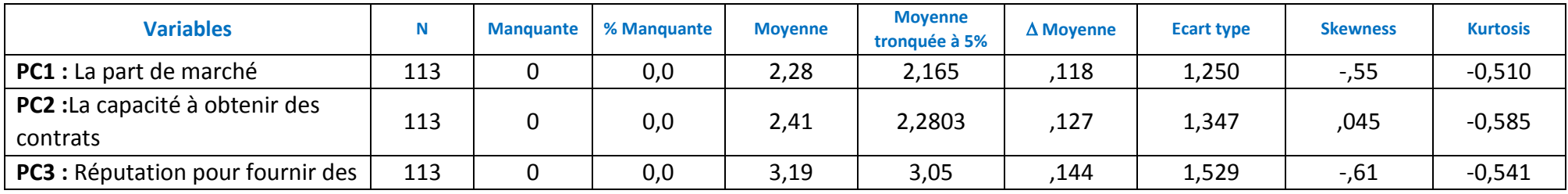

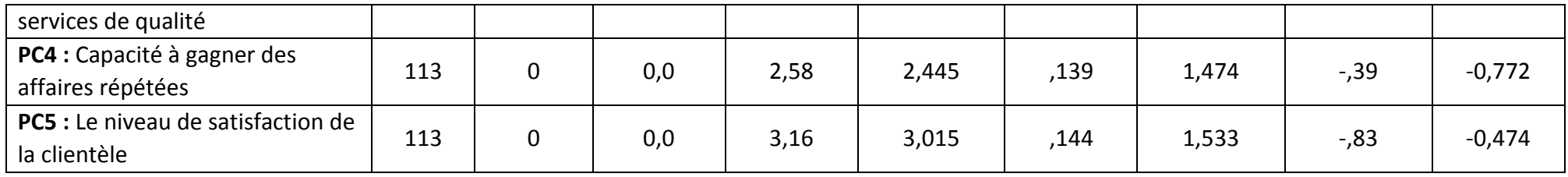

**Tableau 5.15** Statistiques descriptives pour les indicateurs de performance "perspective processus"

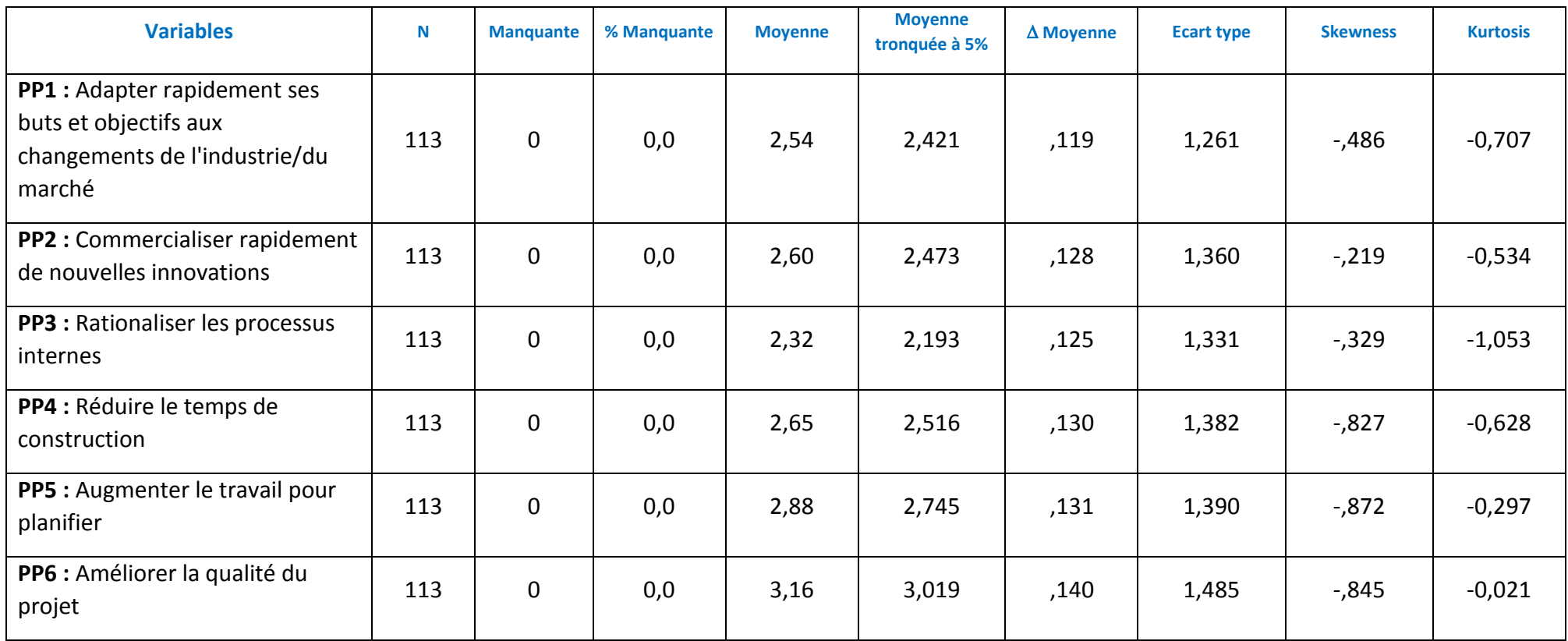

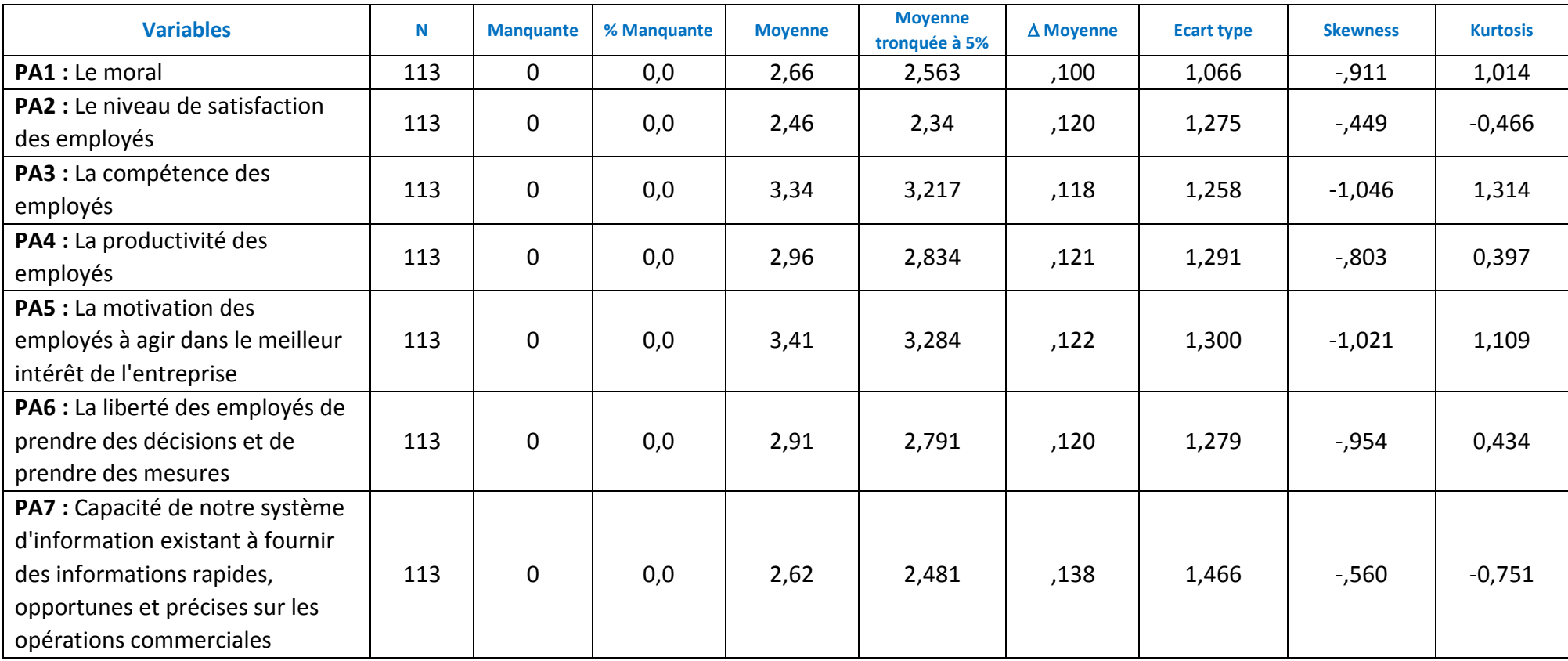

**Tableau 5.16** Statistiques descriptives pour les indicateurs de performance "perspective apprentissage"

Les tableaux nous montrent que parmi les 125 variables, et pour les 14 construits du cadre théorique quelques variables ont des valeurs manquantes. Ceci pourrait être dû à cause du :

- Au nombre de page du questionnaire élaboré et distribué ;
- A la non compréhension des questions et des termes ;
- A la langue utilisée.

Par ailleurs, le test de Little Kings ou test des valeurs manquantes complètement au hasard (MCAR) (Rubin, 2002) a été fait pour confirmer que les données des variables étaient manquantes, au hasard. Ce résultat nous a poussé à utiliser les méthodes par paires (pour les études exploratoires, c'est-à-dire l'AFE, la corrélation et la régression), et la substitution par la moyenne (pour les études de confirmation, c'est-à-dire AFC et SEM) (Byrne, 2001)), ceci en estimant les valeurs manquantes (Tabachinick et Fidell, 2001).

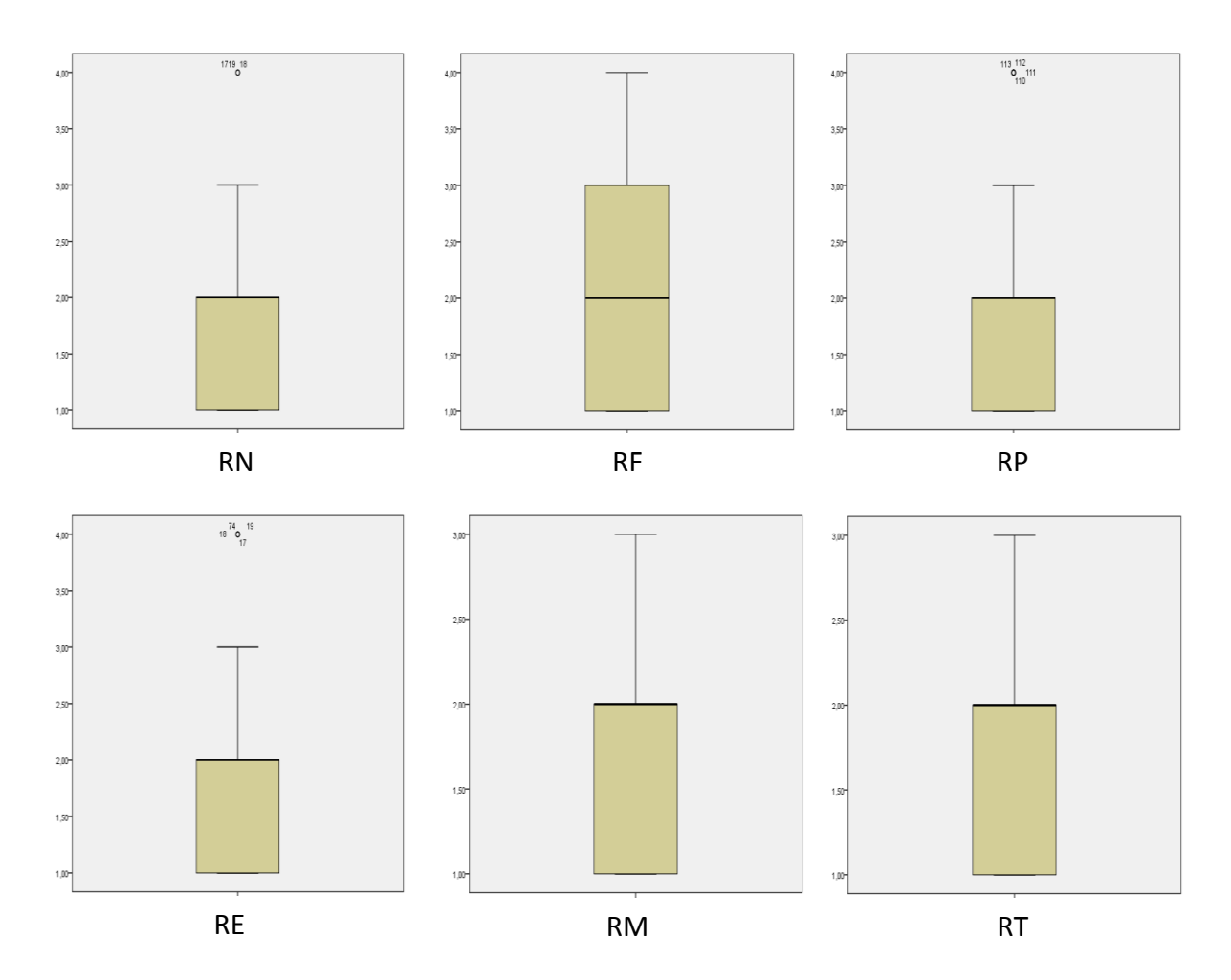

**Figure 5.4** Boite à moustaches pour les construits d'entrée

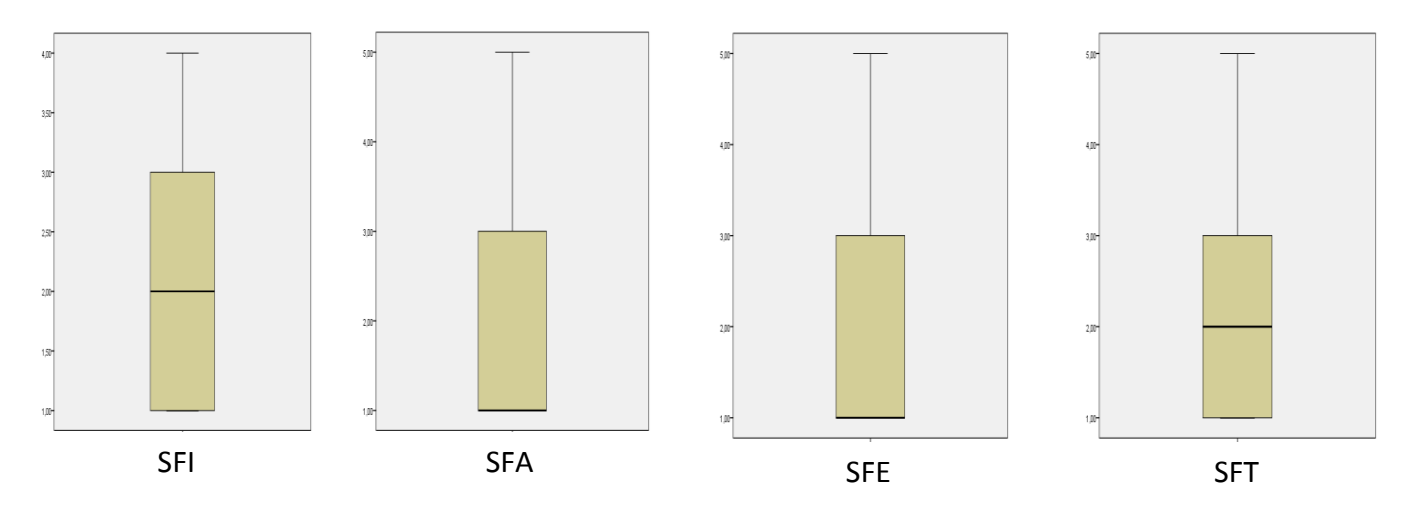

**Figure 5.5** La boite à moustaches pour les construits du processus

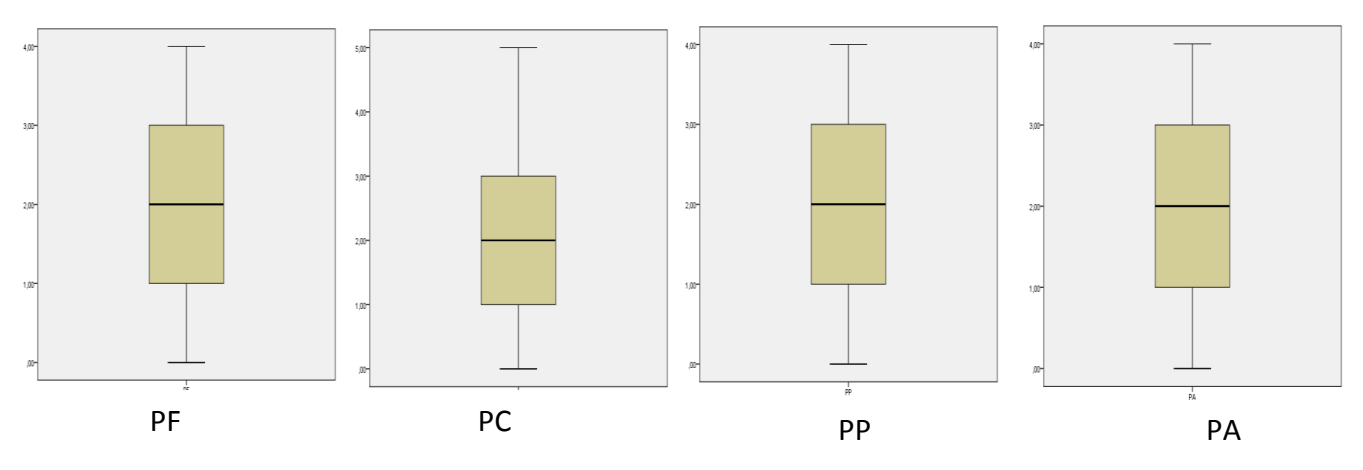

**Figure 5.6** La boite à moustaches pour les construits de la sortie

L'inspection des boites à moustaches illustrées en figures 5.4 ; 5.5 et 5.6 nous ont permis d'identifier quelques valeurs aberrantes de certaines variables, mais le fait que les différences entre les moyennes tronquées à 5% et les moyennes initiales restent < à 0.1 on peut affirmer que les valeurs aberrantes identifiées pour ces variables ne sont pas trop différentes de la distribution normale et sont par la suite gardées dans la suite de l'analyse.

Pour ce qui est de la normalité, les deux tests, d'asymétrie et d'aplatissement menés sur les 125 variables ont permis de confirmer que ces variables ont un léger niveau d'asymétrie (voir tableaux 5.3 à 5.16) et que les histogrammes des scores des variables semblent être, de façon raisonnable, normalement distribués et leurs courbes de probabilités normales ont montré que les cas tendent, plus au moins, vers des lignes droites. Par conséquent, la normalité des variables a été maintenue, un résultat confirmé par la matrice « Scatter-plot » des différentes variables montré en figure 5.7.

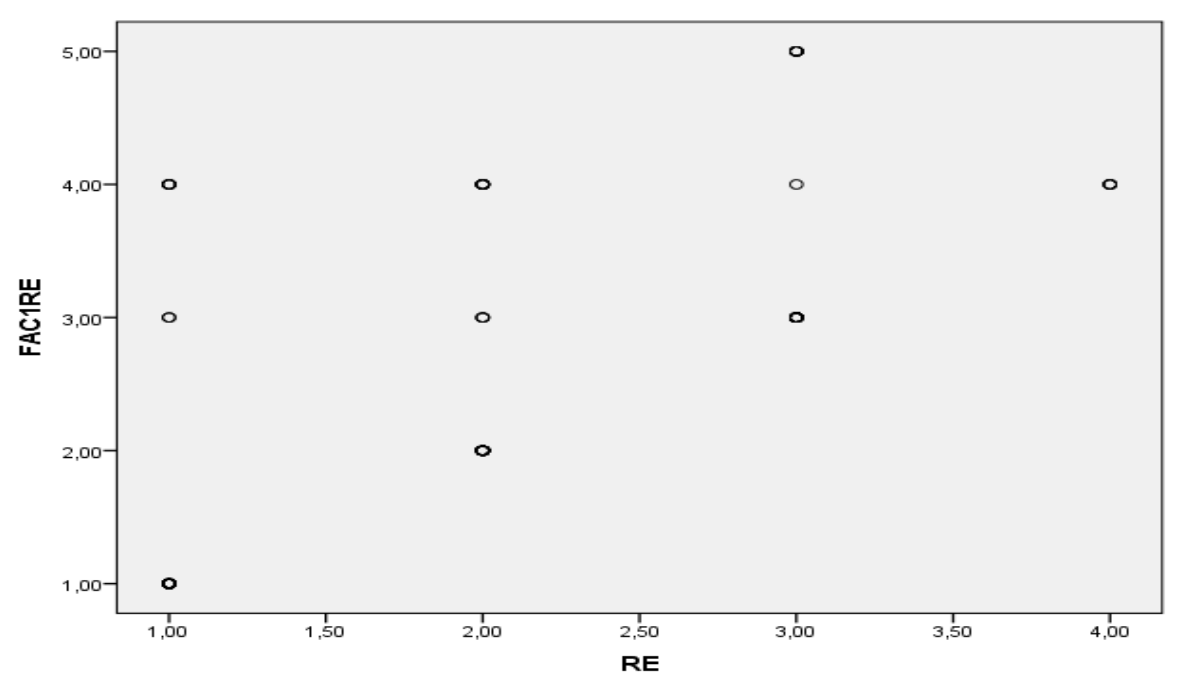

**Figure 5.7**Exemple de la matrice Scatter-plot pour les risques

## 5.3.2. Interprétation des résultats descriptifs

Suivant les résultats obtenus, et en ne considérant que ceux ayant des moyennes plus grandes de 2.5, nous pouvons déduire ce qui suit :

- L'entreprise de construction Algérienne est plus exposée aux **risques financiers** tel que (le délai de payement, l'instabilité économique, l'inflation, la défaillance financière des entrepreneurs…), aux **risques managériaux** tel que (Délai : d'approbation des plans, livraison par la sous-traitance…) et aux **risques politiques** tel que (l'ambigüité dans les lois, changement inopiné du délai d'exécution…) qu'aux risques techniques, environnementaux ou naturels. Sachant que les résultats ont montré une faible présence des risques techniques, environnementaux ou naturels.
- Nous remarquons que pour l'aspect de la perspective financière l'entreprise Algérienne axe ses efforts sur le retour sur investissement ainsi que l'amélioration de la productivité mais n'arrive pas à accroitre son chiffre d'affaire ni à augmenter la valeur moyenne de son bénéfice.
- On note que les entreprises Algériennes peinent à obtenir des contrats et des parts de marchés ceci est peut-être due à l'installation des entreprises multinationales. Par contre elles arrivent à satisfaire les exigences de ces clients.

- Suivant les moyennes obtenues on peut dire que l'entreprise Algérienne arrive à commercialiser les nouvelles innovations et adapte rapidement ses buts et objectifs aux changements de l'industrie par contre n'arrive pas vraiment à rationaliser ses processus internes.

#### 5.4. Analyse ANOVA

Nous avons appliqué le test ANOVA afin de voir s'il existe des différences significatives entre les opinions dans les réponses de différentes entreprises en termes de taille, de genre de répondant, d'année d'expérience ou de wilaya. Les résultats de l'ANOVA, ont indiqué l'existence d'opinions différentes parmi les réponses de diverses catégories d'entreprises sur un nombre limité de variables. Cependant, le test d'homogénéité concernant la variance pour ANOVA a permis de réduire le nombre de variables où le test a été violé à deux uniquement. Or, vu le caractère « comportemental » des données, et que le pas des scores utilisé est de 1.0 (échelle de Likert), le calcul de la différence entre les moyennes par groupe a donné des valeurs inférieures à 1,00.

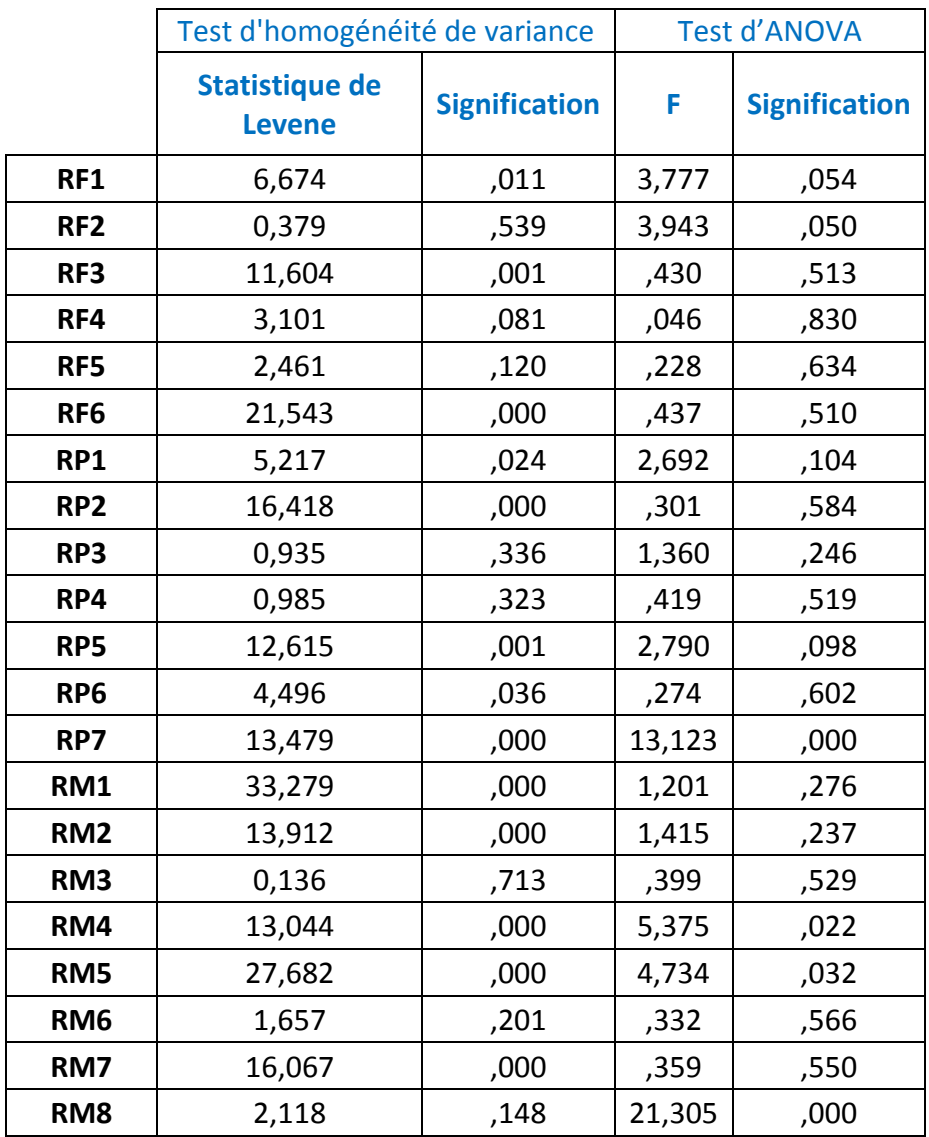

**Tableau 5.17**Tests ANOVA et d'homogénéité des variances par statut

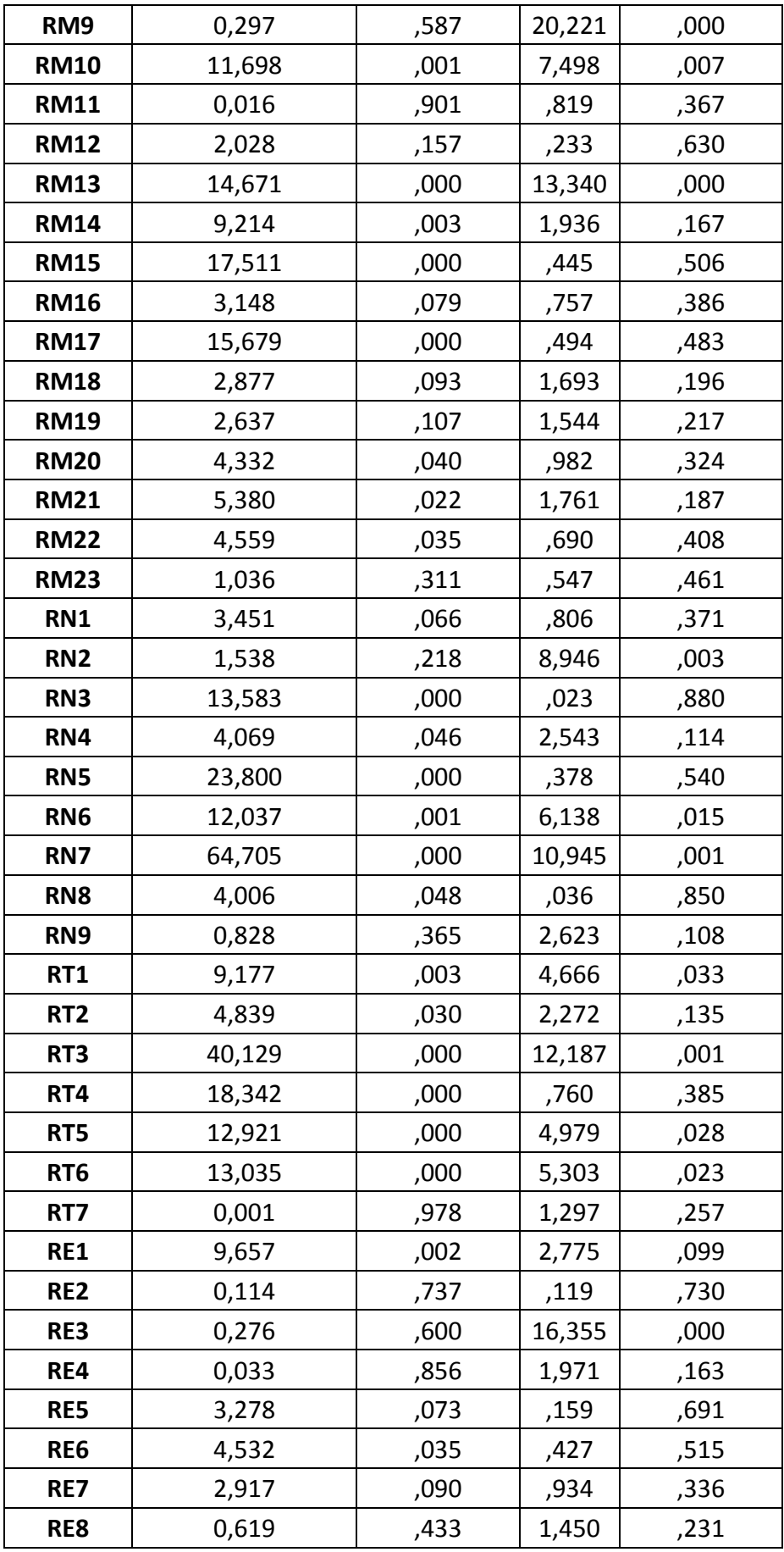

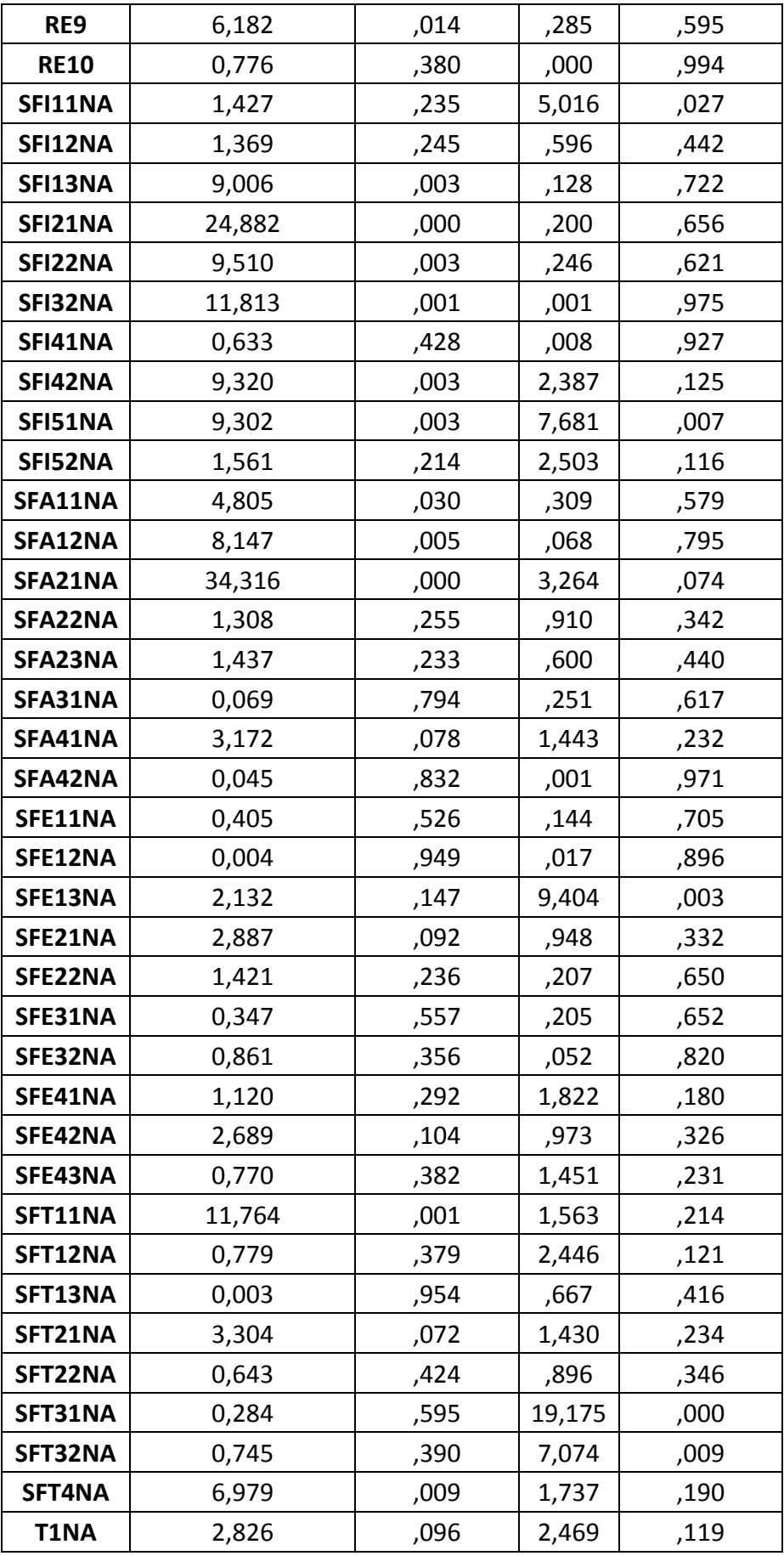

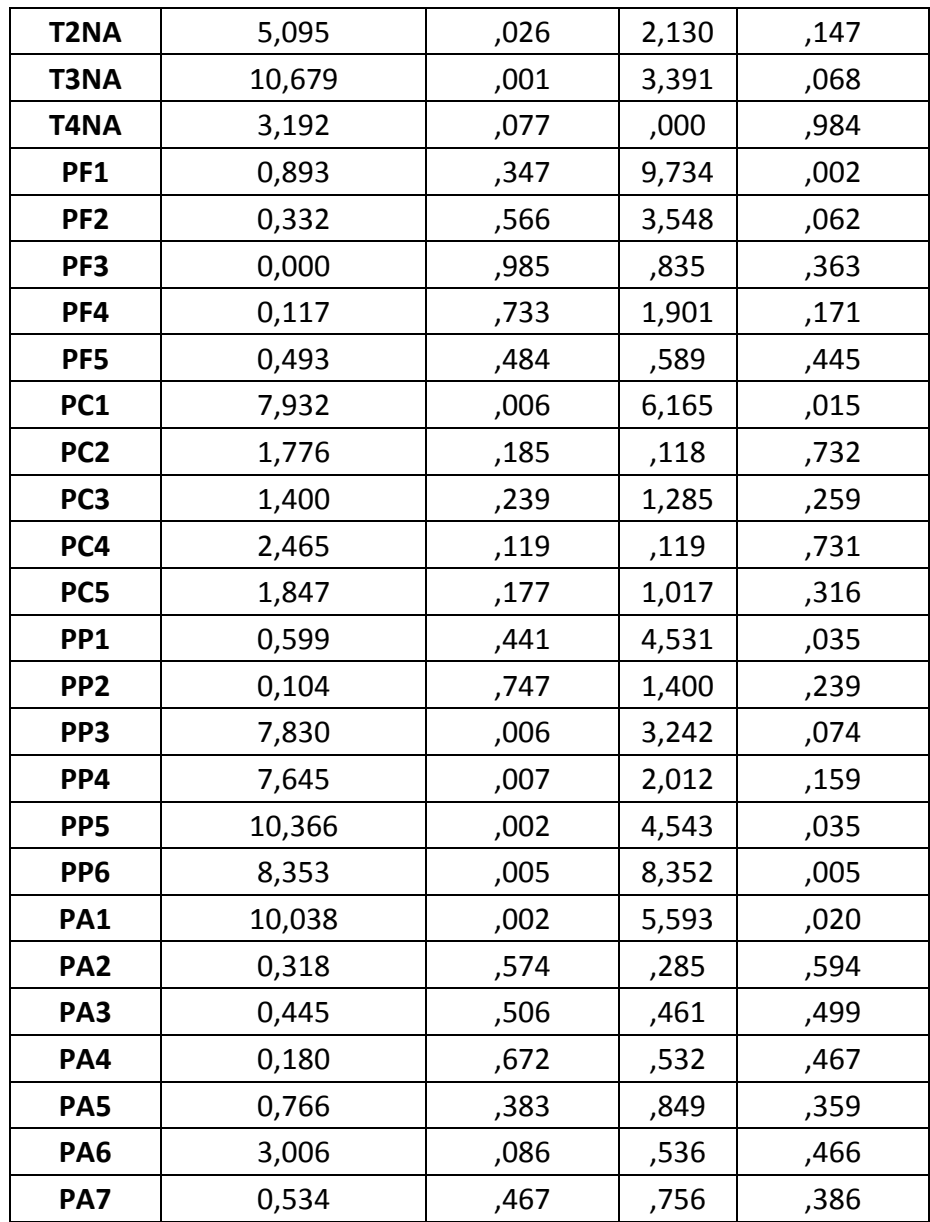

## 5.5. Analyse factorielle exploratoire (AFE)

En premier lieu, nous effectuons une analyse factorielle exploratoire (AFE) afin d'évaluer la validité et la cohérence interne de toutes les échelles utilisées et de regrouper les variables en constructions latentes valables pour l'interprétation et l'analyse ultérieure.

Nous cherchons à regrouper les variables liées à chaque construit. L'AFE a été adoptée pour identifier la structure parmi l'ensemble des variables de mesure pour chaque construit et aussi pour la réduction des données (Chen, 2007). Quatorze construits ont été exploités, sur la base des variables de mesure sélectionnées pour chaque construit du cadre théorique. Le tableau 5.18 présente les résultats de l'analyse AFE avec une valeur de KMO supérieure à 0,500, les tests de Bartlett de sphéricité importante et significative au niveau 0,0005. La factorialité a donc été confirmée pour ces 13 scénarios d'analyse factorielle hormis pour le scénario du **RM : risques managériaux** qui a un KMO assez faible **KMO=0.435** et donc ce résultat n'est pas factorisable et sera par la suite supprimépour la suite de l'analyse. Notons, également, que la fiabilité du coefficient alpha de Cronbach reste supérieure à 0,6.

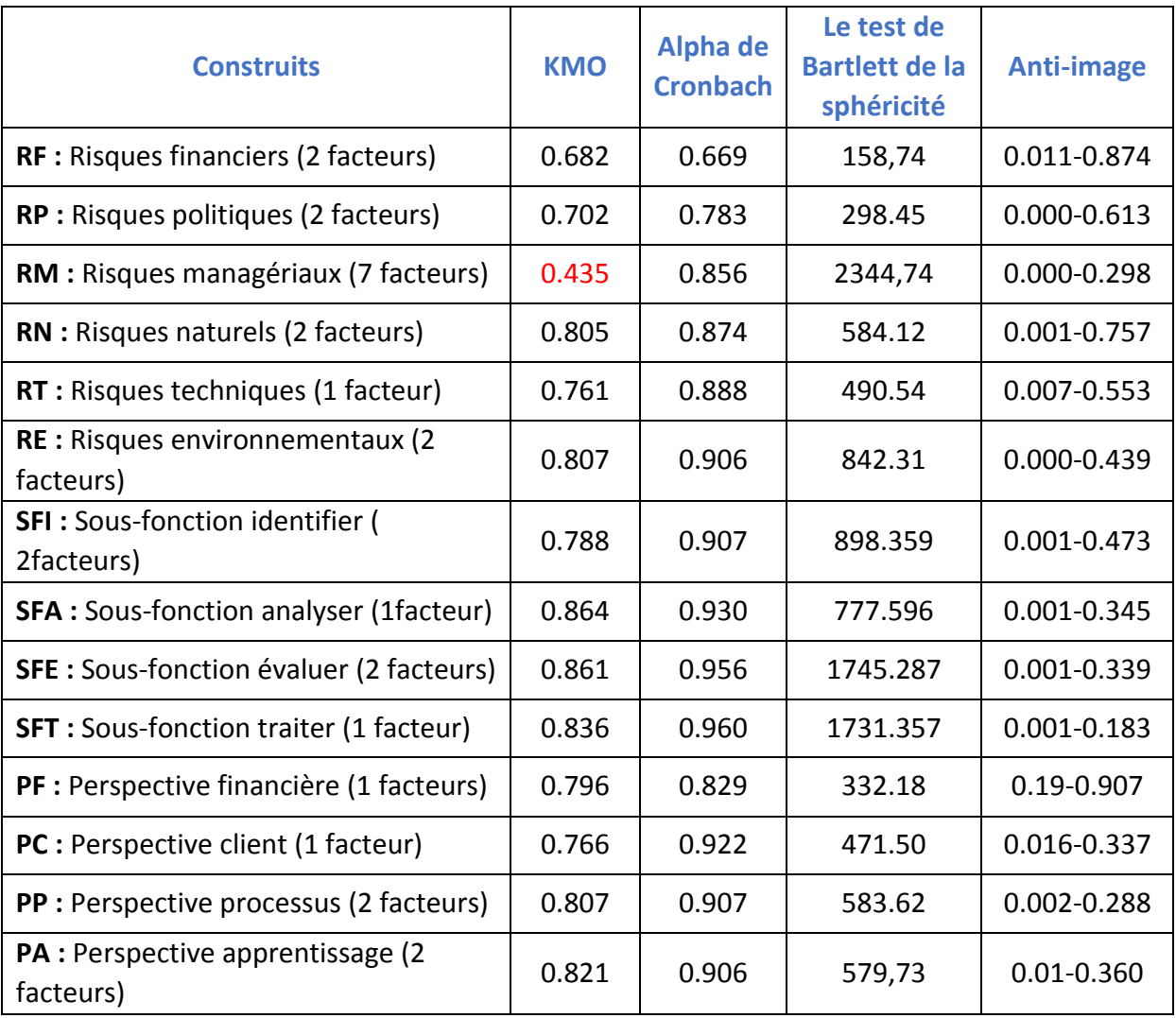

**Tableau 5.18**Analyse factorielle (AFE) du RMS

Les résultats obtenu suite à l'AFE sont présentés dans les tableaux 5.19 à 5.32. Comme ces facteurs sont basés sur une combinaison de la revue de la littérature et des études empiriques précédentes, ces échelles ont été considérées comme «valides» (Hair et al. ., 1998). Avec l'échantillon de 113, nous avons considéré un chargement de facteur de 0,50 et plus au niveau de 0,05, pour obtenir un niveau de puissance de 80% (Hair, J.F., Anderson, R.E., Tatham, R.L. et Black, 1998). Sachant que dans notre analyse, les variables ayant un facteur de moins de 0,50 ont été éliminées (Chen, 2007). Afin de déterminer le nombre de facteurs à retenir, nous avons utilisé deux critères (Pallant, 2001: 183) :

- Le critère de Kaiser où seuls les facteurs ayant une valeur propre de 1,0 et plus ont été retenus ;
- Le test d'éboulement de Catell où seuls les facteurs au-dessus du coude des valeurs propres ont été conservés

La structure des données pour le construit est comme suit :

- Construit RF a été perçue comme ayant deux dimensions (risques externes et internes). L'analyse initiale des composantes principales a confirmé que le construit RF avait deux composantes ayant des valeurs propres supérieures à 1,0.. L'AFE a identifié deux facteurs FAC1RF et FAC2RF; cela explique 63,6% de la variance. Le coefficient alpha de Cronbach de RF est de 0,669 indiquant une bonne consistance interne. Les résultats sont donnés dans le tableau 5.19

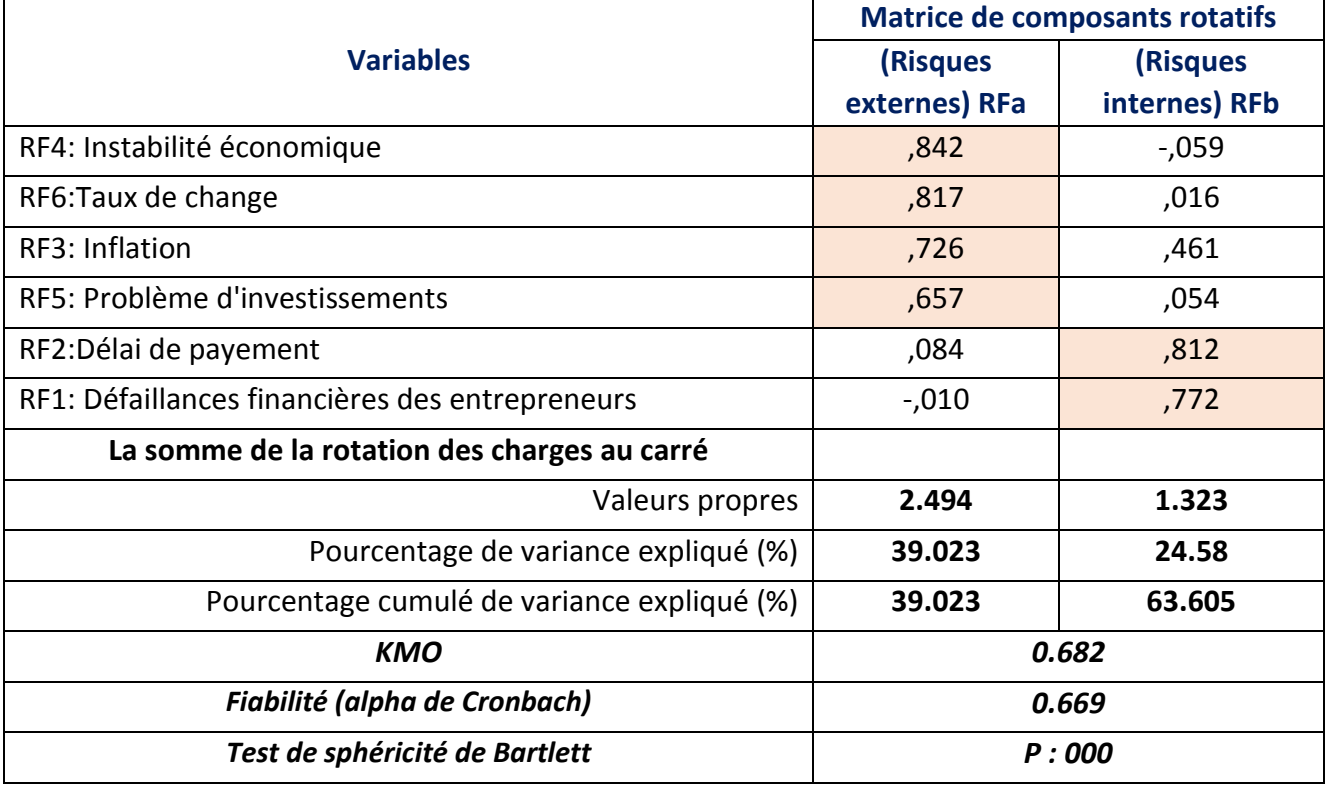

**Tableau 5.19** AFE du construit RF (Risques financiers)

Nous avons procéder de la même manière pour les autres construits (RP,RN, RT, RE, SFI, SFA, SFE, SFT, PF, PC, PP et PA ) et les résultats finaux sont résumés dans les tableaux 5.20 à 5.31 respectivement.

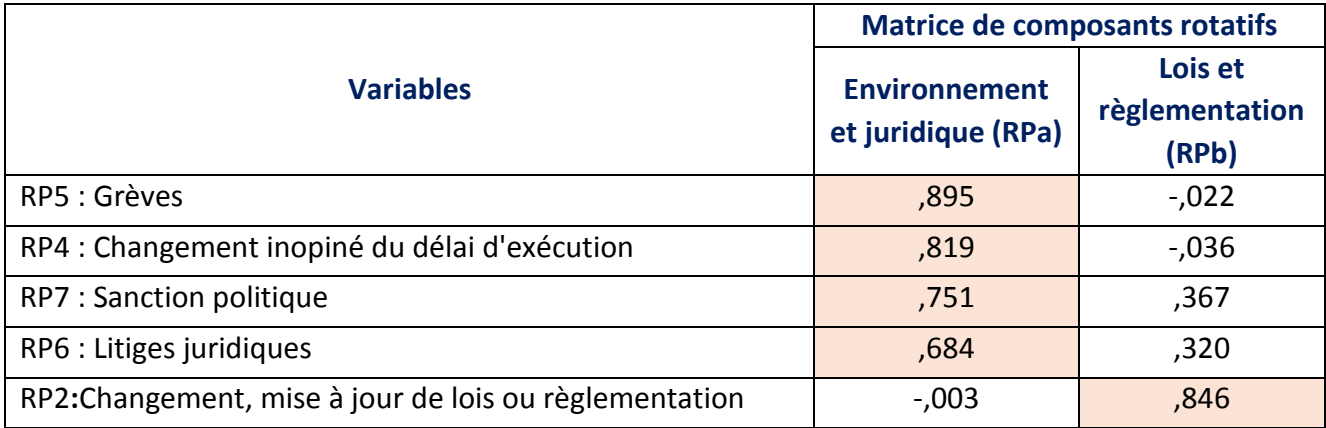

**Tableau 5.20** AFE du construit RP (Risques politiques)

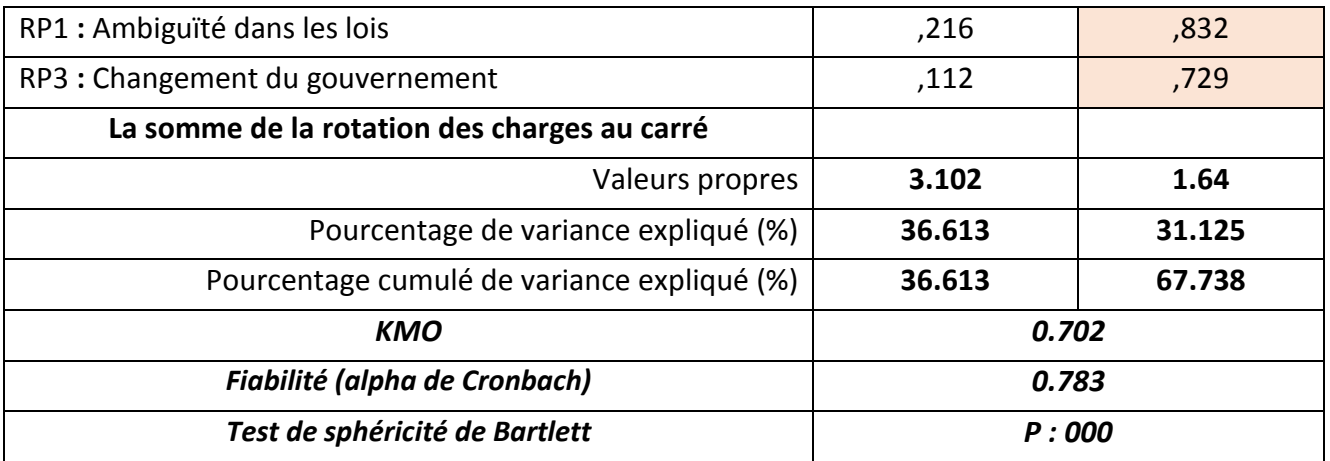

# **Tableau 5.21** AFE du construit RN (Risques naturels)

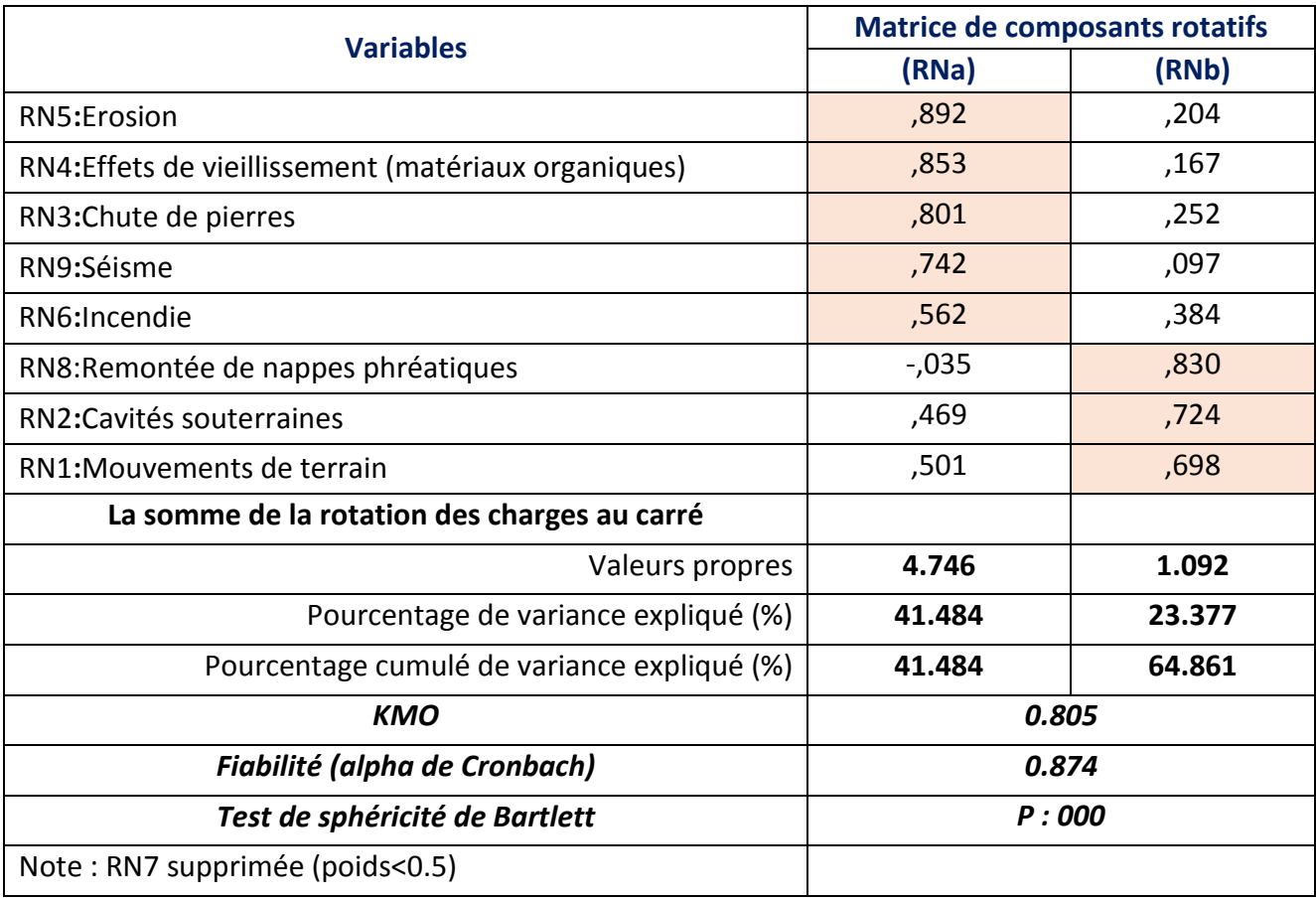

## **Tableau 5.22** AFE du construit RT (Risques techniques)

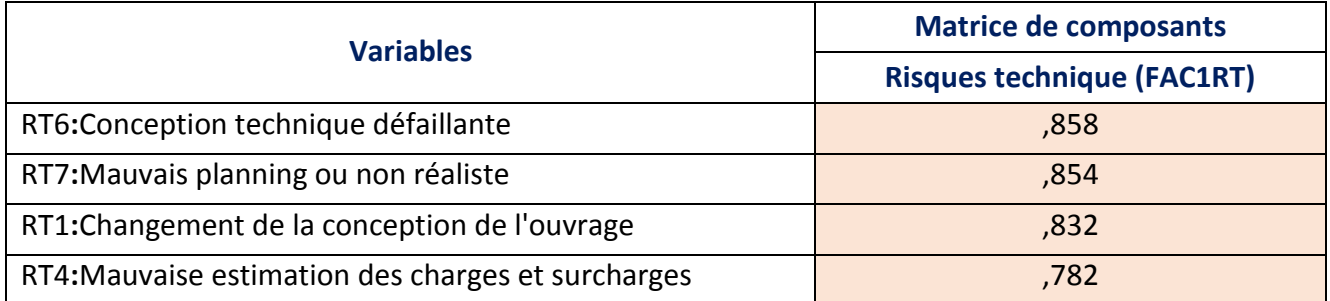

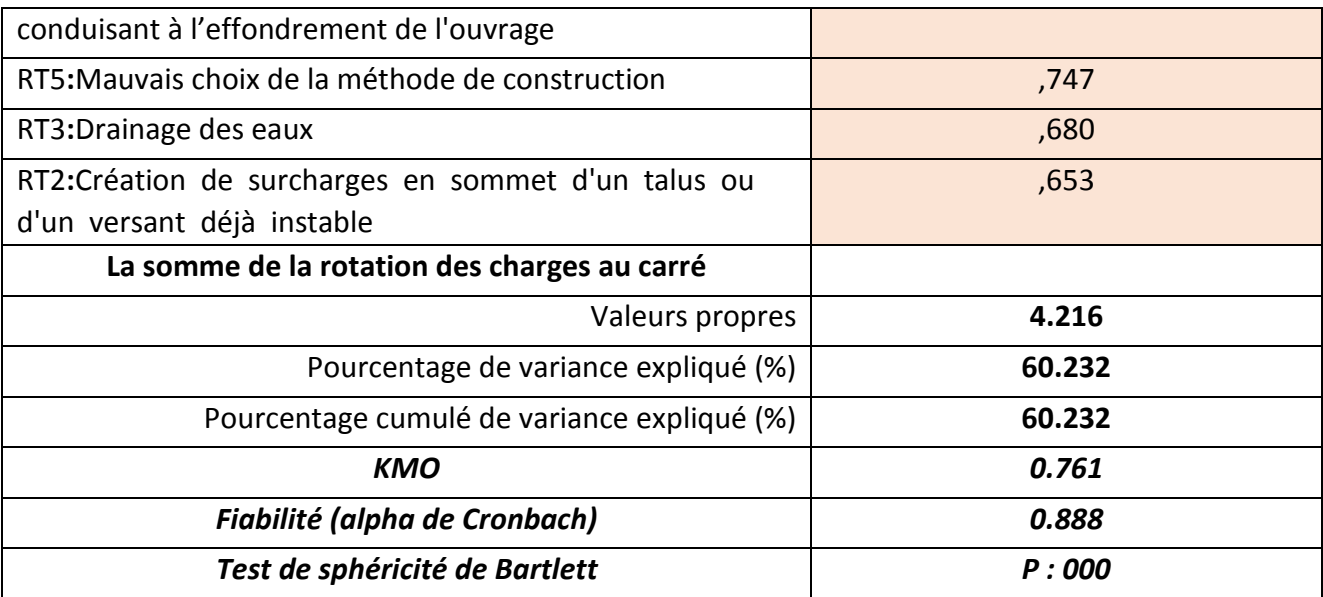

## **Tableau 5.23** AFE du construit RE (Risques environnementaux)

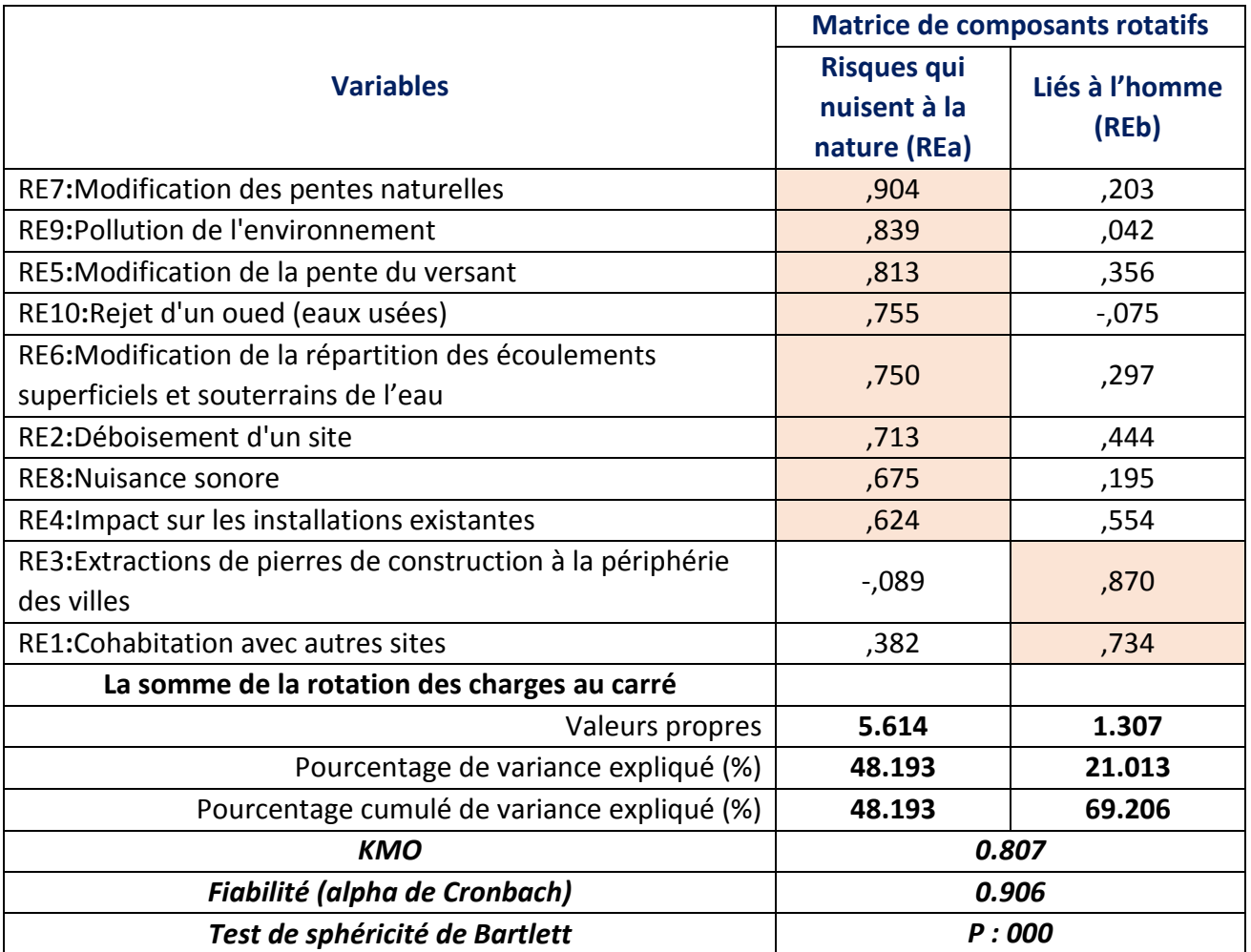
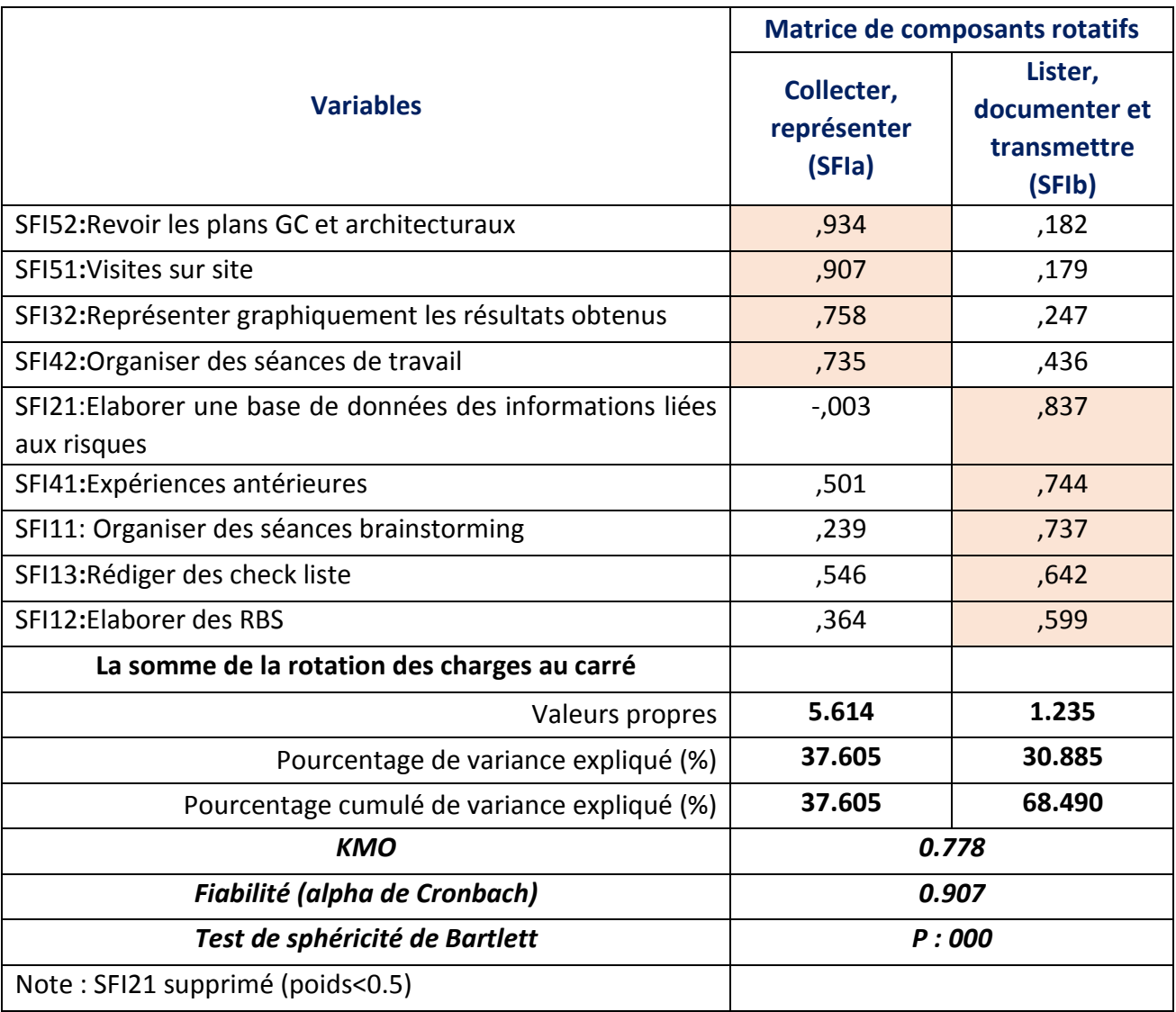

### **Tableau 5.24** AFE du construit SFI (Identification des risques)

### **Tableau 5.25**AFE du construit SFA (Analyse des risques)

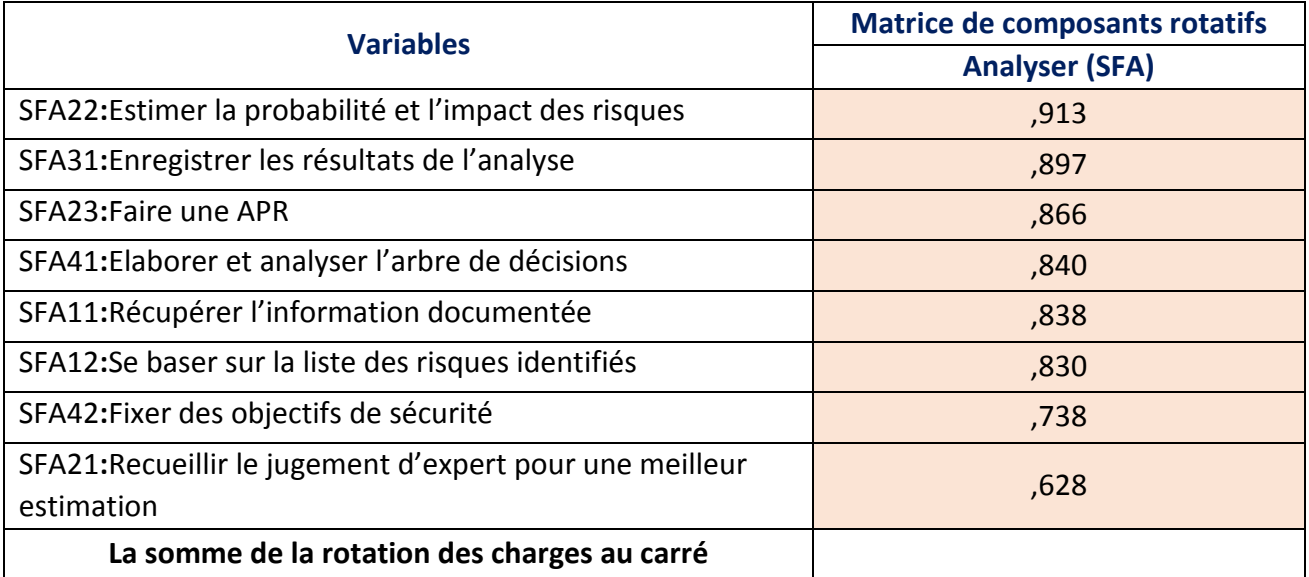

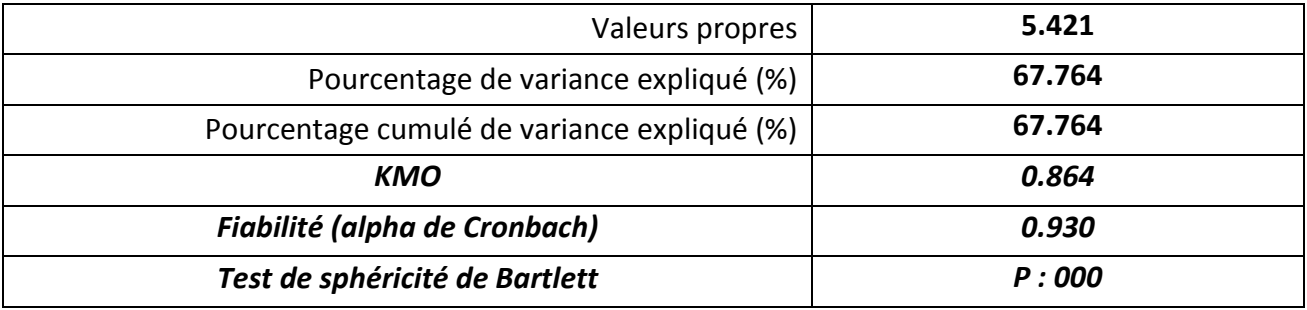

### **Tableau 5.26** AFE du construit SFE (Evaluation des risques)

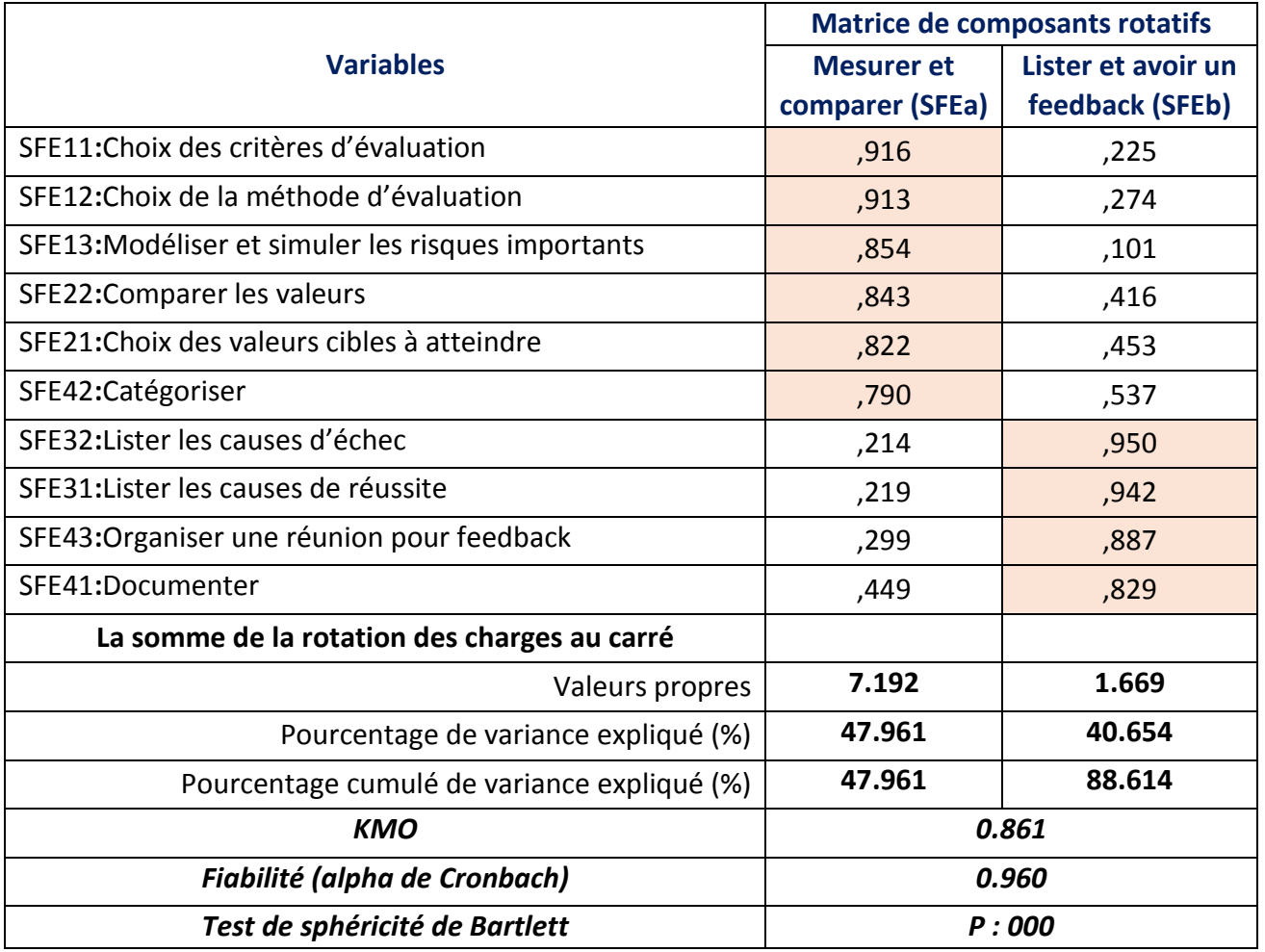

### *Tableau 5.27 AFE du construit SFT (Traitement des risques)*

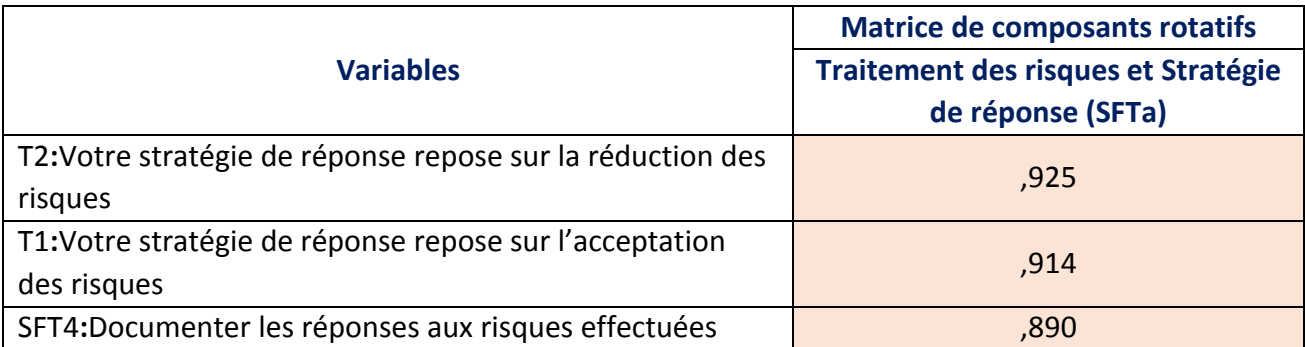

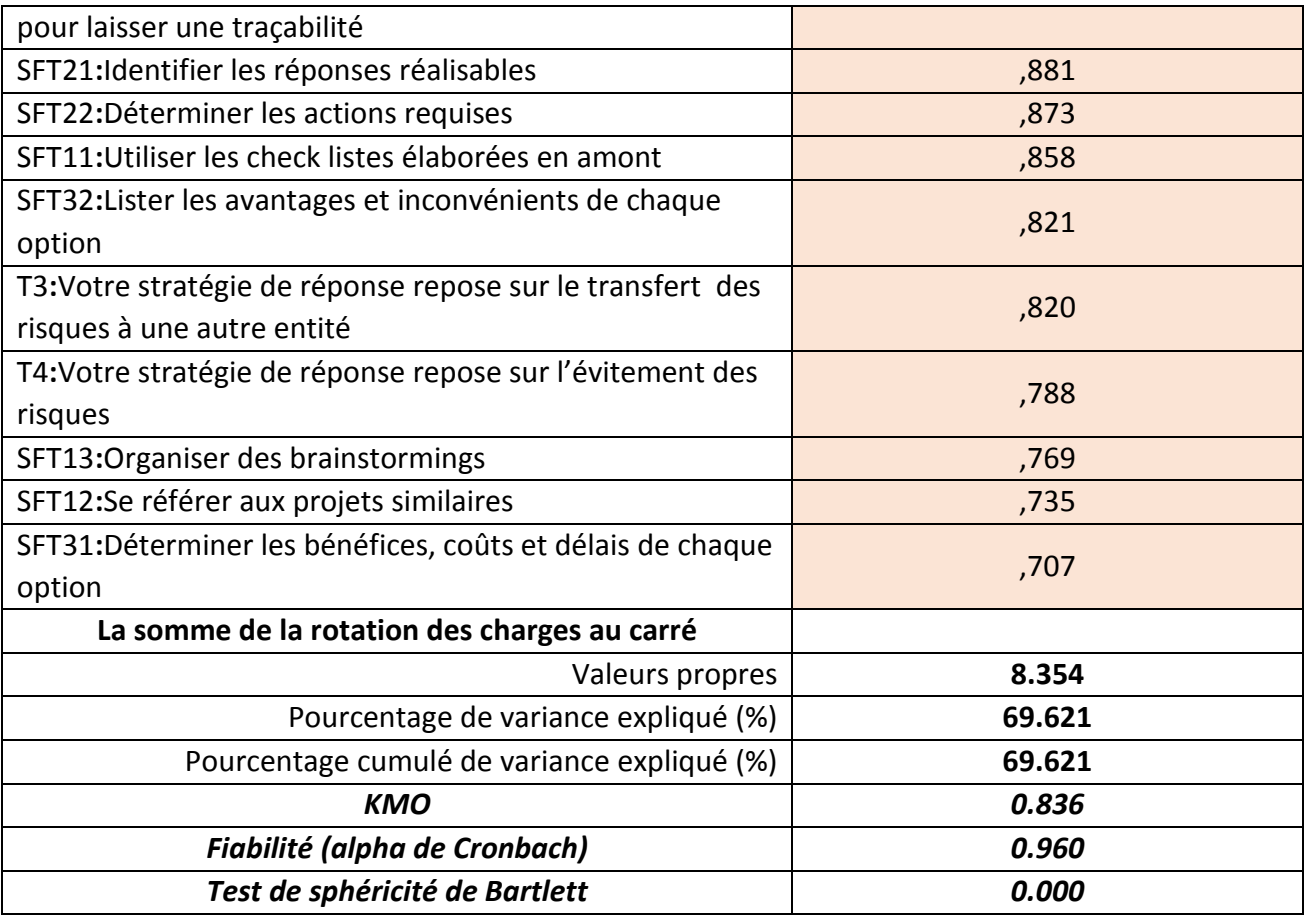

#### **Tableau 5.28** AFE du construit PF (Perspective financière)

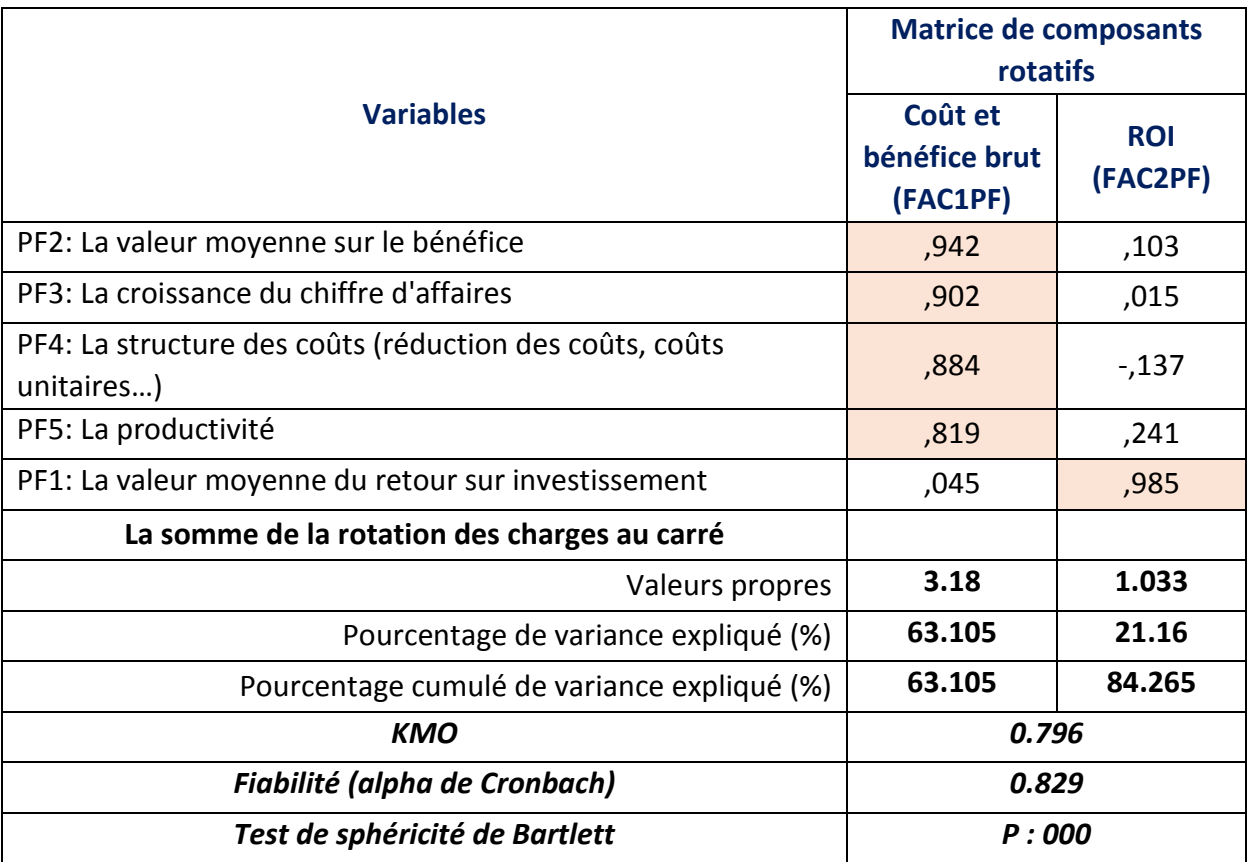

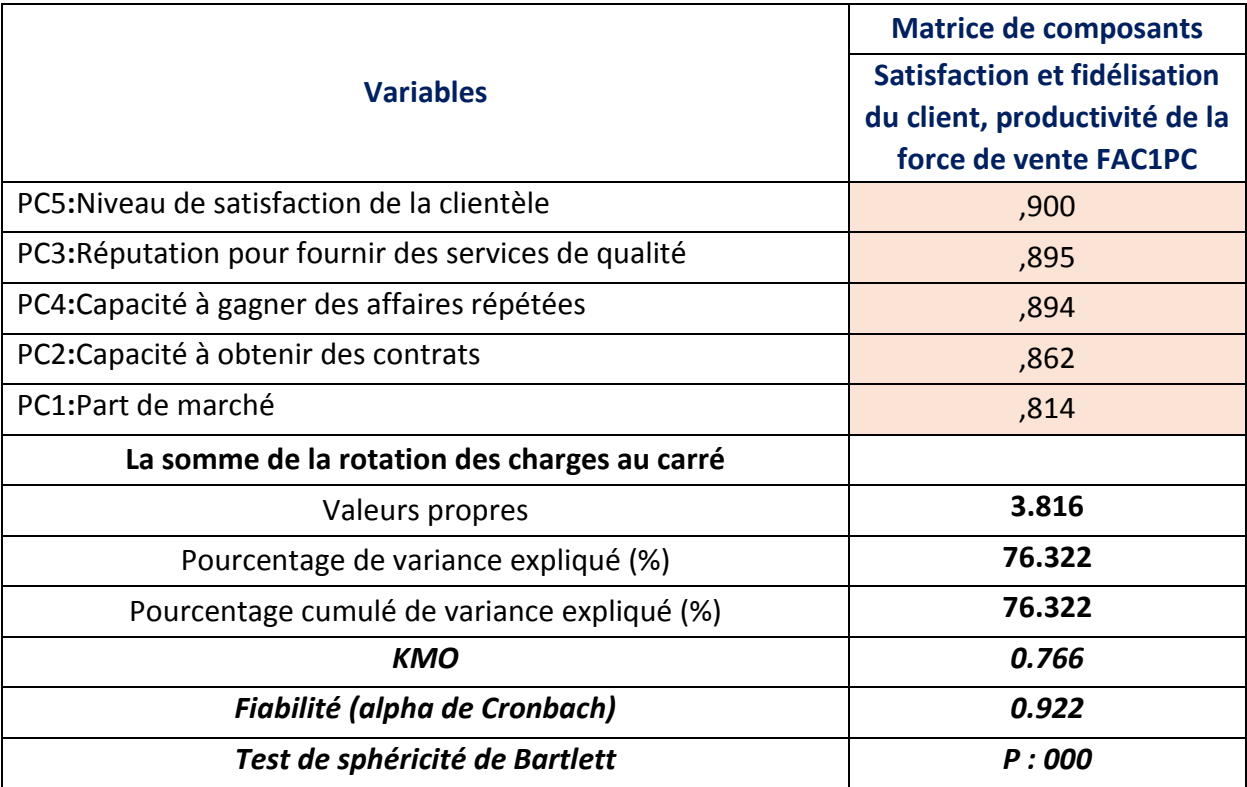

### *Tableau 5.29 AFE du construit PC (Perspective client)*

# **Tableau 5.30** AFE du construit PP (Perspective processus)

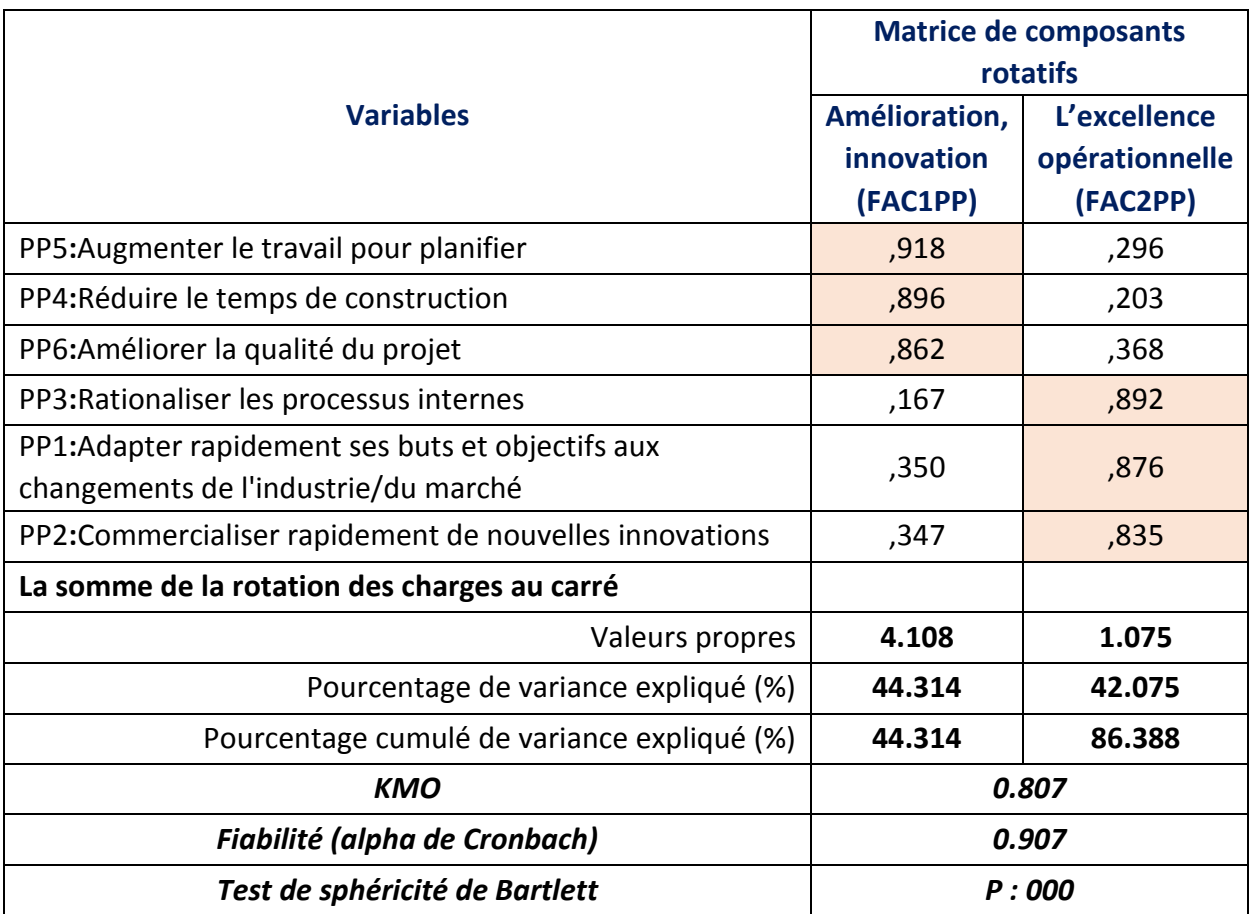

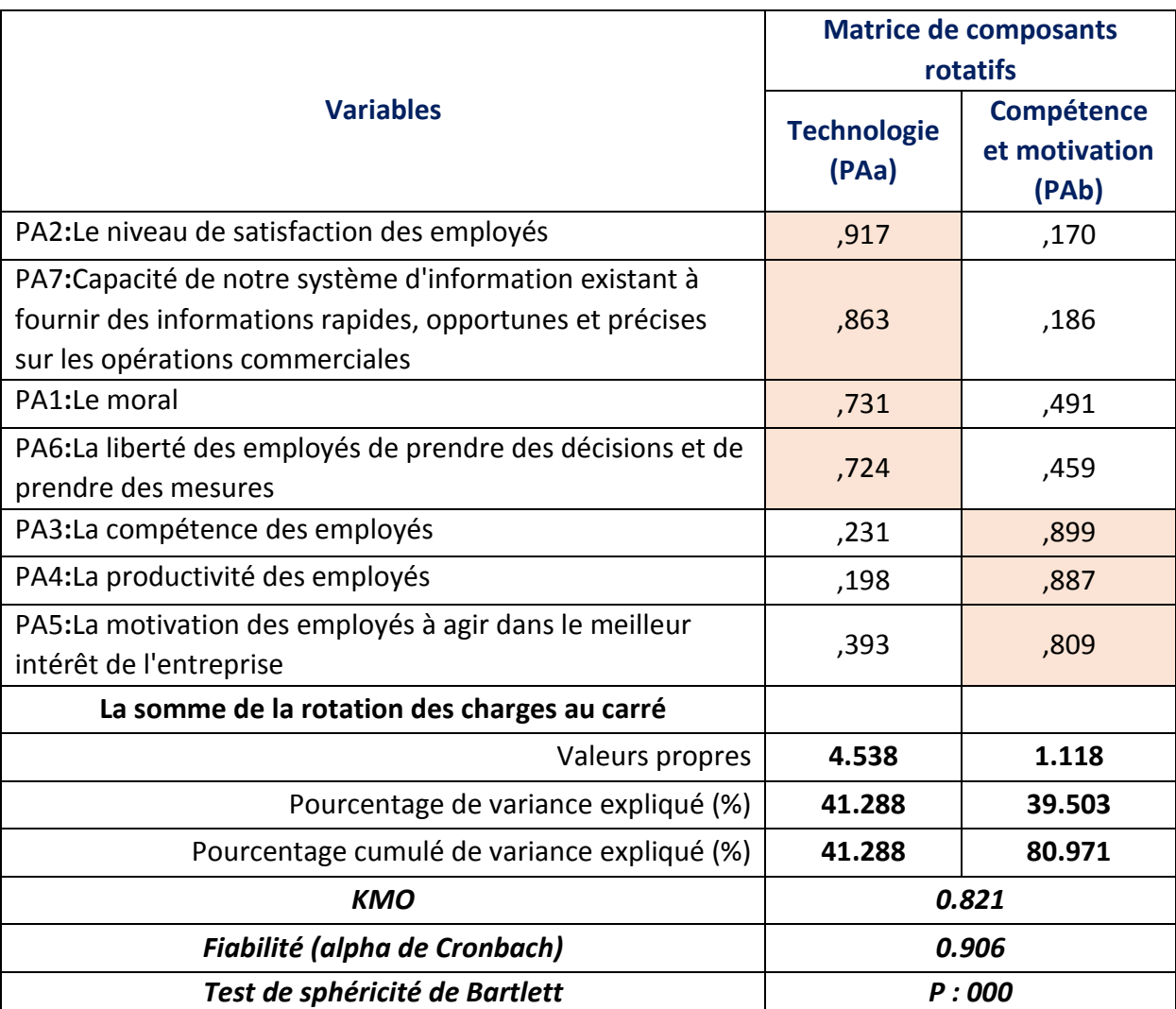

#### **Tableau 5.31** AFE du construit PA (Perspective apprentissage*)*

En réalisant une AFE sur les 12 construits nous remarquons un KMO qui varie entre 0.619 et 0.821 ainsi que la probabilité du test de sphéricité de Bartlett de 0.000 (p<0.001) donc nous pouvons assumer que les données sont factorisables et permettre d'accepter les résultats de cette analyse factorielle. Alpha de Cronbach varie entre 0.669 et 0.962 nous pouvons dire que la fiabilité de l'échelle de mesure est satisfaisante.

Nous remarquons que dans certain construits on ne trouve qu'un seul facteur contrairement à d'autres ou on trouve deux facteurs. A savoir que seules les variables ayant un poids supérieur à 0,5 ont été gardées dans la définition de ces facteurs.

Après cette AFE, nous procédons à des analyses factorielles où nous essayons de regrouper les variables sur les facteurs qui correspondront à notre modèle théorique.

### 5.6. Analyse factorielle confirmatoire (AFC)

De l'analyse factorielle exploratoire en découle les résultats présentés dans les tableaux de 5.20 au 5.31, sur la base de ces résultats les modèles de l'analyse factorielle

confirmatoire initiale ont été conçus pour tester la multi dimensionnalité et la validité factorielle des construits du cadre théorique (Byrne, 2001). Nous avons eu recours au logiciel AMOS pour le parfait achèvement de l'AFC. Pour la méthode d'estimation pour l'analyse SEM, l'estimation du maximum de vraisemblance (MLE) a été utilisée. Les résultats obtenus en utilisant l'état initial du modèle sont données dans le tableau 5.32. Certaines de ces valeurs nécessitent un réajustement du modèle, ceci sera satisfait par l'analyse factorielle confirmatoire.

**Tableau 5.32** L'état initiale pour le modèle AFC

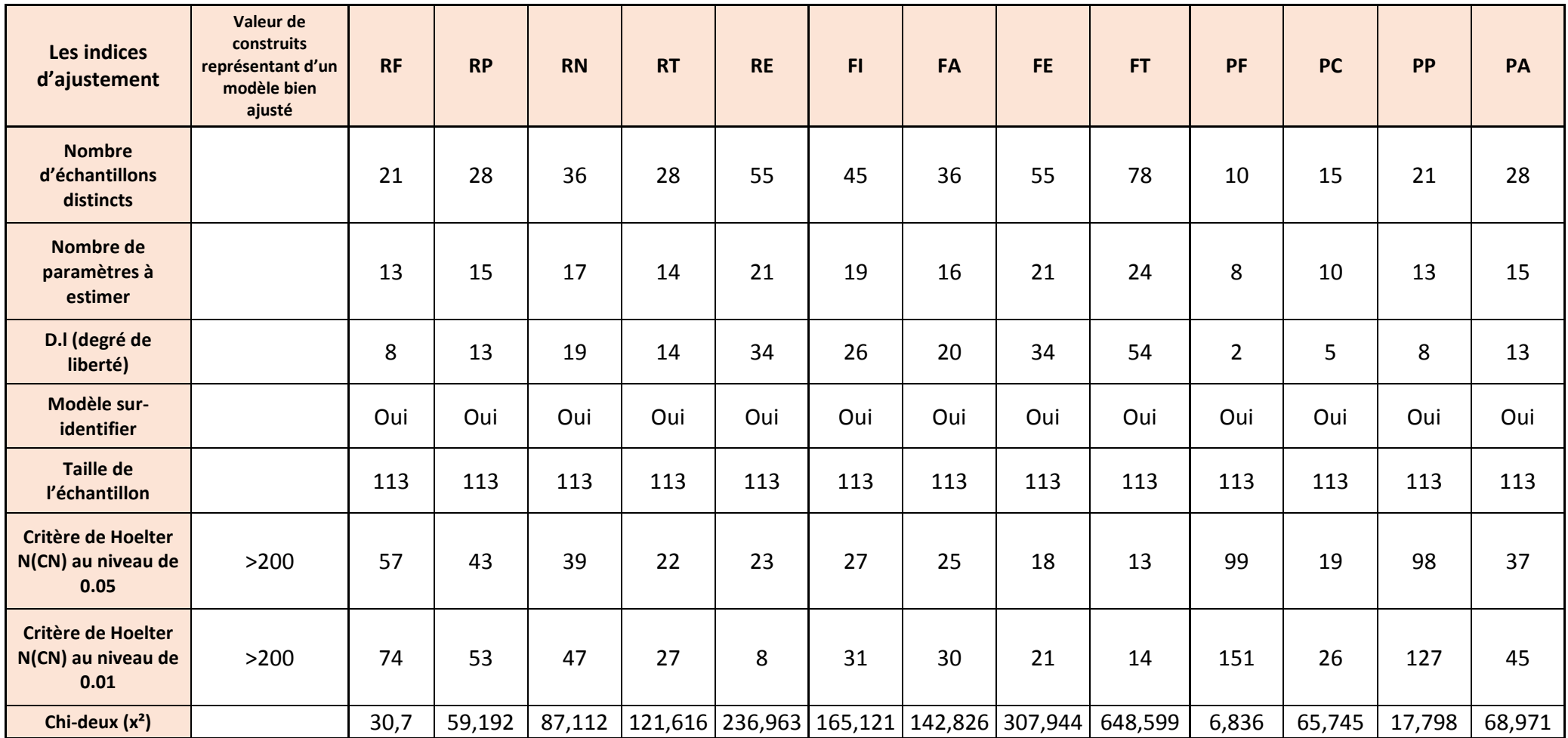

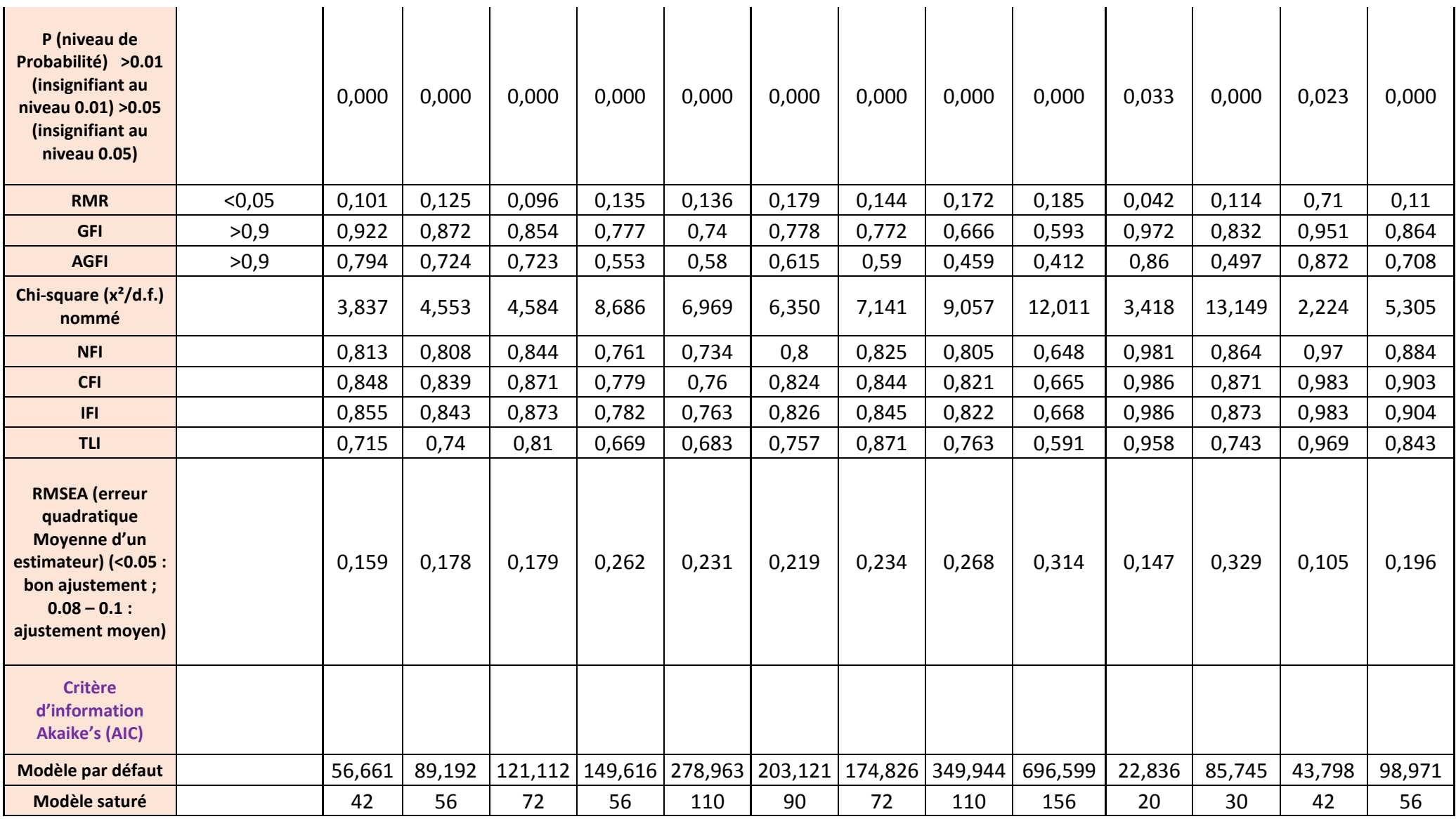

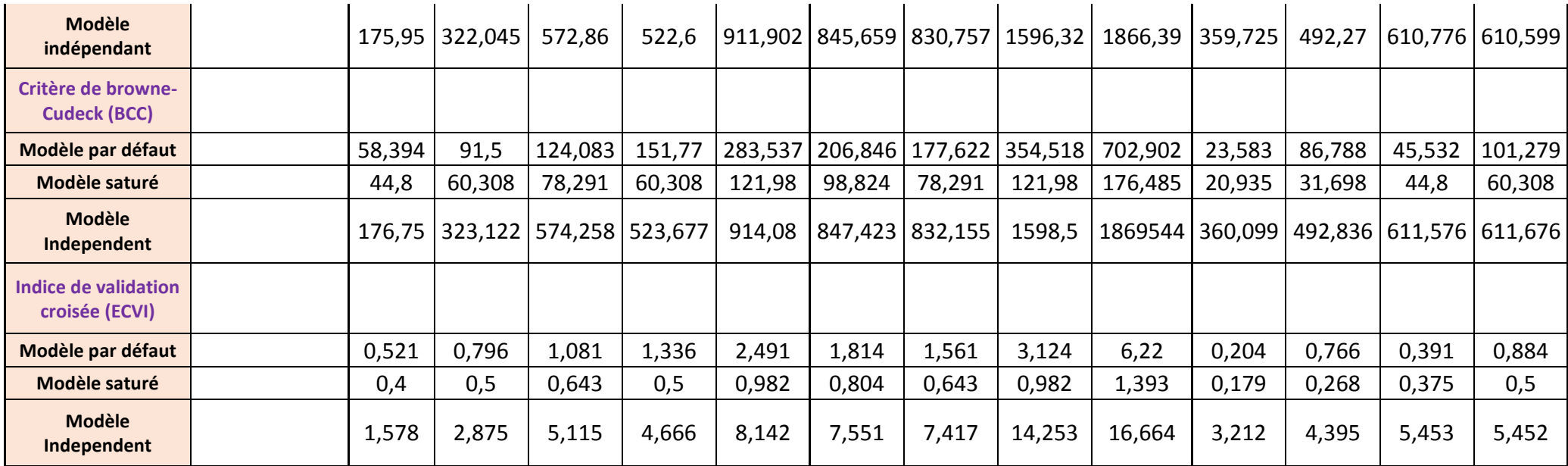

Les résultats obtenu au tableau 5.32 nous poussent à respécifier notre modèle afin d'essayer d'obtenir une modélisation qui s'ajuste correctement aux données (Jöreskog&Sörbom, 1993). Nous avons utilisé l'AFC afin de réduire le nombre de variables pour l'amélioration de la parcimonie de la structure de l'échelle. Comme l'illustrent les tableaux 5.34 à 5.43, les construits RF, RP, RN, RE, SFI, SFE, PP et PA ont été conçues avec deux facteurs, tandis que les construits RT,SFA, SFT, PF, et PC ont été conçues avec un seul facteur dérivés de l'AFE. Pour débuter l'analyse, nous ferons appel aux variables de mesure sous-jacentes dérivées de l'AFE liées à leurs facteurs correspondants pour démarrer le processus d'évaluation. Ensuite, durant le processus d'évaluation du modèle, nous allons identifier des variables de mesure possibles pour les modèles de l'AFC finaux qui correspondent adéquatement aux données, ceci suivant des coefficients statistiques et les indices d'ajustement (Chen, 2007).

Afin d'obtenir un bon modèle, une évaluation de l'adéquation des estimations des paramètres et de l'ajustement global des modèles AFC devrait être réalisée pour tous les construits. L'ajustement des paramètres individuels présente trois aspects (Byrne, 2001: 75):

- La faisabilité des estimations de paramètres;
- La pertinence des erreurs types;
- La signification statistique des estimations de paramètres.

Différentes mesures d'ajustement ont été envisagées pour l'ajustement du modèle global des modèles de l'AF :

- Absolu (Chi-carré, niveau de probabilité, RMR, GFI et AGFI ;
- Incrémental (Chi-carré normé, IFN, IFI et TLI) ;
- Parcimonieux (RMSEA, p close, AIC, BCC et ECVI).

Ainsi, dans cette étude, si certains tests d'adéquation ne sont pas respectés, une respécification du modèle est envisagée et une nouvelle AFC est réalisée. Le processus se répète jusqu'à la satisfaction de toutes les mesures d'adéquation (Byrne, 2001). Après évaluation de tous les modèles AFC successifs pour tous les construits, les modèles AFC définitifs retenus sont donnés dans les tableaux 5.33 à 5.45.

### 5.6.1 Variables d'entrée

# 5.6.3.1. Les risques financiers

L'analyse fonctionnelle exploratoire identifie le modèle initial de RF avec deux facteurs et six variables. Le test de rapport de vraisemblance a révélé un **χ2** de 30.7 avec un degré de liberté (D.L.) de 8 et une probabilité de (0,000<0.2) (Byrne, 2001). Les indices absolus du modèle, tels que RMR (0.101>0.05), GFI (0.922> 0.90) et (AGFI 0.794<0.900), suggèrent un ajustement qui nécessite une amélioration du modèle afin de corriger la valeur du AGFI (B M Byrne, 2001).

Les valeurs de mesures d'ajustement incrémental (la CFI (0.848), IFI (0.855) et TLI (0.715< 0.95), et la valeur NFI de 0.813>0.90) confirment l'ajustement aux données.

La valeur de RMSEA pour le modèle est de 0.159. L'intervalle de confiance à 90% pour RMSEA, variait de 0.102 à 0.221, ces résultats indiquent la bonne précision mais pour la valeur de p pour le test de proximité d'ajustement est de 0.002 qui reste très inférieur à 0.5. Les valeurs AIC (56.66), BCC (58.39) et ECVI (0.521) pour le modèle AFC sont plus faibles par rapport au modèle indépendant mais légèrement plus élevés que celle du modèle saturé.

Sur la base de ces indices nous devons respécifier notre modèle pour essayer d'obtenir une modélisation qui s'ajuste bien aux données (Jöreskog&Sörbom, 1993).

Ces indices d'ajustement suggèrent que ce modèle hypothétique initial correspond assez bien aux données. Notre modèle apparaît, par conséquent, assez parcimonieux.

Les plus grandes valeurs d'indice de modification se trouvent dans la variable RF3. Après une tentative, on est arrivé à éliminer cette variable et les résultats se sont nettement améliorés comme montré dans le tableau 5.46. Donc ce modèle à deux facteurs représente un ajustement satisfaisant aux données, et par conséquent confirme la dimensionnalité de l'échelle. Sur la base de ces résultats, l'échelle de mesure représentée par le modèle a été considérée comme ayant une validité et une fiabilité (0.529) suffisante pour mesurer le construit de RF dans l'analyse multivariée ultérieure (Tableau 5.33).

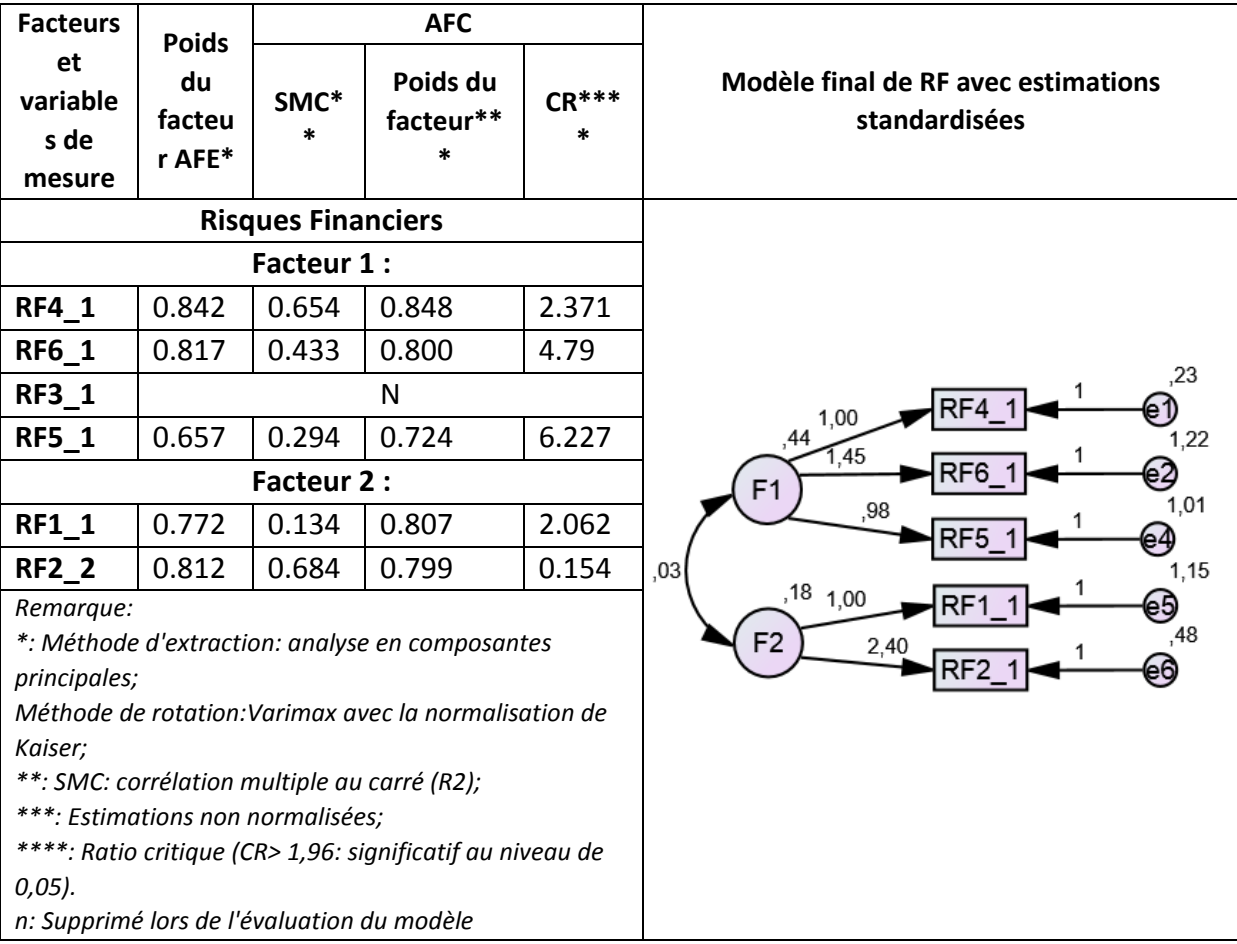

**Tableau 5.33** Analyse confirmatoire « Risques Financiers »

### 5.6.3.2. Les risques politiques

L'analyse fonctionnelle exploratoire identifie le modèle initial de RP avec deux facteurs et sept variables. Le test de rapport de vraisemblance a révélé un **χ2** de 59.192 avec un degré de liberté (D.L.) de 13 et une probabilité de (0,000<0.2) (Byrne, 2001). Les indices absolus du modèle, tels que RMR (0.125>0.05), GFI (0.872< 0.90) et (AGFI 0.724<0.900), suggèrent un ajustement qui nécessite une amélioration du modèle afin de corriger la valeur du GFI et du AGFI (B M Byrne, 2001).

Les valeurs de mesures d'ajustement incrémental (la CFI (0.839), IFI (0.843) et TLI (0.74< 0.95), et la valeur NFI de 0.808<0.90) ce qui infirme l'ajustement aux données.

La valeur de RMSEA pour le modèle est de 0.178. L'intervalle de confiance à 90% pour RMSEA, variait de 0.134 à 0.225, ces résultats indiquent la bonne précision mais pour la valeur de p pour le test de proximité d'ajustement est de 0.002 qui reste très inférieur à 0.5. Les valeurs AIC (56.66), BCC (91.5) et ECVI (0.796) pour le modèle AFC sont plus faibles par rapport au modèle indépendant mais légèrement plus élevés que celle du modèle saturé.

Sur la base de ces indices nous devons respécifier notre modèle pour essayer d'obtenir une modélisation qui s'ajuste bien aux données (Jöreskog&Sörbom, 1993).

Ces indices d'ajustement suggèrent que ce modèle hypothétique initial correspond assez bien aux données. Notre modèle apparaît, par conséquent, assez parcimonieux.

Les plus grandes valeurs d'indice de modification se trouvent dans les variablesRP6 et RP7. Après plusieurs tentatives, nous somme arrivé à éliminer ces variables et les résultats se sont nettement améliorés comme montré dans le tableau 5.46. Donc ce modèle à deux facteurs représente un ajustement satisfaisant aux données, et par conséquent confirme la dimensionnalité de l'échelle. Sur la base de ces résultats, l'échelle de mesure représentée par le modèle a été considérée comme ayant une validité et une fiabilité (0.783) suffisante pour mesurer le construit de RP dans l'analyse multivariée ultérieure (Tableau 5.34).

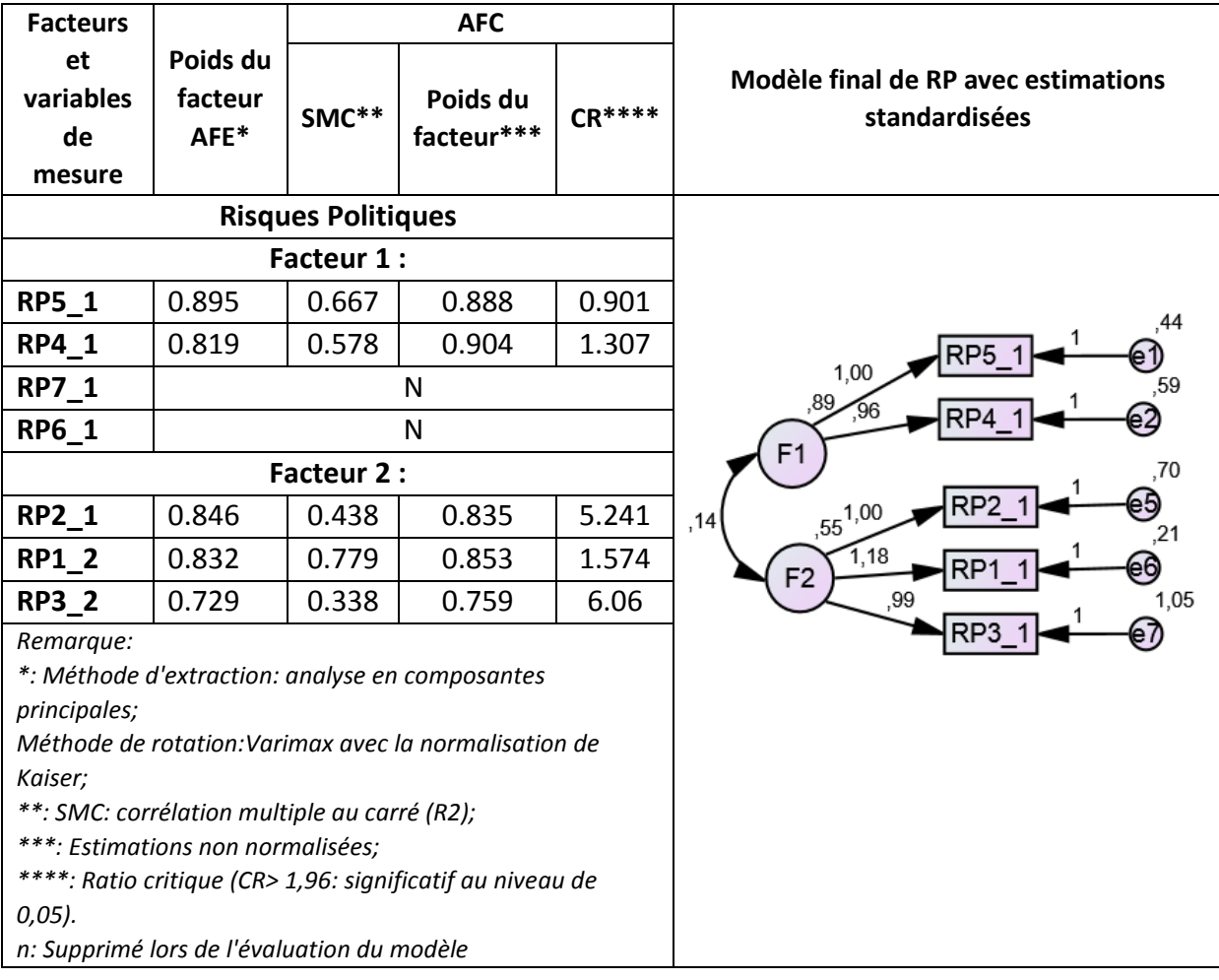

#### **Tableau 5.34** Analyse confirmatoire « Risques Politiques »

### 5.6.3.3. Les risques naturels

L'analyse fonctionnelle exploratoire identifie le modèle initial de RN avec deux facteurs et neufs variables. Le test de rapport de vraisemblance a révélé un **χ2** de **87.112** avec un degré de liberté (D.L.) de 19 et une probabilité de (0,000<0.2) (Byrne, 2001). Les indices absolus du modèle, tels que RMR (0.096>0.05), GFI (0.854< 0.90) et (AGFI 0.723<0.900), suggèrent un ajustement qui nécessite légère amélioration du modèle afin de corriger la valeur du GFI et du AGFI (B M Byrne, 2001).

Les valeurs de mesures d'ajustement incrémental (la CFI (0.848), IFI (0.873) et TLI (0.715< 0.95), et la valeur NFI de 0.813<0.90) ce qui infirme l'ajustement aux données.

La valeur de RMSEA pour le modèle est de 0.159. L'intervalle de confiance à 90% pour RMSEA, variait de 0.142 à 0.218, ces résultats indiquent la bonne précision mais pour la valeur de p pour le test de proximité d'ajustement est de 0.00qui reste très inférieur à 0.5. Les valeurs AIC (121.11), BCC (124.08) et ECVI (1.081) pour le modèle AFC sont plus faibles par rapport au modèle indépendant mais légèrement plus élevés que celle du modèle saturé.

Sur la base de ces indices nous devons respécifier notre modèle pour essayer d'obtenir une modélisation qui s'ajuste bien aux données (Jöreskog&Sörbom, 1993).

Ces indices d'ajustement suggèrent que ce modèle hypothétique initial correspond assez bien aux données. Notre modèle apparaît, par conséquent, assez parcimonieux.

Les plus grandes valeurs d'indice de modification se trouvent dans les variables RN2, RN6 et RN9. Après plusieurs tentatives, nous sommes arrivés à éliminer ces variables et les résultats se sont nettement améliorés comme montré dans le tableau 5.46. Donc ce modèle à deux facteurs représente un ajustement satisfaisant aux données, et par conséquent confirme la dimensionnalité de l'échelle. Sur la base de ces résultats, l'échelle de mesure représentée par le modèle a été considérée comme ayant une validité et une fiabilité (0.874) suffisante pour mesurer le construit de RN dans l'analyse multivariée ultérieure (Tableau 5.35).

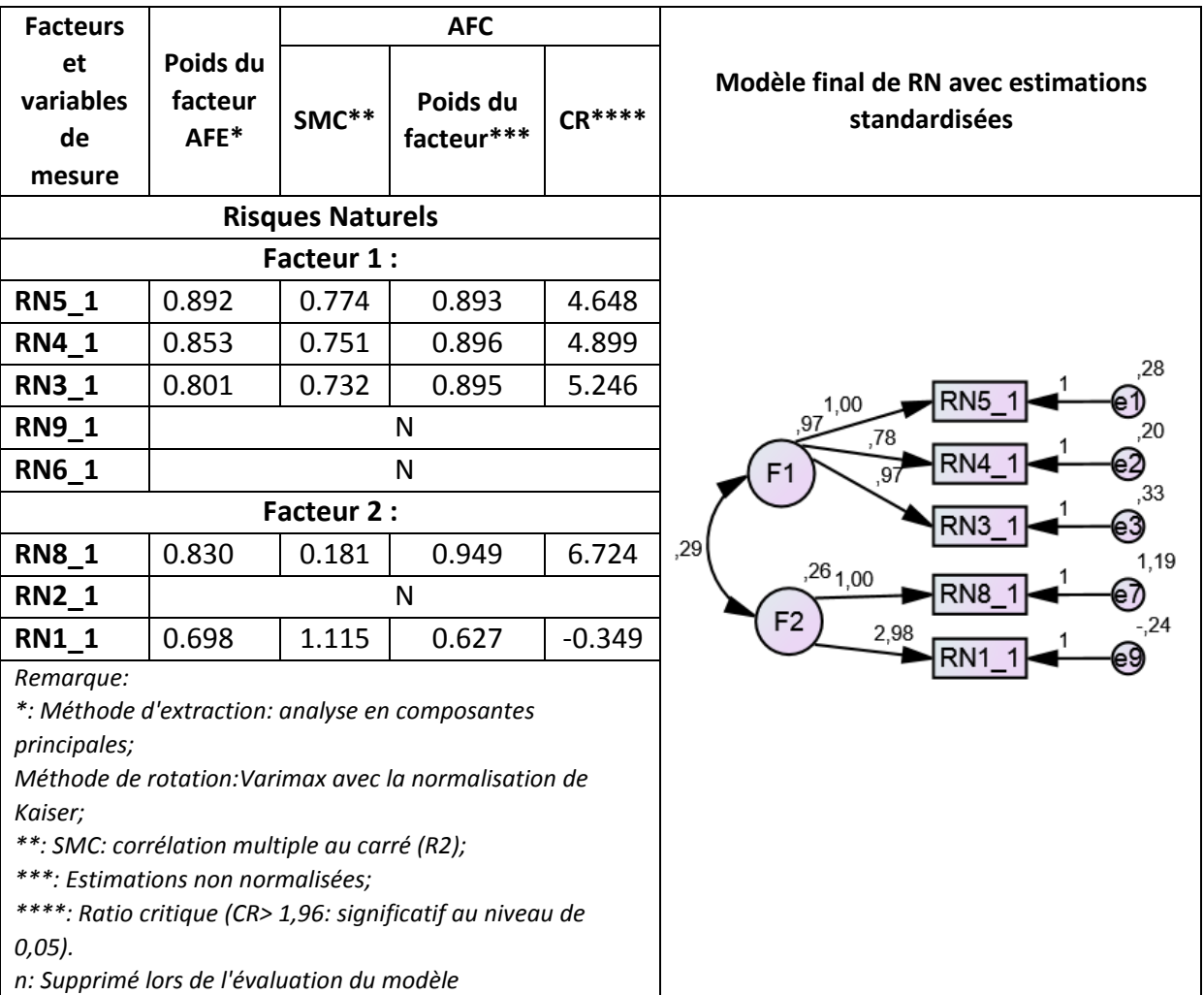

**Tableau 5.35** Analyse confirmatoire « Risques Naturels »

# 5.6.3.4. Les risques techniques

L'analyse fonctionnelle exploratoire identifie le modèle initial de RT avec un facteur et sept variables. Le test de rapport de vraisemblance a révélé un **χ2** de **121.62** avec un degré de liberté (D.L.) de 14 et une probabilité de (0,000<0.2) (Byrne, 2001). Les indices absolus du modèle, tels que RMR (0.135>0.05), GFI (0.777< 0.90) et (AGFI 0.553<0.900), suggèrent un

ajustement qui nécessite légère amélioration du modèle afin de corriger la valeur du GFI et du AGFI (B M Byrne, 2001).

Les valeurs de mesures d'ajustement incrémental (la CFI (0.779), IFI (0.782) et TLI (0.669< 0.95), et la valeur NFI de 0.761<0.90) ce qui infirme l'ajustement aux données.

La valeur de RMSEA pour le modèle est de 0.262. L'intervalle de confiance à 90% pour RMSEA, variait de 0.220 à 0.306, ces résultats indiquent la bonne précision mais pour la valeur de p pour le test de proximité d'ajustement est de 0.00 qui reste très inférieur à 0.5. Les valeurs AIC (149.62), BCC (151.77) et ECVI (1.336) pour le modèle AFC sont plus faibles par rapport au modèle indépendant mais légèrement plus élevés que celle du modèle saturé.

Sur la base de ces indices nous devons respécifier notre modèle pour essayer d'obtenir une modélisation qui s'ajuste bien aux données (Jöreskog&Sörbom, 1993).

Ces indices d'ajustement suggèrent que ce modèle hypothétique initial correspond assez bien aux données. Notre modèle apparaît, par conséquent, assez parcimonieux.

Les plus grandes valeurs d'indice de modification se trouvent dans les variables RT2, RT4 et RT5. Après plusieurs tentatives, nous somme arrivé à éliminer ces variables et les résultats se sont nettement améliorés comme montré dans le tableau 5.46. Donc ce modèle à un seul facteur représente un ajustement satisfaisant aux données, et par conséquent confirme la dimensionnalité de l'échelle. Sur la base de ces résultats, l'échelle de mesure représentée par le modèle a été considérée comme ayant une validité et une fiabilité (0.88) suffisante pour mesurer le construit de RT dans l'analyse multivariée ultérieure (Tableau 5.36).

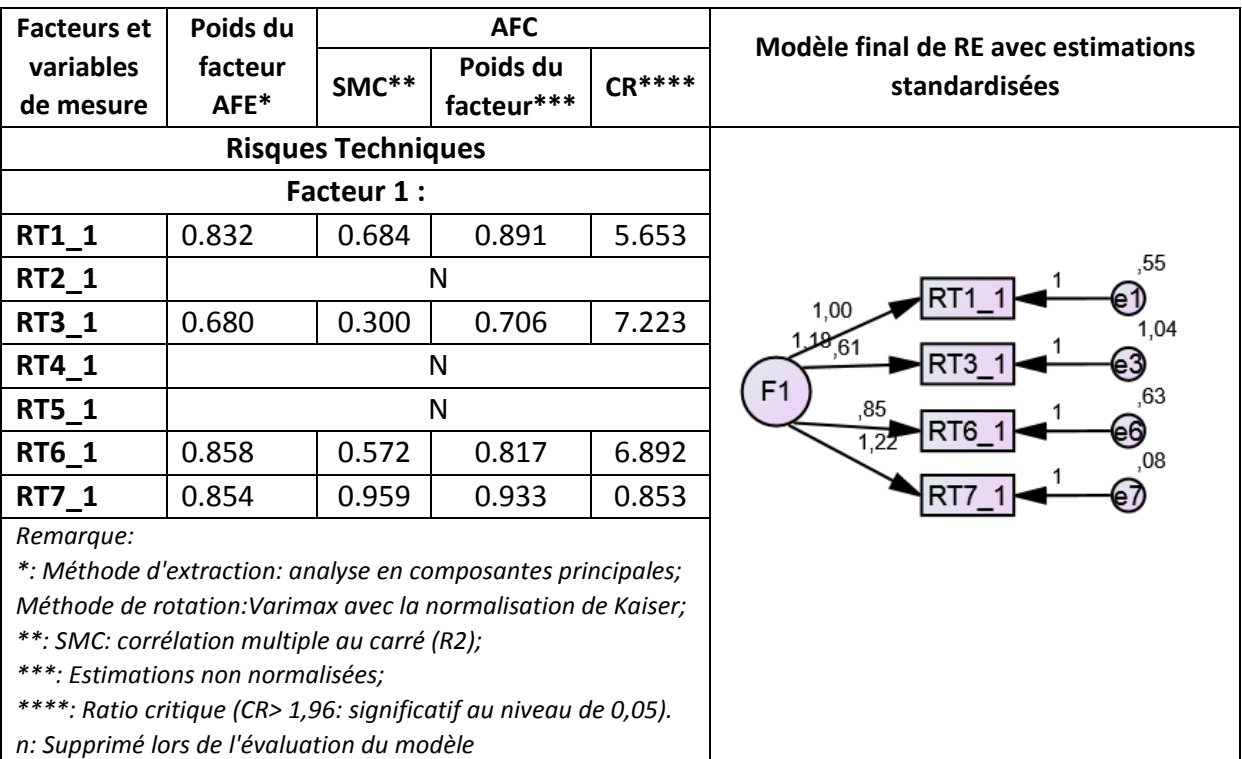

**Tableau 5.36** Analyse confirmatoire « Risques techniques »

## 5.6.3.5. Les risques environnementaux

L'analyse fonctionnelle exploratoire identifie le modèle initial de RE avec deux facteurs et dix variables. Le test de rapport de vraisemblance a révélé un **χ2** de**236.96** avec un degré de liberté (D.L.) de 8 et une probabilité de (0,000<0.2) (Byrne, 2001). Les indices absolus du modèle, tels que RMR (0.136>0.05), GFI (0.740< 0.90) et (AGFI 0.580<0.900), suggèrent un ajustement qui nécessite légère amélioration du modèle afin de corriger la valeur du GFI et du AGFI (B M Byrne, 2001).

Les valeurs de mesures d'ajustement incrémental (la CFI (0.760), IFI (0.763) et TLI (0.683< 0.95), et la valeur NFI de 0.734<0.90) ce qui infirme l'ajustement aux données.

La valeur de RMSEA pour le modèle est de 0.231. L'intervalle de confiance à 90% pour RMSEA, variait de 0.204 à 0.259, ces résultats indiquent la bonne précision mais pour la valeur de p pour le test de proximité d'ajustement est de 0.00 qui reste très inférieur à 0.5. Les valeurs AIC (278.96), BCC (283.54) et ECVI (2.491) pour le modèle AFC sont plus faibles par rapport au modèle indépendant mais légèrement plus élevés que celle du modèle saturé.

Sur la base de ces indices nous devons respécifier notre modèle pour essayer d'obtenir une modélisation qui s'ajuste bien aux données (Jöreskog&Sörbom, 1993).

Ces indices d'ajustement suggèrent que ce modèle hypothétique initial correspond assez bien aux données. Notre modèle apparaît, par conséquent, assez parcimonieux.

Les plus grandes valeurs d'indice de modification se trouvent dans les variables RE2, RE4, RE5, RE6 et RE10. Après plusieurs tentatives, nous somme arrivé à éliminer ces variables et les résultats se sont nettement améliorés comme montré dans le tableau 5.46. Donc ce modèle à deux facteurs représente un ajustement satisfaisant aux données, et par conséquent confirme la dimensionnalité de l'échelle. Sur la base de ces résultats, l'échelle de mesure représentée par le modèle a été considérée comme ayant une validité et une fiabilité (0.906) suffisante pour mesurer le construit de RE dans l'analyse multivariée ultérieure (Tableau 5.37.

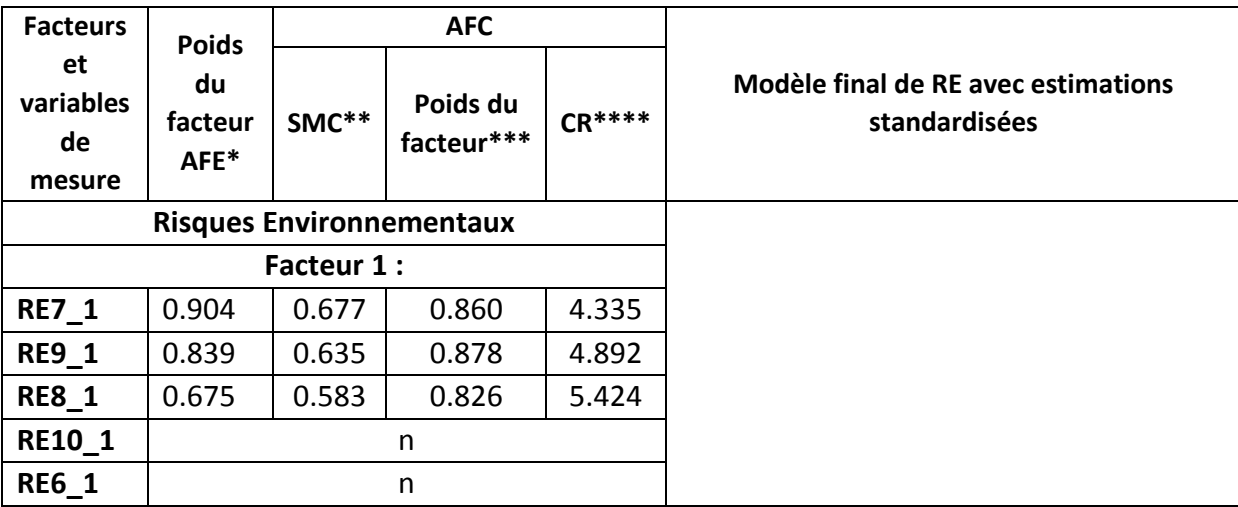

**Tableau 5.37**Analyse confirmatoire « Environnementaux »

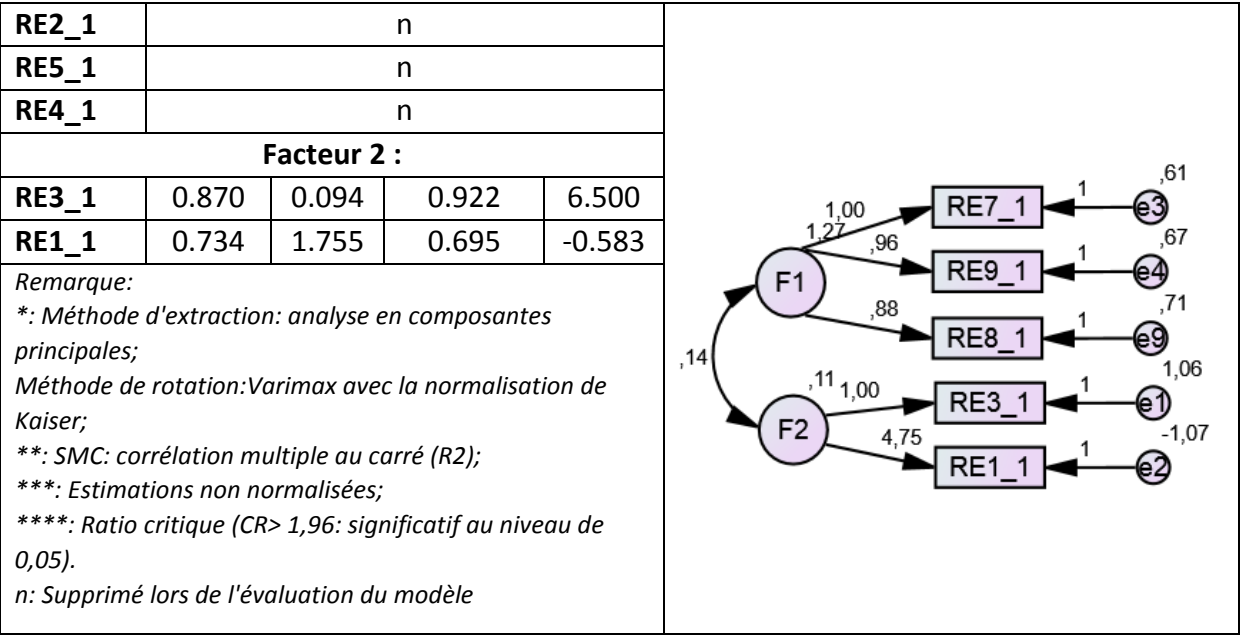

# 5.6.2 Variables du processus

### 5.6.3.1. Fonction identifier les risques

L'analyse fonctionnelle exploratoire identifie le modèle initial de SFI avec deux facteurs et neuf variables. Le test de rapport de vraisemblance a révélé un **χ2** de **165.12** avec un degré de liberté (D.L.) de 26 et une probabilité de (0,000<0.2) (Byrne, 2001). Les indices absolus du modèle, tels que RMR (0.179>0.05), GFI (0.778< 0.90) et (AGFI 0.615<0.900), suggèrent un ajustement qui nécessite légère amélioration du modèle afin de corriger la valeur du GFI et du AGFI (B M Byrne, 2001).

Les valeurs de mesures d'ajustement incrémental (la CFI (0.824), IFI (0.826) et TLI (0.757< 0.95), et la valeur NFI de 0.800<0.90) ce qui infirme l'ajustement aux données.

La valeur de RMSEA pour le modèle est de 0.219. L'intervalle de confiance à 90% pour RMSEA, variait de 0.187 à 0.251, ces résultats indiquent la bonne précision mais pour la valeur de p pour le test de proximité d'ajustement est de 0.00 qui reste très inférieur à 0.5. Les valeurs AIC (203.12), BCC (206.85) et ECVI (1.814) pour le modèle AFC sont plus faibles par rapport au modèle indépendant mais légèrement plus élevés que celle du modèle saturé.

Sur la base de ces indices nous devons respécifier notre modèle pour essayer d'obtenir une modélisation qui s'ajuste bien aux données (Jöreskog&Sörbom, 1993).

Ces indices d'ajustement suggèrent que ce modèle hypothétique initial correspond assez bien aux données. Notre modèle apparaît, par conséquent, assez parcimonieux.

Les plus grandes valeurs d'indice de modification se trouvent dans les variables FSI32, SFI42, SFI21 et SFI13. Après plusieurs tentatives, nous somme arrivé à éliminer ces variables et les résultats se sont nettement améliorés comme montré dans le tableau 5.46. Donc ce modèle à deux facteurs représente un ajustement satisfaisant aux données, et par conséquent confirme la dimensionnalité de l'échelle. Sur la base de ces résultats, l'échelle de mesure représentée par le modèle a été considérée comme ayant une validité et une fiabilité (0.851) suffisante pour mesurer le construit de SFI dans l'analyse multivariée ultérieure (Tableau 5.38).

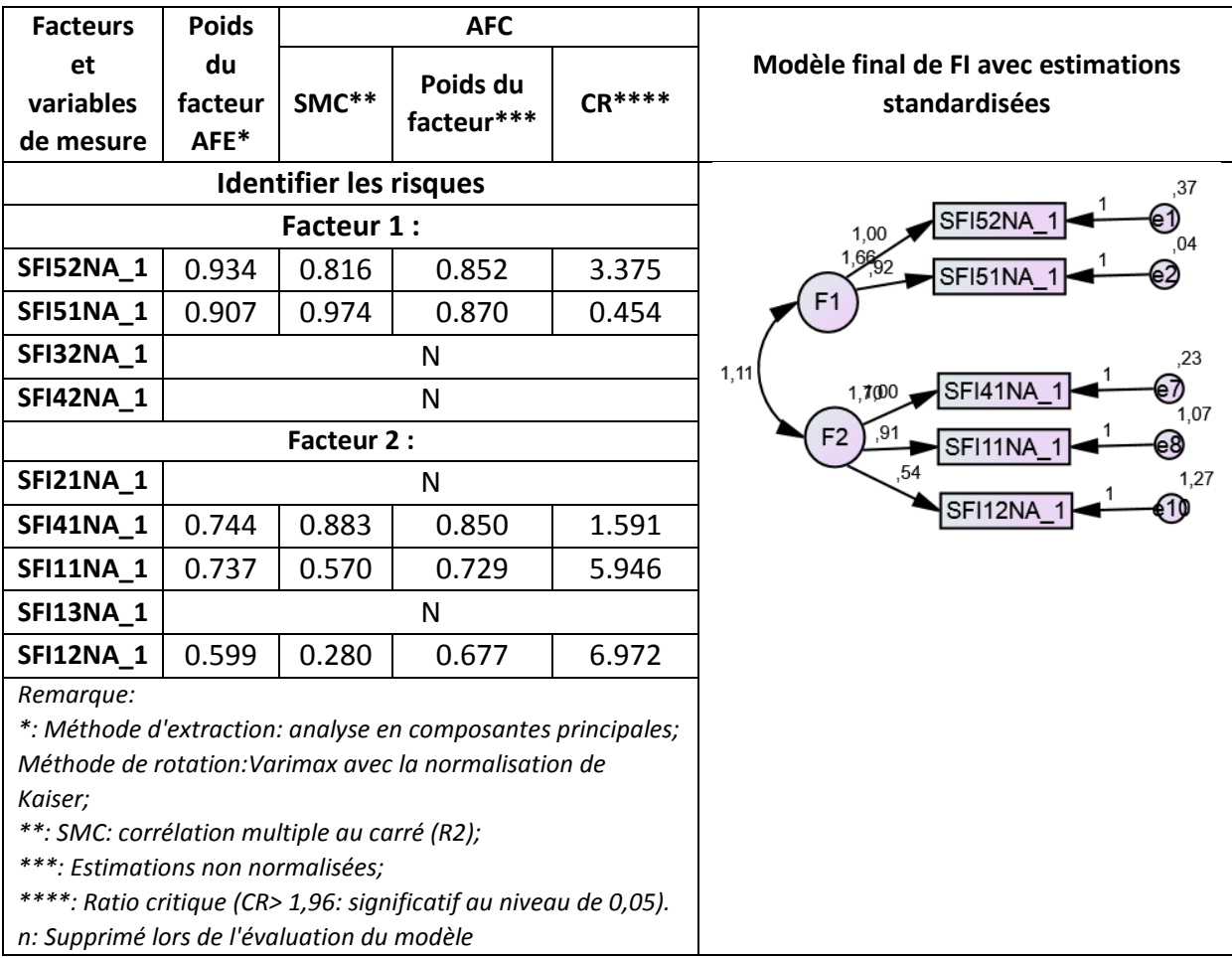

**Tableau 5.38** Analyse confirmatoire « identifier des risques »

### 5.6.3.2. La fonction analyser les risques

L'analyse fonctionnelle exploratoire identifie le modèle initial de SFA avec un seul facteurs et huit variables. Le test de rapport de vraisemblance a révélé un **χ2** de**142.83** avec un degré de liberté (D.L.) de 20 et une probabilité de (0,000<0.2) (Byrne, 2001). Les indices absolus du modèle, tels que RMR (0.144>0.05), GFI (0.772< 0.90) et (AGFI 0.590<0.900), suggèrent un ajustement qui nécessite légère amélioration du modèle afin de corriger la valeur du GFI et du AGFI (B M Byrne, 2001).

Les valeurs de mesures d'ajustement incrémental (la CFI (0.844), IFI (0.845) et TLI (0.871< 0.95), et la valeur NFI de 0.825<0.90) ce qui infirme l'ajustement aux données.

La valeur de RMSEA pour le modèle est de 0.234. L'intervalle de confiance à 90% pour RMSEA, variait de 0.199 à 0.271, ces résultats indiquent la bonne précision mais pour la valeur de p pour le test de proximité d'ajustement est de 0.00 qui reste très inférieur à 0.5. Les valeurs AIC (174.83), BCC (177.62) et ECVI (1.561) pour le modèle AFC sont plus faibles par rapport au modèle indépendant mais légèrement plus élevés que celle du modèle saturé.

Sur la base de ces indices nous devons respécifier notre modèle pour essayer d'obtenir une modélisation qui s'ajuste bien aux données (Jöreskog&Sörbom, 1993).

Ces indices d'ajustement suggèrent que ce modèle hypothétique initial correspond assez bien aux données. Notre modèle apparaît, par conséquent, assez parcimonieux.

Les plus grandes valeurs d'indice de modification se trouvent dans les variables FSA31, SFA23, SFA11 et SFA42. Après plusieurs tentatives, nous somme arrivé à éliminer ces variables et les résultats se sont nettement améliorés comme montré dans le tableau 5.46. Donc ce modèle à un facteur représente un ajustement satisfaisant aux données, et par conséquent confirme la dimensionnalité de l'échelle. Sur la base de ces résultats, l'échelle de mesure représentée par le modèle a été considérée comme ayant une validité et une fiabilité (0.848) suffisante pour mesurer le construit de SFA dans l'analyse multivariée ultérieure (Tableau 5.39).

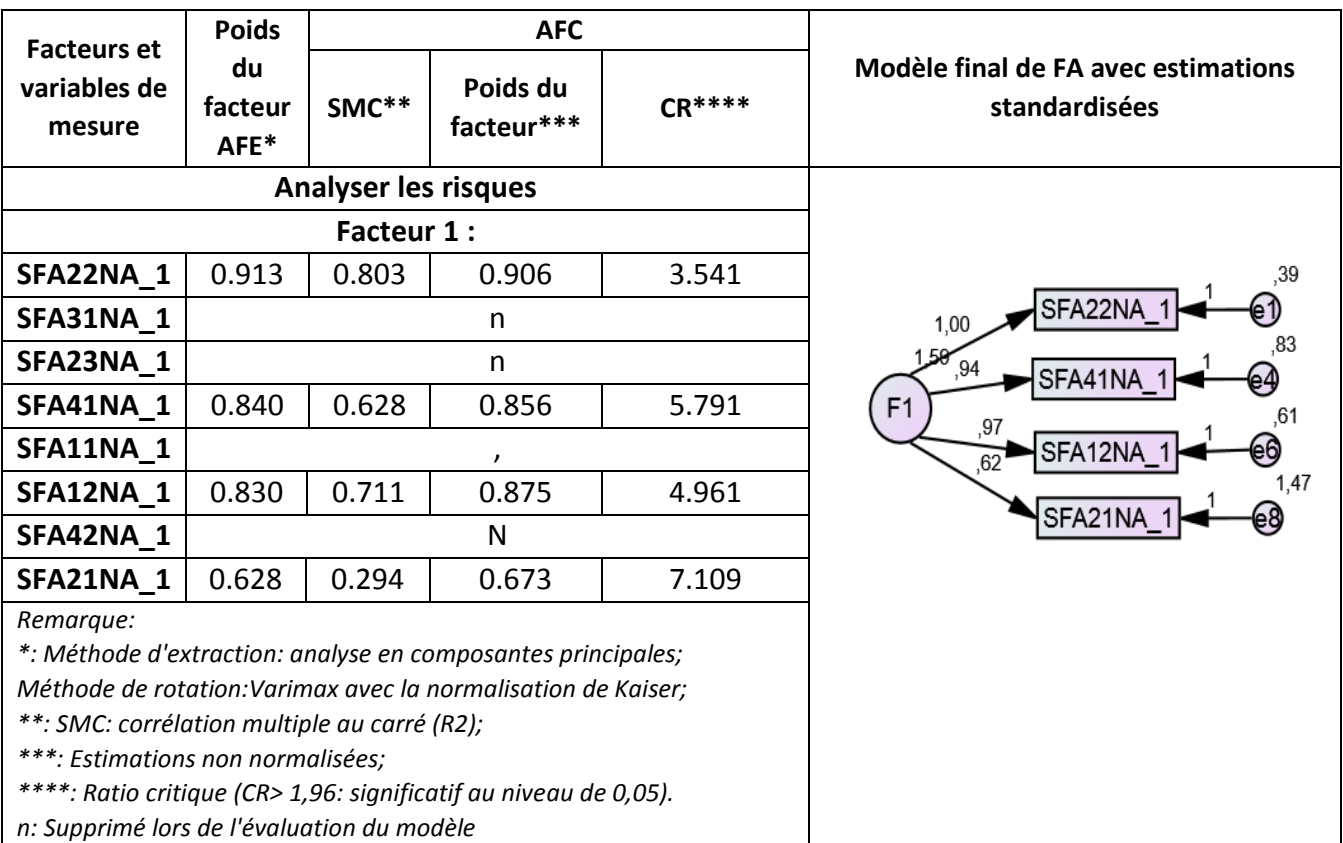

**Tableau 5.39** Analyse confirmatoire « Analyser des risques »

# 5.6.3.3. La fonction évaluer les risques

L'analyse fonctionnelle exploratoire identifie le modèle initial de SFE avec deux facteurs et dix variables. Le test de rapport de vraisemblance a révélé un **χ2** de **307.94** avec un degré de liberté (D.L.) de 34 et une probabilité de (0,000<0.2) (Byrne, 2001). Les indices absolus du modèle, tels que RMR (0.172>0.05), GFI (0.666< 0.90) et (AGFI 0.459<0.900),

suggèrent un ajustement qui nécessite légère amélioration du modèle afin de corriger la valeur du GFI et du AGFI (B M Byrne, 2001).

Les valeurs de mesures d'ajustement incrémental (la CFI (0.821), IFI (0.822) et TLI (0.763< 0.95), et la valeur NFI de 0.805<0.90) ce qui infirme l'ajustement aux données.

La valeur de RMSEA pour le modèle est de 0.268. L'intervalle de confiance à 90% pour RMSEA, variait de 0.241 à 0.296, ces résultats indiquent la bonne précision mais pour la valeur de p pour le test de proximité d'ajustement est de 0.00 qui reste très inférieur à 0.5. Les valeurs AIC (349.94), BCC (354.52) et ECVI (3.124) pour le modèle AFC sont plus faibles par rapport au modèle indépendant mais légèrement plus élevés que celle du modèle saturé.

Sur la base de ces indices nous devons respécifier notre modèle pour essayer d'obtenir une modélisation qui s'ajuste bien aux données (Jöreskog&Sörbom, 1993).

Ces indices d'ajustement suggèrent que ce modèle hypothétique initial correspond assez bien aux données. Notre modèle apparaît, par conséquent, assez parcimonieux.

Les plus grandes valeurs d'indice de modification se trouvent dans les variables SFE11, SFE12, SFE13, SFE22, SFE41. Après plusieurs tentatives, nous somme arrivé à éliminer ces variables et les résultats se sont nettement améliorés comme montré dans le tableau 5.46. Donc ce modèle à un facteur représente un ajustement satisfaisant aux données, et par conséquent confirme la dimensionnalité de l'échelle. Sur la base de ces résultats, l'échelle de mesure représentée par le modèle a été considérée comme ayant une validité et une fiabilité (0.882) suffisante pour mesurer le construit de SFE dans l'analyse multivariée ultérieure (Tableau 5.40).

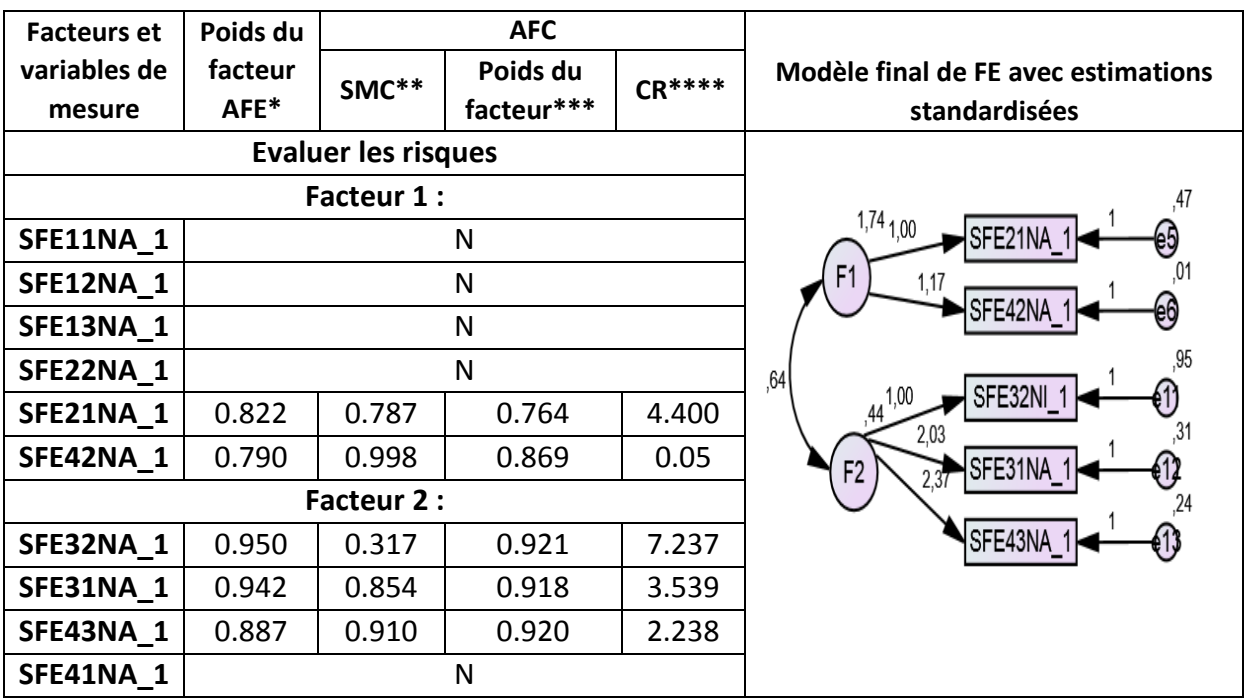

**Tableau 5.40** Analyse confirmatoire « Evaluer des risques »

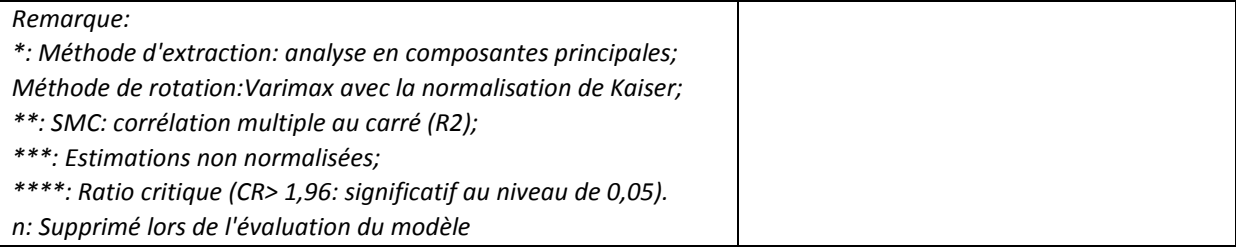

# 5.6.3.4. La fonction traiter les risques

L'analyse fonctionnelle exploratoire identifie le modèle initial de SFT avec un facteur et douze variables. Le test de rapport de vraisemblance a révélé un **χ2** de**648.6** avec un degré de liberté (D.L.) de 54 et une probabilité de (0,000<0.2) (Byrne, 2001). Les indices absolus du modèle, tels que RMR (0.185>0.05), GFI (0.593< 0.90) et (AGFI 0.412<0.900), suggèrent un ajustement qui nécessite légère amélioration du modèle afin de corriger la valeur du GFI et du AGFI (B M Byrne, 2001).

Les valeurs de mesures d'ajustement incrémental (la CFI (0.665), IFI (0.668) et TLI (0.591< 0.95), et la valeur NFI de 0.648<0.90) ce qui infirme l'ajustement aux données.

La valeur de RMSEA pour le modèle est de 0.314. L'intervalle de confiance à 90% pour RMSEA, variait de 0.292 à 0.335, ces résultats indiquent la bonne précision mais pour la valeur de p pour le test de proximité d'ajustement est de 0.00 qui reste très inférieur à 0.5. Les valeurs AIC (696.5), BCC (702.9) et ECVI (6.220) pour le modèle AFC sont plus faibles par rapport au modèle indépendant mais légèrement plus élevés que celle du modèle saturé.

Sur la base de ces indices nous devons respécifier notre modèle pour essayer d'obtenir une modélisation qui s'ajuste bien aux données (Jöreskog&Sörbom, 1993).

Ces indices d'ajustement suggèrent que ce modèle hypothétique initial correspond assez bien aux données. Notre modèle apparaît, par conséquent, assez parcimonieux.

Les plus grandes valeurs d'indice de modification se trouvent dans les variables SFT4, SFT21, SFT22, SFT32, T3, T4, SFT13, SFT31. Après plusieurs tentatives, nous sommearrivé à éliminer ces variables et les résultats se sont nettement améliorés comme montré dans le tableau 5.46. Donc ce modèle à un facteur représente un ajustement satisfaisant aux données, et par conséquent confirme la dimensionnalité de l'échelle. Sur la base de ces résultats, l'échelle de mesure représentée par le modèle a été considérée comme ayant une validité et une fiabilité (0.898) suffisante pour mesurer le construit de SFT dans l'analyse multivariée ultérieure (Tableau 5.41).

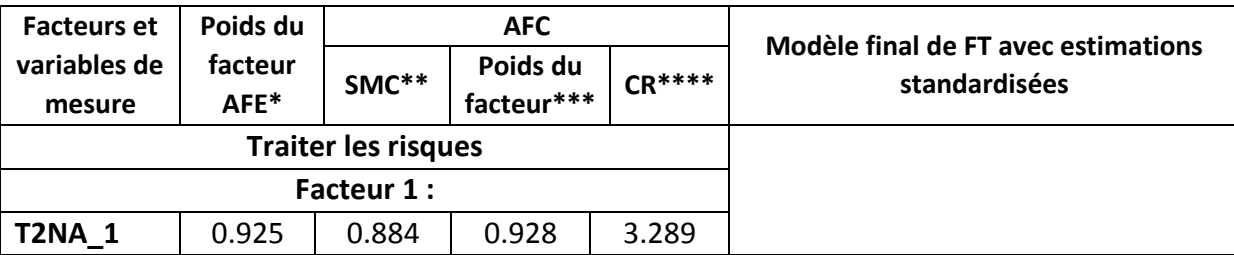

**Tableau 5.41**Analyse confirmatoire « Traiter des risques »

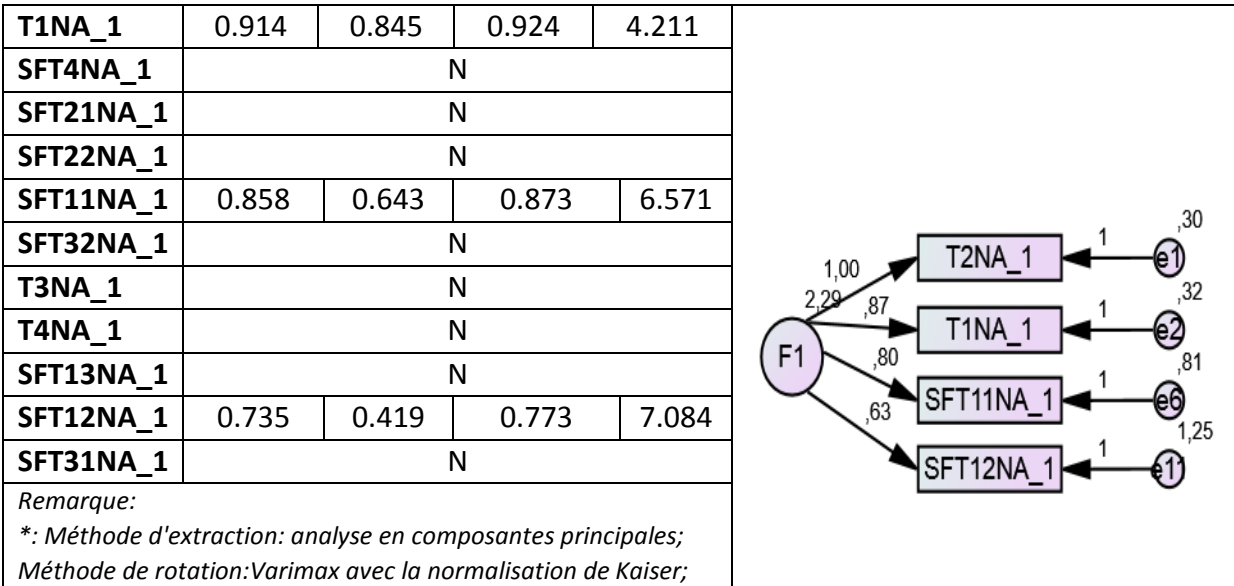

*\*\*: SMC: corrélation multiple au carré (R2);* 

*\*\*\*: Estimations non normalisées;*

*\*\*\*\*: Ratio critique (CR> 1,96: significatif au niveau de 0,05).* 

*n: Supprimé lors de l'évaluation du modèle*

# 5.6.3 Variables de sortie

### 5.6.3.1. La perspective financière

L'analyse fonctionnelle exploratoire identifie le modèle initial de PF avec un facteur et quatre variables. Le test de rapport de vraisemblance a révélé un **χ2** de**6.836** avec un degré de liberté (D.L.) de 2 et une probabilité de (0,0033<0.2) (Byrne, 2001). Les indices absolus du modèle, tels que RMR (0.042<0.05), GFI (0.972< 0.90) et (AGFI 0.860<0.900), suggèrent un ajustement qui nécessite légère amélioration du modèle afin de corriger la valeur du RMR et du AGFI (B M Byrne, 2001).

Les valeurs de mesures d'ajustement incrémental (la CFI (0.986), IFI (0.986) et TLI (0.958> 0.95), et la valeur NFI de 0.981>0.90) ce qui confirme l'ajustement aux données.

La valeur de RMSEA pour le modèle est de 0.147. L'intervalle de confiance à 90% pour RMSEA, variait de 0.036 à 0.274, ces résultats indiquent la bonne précision mais pour la valeur de p pour le test de proximité d'ajustement est de 0.067 qui reste très inférieur à 0.5. Les valeurs AIC (22.836), BCC (23.583) et ECVI (0.204) pour le modèle AFC sont plus faibles par rapport au modèle indépendant mais légèrement plus élevés que celle du modèle saturé.

Sur la base de ces indices nous devons respécifier notre modèle pour essayer d'obtenir une modélisation qui s'ajuste bien aux données (Jöreskog&Sörbom, 1993).

Ces indices d'ajustement suggèrent que ce modèle hypothétique initial correspond assez bien aux données. Notre modèle apparaît, par conséquent, assez parcimonieux.

Les plus grandes valeurs d'indice de modification se trouvent dans la variable PF4. Après une tentative, nous somme arrivé à éliminer cette variable et les résultats se sont nettement améliorés comme montré dans le tableau 5.46. Donc ce modèle à un facteur représente un ajustement satisfaisant aux données, et par conséquent confirme la dimensionnalité de l'échelle. Sur la base de ces résultats, l'échelle de mesure représentée par le modèle a été considérée comme ayant une validité et une fiabilité (0.900) suffisante pour mesurer le construit de RF dans l'analyse multivariée ultérieure (Tableau 5.42).

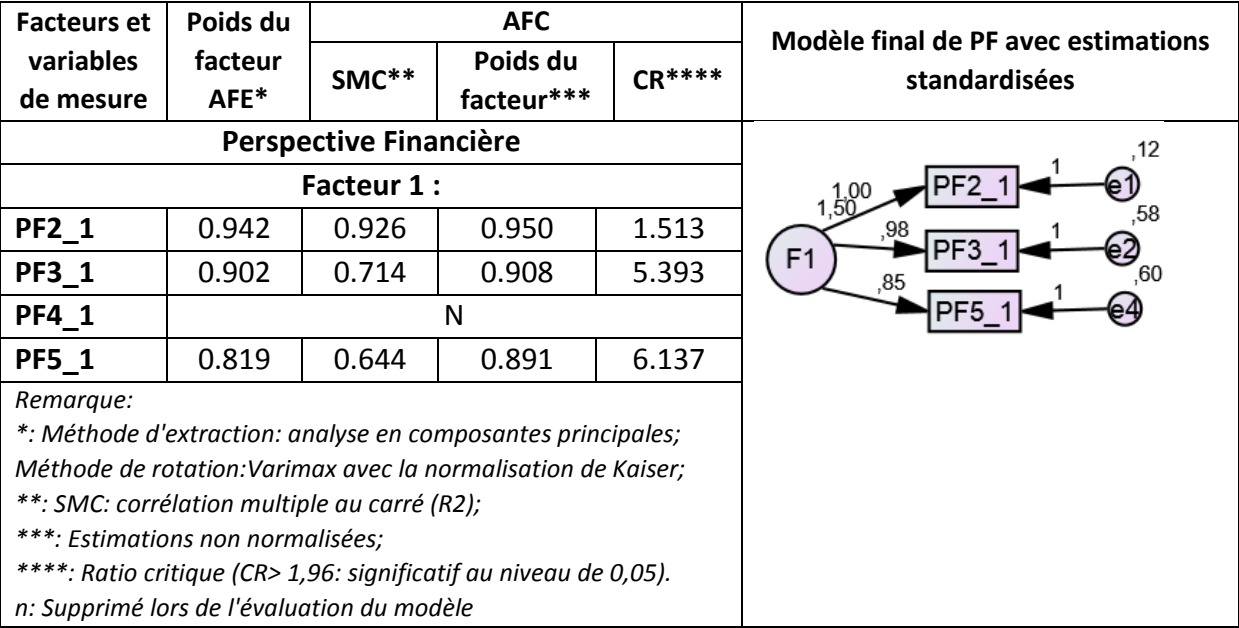

**Tableau 5.42** Analyse confirmatoire « Perspective financière »

### 5.6.3.2. La perspective client

L'analyse fonctionnelle exploratoire identifie le modèle initial de PC avec un facteur et cinq variables. Les plus grandes valeurs d'indice de modification se trouvent dans la variable PC1 et PC5. Les premiers résultats d'ajustement ont révélé un mauvais ajustement nécessitant une re spécification du modèle. En éliminant les variables PC1, PC5, on a abouti à un modèle très acceptable, les résultats se sont nettement améliorés comme montré dans le tableau 5.46. Donc ce modèle à un facteur représente un ajustement satisfaisant aux données, et par conséquent confirme la dimensionnalité de l'échelle. Sur la base de ces résultats, l'échelle de mesure représentée par le modèle a été considérée comme ayant une validité et une fiabilité (0.892) suffisante pour mesurer le construit de PC dans l'analyse multivariée ultérieure (Tableau 5.43).

#### **Tableau 5.43** Analyse confirmatoire « Perspective Client »

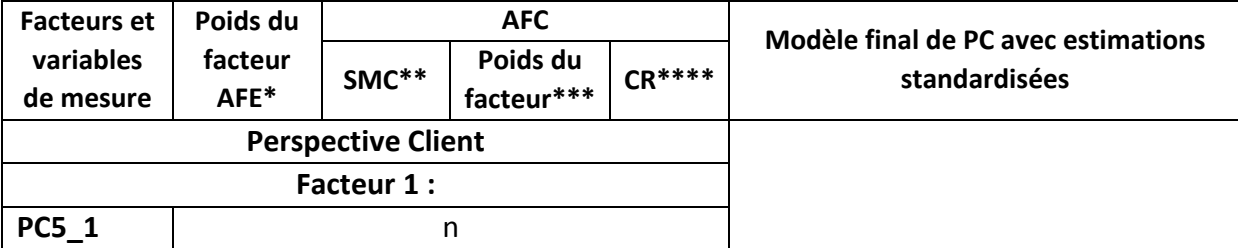

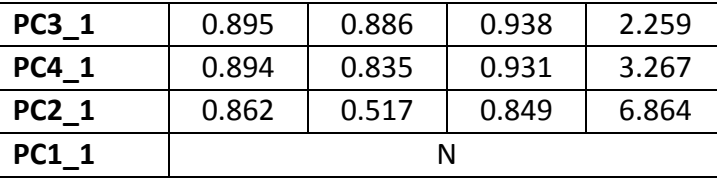

*Remarque:*

*\*: Méthode d'extraction: analyse en composantes principales;* 

*Méthode de rotation:Varimax avec la normalisation de Kaiser; \*\*: SMC: corrélation multiple au carré (R2);* 

*\*\*\*: Estimations non normalisées;*

*\*\*\*\*: Ratio critique (CR> 1,96: significatif au niveau de 0,05).* 

*n: Supprimé lors de l'évaluation du modèle*

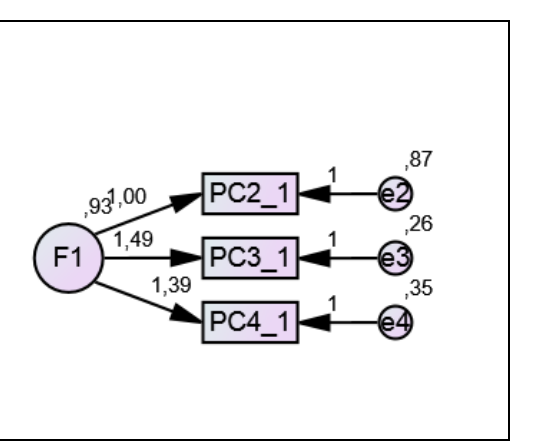

## 5.6.3.3. La perspective processus

L'analyse fonctionnelle exploratoire identifie le modèle initial de PP avec deux facteurs et six variables. Les plus grandes valeurs d'indice de modification se trouvent dans la variable PC1 et PC5. Les premiers résultats d'ajustement ont révélé un mauvais ajustement nécessitant une re spécification du modèle. En éliminant les variables PP2, PP6, on a abouti à un modèle très acceptable, les résultats se sont nettement améliorés comme montré dans le tableau 5.46. Donc ce modèle à un facteur représente un ajustement satisfaisant aux données, et par conséquent confirme la dimensionnalité de l'échelle. Sur la base de ces résultats, l'échelle de mesure représentée par le modèle a été considérée comme ayant une validité et une fiabilité (0.892) suffisante pour mesurer le construit de PP dans l'analyse multivariée ultérieure (Tableau 5.44).

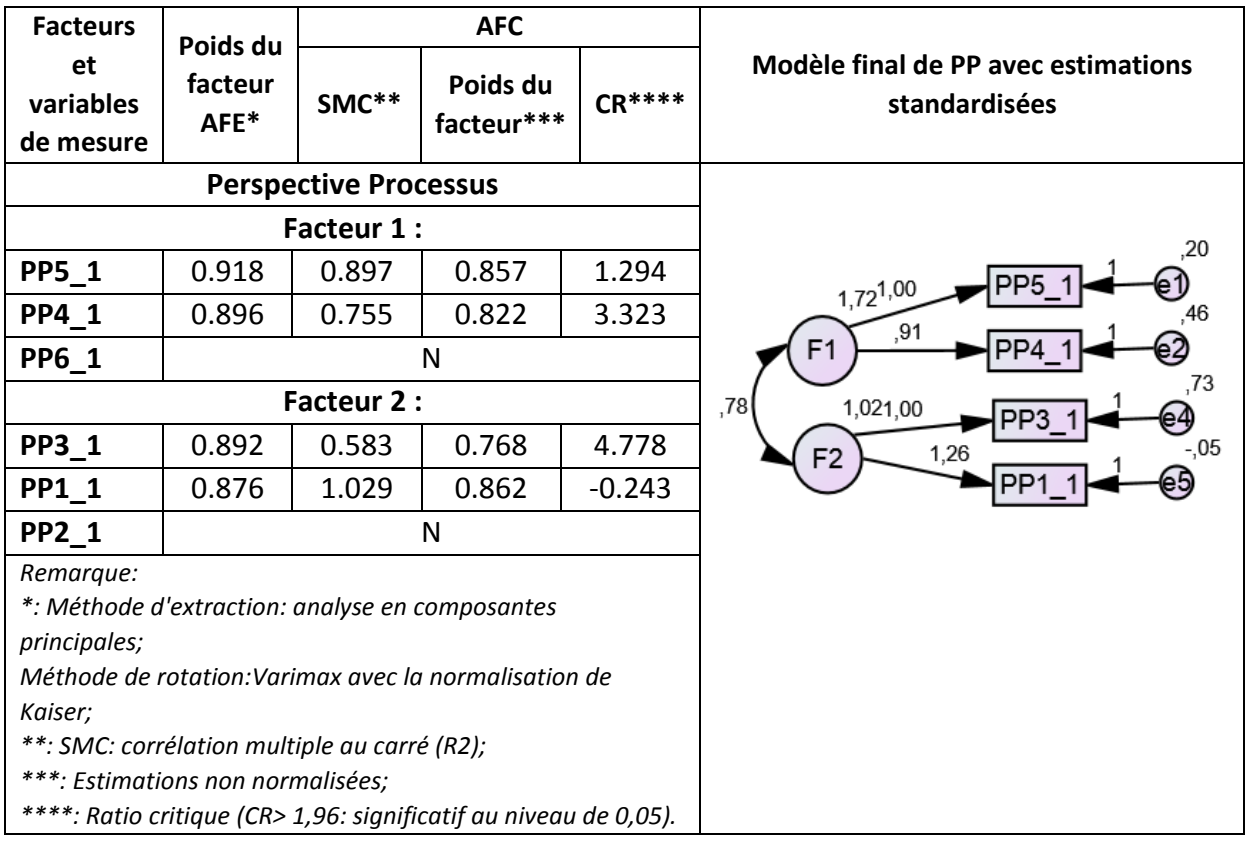

#### **Tableau 5.44** Analyse confirmatoire « Perspective Processus »

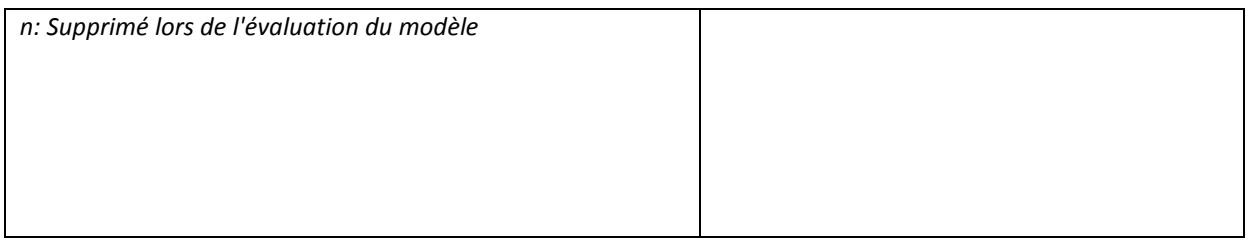

### 5.6.3.4. La perspective apprentissage

L'analyse fonctionnelle exploratoire identifie le modèle initial de PA avec deux facteurs et sept variables. Les premiers résultats d'ajustement ont révélé un mauvais ajustement nécessitant une re spécification du modèle. En éliminant les variables PA1, PA5 et PA6 on a abouti à un modèle très acceptable, les résultats se sont nettement améliorés comme montré dans le tableau 5.46. Donc ce modèle à un facteur représente un ajustement satisfaisant aux données, et par conséquent confirme la dimensionnalité de l'échelle. Sur la base de ces résultats, l'échelle de mesure représentée par le modèle a été considérée comme ayant une validité et une fiabilité (0.803) suffisante pour mesurer le construit de PA dans l'analyse multivariée ultérieure (Tableau 5.45).

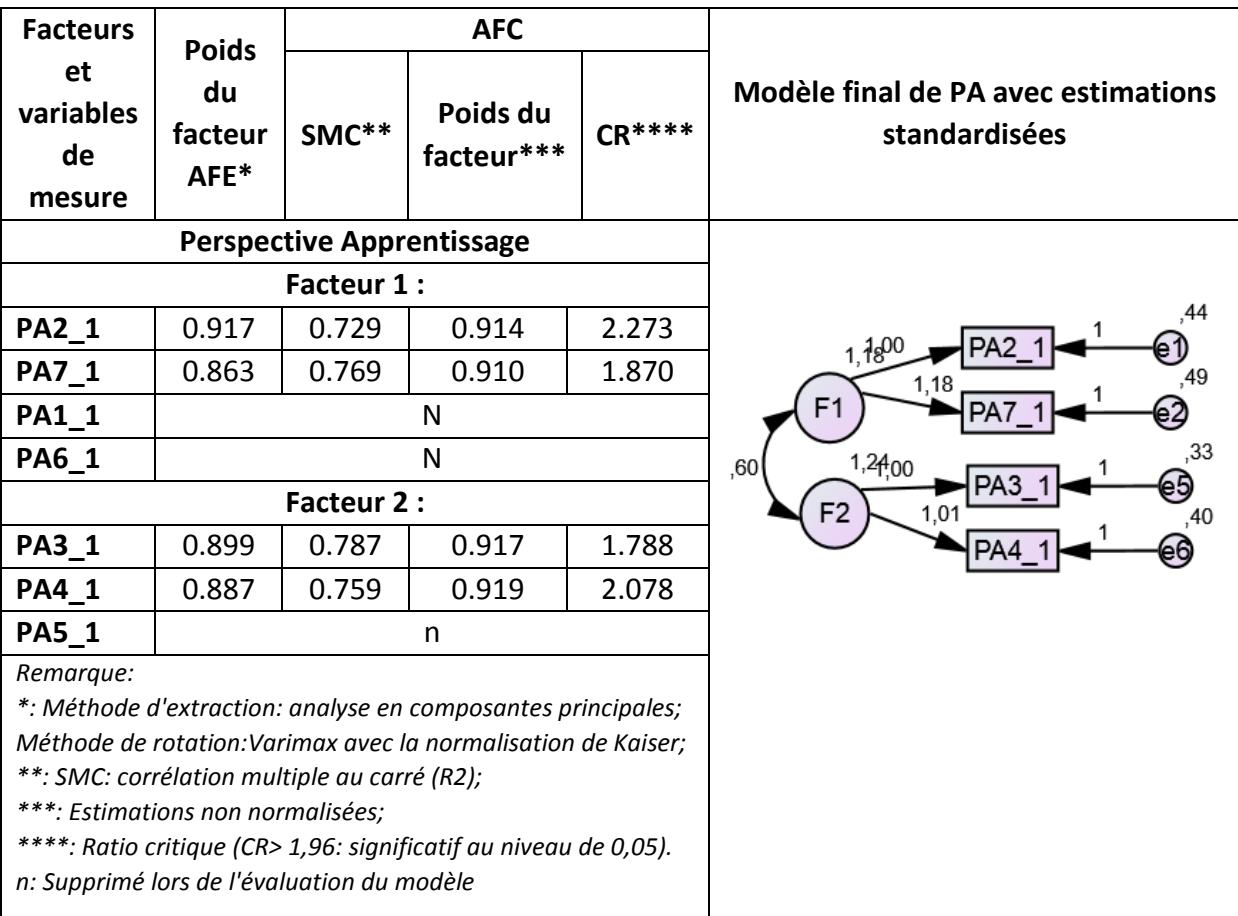

**Tableau 5.45** Analyse confirmatoire « Perspective Apprentissage »

# *Tableau 5.46 Modèle de l'AFC respécifié*

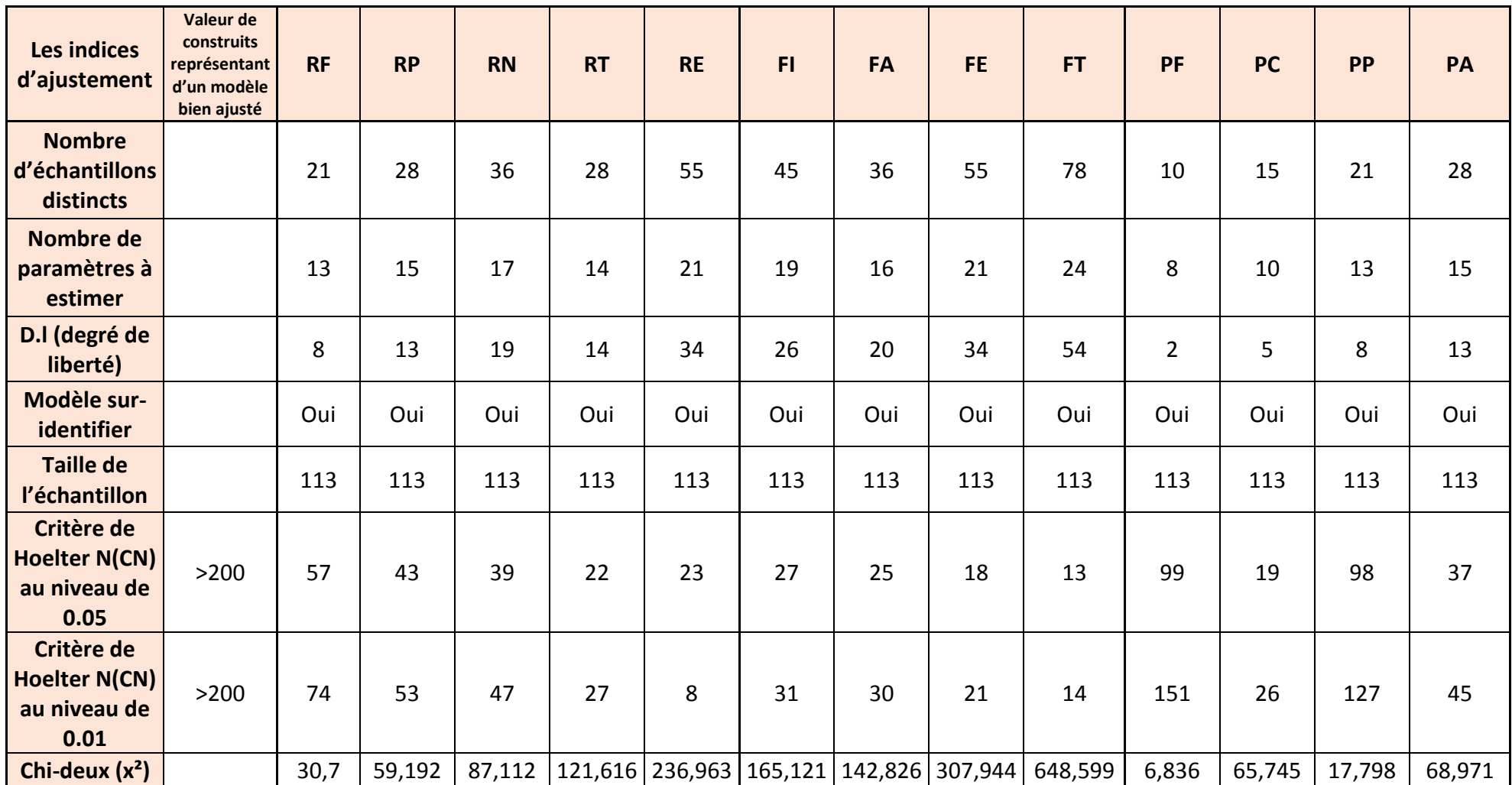

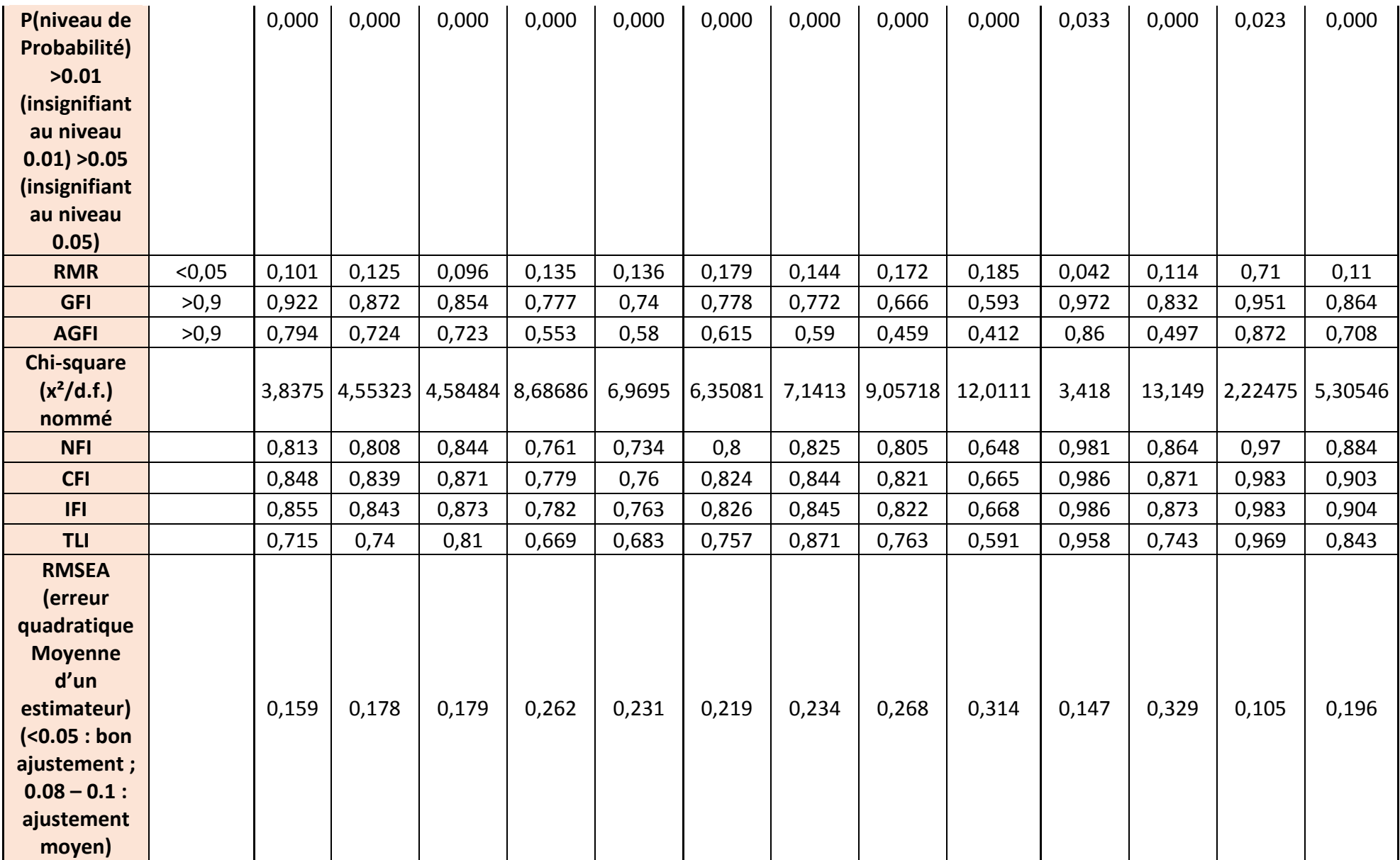

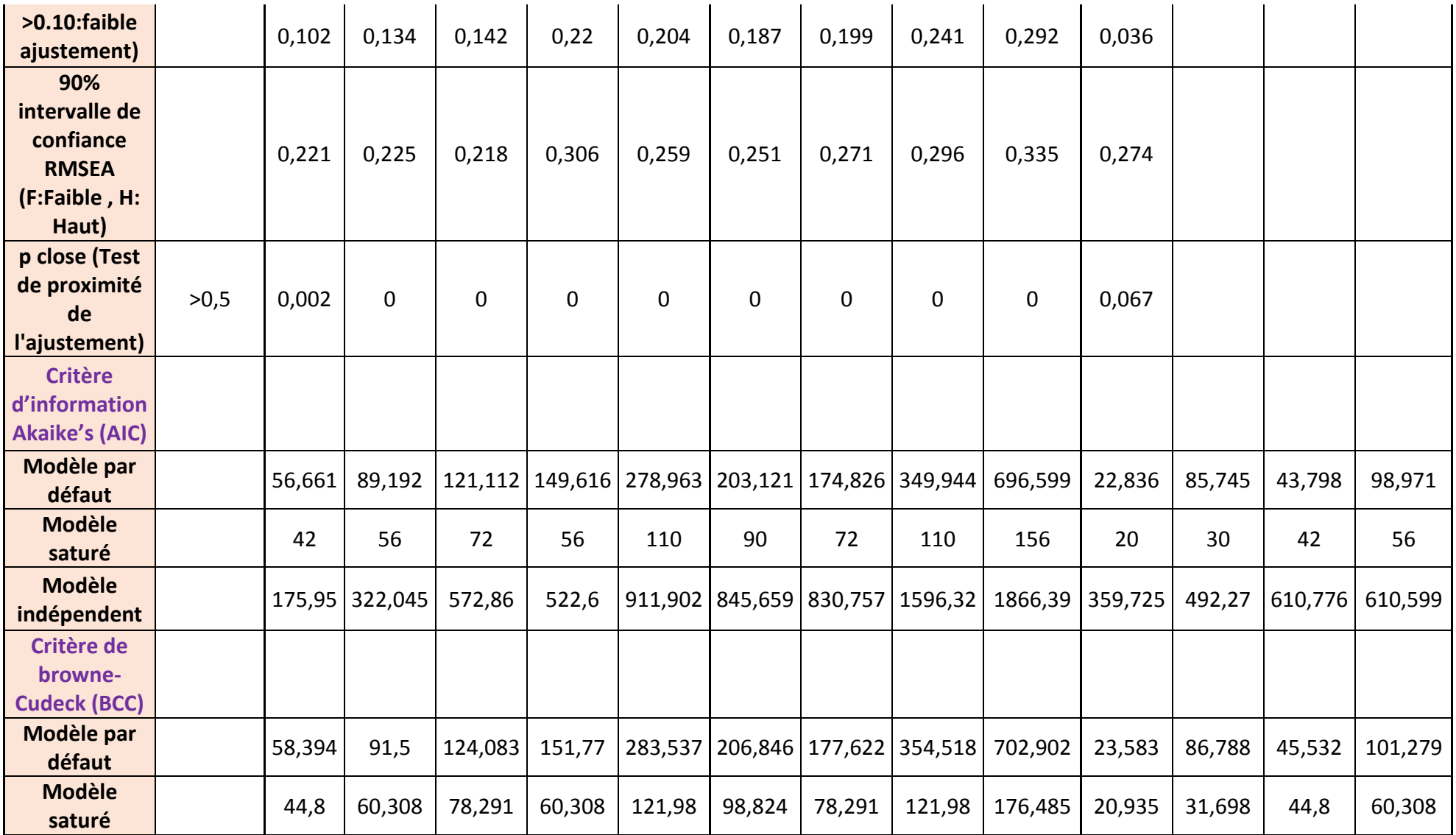

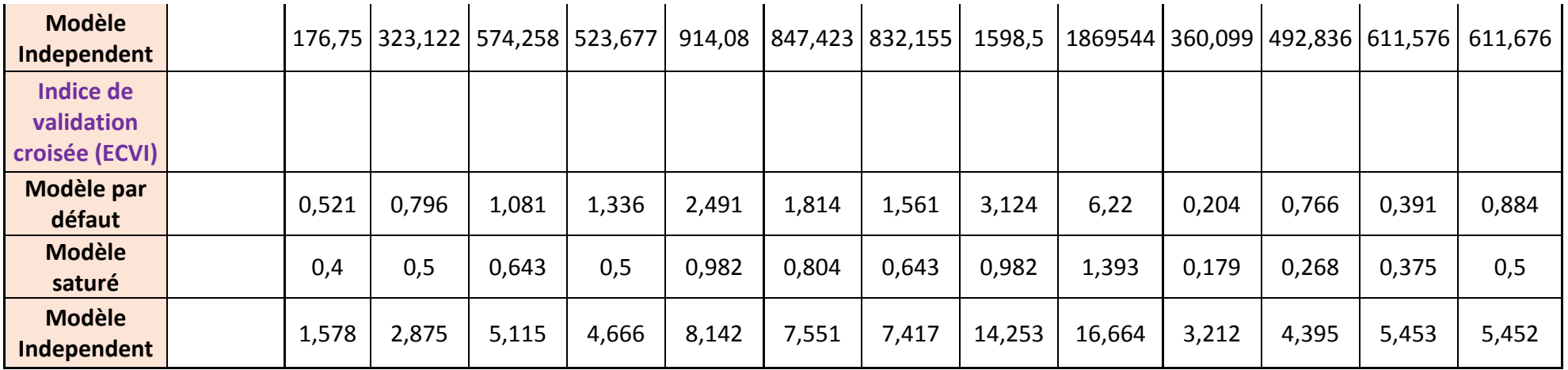

## 5.7. Analyses de régression et de corrélation

L'analyse de corrélation et de régression a été faite sur la base des résultats des analyses AFE et AFC.

- L'analyse de corrélation : est utilisée pour envisager la relation entre les facteurs des construits du cadre théorique ;
- L'analyse de régression : permet de mesurer le degré d'influence de chaque facteur.

Nous avons eu recours à la technique de corrélation produit-moment de Pearson pour déterminer dans quelle mesure les variables étaient linéairement liées (Jaccard et Becker, 1997: 126).

## 5.7.1 Relation entre les différents groupes de risques

En chapitre 1 nous avons mis en place quelques hypothèses qui vont être vérifiées dans cette partie. La première hypothèse, décrite en tableau 5.47 suppose que les différents groupes de risques sont liées les uns aux autres.

**Tableau 5.47** Hypothèse sur les relations entre les différents groupes de risques

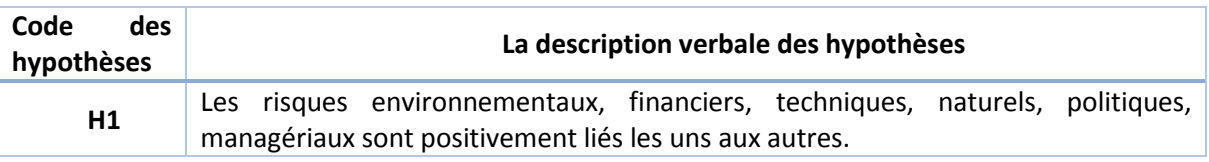

# 5.7.1.1. Analyse de corrélation entre les construits

Les résultats présentés dans le tableau 5.48 montrent la force des relations entre les construits RF,RP, RT, RE et RN. La valeur de corrélation de Pearson r entre les ces 05 construits varie entre 0.068 et 0.555. On remarque que RF est moyennement corrélé avec RP et RE avec des valeurs de r qui de 0.448 et 0.404 mais il est faiblement corrélé avec RT et RN avec des valeurs r=0.78 ; r=0.293. Pour le construits RP il est faiblement corrélé avec RT, RE, et RN avec des valeurs de r=0.068 ; r=0.245 ; r=0.1. Nous remarquons aussi que la plus grande valeur de corrélation est entre le construit RE et RN avec un r=0.555

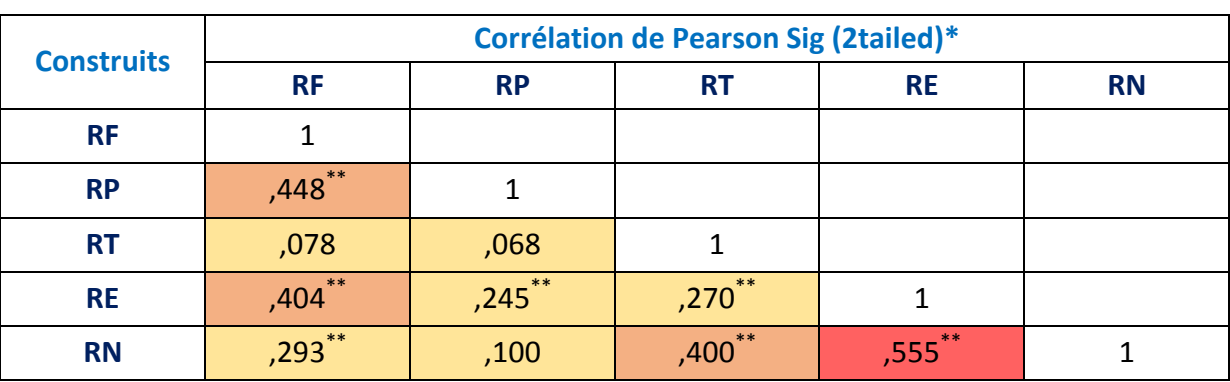

**Tableau 5.48** Analyse de corrélation entre les groupes de risques « construits »

*\*\*Corrélation significatif au niveau de 0.01 (bilatéral).*

*Faiblement corrélé*

*Moyennement corrélé*

*Fortement corrélé*

# 5.7.1.2. Analyse de corrélation entre les facteurs

Comme le montre le tableau 5.50, les analyses de corrélation entre les facteurs des construits d'entrée sont négativement corrélés pour certain et positivement corrélés pour d'autres. Les valeurs de corrélation de Pearson r entre les facteurs FAC1RF, FAC2RF, FAC1RP, FAC2RP, FAC1RN, FAC2RN, FAC1RE, FAC2RE et FAC1RT varient entre 0.021 et 0.622. les analyses de corrélation entre les facteurs des cinq construits (RF, RP, RN, RE et RT) ont révélé que :

- FAC1RF est fortement corrélé avec FAC2RP avec r=0.622, faiblement corrélé avec FAC2RF, FAC1RN, FAC2RN, FAC1RE, FAC1RT avec respectivement les valeurs de r variant entre 0.109 ; 0.202 ; 0.286 ; 0.021.
- FAC2RF est moyennement corrélé avec FAC1RN et FAC2RN (r=0.331 ; r=0.376), faiblement corrélé avec FAC1RP, FAC2RP, FAC1RE, FAC2RE, FAC1RT avec les valeurs de (r=0.118 ; r=0.102 ; r=0.118 ; r=0.258 ; r=0.038).
- FAC1RP est fortement corrélé avec FAC1RN et FAC1RE avec des valeurs de (r=0.364 et r=0.438).
- FAC2RP est faiblement corrélé avec FAC1RN, FAC2RN, FAC1RE et FAC1RT avec des valeurs de r<0.2.
- FAC1RN est moyennement et positivement corrélé aux facteurs FAC2RN et FAC1RE (r=0.330 ; r=0.394) et faiblement corrélé aux facteurs FAC2RE et FAC1RT (r=0.167 ; r=0.247).
- FAC2RN et modérément et positivement corrélé aux facteurs FAC1RE, FAC2RE, FAC1RT avec des valeurs de (r=0.356 ; r=0.430 et r=0.356).
- FAC1RE et modérément et positivement corrélé au facteur FAC2RE avec r=0.33, mais faiblement corrélé au facteur FAC1RT r=0.143.

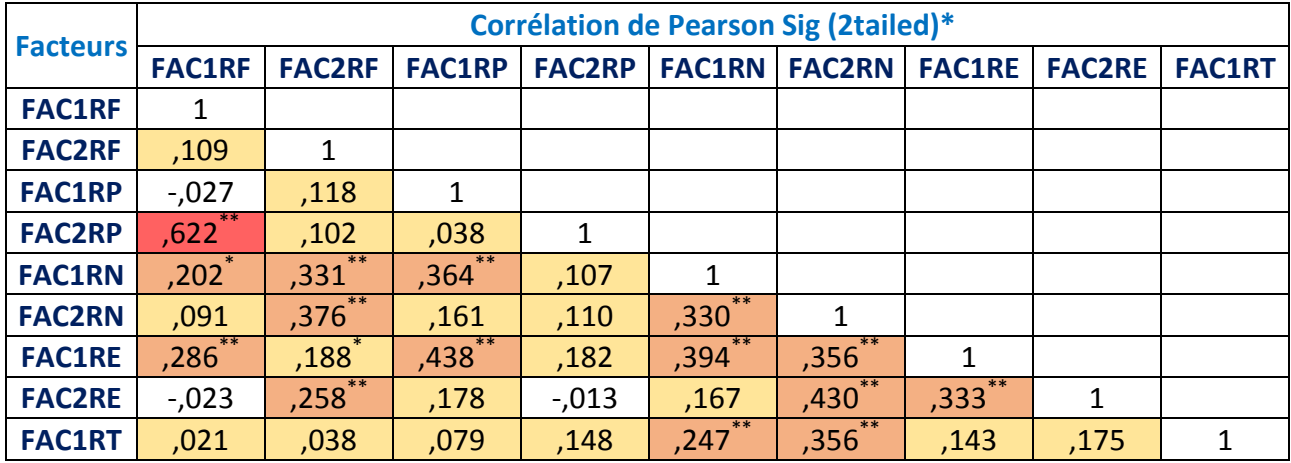

**Tableau 5.49** Analyse de corrélation entre les groupes de risques « facteurs »

*Faiblement corrélé*

*Moyennement corrélé*

*Fortement corrélé*

# 5.7.1.3. Analyse de régression entre les construits et les facteurs

Le but de l'analyse de régression est de déterminer si les construits RF, RP, RN, RE et RT pourraient être utilisés pour prédire la variance entre eux. Les tableaux 5.50 et 5.51 présentent les résultats de cette analyse, à l'échelle des construits et à l'échelle des variables respectivement.

On remarque que la régression entre les facteurs est plutôt faible en général sauf pour les facteurs FAC1RF et FAC2RP qui ont un R<sup>2</sup>adj=0.381 et donc c'est une relation qui est moyenne. Nous trouvons aussi des valeurs négatives comme les facteurs FAC1RF et FAC1RP ce qui signifie que l'un ne prédit pas l'autre. Le R²adj varie entre 0.012 et 0.381. A noter aussi que les valeurs de R2. Adj sont significatives au niveau de 0,00 avec une puissance de 0,80 (Jaccard & Becker, 2002).

Sur la base de ces résultats, on conclut que les groupes de risques sont relié entre eux à un degré faible, et que l'hypothèse H1 est faiblement supportée. Les résultats des relations entre les construits et les relations entre les facteurs sont donnés dans les figure 5.8 et figure 5.9

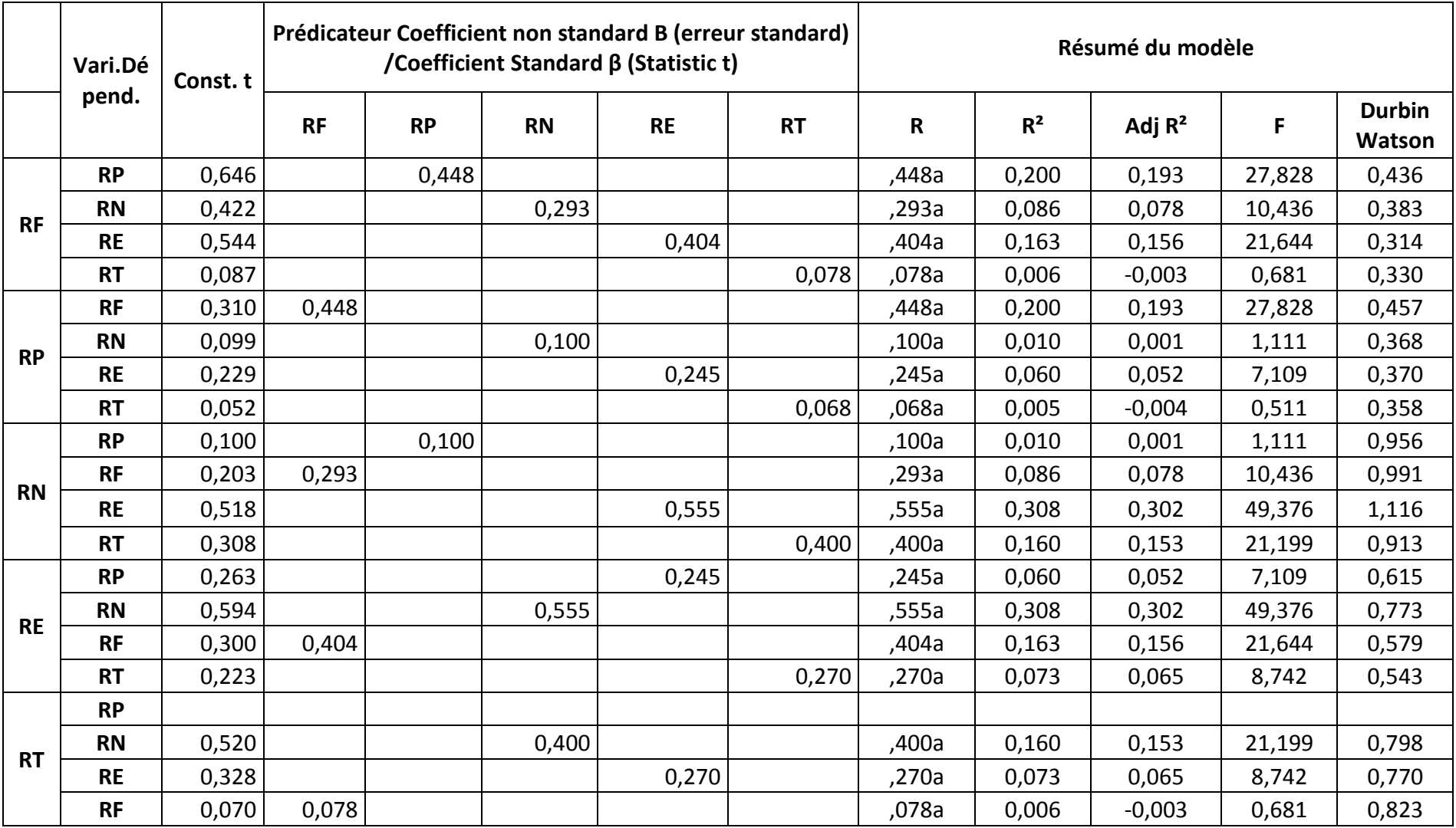

**Tableau 5.50** Analyse de régression entre les groupes de risques « construits »

*Régression faible*

*Régression moyenne*

*Régression forte*

**Tableau 5.51** Analyse de régression entre les groupes de risques « facteurs »

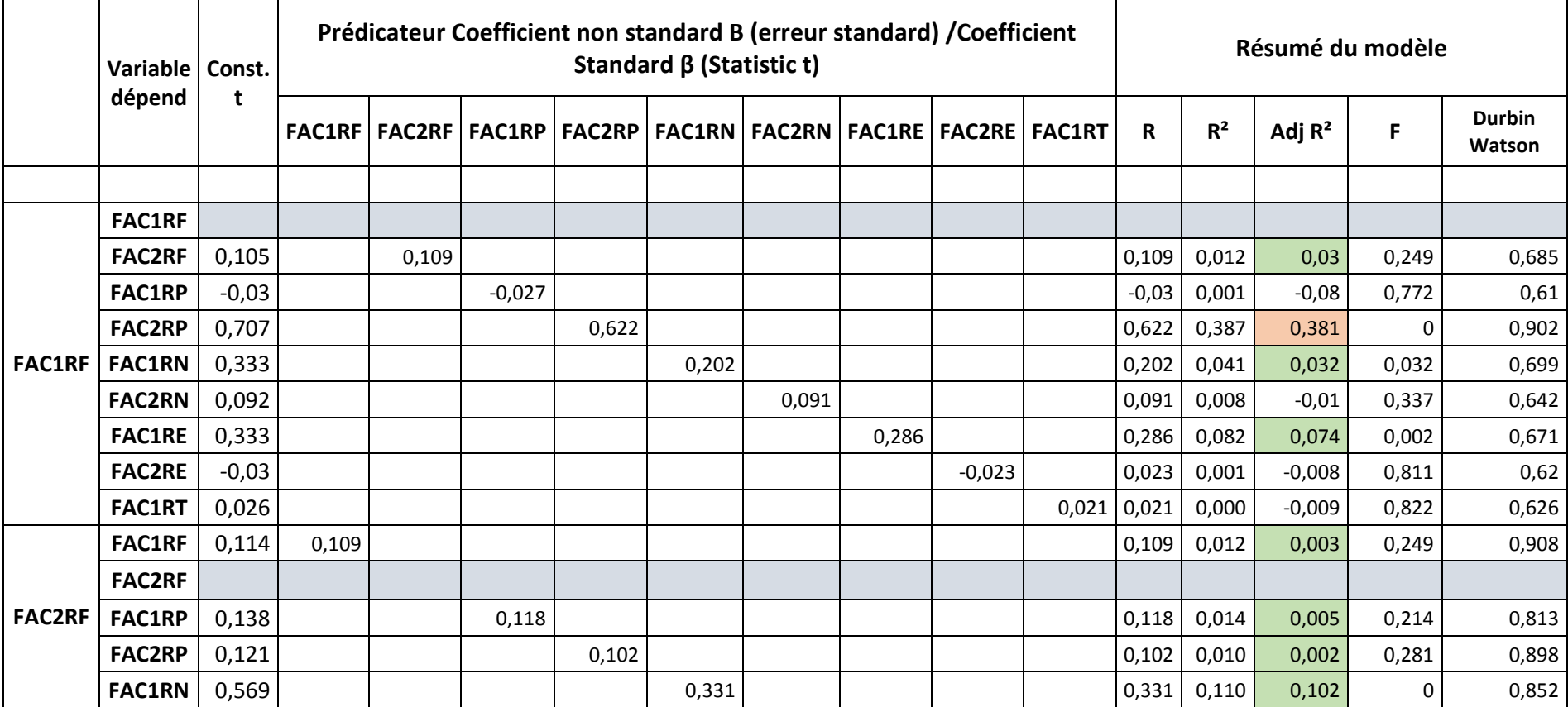

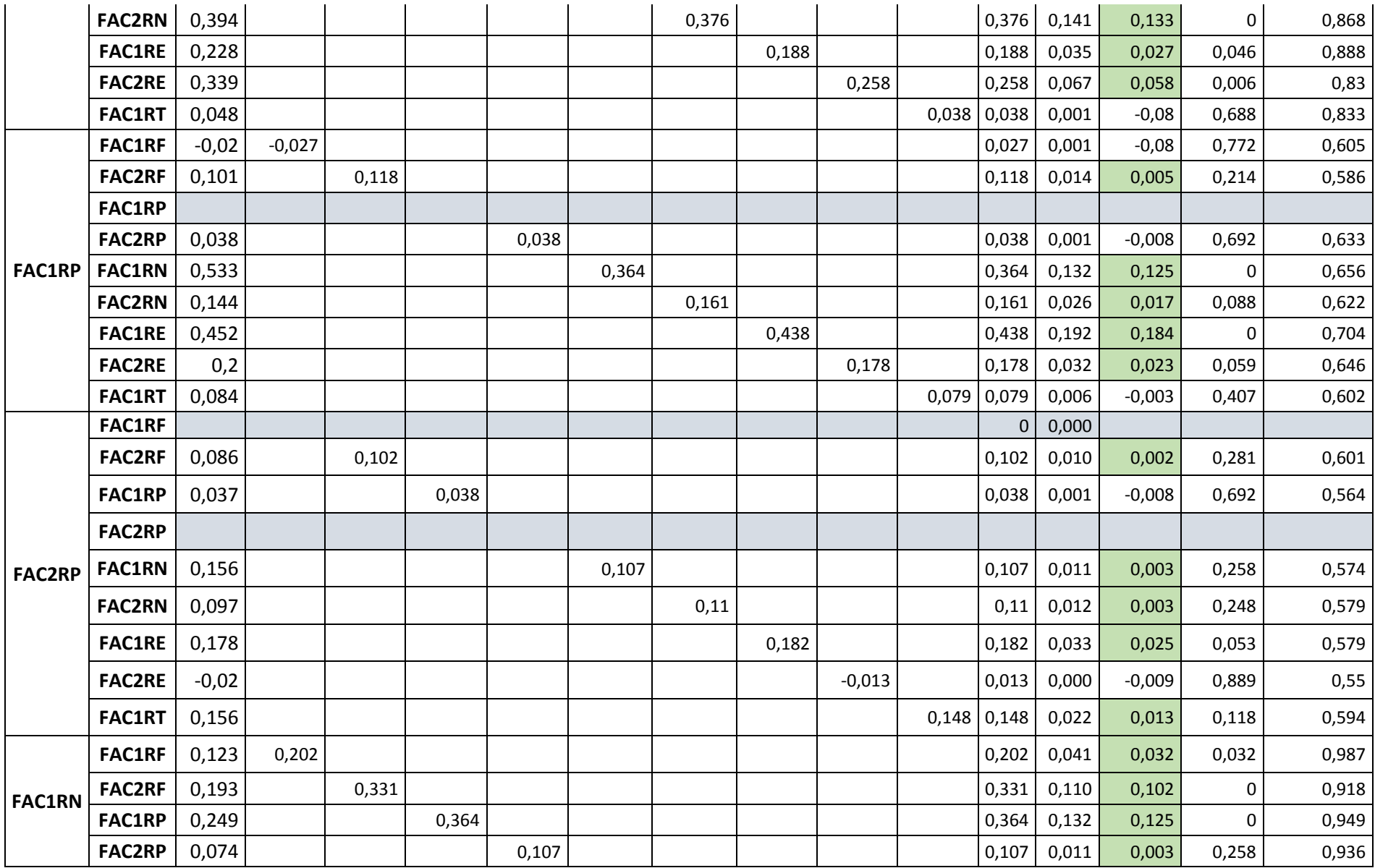
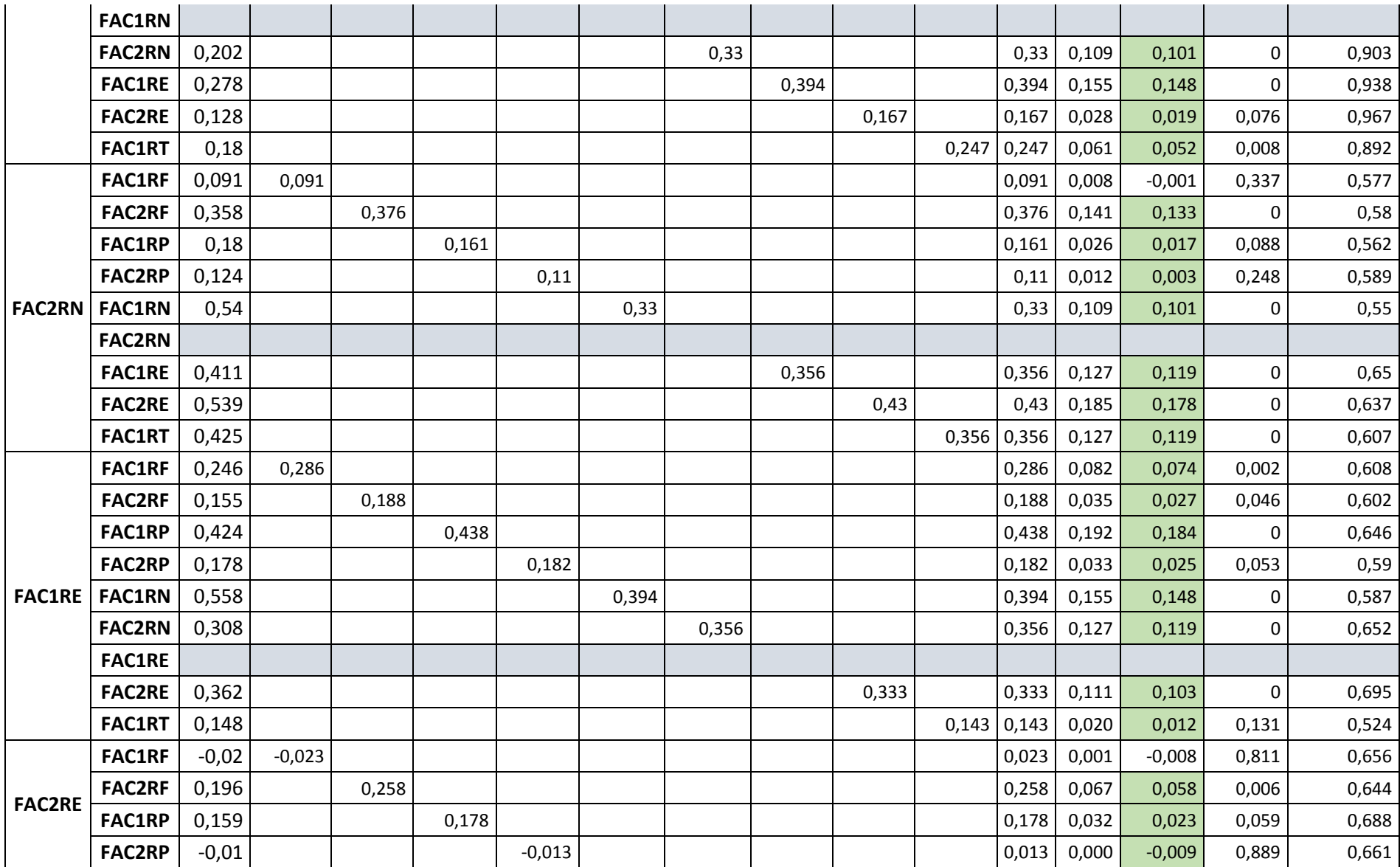

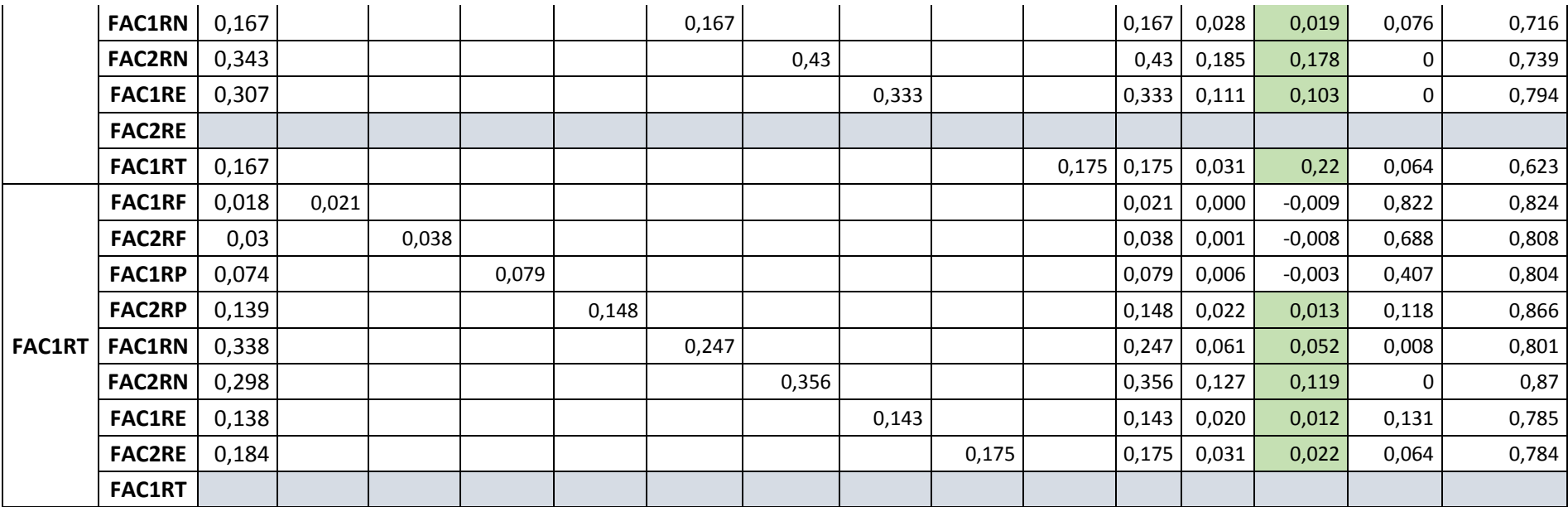

*Régression faible*

*Régression moyenne*

*Régression forte*

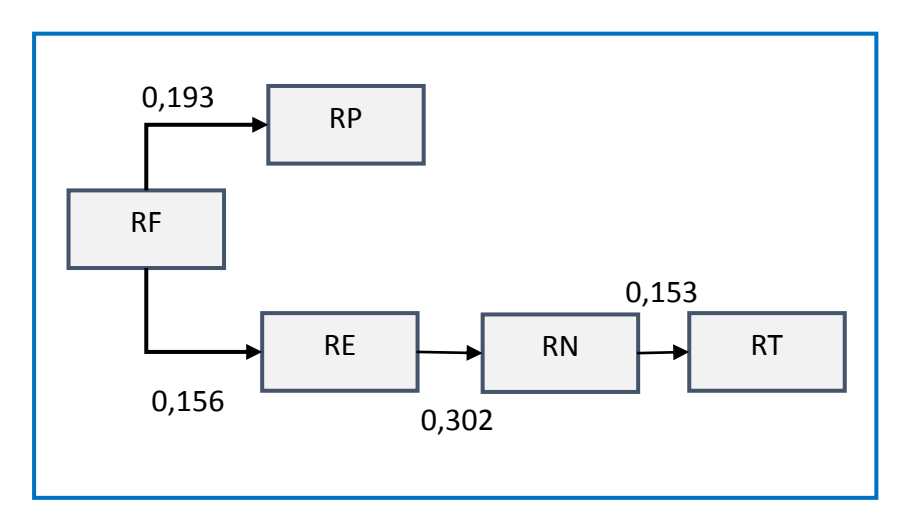

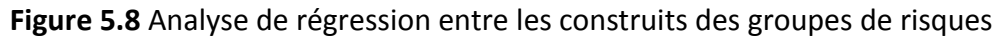

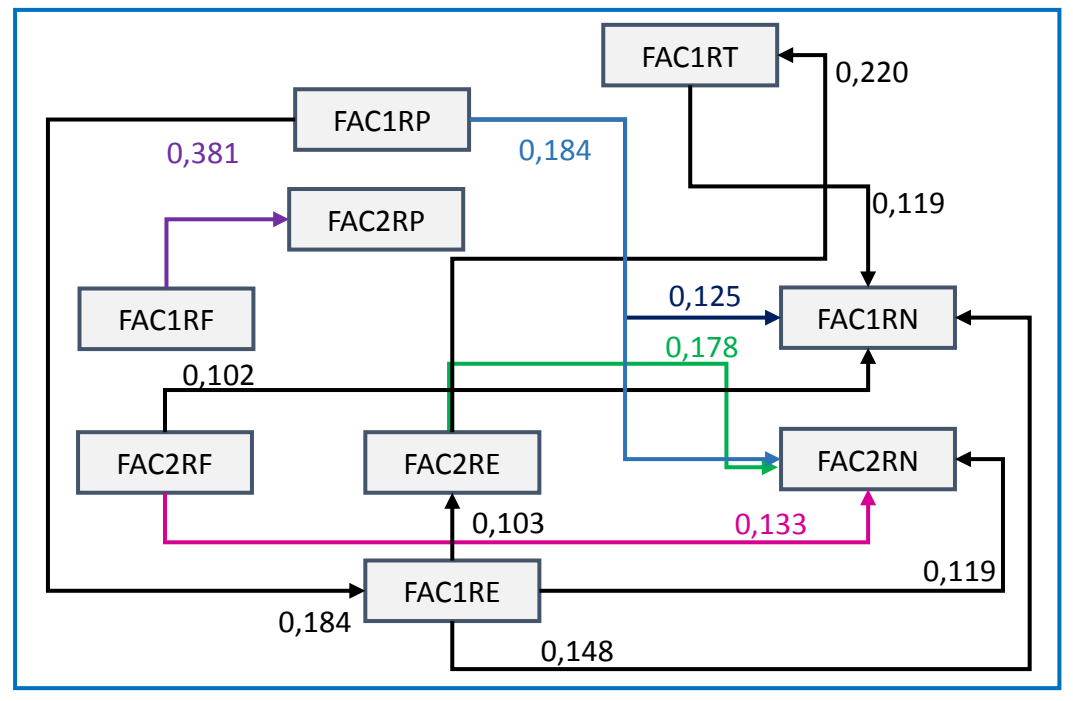

**Figure 5.9** Analyse de régression entre les facteurs des groupes de risques

# 5.7.2 Relations entre les différents groupes de risques et les fonctions du processus RM

Les hypothèses sur les relations entre les différents groupes de risques et les fonctions du processus à savoir « Identifier, analyser, évaluer et traiter » dérivées de la revue bibliographique et l'analyse fonctionnelle, sont présentées dans le tableau 5.52.

**Tableau 5.52**Hypothèses sur les relations entre les différents groupes de risques et les fonctions du processus RM

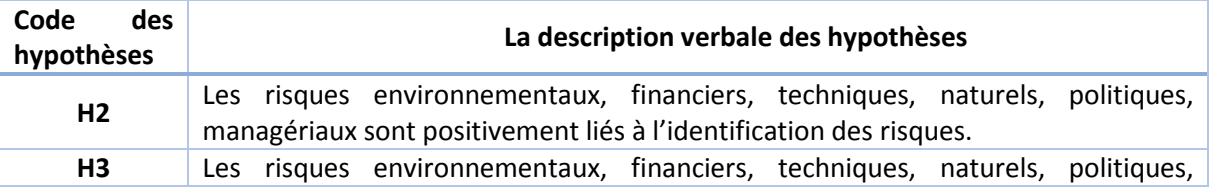

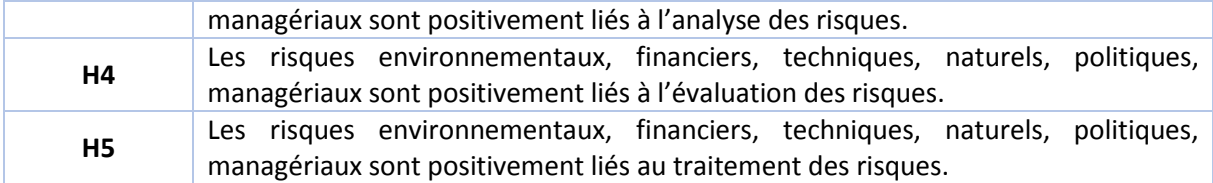

# 5.7.2.1. Analyse de corrélation entre les construits

Les résultats de corrélation entre les construits du risque et la première activité de processus de RM « l'identification des risques » sont donnés dans le tableau 5.54.

Ces résultats montrent la force des relations entre les construits SFI, SFA, SFE, SFT, RF, RP, RN, RE et RT. La valeur de corrélation de Pearson r entre les ces 09 construits varie entre 0.09 et 0.540. Nous remarquons que les plus grandes valeurs de corrélation sont entre les construits SFE et PR avec un r=0.520 et entre les construits SFT et PR avec un r=0.540.

**Tableau 5.53**Analyse de corrélation entre les groupes de risques les fonctions du processus RM (construits)

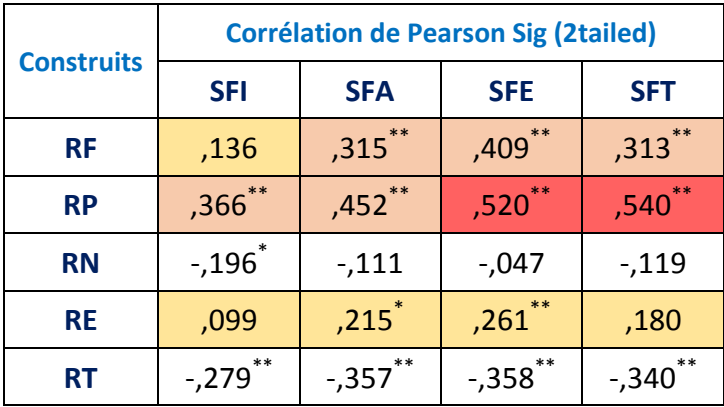

*Faible corrélé*

*Moyennement corrélé*

*Fortement corrélé*

### 5.7.2.2. Analyse de corrélation entre les facteurs

Comme le montre le tableau 5.54, les analyses de corrélation entre les facteurs des construits d'entrée avec les facteurs des construits du processus sont négativement corrélés pour certain et positivement corrélés pour d'autres. Les valeurs de corrélation de Pearson r entre les facteurs FAC1RF, FAC2RF, FAC1RP, FAC2RP, FAC1RN, FAC2RN, FAC1RE, FAC2RE, FAC1RT (entrée) et les facteurs FAC1SFI, FAC2SFI, FAC1SFA, FAC1SFE, FAC2SFE, et FAC1SFT, (processus) varient entre 0.005 et 0.682.

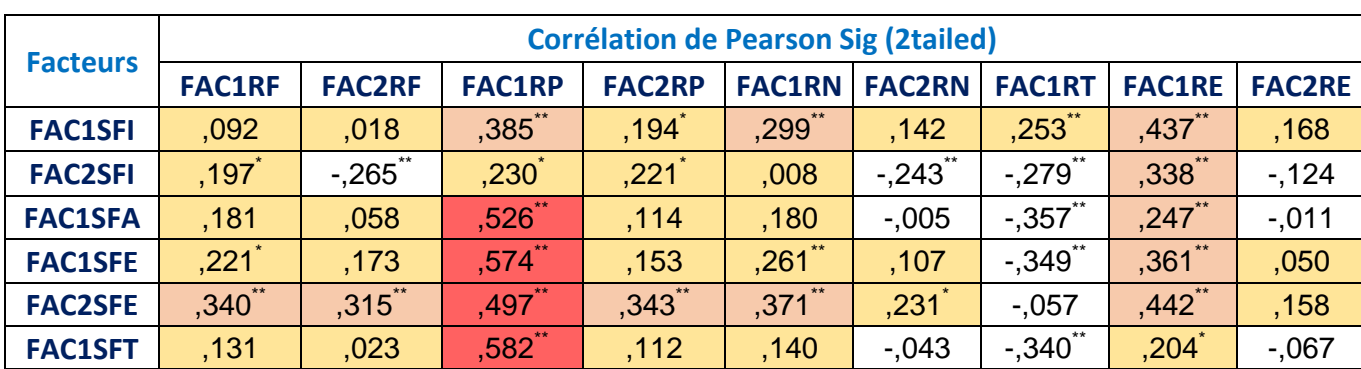

**Tableau 5.54**Analyse de corrélation entre les groupes de risques et les fonctions du processus RM (facteurs)

\*\*. La corrélation est significative au niveau 0.01 (bilatéral).

\*. La corrélation est significative au niveau 0.05 (bilatéral).

*Faible corrélé Moyennement corrélé Fortement corrélé*

# 5.7.2.3. Analyse de régression entre les construits et les facteurs

Le but de l'analyse de régression est de déterminer si les construits SFI, SFA, SFE, SFT, RF, RP, RN, RE et RT pourraient être utilisés pour prédire la variance entre eux.Les tableaux 5.55 et 5.56 présentent les résultats de cette analyse, à l'échelle des construits et à l'échelle des facteurs respectivement.

On remarque que la régression entre les facteurs est plutôt faible en général sauf pour les facteurs RP et SFE, RP et SFT qui ont un  $R^2$ adj=0.264 ;  $R^2$ adj=0.285 et donc c'est une relation qui est moyenne. Nous trouvons aussi des valeurs négatives. Le  $R^2$ adj varie entre 0.01 et 0.285. A noter aussi que les valeurs de R2. Adj sont significatives au niveau de 0,00 avec une puissance de 0,80 (Jaccard & Becker, 2002).

Le tableau 5.56 nous montre que le FAC1RP explique 33.3% de la variance du FAC1SFT, 32.4% de la variance du FAC1SFE et 14% de la variance du FAC1SFT. Aussi le FAC1RE explique 18.9% de la variance de FAC2SFE, 18.4% du FAC2SFI et 12% de la variance du FAC1SFA . Sur la base de ces résultats, on conclut que les groupes de risques (entrée) et les fonctions du processus sont relié entre eux à un degré moyen, et que les hypothèses H2, H3, H4 et H5 sont moyennement supportées. Les résultats des relations entre les facteurs sont donnés dans la figure 5.10.

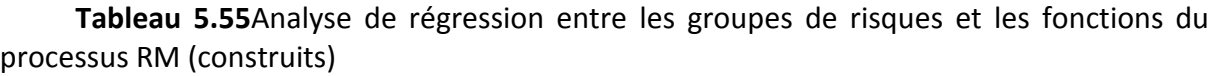

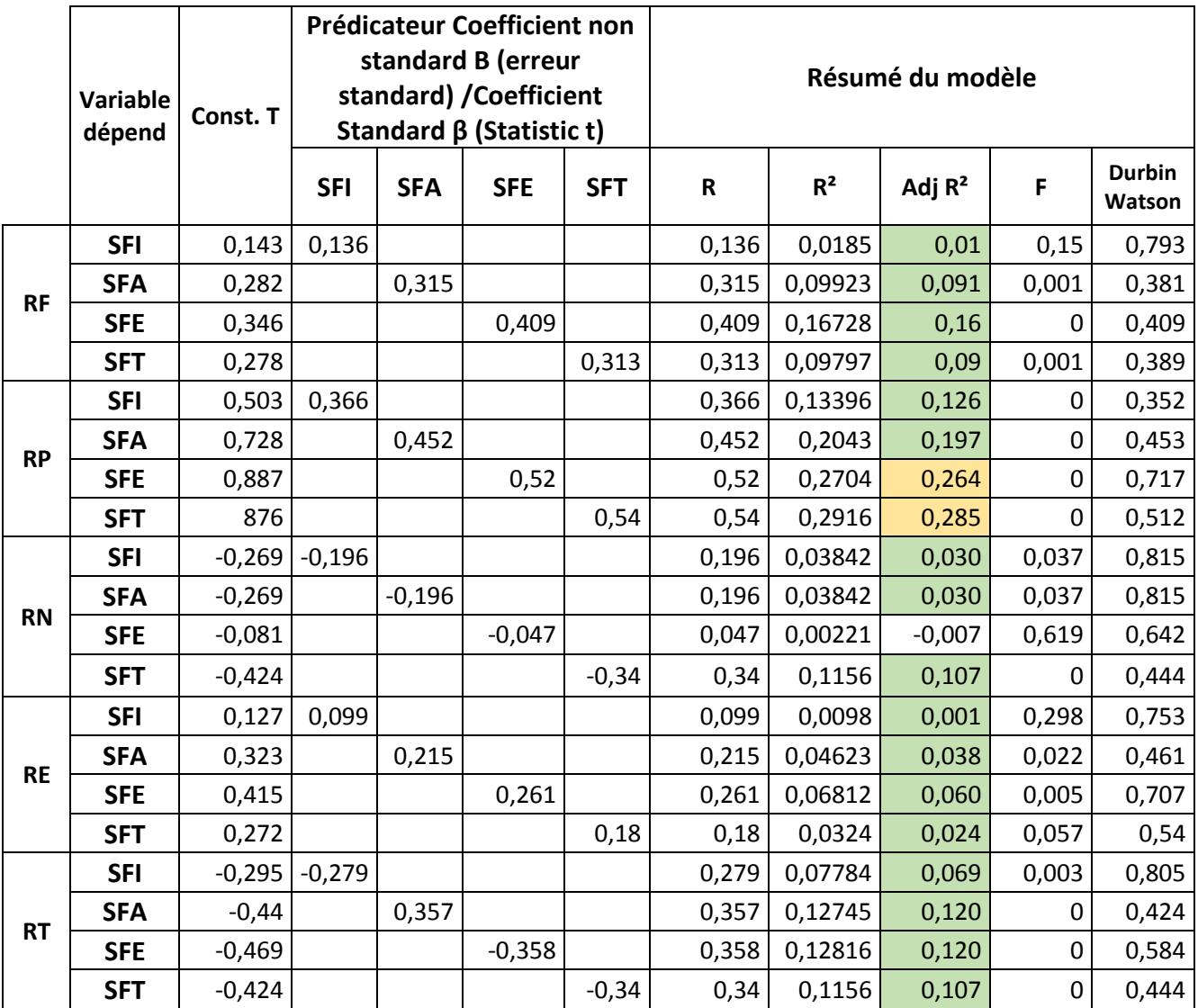

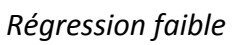

*Régression moyenne*

*Régression forte*

**Tableau 5.56**Analyse de régression entre les groupes de risques et les fonctions du processus RM (facteurs)

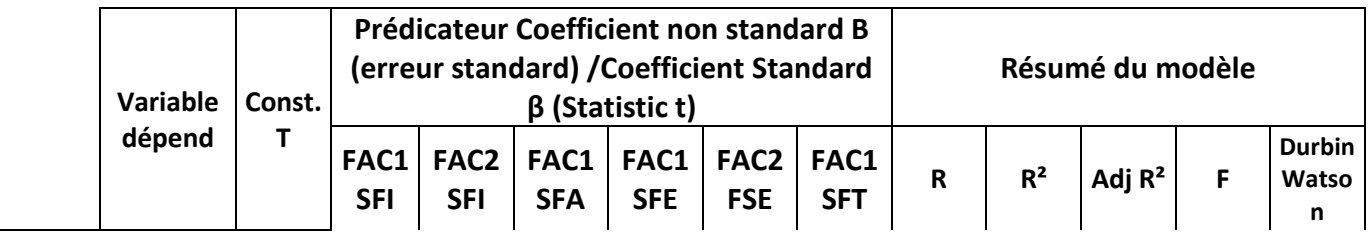

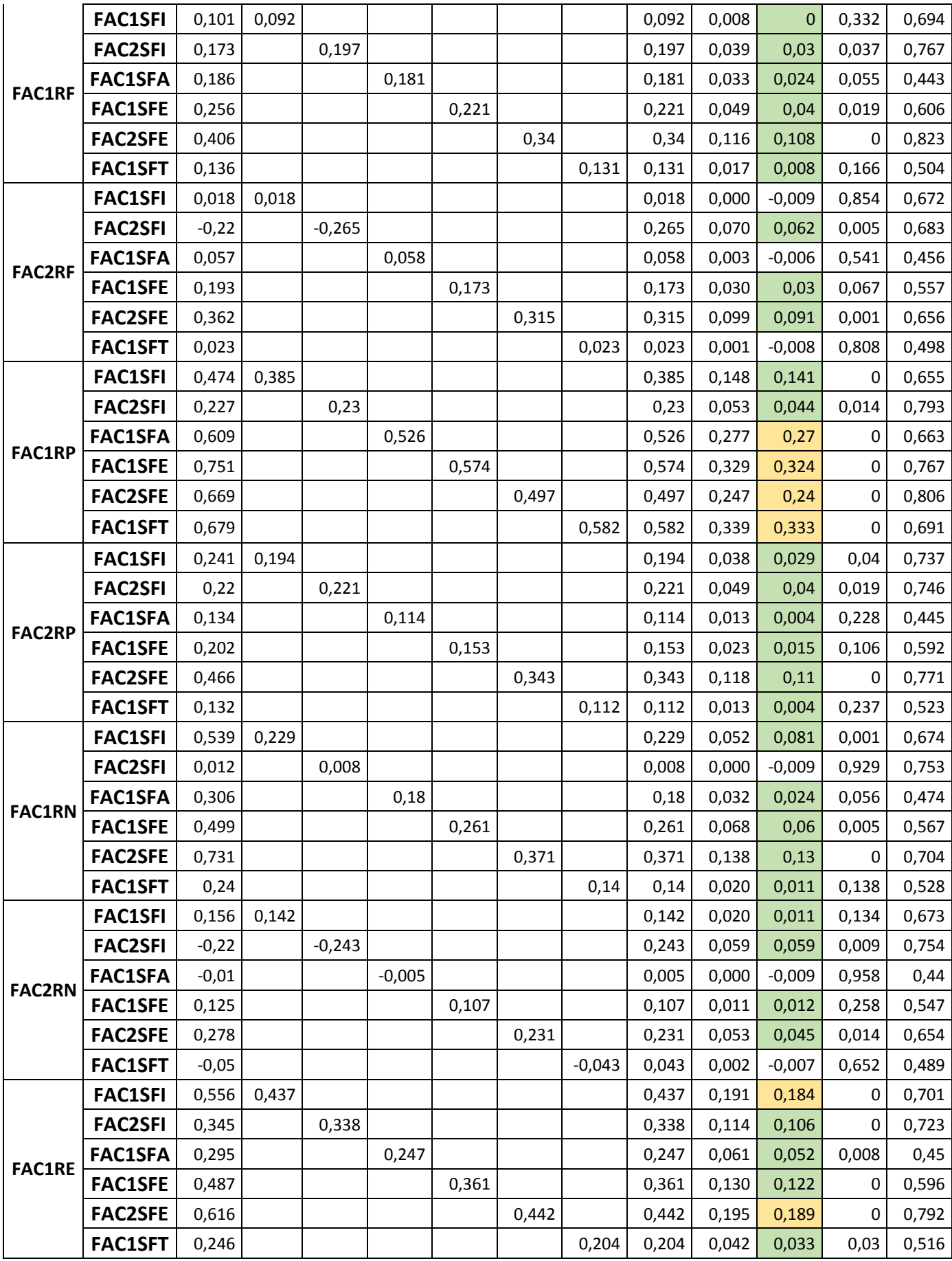

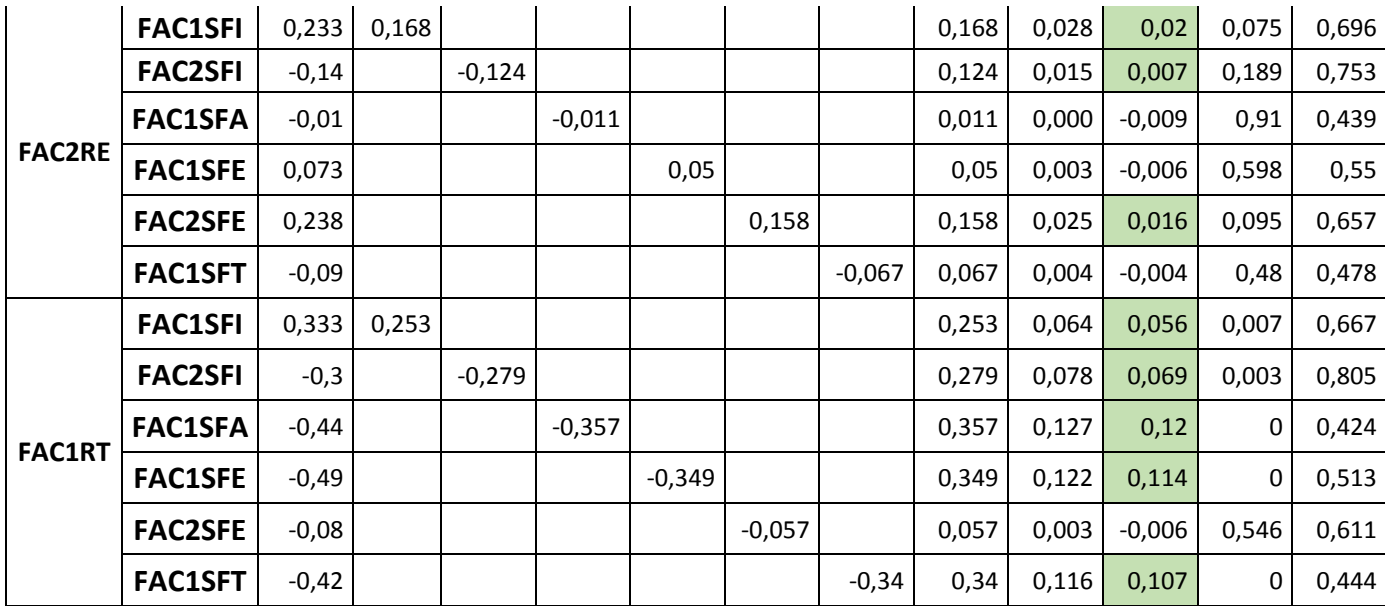

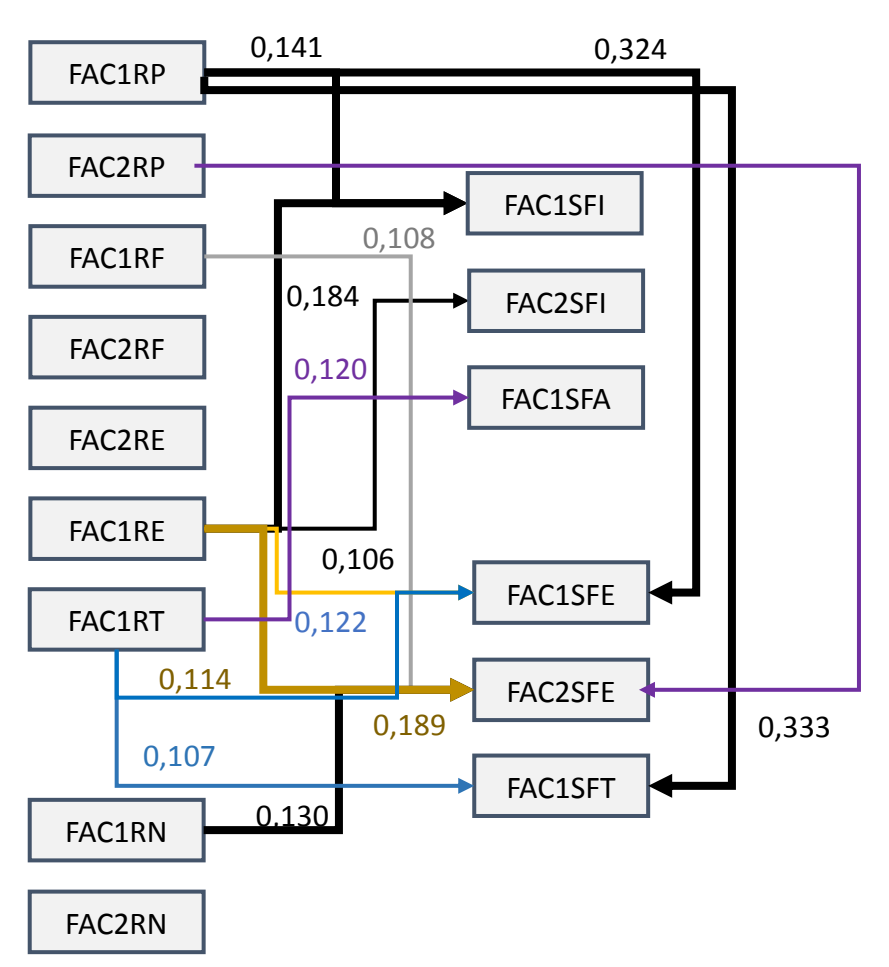

**Figure 5.10** Analyse de régression entre les facteurs des groupes de risques et les fonction du RM

# 5.7.3 Relation entre les fonctions du processus

Les hypothèses sur les relations entre les fonctions du processus à savoir « Identifier, analyser, évaluer et traiter » dérivées de la revue bibliographique et l'analyse fonctionnelle, sont présentées dans le tableau 5.57.

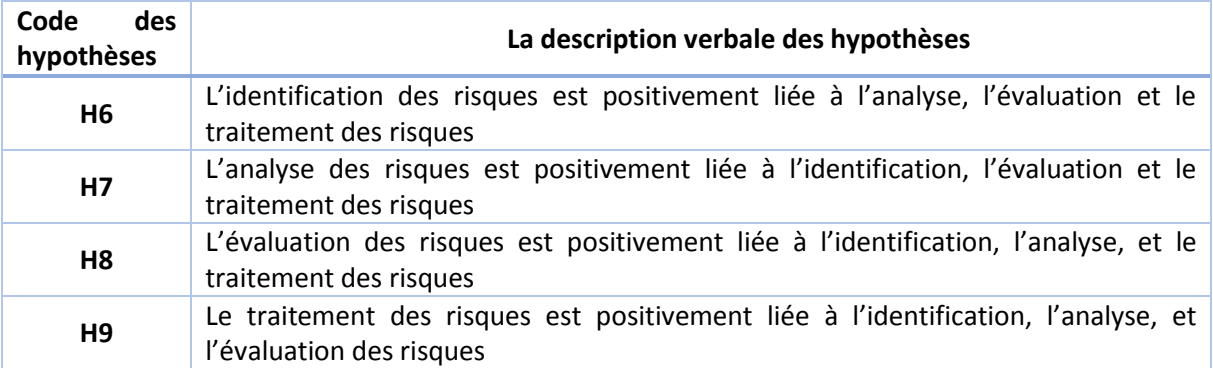

**Tableau 5.57**Hypothèse sur les relations entre les différentes fonctions du RM

### 5.7.3.1. Analyse de corrélation entre les construits

Les résultats de corrélation entre les construits de chaque fonctions du processus sont donnés dans le tableau 5.58.

Ces résultats montrent la force des relations entre les construits SFI, SFA, SFE et SFT. La valeur de corrélation de Pearson r entre les ces 04 construits varie entre 0.620 et 0.910. Nous remarquons que les 04 construits sont fortement corrélé entre eux.

**Tableau 5.58**Analyse de corrélation entre les fonctions du processus RM « construits »

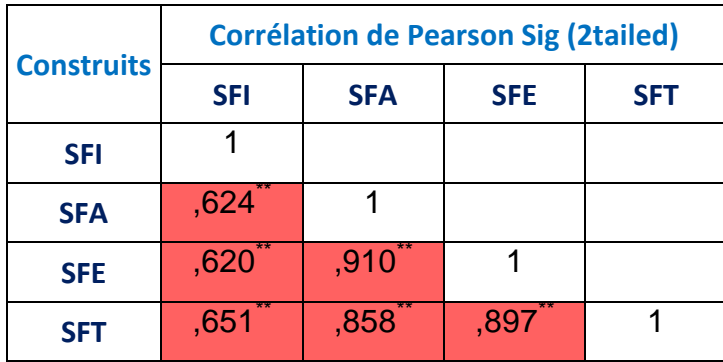

\*\*. La corrélation est significative au niveau 0.01 (unilatéral).

*Faible corrélé*

*Moyennement corrélé*

*Fortement corrélé*

# 5.7.3.2. Analyse de corrélation entre les facteurs

Comme le montre le tableau 5.59, les analyses de corrélation entre les facteurs des construits du processus montre une relation positivement et fortement corrélé pour la majorité des facteurs et moyennement corrélé pour d'autres. Les valeurs de corrélation de Pearson r entre les facteurs varient entre 0.333 et 0.913.

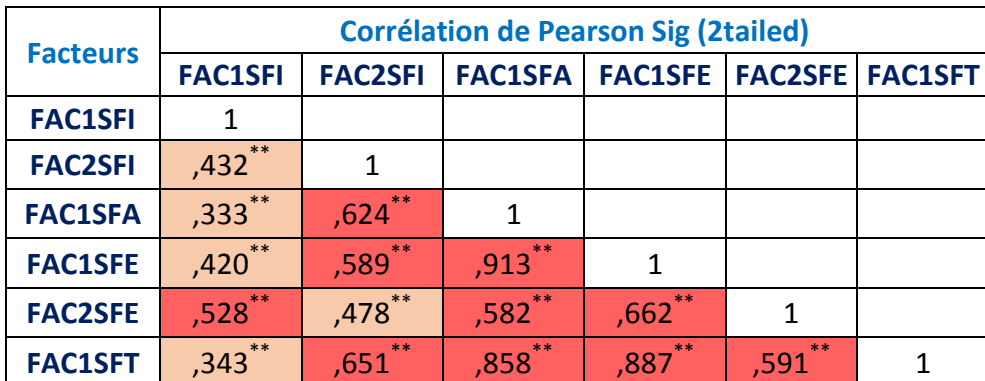

**Tableau 5.59**Analyse de corrélation entre les fonctions du processus RM « facteurs »

*Faible corrélé Moyennement corrélé Fortement corrélé*

# 5.7.3.3. Analyse de régression entre les construits et les facteurs

Le but de l'analyse de régression est de déterminer si les construits SFI, SFA, SFE, SFT, pourraient être utilisés pour prédire la variance entre eux. Les tableaux 5.60 et 5.61 présentent les résultats de cette analyse, à l'échelle des construits et à l'échelle des facteurs respectivement.

On remarque que la régression entre les facteurs est plutôt forte en général et donc  $c$ 'est une relation qui est forte. Le R<sup>2</sup>adj varie entre 0.01 et 0.832. A noter aussi que les valeurs de R2. Adj sont significatives au niveau de 0,00 avec une puissance de 0,80 (Jaccard & Becker, 2002).

Le tableau 5.61 nous montre que le FAC1FSI explique 10% de la variance du FAC1SFA, 16% de la variance du FAC1SFE et 27% de la variance du FAC2SFE. Aussi le FAC2SFI explique 38.4% de la variance de FAC1SFA et34.2% du FAC1SFE. Le FAC1SFA explique 73.3% de la variance de FAC1SFT et 83.2% du FAC1SFE. Le FAC1SFE explique 78.4% de la variance de FAC1SFT.Sur la base de ces résultats, on conclut que les fonctions du processus sont relié entre elles à un degré assez fort, et que les hypothèses H6, H7, H8 et H9 sont fortement et

positivement supportées. Les résultats des relations entre les facteurs sont donnés dans la figure 5.11 et la figure 5.12.

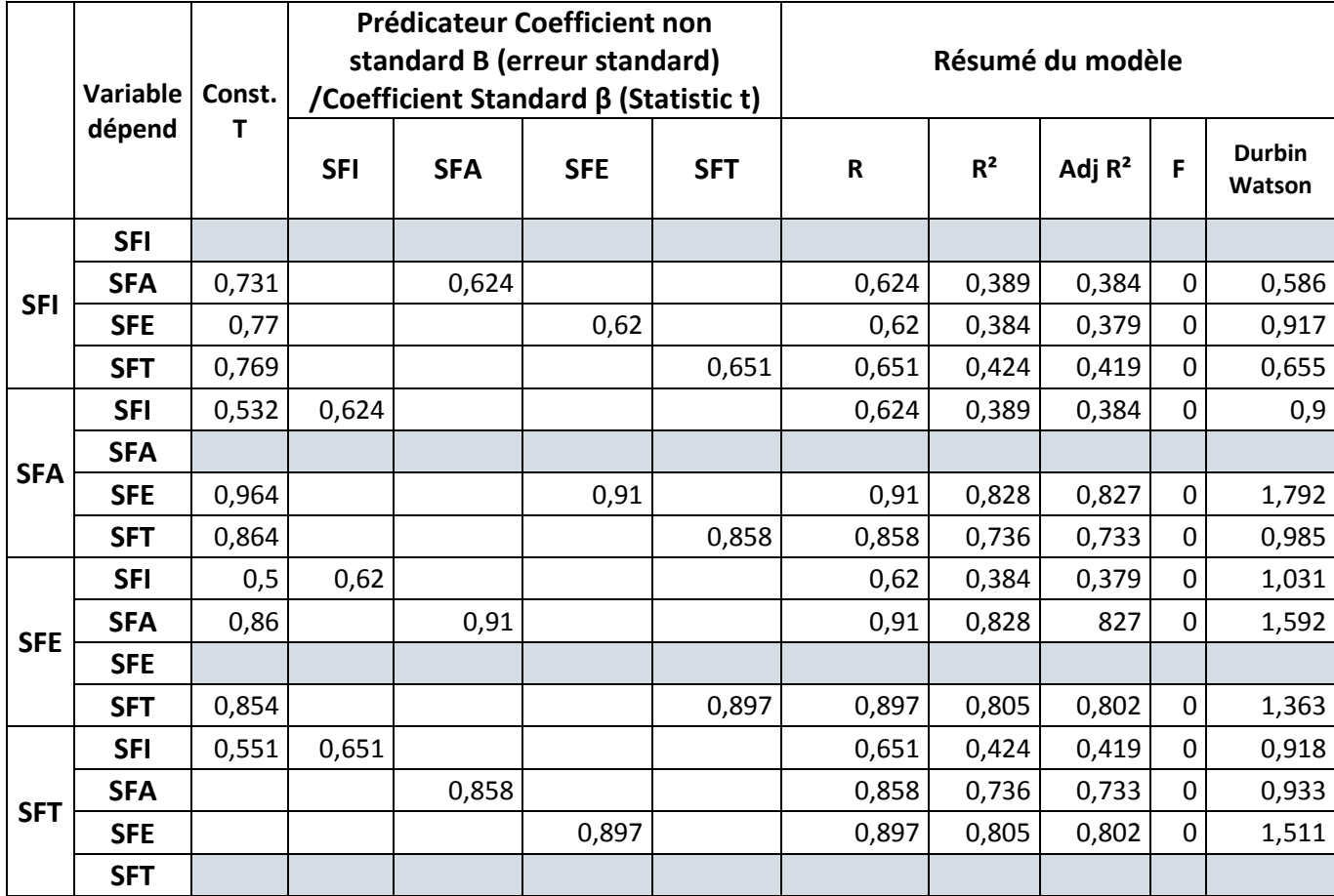

**Tableau 5.60**Analyse de régression entre les fonctions du processus RM « construits »

*Régression faible*

*Régression moyenne*

*Régression forte*

**Tableau 5.61**Analyse de régression entre les fonctions du processus RM « facteurs »

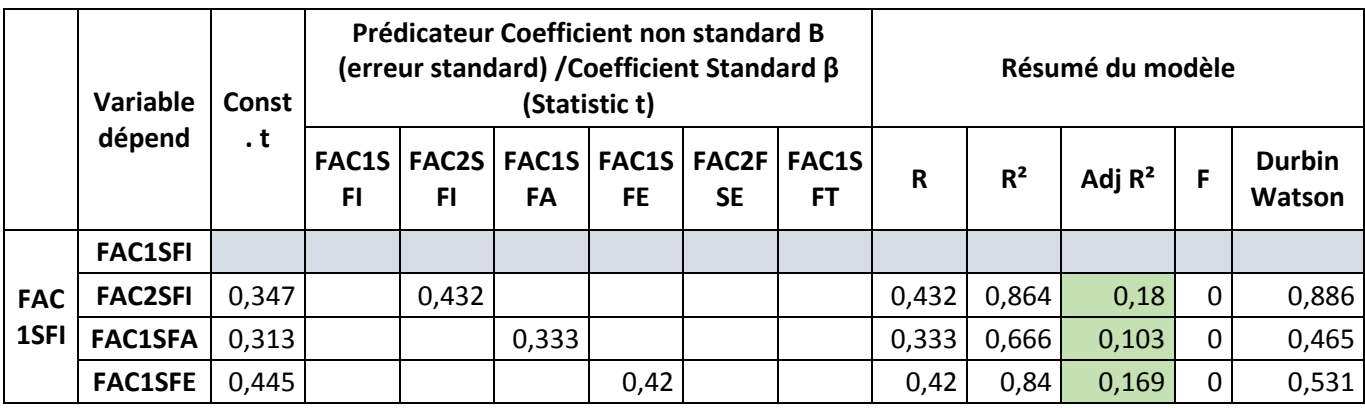

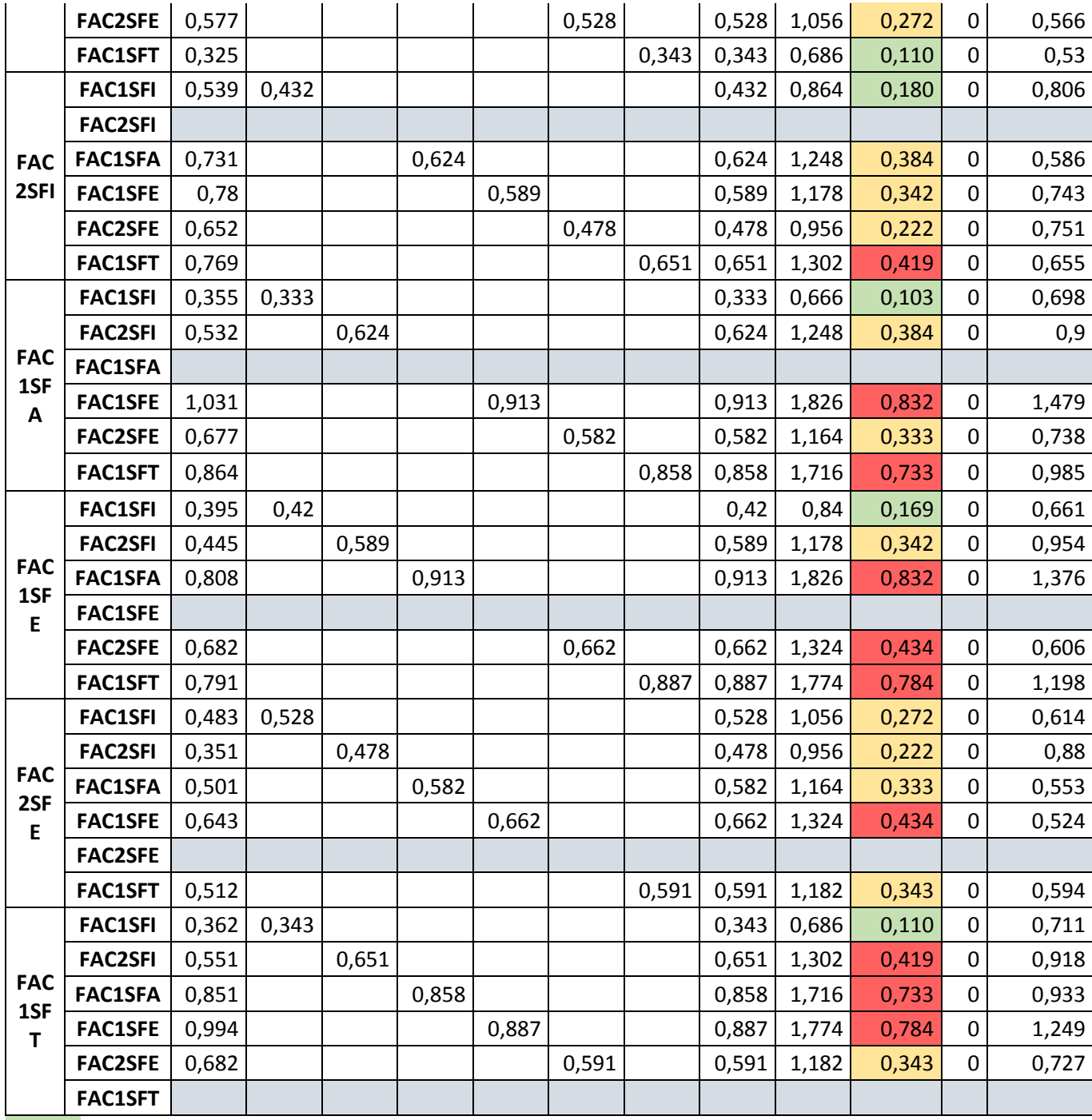

*Régression faible*

*Régression moyenne*

*Régression forte*

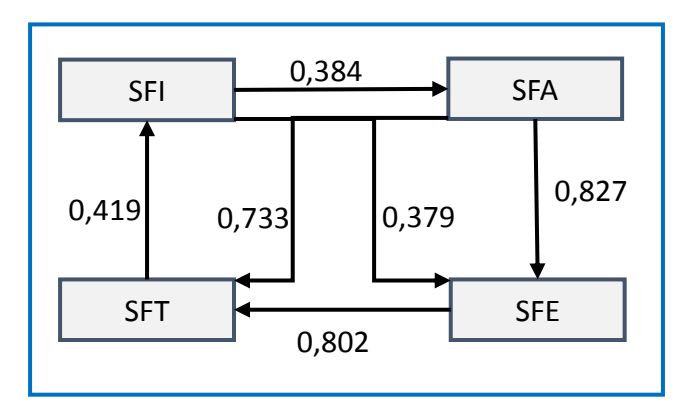

**Figure 5.11** Analyse de régression entre les construits des fonctions du MR

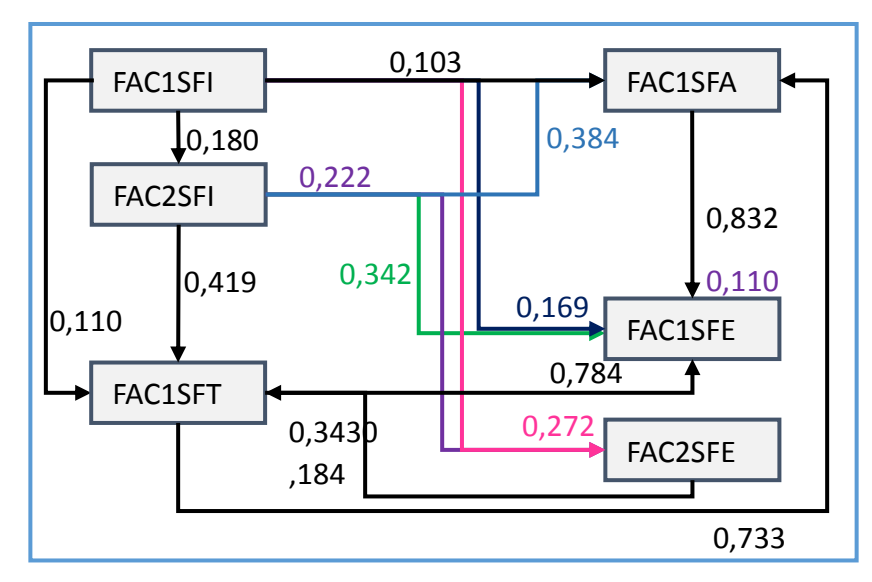

**Figure 5.12** Analyse de régression entre les facteurs des fonctions du MR

# 5.7.4 Relation entre les fonctions du processus et la performance de l'entreprise

Les hypothèses sur les différentes relations entre les fonctions du processus à savoir « Identifier, analyser, évaluer et traiter » et la performance de l'entreprise à savoir « perspective apprentissage, perspective client, perspective processus et perspective financière » dérivées de la revue bibliographique et l'analyse fonctionnelle, sont présentées dans le tableau 5.62.

**Tableau 5.62**Hypothèse sur les relations entre le processus RM et la performance

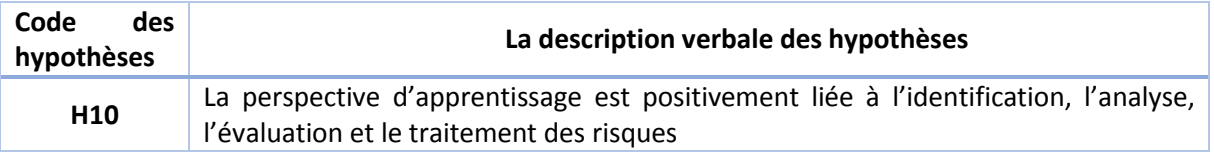

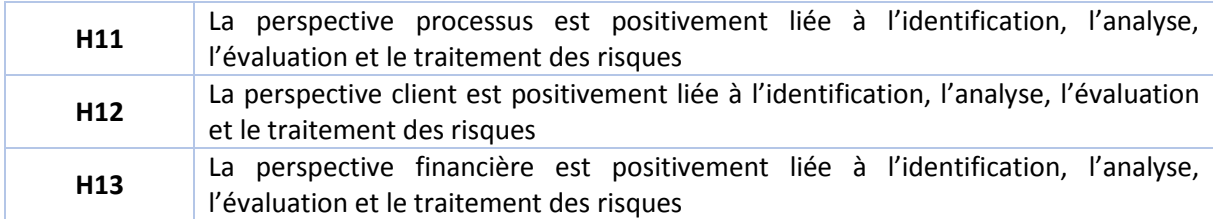

## 5.7.4.1. Analyse de corrélation entre les construits

Les résultats de corrélation entre les construits de chaque fonctions du processus et les éléments de la performance sont donnés dans le tableau 5.63.

Ces résultats montrent la force des relations entre les construits PC, PA, PP, PF, SFI, SFA, SFE et SFT. La valeur de corrélation de Pearson r entre les ces 08 construits varie entre 0.051 et 0.348. Nous remarquons que les 08 construits sont moyennement corrélé entre eux.

**Tableau 5.61** Analyse de corrélation entre les fonctions du processus RM et la performance « construits »

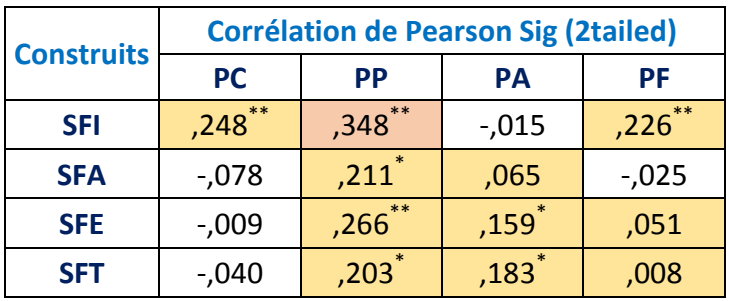

*Faible corrélé*

*Moyennement corrélé*

*Fortement corrélé*

### 5.7.4.2. Analyse de corrélation entre les facteurs

Comme le montre le tableau 5.64, les analyses de corrélation entre les facteurs des construits du processus et les facteurs de sortie montre une relation faiblement corrélé pour la majorité des facteurs, moyennement corrélé pour les facteurs FAC2SFE et FAC1PC ; FAC2PP avec un r= 0.315 et r=0.332. Nous remarquons aussi quelques valeurs négatives qui prouve qu'il n'y a pas le corrélation entre ces facteurs. Les valeurs de corrélation de Pearson r entre les facteurs varient entre 0.004 et 0.332.

**Tableau 5.63**Analyse de corrélation entre les fonctions du processus RM et la performance« facteurs »

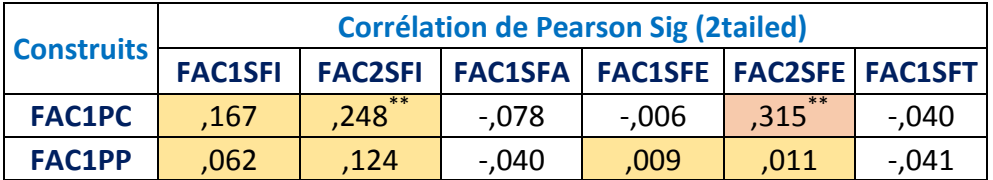

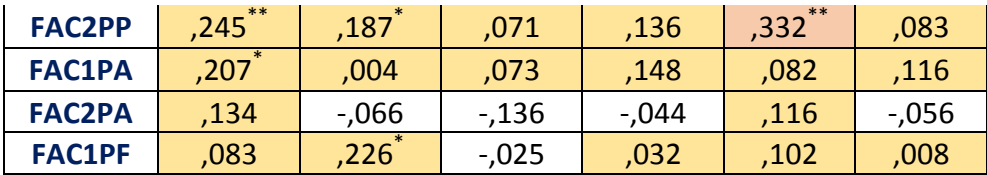

*Faible corrélé*

*Moyennement corrélé*

*Fortement corrélé*

# 5.7.4.3. Analyse de régression entre les construits et les facteurs

Le but de l'analyse de régression est de déterminer si les construits SFI, SFA, SFE, SFT, PC, PA, PP, PF pourraient être utilisés pour prédire la variance entre eux. Les tableaux 5.65 et tableau 5.66 et 5.61 présentent les résultats de cette analyse, à l'échelle des construits et à l'échelle des facteurs respectivement.

On remarque que la régression entre les facteurs est assez faible et en général négative. Le R²adj varie entre 0.01 et 0.113. A noter aussi que les valeurs de R2. Adj sont significatives au niveau de 0,00 avec une puissance de 0,80 (Jaccard & Becker, 2002).

Le tableau 5.65 nous montre que le FAC1FSE explique 13% de la variance du FAC1PA et 10% de la variance du FAC2PP. Sur la base de ces résultats, on conclut que les fonctions du processus et les sorties sont relié entre elles à un degré assez faible, et que les hypothèses H10, H11 sont faiblement supportées mais les hypothèses H12 et H13 sont presque insignifiantes. Les résultats des relations entre les facteurs sont donnés dans la figure 5.13 et la figure 5.14.

**Tableau 5.64** Analyse de régression entre les fonctions du processus RM et la performance « construits »

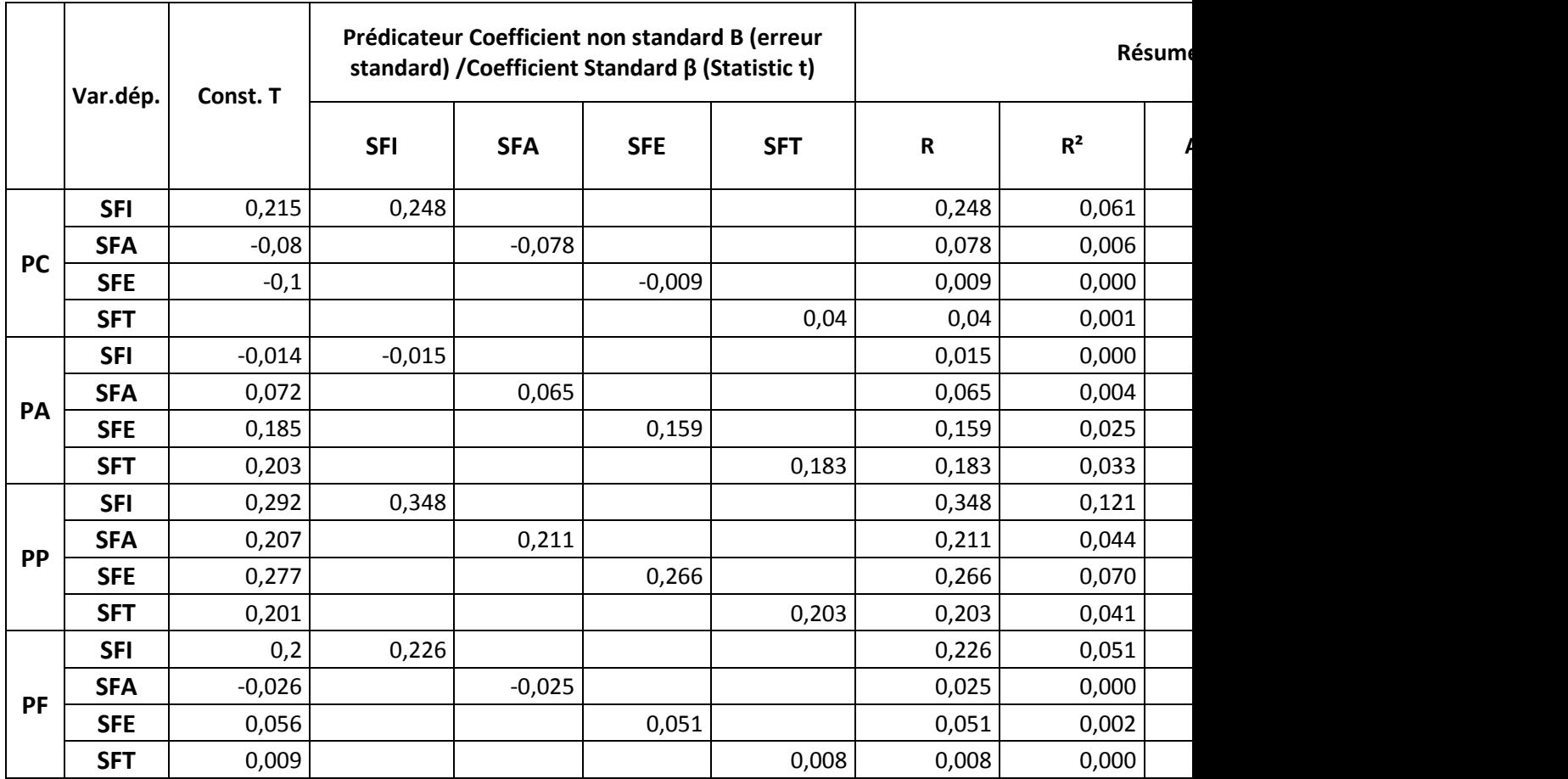

**Tableau 5.65** Analyse de régression entre les fonctions du processus RM et la performance « facteurs»

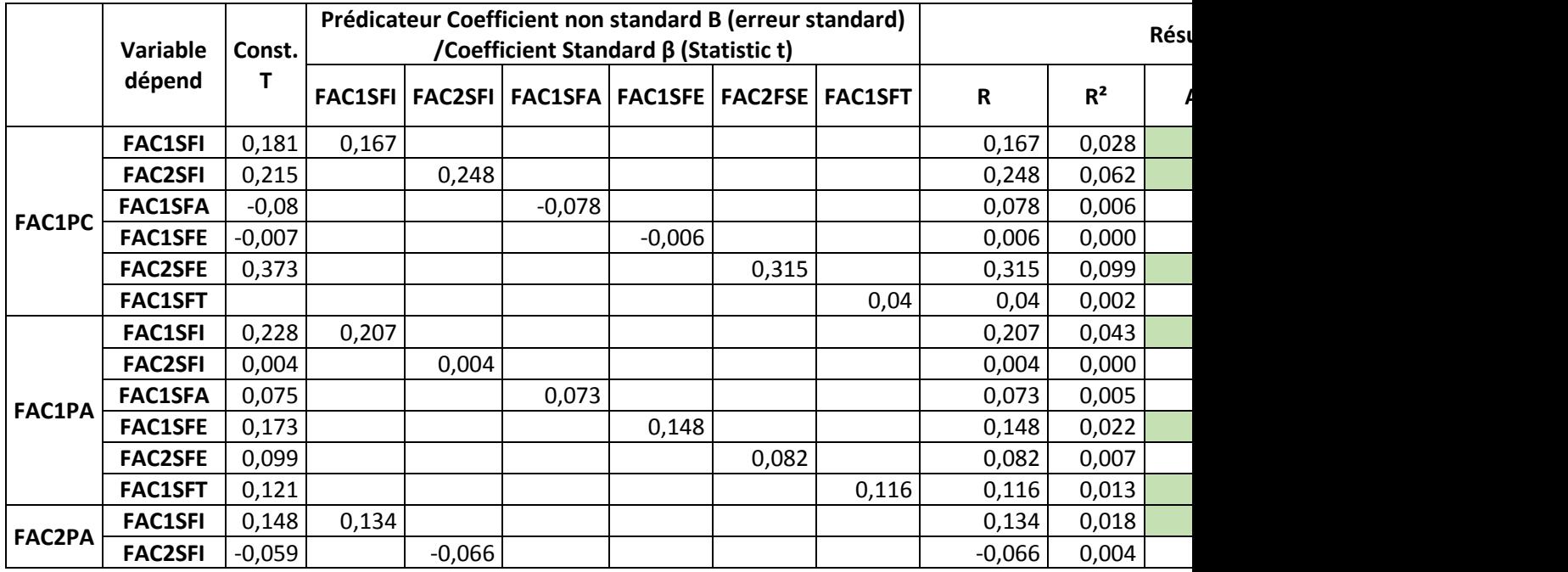

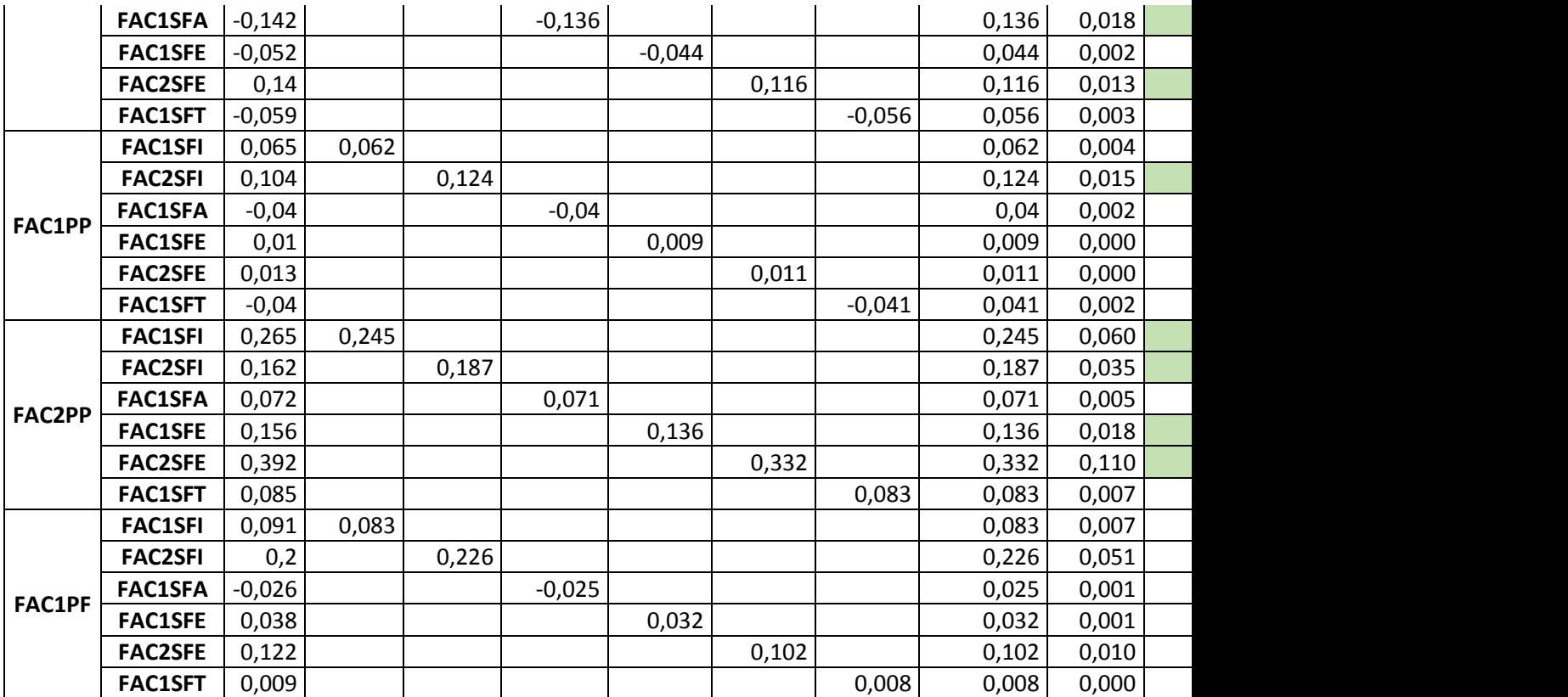

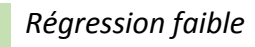

*Régression moyenne*

*Régression forte*

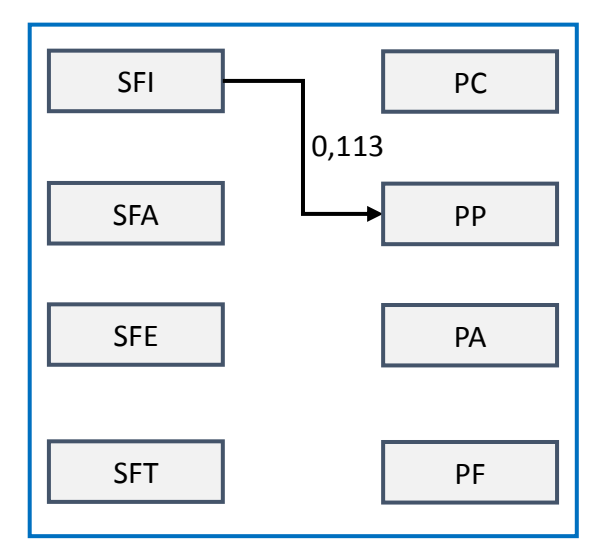

**Figure 5.13** Analyse de régression entre les construits des fonctions du MR et la performance

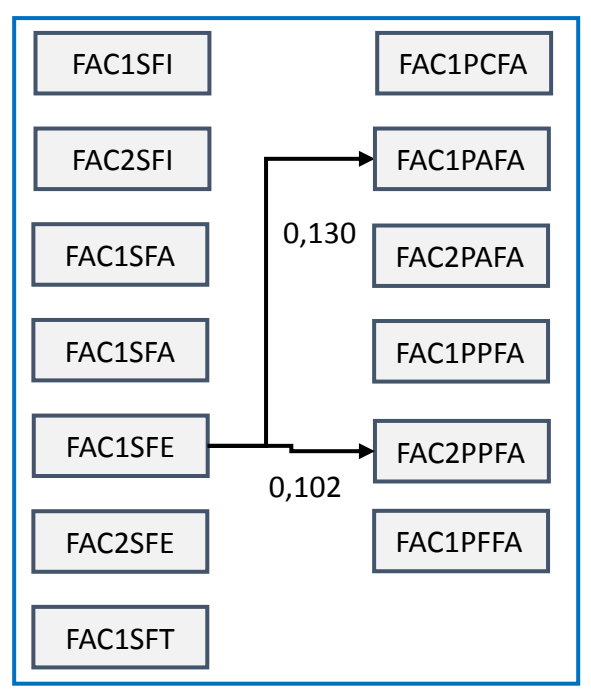

**Figure 5.14** Analyse de régression entre les facteurs des fonctions du MR et la performance

En se basant sur les résultats obtenues, de corrélation et de régression, nous aboutissons a un modèle final donné en figure 5.13. Dans ce modèle nous retrouvons des relations causales très intéressantes entre les éléments du processus (input- procès- output) qui vont être testéesdans les sections suivantes en utilisant les techniques de modélisation d'équations structurelles (SEM).

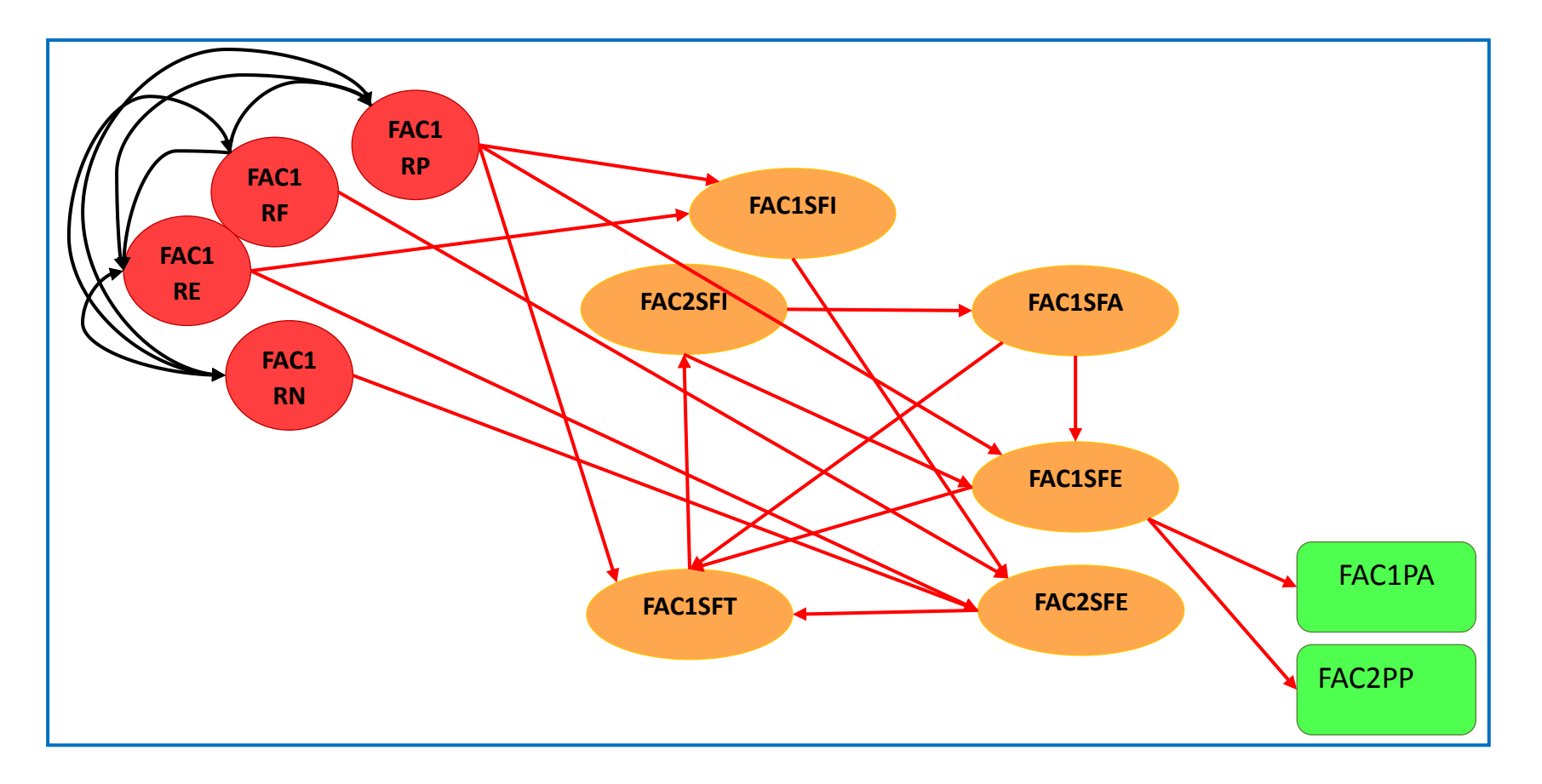

**Figure 5.15**Le modèle proposé

#### 5.8. Analyse SEM

Dans cette étape nous allons nous basésur le modèle théorique et le diagramme de cheminement déterminé à partir des analyses précédentes (AFE, AFC, corrélation et régression) pour tester toutes les relations causales existantes entre les différents facteurs de ce modèle en utilisant la technique de modélisation structurelle (SEM).

La figure 5.15 illustre le modèle final sur lequel nous allons effectuer notre analyse SEM, il est par la suite schématisé en diagramme de cheminement qui est converti en un modèle SR (régression structurelle) initial en figure 5.16. Ce dernier comporte à la fois des modèles structurels et des modèles de mesure. A la base de ce modèle nous allons estimer simultanément des séries d'équations de régression multiples séparées mais interdépendantes (Hair, Anderson, et al., 1998) représentant les liens causaux statistiquement potentiels, entre les variables latentes (facteurs) du modèle*,* qui sont :

- Entrée: FAC1RF, FAC1RP, FAC2RP, FAC1RN, FAC1RE;
- Processus: FAC2SFI, FAC1SFA, FAC1SFE, FAC2FSE, FAC1SFT ;
- Sortie : FAC2PP, FAC1PA.

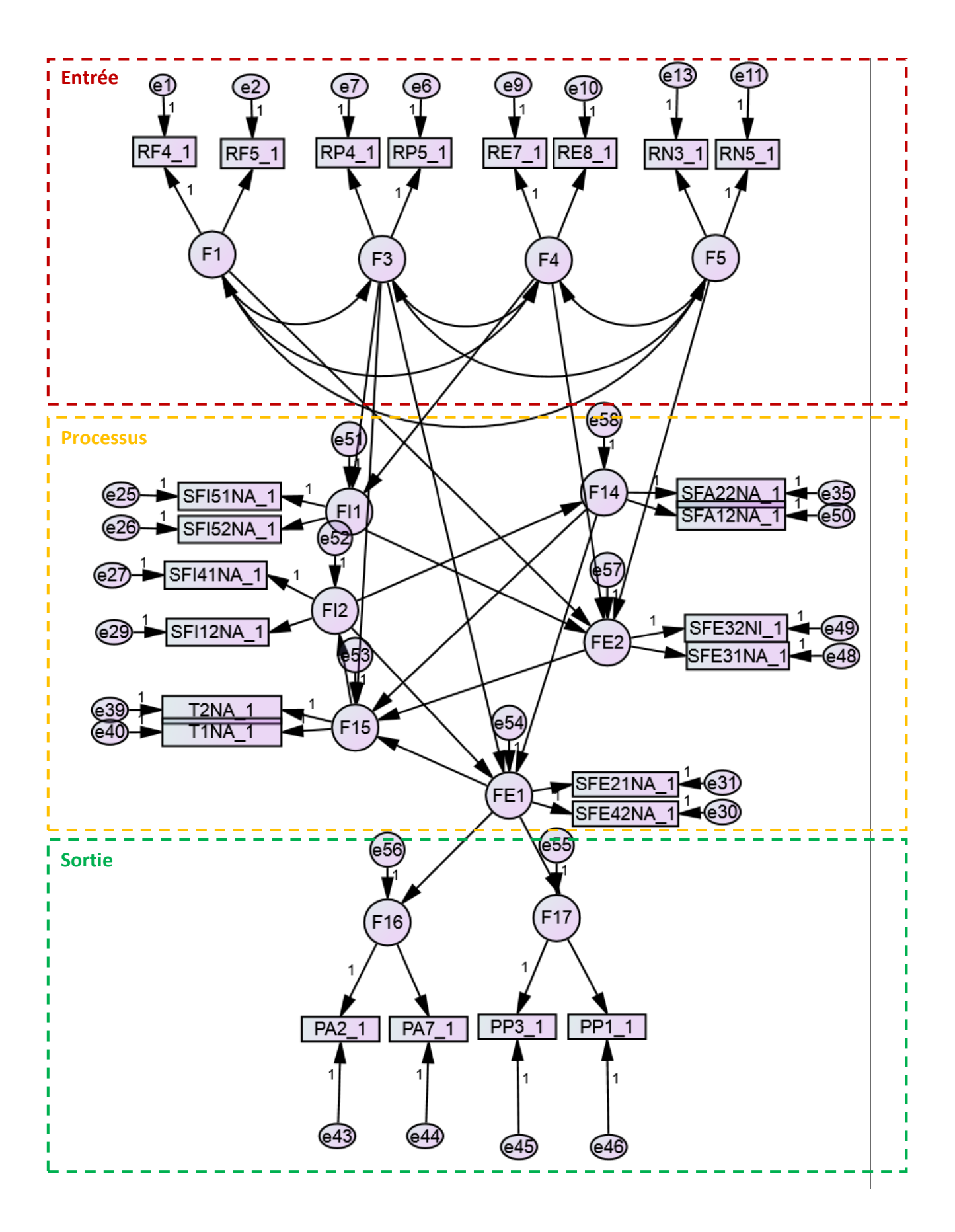

**Figure 5.1** Le modèle de régression structurelle (SR) initial

Le tableau 5.67 nous donne les détails des mesures de l'ajustement du modèle et de la taille de l'échantillon des deux modèles SR et AFC. Les analyses détaillées de chaque modèle sont décrites dans les sections suivantes.

**Tableau 5.65** Analyse de régression entre les fonctions du processus RM et la performance « facteurs»

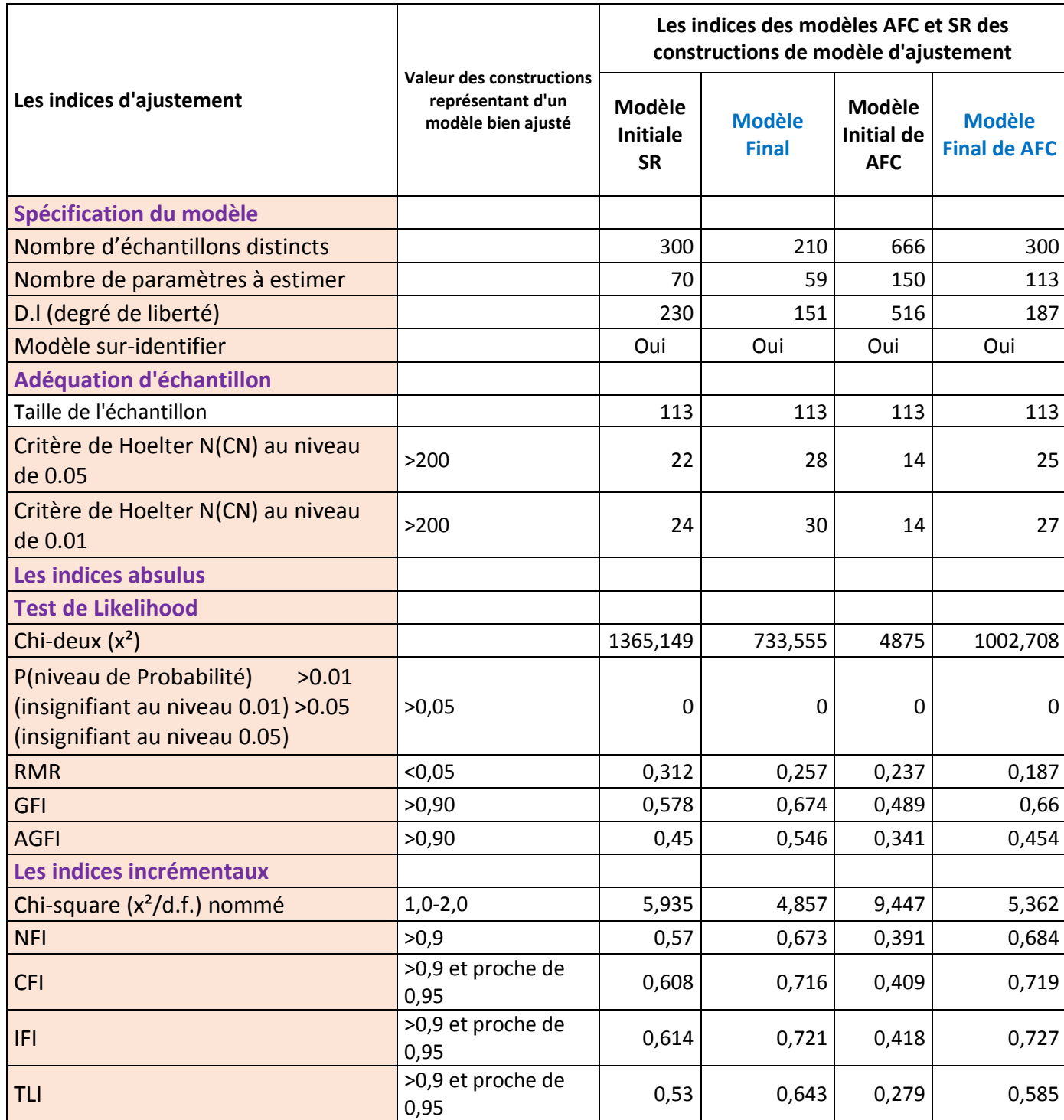

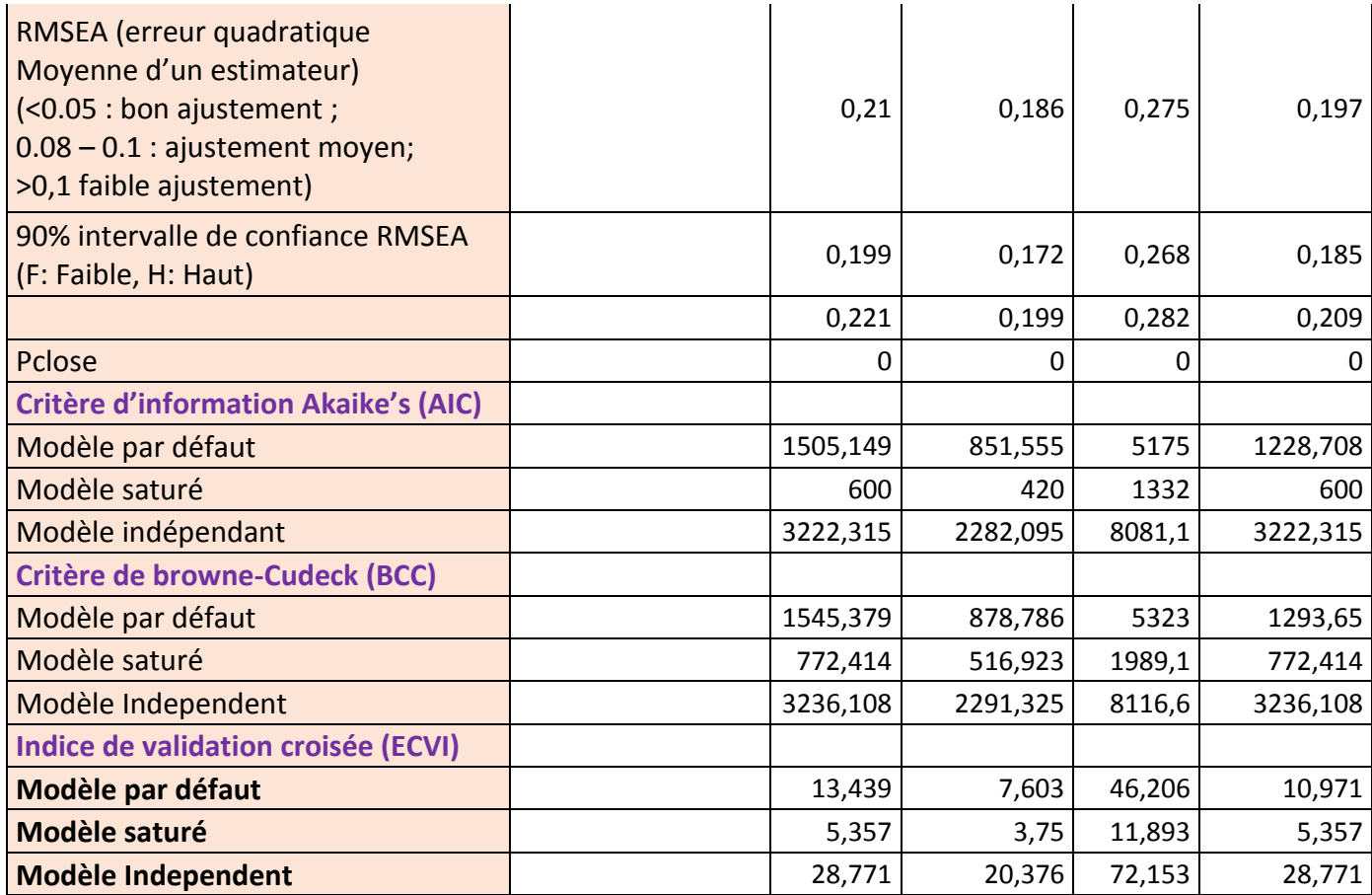

#### 5.9. Analyse SR initiale

Grace aux moyens statistiques et à l'approche de génération de modèle, nous avons pu évaluer le modèle SR initiale afin de déterminer l'adéquation de sa qualité d'ajustement aux données de l'échantillon.

Notre objectif principal était à nouveau de localiser la source d'inadaptation dans le modèle et de déterminer un modèle qui décritmieux les données de l'échantillon (Byrne, 2001: 8, Hair et al., 1998: 592, Hurley et al., 1997). En 1<sup>er</sup> améliorer la parcimonie de la structure de l'échelle par la réduction du nombre de variables par facteur (Byrne, 2001); deuxièmement, en 2ème étape identifier les indicateurs ayant une validité nomologique plus forte; et en 3ème, fournir des preuves empiriques plus solides pour étayer l'existence des relations causales potentielles.

Donc, dans cette analyse, globalement, les conditions d'ajustement sont vérifiées sauf que l'erreur standard et les estimations ne sont pas acceptées pour voir si leurs valeurs de p pourraient être améliorées, après le processus de spécification du modèle. Les liens supprimés ainsi que ceux retenus sont mis regroupés dans le tableau 5.68.

**Tableau 5.66**Les poids de régression insignifiants dans le modèle initial SR

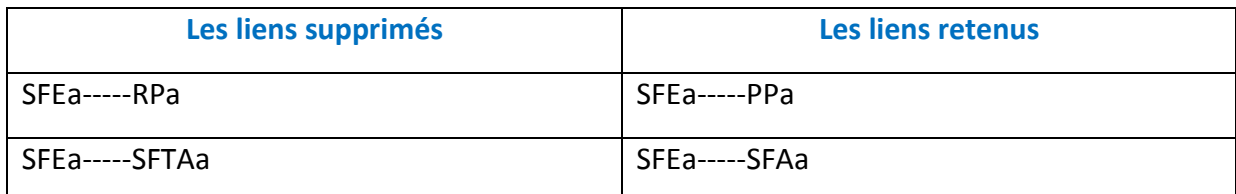

Nous choisirons parmi ces 3 cas les 2 plus grandes valeurs qu'on va supprimer, et l'autre cas sera conservé pour voir si sa valeur de p pourrait être améliorée après le processus de spécification du modèle. Les liens supprimés sont mis en évidence dans le tableau 5.69 ainsi que la figure 5.17.

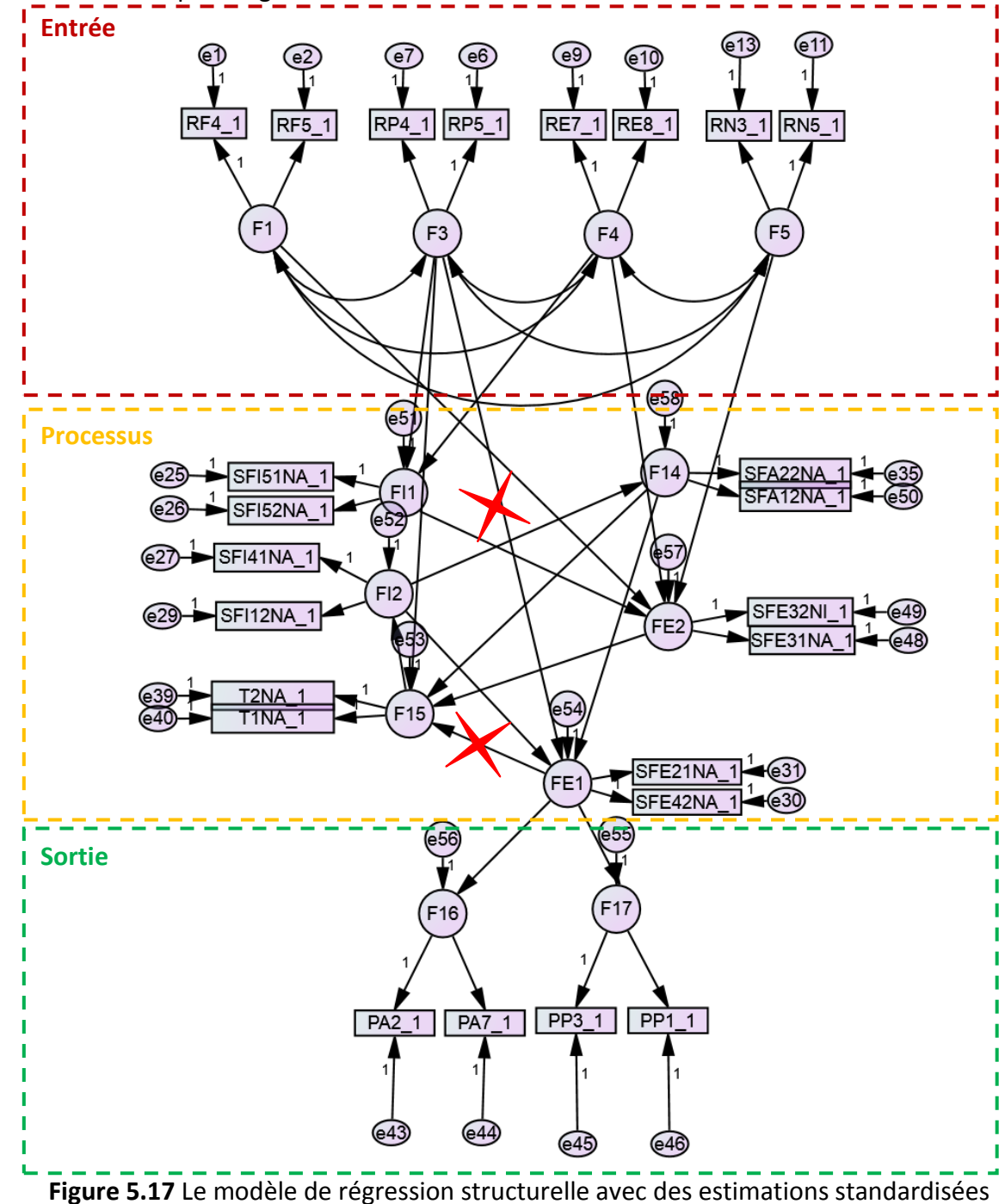

Une fois l'analyse achevée, nous remarquons que les valeurs de mesures d'ajustement incrémentaux, absolu et parcimonieux indiquent un mauvais ajustement aux données (B M Byrne, 2001). Une inspection des indices de modification (MI) prouve l'existence d'erreurs liées à la covariance. Sur la base de ces indices nous devons respécifier notre modèle pour essayer d'obtenir une modélisation qui s'ajuste bien aux données (Jöreskog&Sörbom, 1993).

|                       | <b>Liens</b>                                                        |                 | <b>Estimate</b> | <b>S.E.</b> | <b>C.R.</b> | P     | Lien<br>supprimé | <b>SRW</b> | <b>SMC</b> |
|-----------------------|---------------------------------------------------------------------|-----------------|-----------------|-------------|-------------|-------|------------------|------------|------------|
| <b>FAC1SFI</b>        | $\leftarrow$ $\leftarrow$                                           | F <sub>3</sub>  | 0,169           | 0,072       | 2,34        | 0,019 |                  | 0,2        | 0,197      |
| <b>FAC1SFI</b>        | $\hspace{0.1em} <\hspace{-0.1em}- \hspace{-0.1em}-$                 | F4              | 0,229           | 0,069       | 3,312       | $***$ |                  | 0,319      | 0,197      |
| FAC2SFE               | $\hspace{0.1em} <\hspace{-0.1em}- \hspace{-0.1em}-$                 | F <sub>1</sub>  | $-0,065$        | 0,04        | $-1,647$    | 0,1   |                  | $-0,129$   | 0,162      |
| FAC2FE                | $\leftarrow$ $\leftarrow$                                           | F4              | 0,025           | 0,019       | 1,322       | 0,186 |                  | 0,084      | 0,162      |
| FAC2FE                |                                                                     | <--- FAC1FI     | 0,115           | 0,069       | 1,664       | 0,096 |                  | 0,278      | 0,162      |
| FAC2FE                | $\leftarrow$ $\leftarrow$                                           | F <sub>5</sub>  | 0,052           | 0,039       | 1,339       | 0,18  |                  | 0,109      | 0,162      |
| <b>FAC1FE</b>         | $\hspace{0.1em} <\hspace{-0.1em}- \hspace{-0.1em}-\hspace{-0.1em}-$ | F <sub>3</sub>  | $-0,058$        | 0,064       | $-0,907$    | 0,364 | Lien<br>supprimé | $-0,053$   | 0,912      |
| F15                   | $\leftarrow$                                                        | F <sub>3</sub>  | 0,239           | 0,079       | 3,036       | 0,002 |                  | 0,207      | 0,939      |
| F <sub>15</sub>       |                                                                     | <--- FAC2FE     | 0,427           | 0,144       | 2,977       | 0,003 |                  | 0,13       | 0,939      |
| F17                   |                                                                     | <--- FAC1FE     | 0,086           | 0,091       | 0,94        | 0,347 | Lien gardé       | 0,092      | 0,008      |
| F <sub>16</sub>       |                                                                     | <--- FAC1FE     | 0,127           | 0,087       | 1,464       | 0,143 |                  | 0,136      | 0,018      |
| $RF4_1$               | $\hspace{0.1em} <\hspace{-0.1em}- \hspace{-0.1em}-$                 | F <sub>1</sub>  | $\mathbf{1}$    |             |             |       |                  | 1,05       | 1,102      |
| $RF5_1$               | $\hspace{0.1em} <\hspace{-0.1em}- \hspace{-0.1em}-$                 | F <sub>1</sub>  | 0,585           | 0,213       | 2,744       | 0,006 |                  | 0,422      | 0,679      |
| $RPS_1$               | $\hspace{0.1em} <\hspace{-0.1em}- \hspace{-0.1em}-$                 | F <sub>3</sub>  | $\mathbf{1}$    |             |             |       |                  | 1,079      | 1,163      |
| RP4_1                 | $\hspace{0.1em} <\hspace{-0.1em}- \hspace{-0.1em}-$                 | F <sub>3</sub>  | 0,536           | 0,097       | 5,553       | ***   |                  | 0,564      | 0,318      |
| $RE7_1$               | $\hspace{0.1em} < \hspace{0.1em} \cdots$                            | F4              | $\mathbf{1}$    |             |             |       |                  | 1,071      | 1,147      |
| <b>RE8 1</b>          | $\leftarrow$ $\leftarrow$                                           | F4              | 0,516           | 0,116       | 4,451       | ***   |                  | 0,58       | 0,337      |
| $RN5_1$               | $\hspace{0.1em} <\hspace{-0.1em}- \hspace{-0.1em}-$                 | F <sub>5</sub>  | 1               |             |             |       |                  | 0,824      | 0,679      |
| $RN3_1$               | $\hspace{0.1em} <\hspace{-0.1em}- \hspace{-0.1em}-$                 | F5              | 1,115           | 0,15        | 7,436       | ***   |                  | 0,923      | 0,852      |
| SFI51NA_1 <--- FAC1FI |                                                                     |                 | $\mathbf{1}$    |             |             |       |                  | 0,872      | 0,761      |
| SFI52NA_1 <--- FAC1FI |                                                                     |                 | 1,385           | 0,11        | 12,575      | ***   |                  | 1,022      | 1,045      |
| SFI41NA_1 <--- FAC2FI |                                                                     |                 | $\mathbf{1}$    |             |             |       |                  | 0,505      | 0,255      |
| SFI12NA 1 <--- FAC2FI |                                                                     |                 | $\mathbf{1}$    | 0,222       | 4,507       | ***   |                  | 0,527      | 0,278      |
| SFE42NA_1 <--- FAC1FE |                                                                     |                 | 1               |             |             |       |                  | 0,897      | 0,804      |
| SFE21NA_1 <--- FAC1FE |                                                                     |                 | 1,055           | 0,057       | 18,458      | ***   |                  | 0,984      | 0,968      |
| SFA22NA_1 <---        |                                                                     | F14             | 1               |             |             |       |                  | 0,941      | 0,886      |
| T2NA_1                | $\hspace{0.1em} <\hspace{-0.1em}- \hspace{-0.1em}-$                 | F <sub>15</sub> | 1               |             |             |       |                  | 0,96       | 0,921      |

**Tableau 5.67**Estimation des poids de régression pour le modèle initial SR

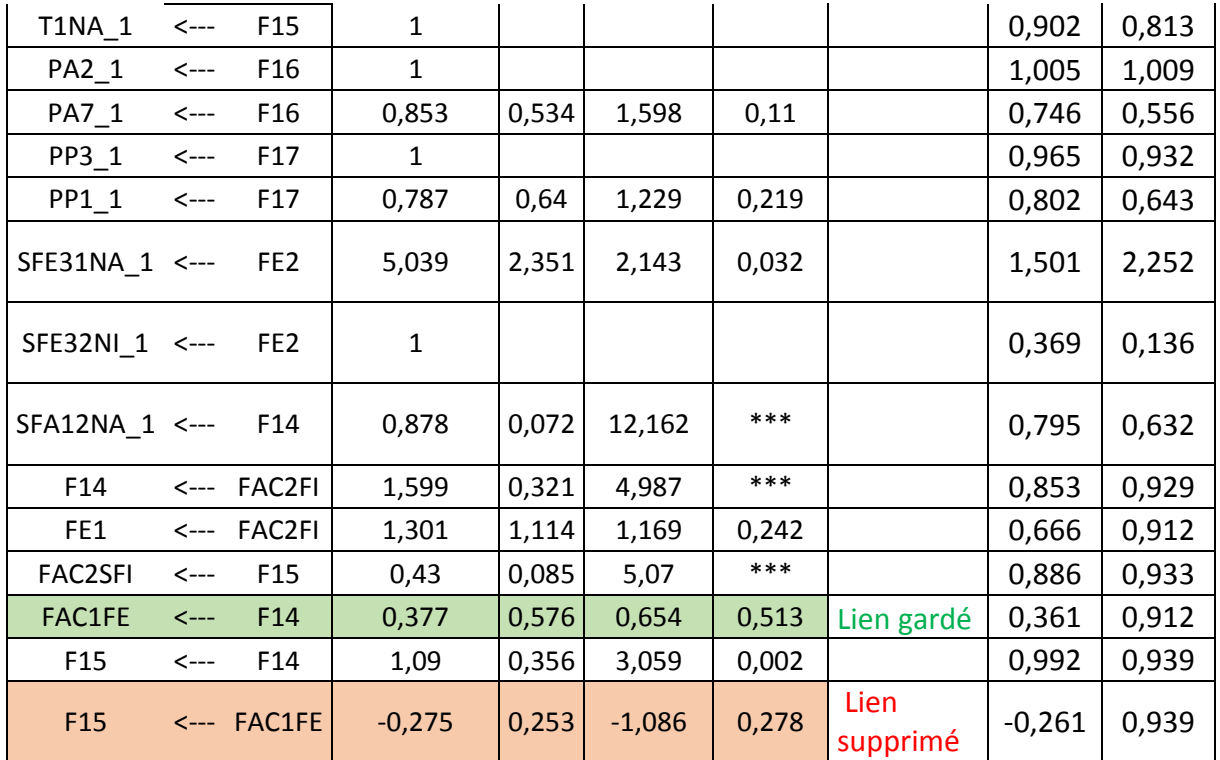

### 5.10. Modèle AFC initiale

Pour pouvoir supprimer l'erreur de spécification dans la partie de mesure du modèle SR initiale, nous l'avons respécifié comme un modèle de mesure AFC, puis le modèle processus d'ajustement a été utilisé afin de déterminer les indicateurs nécessitant une suppression pour chaque facteur (Kline, 2005: 216). Le modèle AFC initial avec les estimations standardisées est présenté dans la figure 5.18.

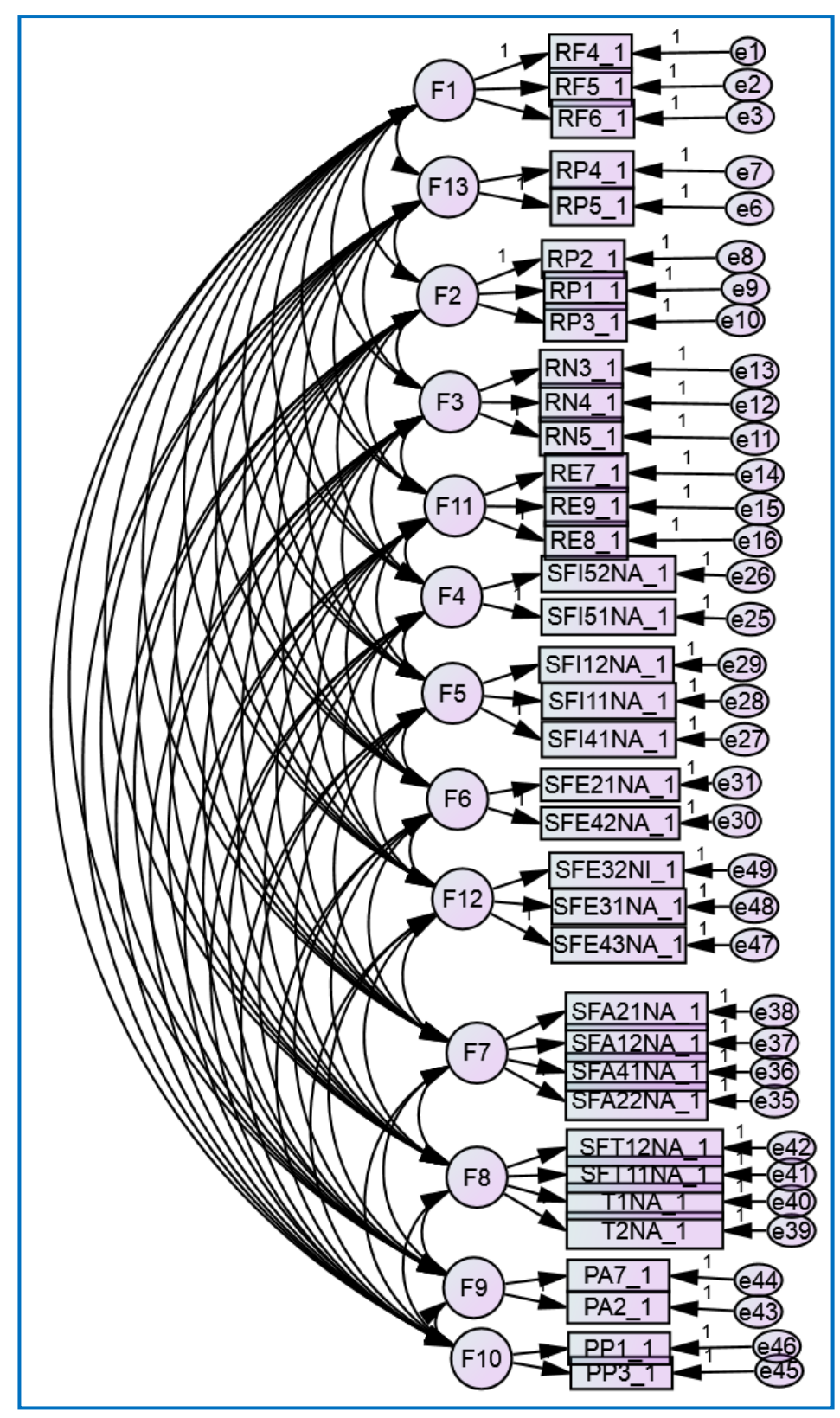

**Figure 5.18** Le modèle de l'analyse factorielle confirmatoire avec des estimations standardisées

Nous remarquons dans la Figure 5.18 que les corrélations entre les facteurs du modèle AFC sont inférieures à la limite supérieure 0,9. Ceci signifie que les différents facteurs ne sont pas fortement corrélés (Kline, 1998: 190). Nous remarquons aussi, l'absence d'estimations déraisonnables, comme une corrélation de plus de 1,00, des variances négatives ou covariance ou des matrices de corrélation, qui ne sont pas définies positives.

Notons que les poids de régression non normalisés étaient significatifs au niveau de 0,05. Les mesures d'ajustement absolues et incrémentales de ce modèle AFC ont indiqué un mauvais ajustement aux données (Byrne, 2001). Les MIs liés à la fois aux poids de régression (c'est-à-dire les charges factorielles) et la covariance suggèrent des évidences de charges croisées et de covariances d'erreurs mal spécifiées.

Nous avons respécifié notre modèle de re-spécification sur la base des trois critères proposés par Han (2002).

- 1- Chaque variable latente devrait avoir au moins deux indicateurs pour que le modèle entier fonctionne toujours correctement.
- 2- Les indicateurs restants devraient encore expliquer la variance suffisante des facteurs qu'ils estiment.
- 3- Le modèle respécifié doit toujours conserver les caractéristiques et l'intégrité du modèle original.

# 5.11. Le modèle de l'AFC final

Le modèle AFC final, illustré en figure 5.19, présente un ajustement assez moyen par rapport au modèle initial. Tous les poids de régression non normalisés étaient significatifs à 0,05. Les indicateurs supprimés du modèle AFC initial et ceux retenus dans le modèle final au cours du processus de re-spécification sont affichés dans le tableau 5.70

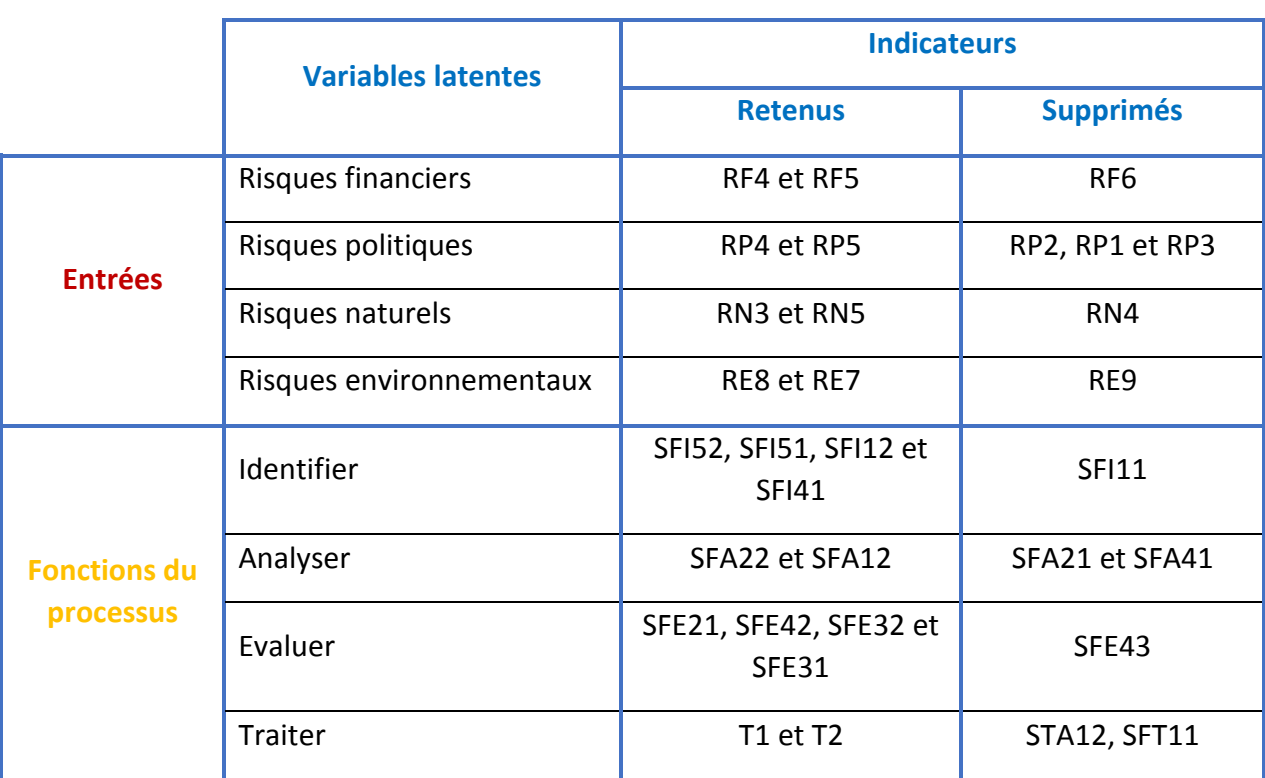

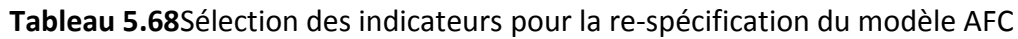

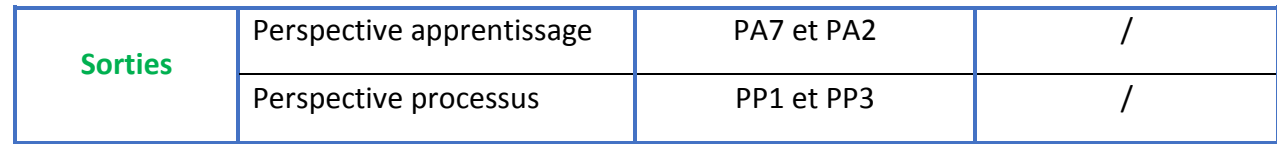

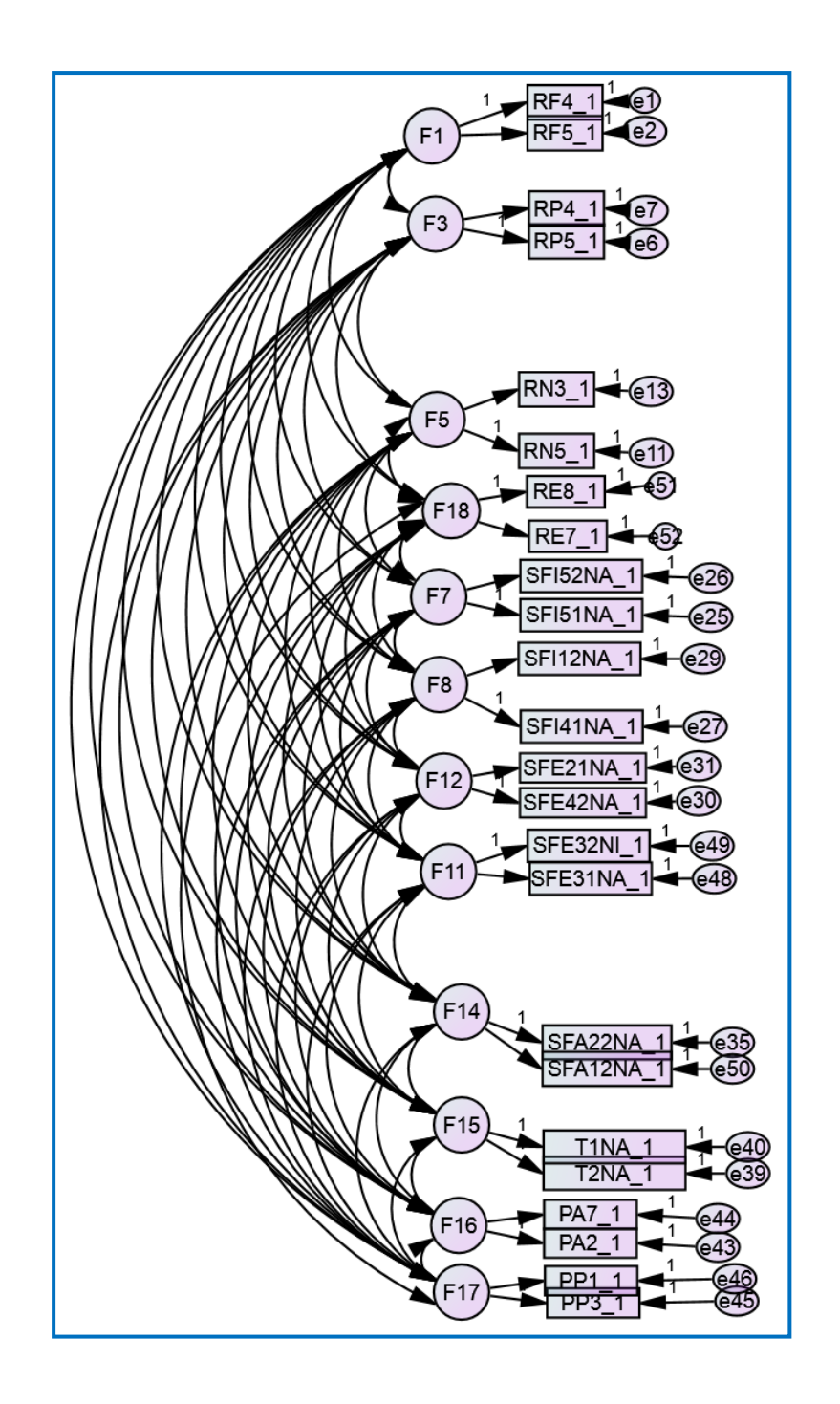

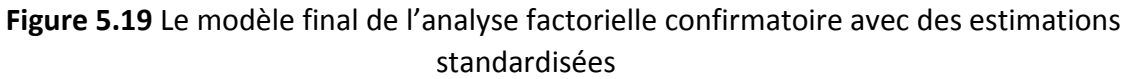

# 5.12. Second modèle SR et final

Nous avons présenté une illustration graphique du deuxième modèle SR dans la figure 5.18. Les étapes suivantes ont été réalisées :

5.1. Du modèle SR initial, les liaisons FAC1SFE----FAC1SFA et FAC1SFE----RP ont été éliminées, seuls les indicateurs retenus dans le modèle AFC final ont été inclus dans ce modèle.

5.2. Dans le deuxième modèle SR les résultats montrent l'absence des cas de faible proportion. L'examen des solutions non standardisées montre que la plupart des estimations sont raisonnables et statiquement significatives à 0.05 et toutes les erreurs standard sont bonnes.

La figure 5.20 présente le schéma du modèle final SR, il présente des mesures d'ajustement significativement améliorées par rapport au modèle initial SR. Le test de rapport de vraisemblance a révélé un **χ2** de 884.203 avec un degré de liberté (D.L.) de 170. Les indices absolus du modèle, tels que RMR (0.254), GFI (0,633) et AGFI (0.501) et les valeurs de mesures d'ajustement incrémental (la CFI (0.656), IFI (0.663) et TLI (0.575) confirment l'ajustement acceptable aux données. La valeur de RMSEA pour le modèle est 0,194 avec une probabilité p=0.00, ces résultats indiquent la bonne précision. Les valeurs AIC (1006.203), BCC (1036.025) et ECVI (8.984) pour le modèle SR sont inférieures aux modèles saturé et indépendant. Ces indices d'ajustement suggèrent que ce modèle hypothétique correspond moyennement aux données. Pendant ce temps, l'analyse a montré la faisabilité solide pour les estimations des paramètres. Les estimations étaient statistiquement différentes de zéro au niveau de 0,05. En résumé, ce modèle représentait un ajustement acceptable aux données. Selon le tableau 5.71, les facteurs et les indicateurs retenus dans le modèle final SR sont bien représentés. On peut conclure que l'échelle formée par les indicateurs de ce modèle possède la validité nomologique assez bien parmi les variables de mesure, puisque ce modèle statistique représente les hypothèses formelles dérivées de la théorie.

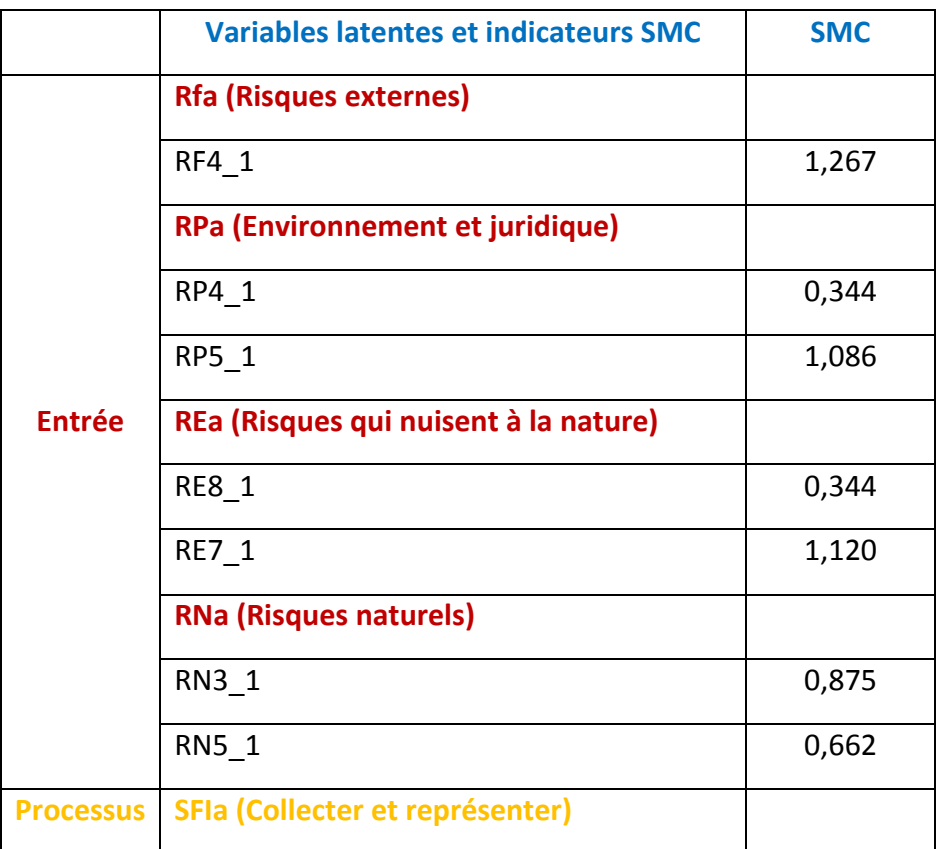

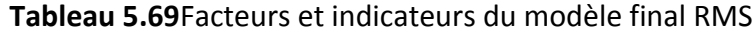

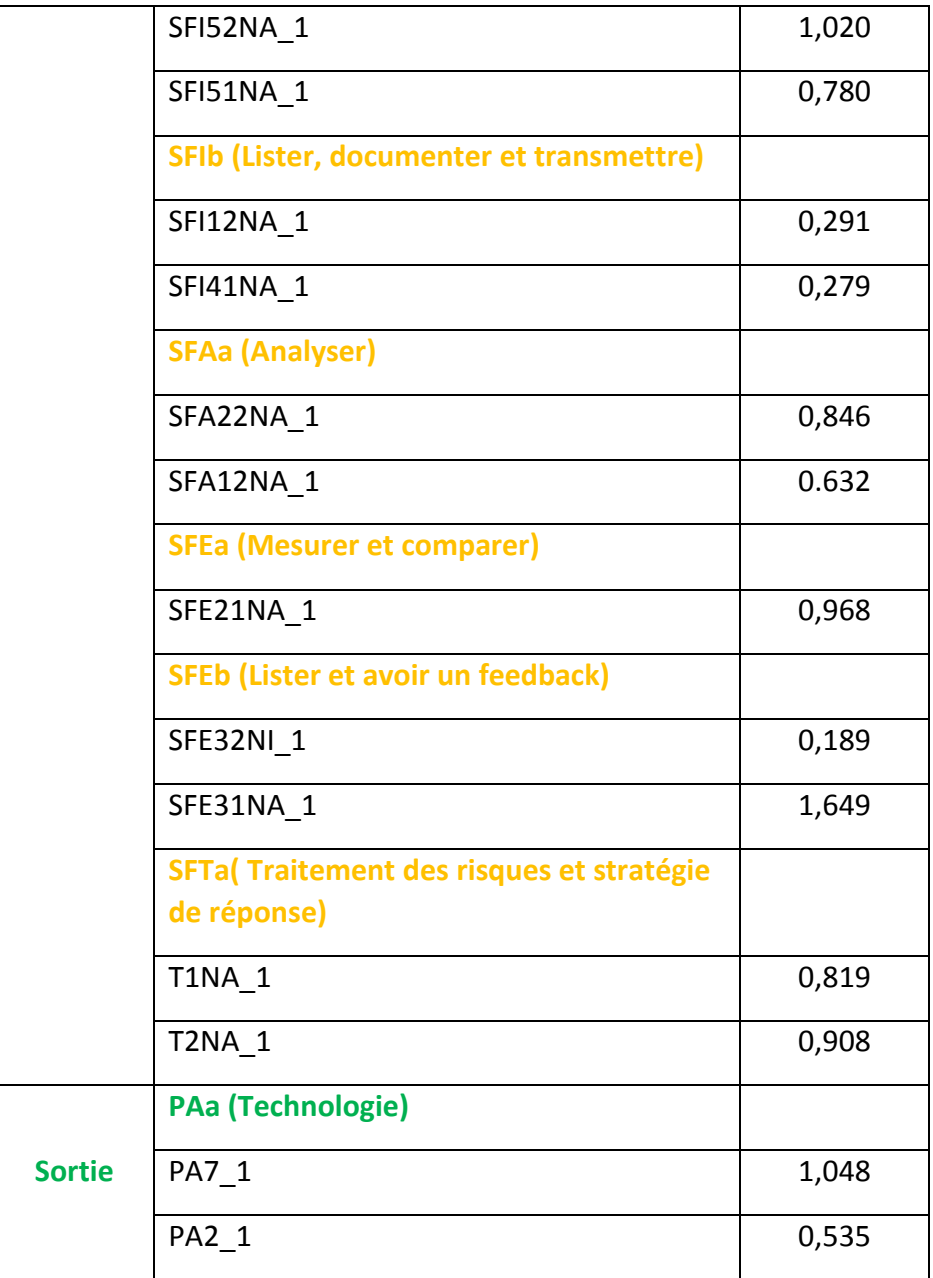

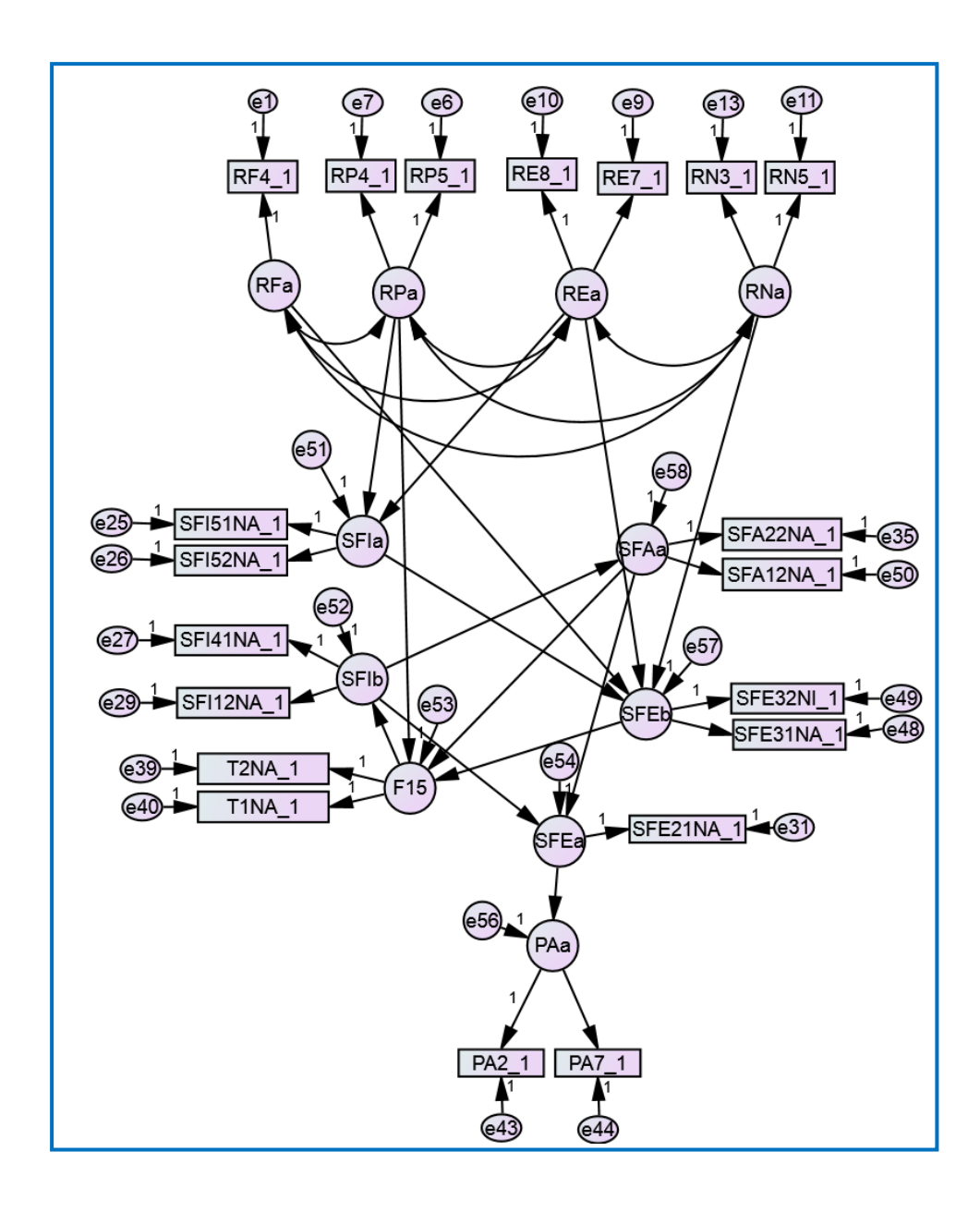

**Figure 5.20**Le modèle de régression structurelle final avec des estimations standardisées

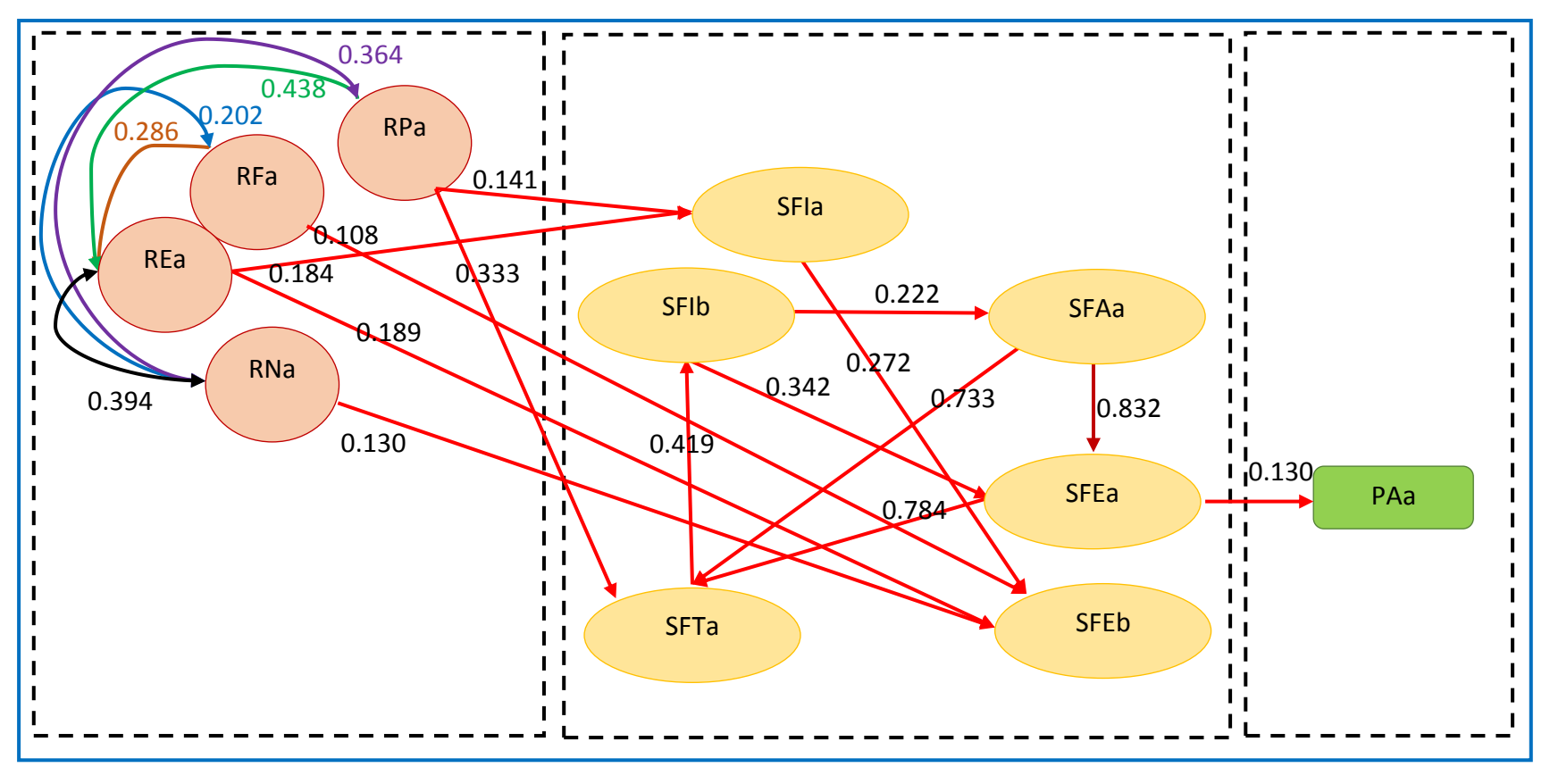

**Figure 5.21**Le modèle final proposé

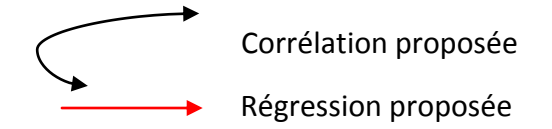

#### 5.13. Conclusion

Finalement, suite à toutes les analyses partielles effectuées ainsi qu'une analyse complète (descriptive, exploratoire, (AFE), confirmatoire (AFC), de corrélation, de régression et enfin de SEM) des données obtenues par les questionnaires remplis par les entreprises, nous pouvons tirer les conclusions suivantes :

#### 5.13.1 Relations entre les construits du système

- $\sim$  Les groupes de risques proposés sont positivement corrélés entre eux, ceci avec des valeurs et une puissance différentes : les risques environnementaux sontfortement corrélés avec les risques naturels (0.555), les risques financiers sont moyennement corrélés aux risques politiques et aux risques environnementaux (0.448 et 0.404) et faiblement corrélés aux risques naturels (0.293) puis les risques politiques sont faiblement corrélés aux risques environnementaux et aux risques naturels (0.245 et 0.1).
	- $\triangleright$  Ainsi l'hypothèse H1 est moyennement soutenue.
- $\sim$  Les risques financiers sont faiblement corrélés à la fonction identifier (0.136) et moyennement corrélés aux fonctions analyser, évaluer et traiter (0.315, 0.409 et 0.313). Les risques politiques sont moyennement corrélés à identifier et à analyser (0.366 et 0.452) et fortement corrélés aux fonctions évaluer et traiter (0.520 et 0.540). Les risques environnementaux sont faiblement corrélés aux fonctions identifier, analyser, évaluer et traiter (0.099, 0.215, 0.261, 0.180). Quant aux risques naturels ils sont faiblement corrélés aux fonctions identifier, analyser, évaluer et traiter mais évoluent dans le sens inverse (-0.196, -0.111, - 0.047 et -0.119).
	- $\triangleright$  Ainsi les hypothèses H2, H3, H4 et H5 sont moyennement soutenues.
- $\sim$  Les quatre fonctions du processus sont fortement et positivement liées les unes avec les autres tel que la fonction identifier est positivement et fortement liée à la fonction analyser, évaluer et traiter (0.624, 0.620 et 0.651) la fonction analyser est fortement liée aux fonctions évaluer et traiter (0.910 et 0.858) et la fonction évaluer est fortement liée à la fonction traiter (0.897).

 $\triangleright$  Ainsi les hypothèses H6, H7, H8 et H9 sont fortement soutenues.

- $\sim$  Les fonctions du processus et les sorties ne sont pas très satisfaisantes, nous remarquons une faible corrélation entre les construits, à savoir, la perspective client est faiblement corrélée à la fonction identifier (0.248), la perspective processus est moyennement corrélée à la fonction identifier (0.348) et faiblement corrélée aux fonctions analyser, évaluer et traiter (0.211, 0.266 et 0.203), la perspective apprentissage est faiblement corrélée aux fonctions analyser, évaluer et traiter (0.065, 0.159 et 0.183), la perspective financière quant à elle est faiblement corrélée aux fonction identifier, évaluer et traiter (0.226, 0.051 et .0008).
	- $\triangleright$  Ainsi les hypothèses H10 et H11 sont faiblement supportées mais les hypothèses H12 et H13 ne le sont pas.

# 5.13.2 Relations entre les facteurs des construits du système

Les relations entre les facteurs des différents construits expliquent mieux les relations interdépendantes entre les éléments théoriques du processus, entrée-processus-sortie.

En général, les facteurs liés aux risques politiques, risques financiers, environnementaux et risques naturel influent indirectement sur le facteur de la performance de l'entreprise, ceci par l'intermédiaire des facteurs des activités du système de management des risques. De ces résultats et liaisons nous pouvons conclure ce qui suit :

#### Les entrées du RMS

Les analyses de régression révèlent que, les facteurs d'entrée sont faiblement à moyennement liée aux fonctions du management des risques, nous remarquons que les risques politiques comme la grève ou le changement inopiné du délai d'exécution sont moyennement liée à la fonction « traiter » (r=0.333) et faiblement liée à la fonction « identifier » (r=0.141). Aussi, les risques financiers tels que l'instabilité économique est très faiblement liée à la fonction « évaluer » (r=0.108). Puis, les risques environnementaux tels que la modification des pentes naturelles et les nuisances sonores sont faiblement liées aux fonctions « identifier » et « évaluer » (r=0.184 ; r=0.189). Et enfin, les risques naturels tels que l'érosion et les chutes de pierres sont faiblement liées à la fonction « évaluer »  $(r=0.130)$ .

Donc l'analyse du modèle proposé apermis de voir que les entreprises de construction procèdent faiblement à l'identification des risques nous remarquons aussi que les risques sont plus liés avec l'évaluation et le traitement des risques qu'avec l'identification mais pas de régression entre les risques et la fonction analyser.

En somme l'entreprise Algérienne est plus exposée aux risques politiques qu'aux risques environnementaux, financiers ou naturels.

#### Le processus RM

En ce qui concerne l'interaction des activités de RM, les analyses ont montré que les quatre activités forment un cycle complet : identifier, analyser, évaluer et traiter les risques politiques, environnementaux, financiers et naturels. L'identification est faiblement liée à la fonction analyser (r=0.222). Le PDG de l'entreprise ainsi que les employés font appel aux expériences antérieures, font des visites sur site et revoient les plans génie civil et architecturaux afin de lister les risques identifier dans un RBS pour qu'ils soient analyséspar la suite. La fonction analyser est fortement liée à la fonction évaluer et traiter (r=0.832 ; r=0.733) ceci se fait en se basant sur les listes des risques préalablement identifiés, ces derniers sont par la suite analysésafin d'estimer leur probabilité et leur impact. L'entreprise aura une meilleure vision afin de fixer des objectifs de sécurité. La fonction évaluer est aussi fortement liée à la dernière fonction du processus « traiter » (r=0.784) sachant qu'elle reçoit des documents d'entrées de l'identification elle est aussi faiblement liée avec elle (r=0.222). Afin d'évaluer les risques identifiés et analyser, l'entreprise algérienne dresse une liste des causes d'échecs ou de réussite du projet et fait le choix des valeurs cibles pour les risques. Ces valeurs cibles vont faire l'objet de traitement, les responsables vontfaire un choix de
stratégie pour pouvoir atteindre justement ces valeurs cibles. Nous avons remarqué que la réponse aux risques des entreprises algériennes repose sur la réduction ou l'acceptation du risque.

Finalement le management des risques dans l'entreprise Algérienne aune influence faible sur la performance du point de vue perspective apprentissage. Le niveau de satisfaction de l'employé sera plus élevé lors qu'il se sente en sécurité dans son entreprise du point de vue pérennité lorsqu'il voit que son entreprise gère les situations à risques, prends les bonnes décisions au moment voulu.

# Chapitre 6 : Conclusion générale

L'année 2020 résume bien le besoin du management des risques dans n'importe quel domaine. Avec l'invasion du SRAS COVID-19, le monde entier s'est retrouvé dans un engrenage dangereux pas commun : commerces fermés, entreprises de construction en faillite ce qui a impliqué unecompression du personnel dans les entreprises de construction suite aux arrêts de chantier, au confinement, au chômage partiel, aux projets gelés par l'état etc… Ceci sans parler de la croissance et la dynamique de l'environnement qui pousse les entreprises à être de plus en plus inventives, efficientes, opportunistes et concurrentes afin d'assurer leur pérennité. Au niveau mondial, aucun organisme n'était préparé à ce risque, le gouvernement a essayé de mettre en place des plans et des stratégies afin de garder une stabilité économique, mais en vain, plusieurs organisations payent le prix. Ajouter à ça l'état Algérien refuse de tirer les enseignements des échecs passés en optant toujours pour la même démarche et en décidant de lancer de grands projets de construction sans management des risques. Ce qui implique en général un dépassement des délais et des surcoûts important(Benachenhou, 2019).

Aujourd'hui il est impératif de mettre en place un système de management des risques dans les entreprises de construction afin de faciliter la prise décision et l'atteinte des objectifs et donc assurer la pérennité de l'entreprise et de l'ouvrage.

En littérature, plusieurs modèles de management des risques sont proposés. Différents auteurs ont utilisé ces modèles, le choix du modèle dépendait de l'objectif et les résultats attendus de l'étude en cours. Des travaux antérieurs de recherche ont prouvé que le management des risques (RM) affecte la performance de l'entreprise en améliorant les processus de construction (Jafari, Chadegani, & Biglari, 2011; Mohammed & Knapkova, 2016). Mais avant d'avancer des éléments de réponses à nos questionnements introductifs, et suite aux constatations faites dans notre modeste travail de recherche, qui vont dans le même sens que les résultats d'autres chercheurs, la conclusion la plus importante est que le management des risques joue un rôle important dans l'atteinte des objectifs et donc affecte la performance de l'entreprise.

En outre, la plupart de ces travaux de recherche se sont intéressés à la relation : risques - performance de l'entreprise (Sohrabinejad & Rahimi, 2015), ou bien : management des risques - performance de l'entreprise (Jafari et al., 2011; Mohammed & Knapkova, 2016). Aucun d'eux ne s'est intéressé aux trois relations en même temps : groupes de risques – management des risques - performance de l'entreprise. Ceci est justement l'objectif de notre étude.

Afin de mesurer et comprendre l'influence du management des risques sur la performance de l'entreprise de construction Algérienne, l'approche systémique basée sur l'approche processus a été utilisée pour apporter de nouveaux éléments. Effectivement, cette vision globale permet d'expliquer le système de RM (RMS) dans sa finalité, ses clients, son organisation et ses interactions avec son environnement. Ce système est constitué d'un ensemble de groupes de risques qui interagissent avec les activités du processus RM qui contient un ensemble de fonctions visant à identifier, analyser, évaluer et traiter de manière

efficace ces risques. A partir de cette analyse systémique et en utilisant une analyse fonctionnelle basée sur la méthode APTE pour comprendre le fonctionnement interne et externe du système, un modèle théorique a été développé.

La deuxième partie de cette thèse est orientée vers le test empirique de ce modèle. Ceci s'est fait par uneenquête menée au sein des entreprises de construction au niveau national (Algérienne) en distribuant les questionnaires aux personnes concernées (PDG ou DG, chef de projet et responsables QHSE). Les questionnaires recueillis ont été évalués et traités en utilisant les logiciels SPSS et AMOS.

A la base de cet humble travail, les conclusions les plus importantes à tirer sont données comme suit :

# **Constatations et notes à retenir de l'enquête :**

- Nous avons constaté que la méthode de distribution aune grande influence sur le pourcentage de retour des réponses des questionnaires, en effet nous avons procédé selon deux méthodes : questionnaires donnés en mains propres, et questionnaires envoyés par mail. Le pourcentage de retour des questionnaires distribués en mains propresétait de 62% par rapport au pourcentage des questionnaires envoyés par mail qui était de 38%.
- La langue et les termes de management utilisés ont posé problèmes chez quelques personnes. Il aurait été préférable peut être de simplifier les termes scientifiques utilisés, ou de donner plus de définitions. Même si dans notre questionnaire nous avons écrit nos coordonnées en cas de besoin d'explications ou d'éclaircissement. Mais nous n'avons reçu aucun appel ou mail de la part des entreprises.
- Les personnes à grandes responsabilité telle que le PDG ou le DG étaient difficile à contacter, et le pourcentage de retour de leurs réponses étaient beaucoup moins important que les autres acteurs.
- Afin de recevoir les réponses nous avons dû appeler et envoyerdes mails de rappels plusieurs fois aux personnes concernés. Ceci a permis de booster un peu le retour de questionnaire.

# **Constatations suite aux méthodes utilisées :**

- La classification des risques en six groupes de risques (financiers, politiques, naturels, environnementaux, managériaux et techniques) a donné une bonne lisibilité et a permis un traitement facile de ces risques par le biais des fonctions et sous fonctions du processus de RM.
- L'approche systémique combinée avec l'analyse fonctionnelle demeure une approche très intéressante pour l'étape du développement du modèle théorique. En effet, nous avons pu dénombrer et définir de façon claire les différentes fonctions de base du RMSainsi que son organisation interne. Le modèle qu'on a proposé comprend trois éléments principaux : les entrées (les différents groupes de risques), le processus (les quatre fonctions : identifier, analyser, évaluer et traitement) et les sorties (les 4 perspectives de performances : perspective financière, perspective client, perspective apprentissage et perspective processus).

Cette analyse fonctionnelle basée sur la méthode APTE nous a permis d'analyser les relations entre les trois éléments du RMS et poser les hypothèses adéquates.

- Le choix des quatre activités du RMS (l'identification, l'analyse, l'évaluation et le traitement des risques)avec leurs interactions les unes avec les autres en formant un cycle, a permis de mieux recevoir les données du processus (c'est-à-dire les groupes de risques) et voir leur impact sur la performance de l'entreprise de construction.

Nous avons développé une méthodologie empirique en se basant sur le modèle théorique proposé, afin de tester ce modèle. Ce test permet surtout de fournir des preuves empiriques que les activités du RMS interagissent dans un modèle cyclique afin de vérifier que l'intensité de ces activités augmente, ce qui influe, positivement, au final sur leur capacité à améliorer la performance.

Dans notre analyse empirique, en s'appuyant sur l'avis de responsables ayant l'expérience dans le domaine du génie civil et de la gestion des projets de construction, nous avons remarqué que l'analyse statistique a affirmé quelques relations et liaisons proposées dans le cadre théorique. En effet, les relations identifiées entre les facteurs fournissent des liens spécifiques qui détaillent le mécanisme des relations interdépendantes du cadre théorique du processus stratégique du RMS. On a remarqué qu'en général, les facteurs liés aux risques financiers, politiques, environnementaux et naturels influent indirectement sur les facteurs de performance de l'entreprise, par l'intermédiaire des facteurs des activités du RMS. Bien sûr, certains facteurs ont été plus influents ou sensibles aux variations des autres facteurs. A la base des résultats obtenus, les conclusions qui peuvent être tirées sont comme suit :

# **Résultats de l'analyse descriptive :**

Le terme « management des risques »est nouveau dans l'environnement algérien.

Les quatre fonctions du management des risques sont moyennement connues, suivant les résultats obtenus nous avons remarqué que l'entreprise algérienne procède à :

- L'identification des risques en organisant des visites sur site, en passant en revue les plans génie civil et architecturaux, elle fait appel aux expériences antérieures et elle organise des séances de travail pour regrouper le tout.
- L'analyse des risques en se basant sur le jugement d'expert afin d'estimer la probabilité et l'impact des risques.
- L'évaluation en listant les causes de réussite et les causes d'échecs qu'induisent le risque en question.
- Et le traitement des risques se fait soit en utilisant la stratégie de réduction des risques ou bien l'acceptation.

# **Impact des risques politiques, financiers, environnementaux et naturels sur les activités du management des risques :**

- Les facteurs d'entrée (risques) sont partiellement liées les uns aux autres donc nous pouvons dire que l'hypothèse H1 est partiellement soutenue.

- Les facteurs d'entrée sont faiblement à moyennement liées aux fonctions du management des risques. Le risque de grève des employés et le risque du changement inopiné du délai d'exécution sont faiblement liés à la  $1^{$ ère fonction du processus « identifier » mais moyennement liés à la dernière fonction « traiter ».
- Aussi, le risque d'instabilité économique est très faiblement lié à la fonction « évaluer ».
- Puis, les risques environnementaux tels que la modification des pentes naturelles et les nuisances sonores sont faiblement liées aux fonctions « identifier » et « évaluer ». Et enfin, les risques naturels tels que l'érosion et les chutes de pierres sont faiblement liées à la fonction « évaluer ».
- D'où l'analyse du modèle proposé a permis de voir que les entreprises de construction procèdent faiblement à l'identification des risques nous remarquons aussi que les risques sont plus liés avec l'évaluation et le traitement des risques qu'avec l'identification, par contre la fonction « analyser » n'a pas de régression avec les entrées du processus.
- Nous pouvons dire d'après les réponses obtenues que l'entreprise Algérienne est plus exposée aux risques politiques qu'aux risques environnementaux, financiers ou naturels et ainsi les hypothèses H2, H4 et H5 sont soutenues contrairement à l'hypothèse H3 n'est pas soutenue.

# **Interaction entre les activités du processus de management des risques**

- Les quatre fonctions du management des risques (identifier, analyser, évaluer et traiter) interagissent entre elles et forment ainsi un cycle complet fermé. Donc ces résultats affirment les hypothèses H6, H7, H8 et H9.
- Les résultats ont montrés d'autres liaisons comme entre les fonctions « identifier » et « évaluer », une forte liaison entre les fonctions « analyser » et « traiter » et une faible liaison entre les fonctions « identifier » et « évaluer ».
- L'identification est faiblement liée à la fonction « analyser ». Les résultats montrent que le PDG de l'entreprise ainsi que les employés font appel aux expériences antérieures, font des visites sur site et revoient les plans génie civil et architecturaux afin de lister les risques identifier dans un RBS pour qu'ils soient analysés par la suite.
- La fonction analyser est fortement liée à la fonction évaluer et traiter, ceci se fait en se basant sur les listes des risques préalablement identifiés, ces derniers sont par la suite analysés afin d'estimer leur probabilité et leur impact. L'entreprise aura une meilleure vision afin de fixer des objectifs de sécurité.
- La fonction évaluer est aussi fortement liée à la dernière fonction du processus « traiter » sachant qu'elle reçoit des documents d'entrées de l'identification elle est aussi faiblement liée avec elle. Afin d'évaluer les risques identifiés et analyser, l'entreprise algérienne dresse une liste des causes d'échecs ou de réussite du projet et fait le choix des valeurs cibles pour les risques. Ces valeurs cibles vont faire l'objet de traitement, les responsables vont faire un choix de stratégie pour pouvoir atteindre justement ces valeurs cibles. Nous avons remarqué que la

réponse aux risques des entreprises algériennes repose sur la réduction ou l'acceptation du risque.

# **Effet des quatre fonctions du management des risques et la performance de l'entreprise**

- Finalement le management des risques dans l'entreprise Algérienne a une influence faible sur la performance du point de vue perspective apprentissage. Le niveau de satisfaction de l'employé sera plus élevé lors qu'il se sente en sécurité dans son entreprise du point de vue pérennité lorsqu'il voit que son entreprise gère les situations à risques, prends les bonnes décisions au moment voulu.

Sur la base de ces résultats il est recommandé à l'entreprise de construction algérienne de mettre a disposition plus de moyens humains et matériel pour mettre en place un système de management des risques. Il est nécessaire d'inclure cette nouvelle façon de penser chez les employés de l'entreprise à commencer par les hauts dirigeants.

Les travaux de recherche développés dans le cadre de cette étude apportent des contributions prometteuses en matière de mise en place des processus de management des risques dans l'entreprise. Il est difficile de terminer ce travail sans évoquer les changements et développements qui pourraient naitre suite à cette recherche, nous pouvons mentionner quelques sujets en particuliers :

- Prendre en considération la taille et l'emplacement des entreprises comme paramètre d'étude important et faire varier ces paramètres pour montrer leur influence sur le modèle théorique proposé, les travaux futures peuvent élargir leur champs de travail en considérant une plus grande diversité d'échantillons du point de vue type, taille et localisation.
- Il y a aussi une seconde limitation de l'étude car les résultats ont été relevé suite à des analyses empiriques recueillies juste par questionnaire. Une étude additionnelle qualitative, sous forme d'interview structurée ou semi-structurée aurait probablement influencé les résultats.
- Finalement ce travail de recherche a fourni des preuves concrètes de l'existence des relations causales entre les éléments du cadre proposé. Par contre, afin de vérifier la causalité entre ces facteurs, il serait préférable d'avoir davantage de preuves pour cette modélisation causales statistique. Un étude future pourrait adopter et développer une approche longitudinale pour mieux comprendre ces liens.

Il y a évidemment d'autres sujets plus complexes et intéressants qui nécessitent l'exploration et un grand défi est lancé aux futures chercheurs pour la compréhension de l'influence du RMS sur la performance de l'entreprise de construction algérienne.

# Références bibliographique

- Abdou, O. A. (1996). Managing Construction Risks. *Journal of Architectural Engineering*, *2*(1), 3–10. https://doi.org/10.1061/(ASCE)1076-0431(1996)2:1(3)
- ADJIRI, Y., & AISSANOU, R. (2018). *Management de Projet : Cas de projets de construction et de création d'entreprise sous les dispositifs ANSEJ et CNAC*. Faculté des sciences économiques, commerciales et des sciences de gestion.
- Ahmed, A., Kayis, B., & Amornsawadwatana, S. (2007). A review of techniques for risk management in projects. *Benchmarking: An International Journal*, *14*(1), 22–36. https://doi.org/10.1108/14635770710730919
- Ahmed Zaid, M., & Chertouk, Z. (2011). Contribution Performance financière et performance sociale dans les entreprises publiques algériennes, 1–15.
- Akintoye, A. S., & MacLeod, M. J. (1997). Risk analysis and management in construction. *International Journal of Project Management*, *15*(1), 31–38. https://doi.org/10.1016/S0263-7863(96)00035-X
- Amit, E., Dutta, B., & Kolhatkar, M. J. (2014). Study of Risk Management in Construction Projects. *International Journal of Management*, *5*(6), 976–6502.
- Angappa, G., Zahir, I., King-Lun, C., Lionel, F., & Thanos, P. (2015). Performance measures and metrics in outsourcing decisions: a review for research and applications. *International Journal of Production Economics*, *161*(0925–5273), 153–166.
- Antonio, B., & Gaudenzi, B. (2013). *Risk Management*. *Events Management*. https://doi.org/10.1007/978-88-470-2531-8
- Assaf, S. A., & Al-Hejji, S. (2006). Causes of delay in large construction projects. *International Journal of Project Management*, *24*(4), 349–357.
- Baaziz, A., & Khelil, M. (2006). Balanced Scorecard et Pilotage de la Performance : Cas de la Division Forage. In *Journées Scientifiques et Techniques de Sonatrach JST'7* (p. 11).
- Bassioni, Price, & Hassan. (2005). Building a conceptual framework for measuring business performance in construction: an empirical evaluation. *Construction Management & Economics*, *23*(5), 495–507.
- Benachenhou, K. A. (2019). *Approche systémique du management des risques dans l ' ingénierie géotechnique . Approche systémique du management des risques dans l ' ingénierie géotechnique . Pour une interopérabilité des acteurs dans l ' environnement algérien M me BENACHENHOU K AMIL*. Université Aboubekr Belkaid Tlemcen.
- Baba ahmed, A.N.& Megnounif, A. (2020). The impact of risk management on business performance: case of Algerian construction organizations. Innov. Infrastruct. Solut. 5, 102 (2020). https://doi.org/10.1007/s41062-020-00354-3
- Bressy, G., & Konkuyt, C. (2000). *Economie d'entreprise*. (Sirey, Ed.) (5ème).
- Breysse, D., Chaplain, M., & Jabbour P., F. (2009). Identification des risques pour les projets de construction : revue des pratiques internationales et propositions Abstract : *19ème Congrès Français de Mécanique*, 1–10.
- Chan Toong, K. (2009). Measuring performance of the Malaysian construction industry. *Construction Management and Economics*, (27), 1231–1244. https://doi.org/10.1080/01446190903233137
- Chang, T., Hwang, B., Deng, X., & Zhao, X. (2018). Identifying Political Risk Management Strategies in International Construction Projects. *Advances in Civil Engineering*, *2018*, 11.
- Chapman, R. J. (2001). The controlling influences on effective risk identification and assessment for construction design management. *International Journal of Project Management*, *19*, 147–160.
- Chen, L. E. (2007). *Linking knowledge management to organisational business performance in construction*. Griffith university gold goast campus.
- Cooper, D. F., Stephen, G., Geoffrey, R., & Phil Walker Gopal, M. (2005). *Project Risk Management Guidelines*. *John Wiley & Sons Ltd,*. https://doi.org/10.1016/j.patrec.2005.01.006
- Darnall, R., & Preston, J. M. (2010). *Project management from simple to complex.*
- Donnadieu, G., Durand, D., Neel, D., Nunez, E., & Saint-Paul, L. (2003). L'Approche systémique : de quoi s'agit-il ?, 1–11.
- Dwight, R. (1999). Searching for real maintenance performance measures. *Journal of Quality in Maintenance Engineering*, *5*(3), 258–275. https://doi.org/10.1108/13552519910282728
- Ebondo Wa Mandzila, E., & Zéghal, D. (2009). Management des risques de l'entreprise : ne prenez pas le risque de ne pas le faire ! *La Revue Des Sciences de Gestion*, *3*. https://doi.org/10.3917/rsg.237.0005
- Farina, L., Danesi, E., Travaglini, A., Mancini, M., & Trucco, P. (2018). Integration of Constructability and Project Risk Management. *Management and Industrial Engineering*. https://doi.org/10.1007/978-3-319-58409-6
- Flanagan, R., & Norman, G. (1993). *Risk management and construction*. Blackwell Scientific. Retrieved from https://www.wiley.com/en-us/Risk+Management+and+Construction-p-9780632028160
- Gajewska, E., & Ropel, M. (2011). *Risk Management Practices in a Construction Project – a case study*. *Publications Library of Chalmers University of Technology*. https://doi.org/10.2469/cp.v1999.n3.2
- Gamil, Y., & Rahman, A. I. (2017). Identification of Causes and Effects of Poor Communication in Construction Industry : A Theoretical Review. *Emerging Science Jounal*, *1*(4), 239–247. https://doi.org/10.28991/ijse-01121
- Grüning, M. (2002). *Performance-measurement-systeme – Messung und Steuerung von Unternehmensleistung. Dissertation*. (Springer-Verlag, Ed.) (illustrée).
- Hamzaoui, F. (2015). *Management des risques dans la construction dans l'environnement algérien : Intégration de la méthodologie RBS dans l'approche par le REX*. Aboubekr Belkaid, Tlemcen.
- Hockert, K. (2001). Corporate Sustainability Management, Towards Controlling Corporate Ecological and Social Sustainability. In *in Proceedings of Greening of Industry Network Conference, January 21-24*. Bangkok.
- ISO/CEI Guide 51. (2014). Aspects liés à la sécurité Principes directeurs pour les inclure dans les normes.
- ISO/CEI Guide 73. (2009). Management du risque Vocabulaire.
- Ittner, C. D., & Larcker, D. F. (1998). Are Nonfinancial Measures Leading Indicators of Financial Performance ? An Analysis of Customer Satisfaction. *Journal of Accounting Research*, *36*, 36.
- Jafari, M., Chadegani, A. A., & Biglari, V. (2011). Effective risk management and company 's performance : Investment in innovations and intellectual capital using behavioral and practical approach. *Journal of Economics and International Finance*, *3*(15), 780–786. https://doi.org/10.5897/JEIF11.123
- Kagioglou, M., Cooper, R., & Aouad, G. (2001). Performance management in construction: a conceptual framework. *Construciton Management & Economics*, *19*(1), 85–95.
- Kaplan, R. S., & Norton, D. P. (1996). *Translating strategy into action the balanced scorecard*.
- Kopecká, N. (2018). A Literature Review of Financial Performance Measures and Value Relevance. *Springer Proceedings in Business and Economics*. https://doi.org/10.1007/978-3-319-68762-9\_42
- Kot, S., & Dragon, P. (2015). Business Risk Management in International Corporations. *Procedia Economics and Finance*, *27*(15), 102–108. https://doi.org/10.1016/S2212- 5671(15)00978-8
- Lehtiranta, L. (2011). Relational Risk Management in Construction Projects: Modeling the Complexity. *Leadership and Management in Engineering*, *11*(2), 141–154. https://doi.org/10.1061/(ASCE)LM.1943-5630.0000114
- Lichtenstein, S. (1996). Factors in the selection of a risk assessment method. *Information Management & Computer Security*, *4*(4), 20–25. https://doi.org/10.1108/09685229610130503
- Liu, J., Li, B., Lin, B., & Nguyen, V. (2007). Key issues and challenges of risk management and insurance in China's construction industry. *Industrial Management & Data Systems*, *107*(3), 382–396. https://doi.org/10.1108/02635570710734280
- Lmoussaoui, H., & Jamouli, H. (2015). A new method for Project risk identification : Case study of a real construction project. *International Journal of Enhanced Research in Management & Computer Applications*, *4*(1), 17–22.
- Lyons, T., & Skitmore, M. (2004). Project Risk Management in the Queensland Engineering Construction Industry: a Survey. *International Journal of Project Management*, *22*(1), 51–61.
- Mazouni, M. (2008). *Thèse Pour une Meilleure Approche du Management des Risques :* Nancy.
- Megnounif, A., & Kara Zaitri, D. (2010). Résumé. In *L'approche systémique et l'analyse des risques. Cas des systèmes hydrauliques de la wilaya de Tlemcen* (p. 10).
- Mehdizadeh Rasool. (2012). *Dynamic and multi-perspective risk management of construction projects using tailor-made Risk Breakdown Structures*. *PhD Thesis*. Université Bordeaux 1.
- Mohammed, H. K., & Knapkova, A. (2016). The Impact of Total Risk Management on Company's Performance. *Procedia - Social and Behavioral Sciences*, *220*(March), 271– 277. https://doi.org/10.1016/j.sbspro.2016.05.499
- Neely, A., Gregory, M., & Platts, K. (2005). Performance measurement system design : A literature review and research agenda. *International Journal of Operations & Production Management*, *25*(12), 1228–1263. https://doi.org/10.1108/01443570510633639
- NF ISO 31000. (2010). *Management du risque Principes et lignes directrices* (Vol. 33).
- Nieto-Morote, A., & Ruz-Vila, F. (2011). A fuzzy approach to construction project risk assessment. *International Journal of Project Management*, *29*(2), 220–231. https://doi.org/10.1016/j.ijproman.2010.02.002
- Nnadi, E. O. E., Enebe, E. C., & Ugwu, O. O. (2018). Evaluating the Awareness Level of Risk Management amongst Construction Stakeholders in Nigeria. *International Journal of Construction Engineering and Management*, *7*(1), 47–52. https://doi.org/10.5923/j.ijcem.20180701.05
- Nudurupati, S., Arshad, T., & Turner, T. (2007). Performance measurement in the construction industry: An action case investigating manufacturing methodologies. *Computers in Industry*, *58*(2007), 667–676. https://doi.org/10.1016/j.compind.2007.05.005
- PERRY, J., & HAYES, R. (1985). RISK AND ITS MANAGEMENT IN CONSTRUCTION PROJECTS. *Proceedings of the Institution of Civil Engineers*, *78*(3), 499–521. https://doi.org/10.1680/iicep.1985.859
- Project Management Institute. (2008). *Guide Du Corpus Des Connaissances En Management De Projet*. Retrieved from www.pmi.org
- Renaud, A., & Berland, N. (2007). Mesure de la performance globale des entreprises. *28Ème Congrès*, 1–23.
- Renuka, S. M., Umarani, C., & Kamal, S. (2014). A Review on Critical Risk Factors in the Life Cycle of Construction Projects. *Journal of Civil Engineering Research*, *4*(2A), 31–36. https://doi.org/10.5923/c.jce.201401.07
- Rezakhani, P. (2012). CLASSIFYING KEY RISK FACTORS IN CONSTRUCTION. *BULETINUL INSTITUTULUI POLITEHNIC DIN IAŞI*, *2*(LXII), 12.
- Rolstadas, A. (1998). Enterprise performance measurement. *International Journal of Operations & Production Management*, *18*(9/10), 989–999. https://doi.org/10.1108/01443579810225577
- Sayegh, S. M. El. (2014). Project risk management practices in the UAE construction industry. *International Journal of Project Organisation and Management*, *6*(1/2), 121. https://doi.org/10.1504/IJPOM.2014.059748
- Serpell, A., Ferrada, X., Rubio, L., & Arauzo, S. (2015). Evaluating Risk Management Practices in Construction Organizations. *Procedia - Social and Behavioral Sciences*, *194*(October), 201–210. https://doi.org/10.1016/j.sbspro.2015.06.135
- Shen, L. Y., Wu, G. W. C., & Ng, C. S. K. (2001). Risk assessment for construction joint ventures in China. *Journal of Construction Engineering and Management*, *172*(1), 76– 81.
- Sohrabinejad, A., & Rahimi, M. (2015). Risk Determination, Prioritization, and Classifying in Construction Project Case Study: Gharb Tehran Commercial-Administrative Complex. *Journal of Construction Engineering*, *2015*, 1–10. https://doi.org/10.1155/2015/203468
- Sorrill, C. M., Cooper, D., & Chapman, C. (1987). Risk Analysis for Large Projects: Models, Methods and Cases. *The Journal of the Operational Research Society*, *38*(12), 1217. https://doi.org/10.2307/2582754
- Supizet, J. (2002). Total Balanced Scorecard, un pilotage aux instruments. *L'Informatique Professionnelle*, *209*, 15–20.
- Tah, J. H. M., & Carr, V. (2000). A proposal for construction project risk assessment using fuzzy logic. *Construction Management and Economics*, *18*(4), 491–500. https://doi.org/10.1080/01446190050024905
- Taillandier, F. (2009). *La notion de risque comme clef du pilotage d'un parc patrimonial immobilier*. Université de Savoie. Retrieved from https://tel.archives-ouvertes.fr/tel-00427702
- Tam, V. W. Y., & Shen, L. Y. (2012). Risk Management for Contractors in Marine Projects. *Organisation, Technology and Management in Construction. An International Journal*, *2007*, 403–410. https://doi.org/10.5592/otmcj.2012.1.5
- Tummala, V. M. R., & Burchett, J. F. (1999). Applying a risk management process (RMP) to manage cost risk for an EHV transmission line project. *International Journal of Project Management*, *17*, 223–235. Retrieved from http://www.sciencedirect.com/science/article/pii/S0263786398000386
- Violante, A., Dominguez, C., & Paiva, A. (2018). Risk Management in Construction Projects : Are Small Companies Prepared ? *MOJ Civil Engineering*, *4*(1), 1–7. https://doi.org/10.15406/mojce.2018.04.00090
- Ward, S., & Chapman, C. (2003). *Project Risk Management - Processes, Techniques and Insights*.
- Winch, G. M. (2002). *Managing construction project, An information processing approach* (Blackwell).
- Yadav, N. (2017). PERFORMANCE MANAGEMENT & MEASUREMENT IN HR AND PAYROLL. *International Journal of Management*, *8*(6), 76–80.
- Yang, C., Chuang, S., & Huang, R. (2009). Expert Systems with Applications Manufacturing

evaluation system based on AHP / ANP approach for wafer fabricating industry, *36*, 11369–11371. https://doi.org/10.1016/j.eswa.2009.03.023

- Žaneta Ilmete, O., Juris Binde, O., Borzovs, J., Brūna, I., EDorrenberg, F., Jerzy Kisielnicki, I., … Sloka, B. (2014). Scientific Committee – Editorial Board Project Management Development – Practice and Perspectives. In *Conference Proceedings. Riga*.
- Zeng, J., An, M., & John Smith, N. (2007). Application of a fuzzy based decision making methodology to construction project risk assessment. *International Journal of Project Management*, *25*(6), 589–600. https://doi.org/10.1016/j.ijproman.2007.02.006

Zulqarnain, I. (2014). Risk Management in Civil Engineering Projects. *ResearchGate*.

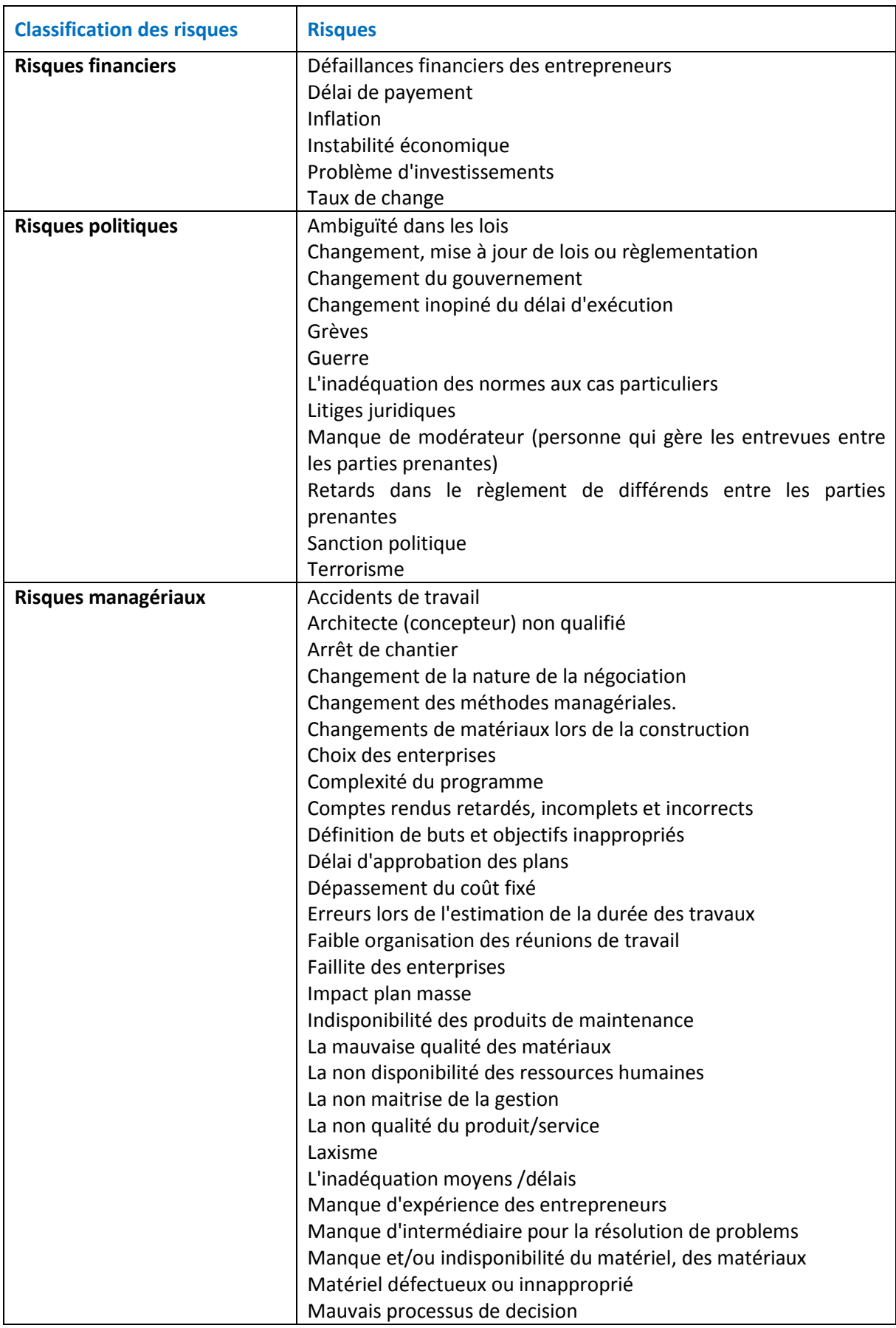

# Annexe A Liste non exhaustive des risques

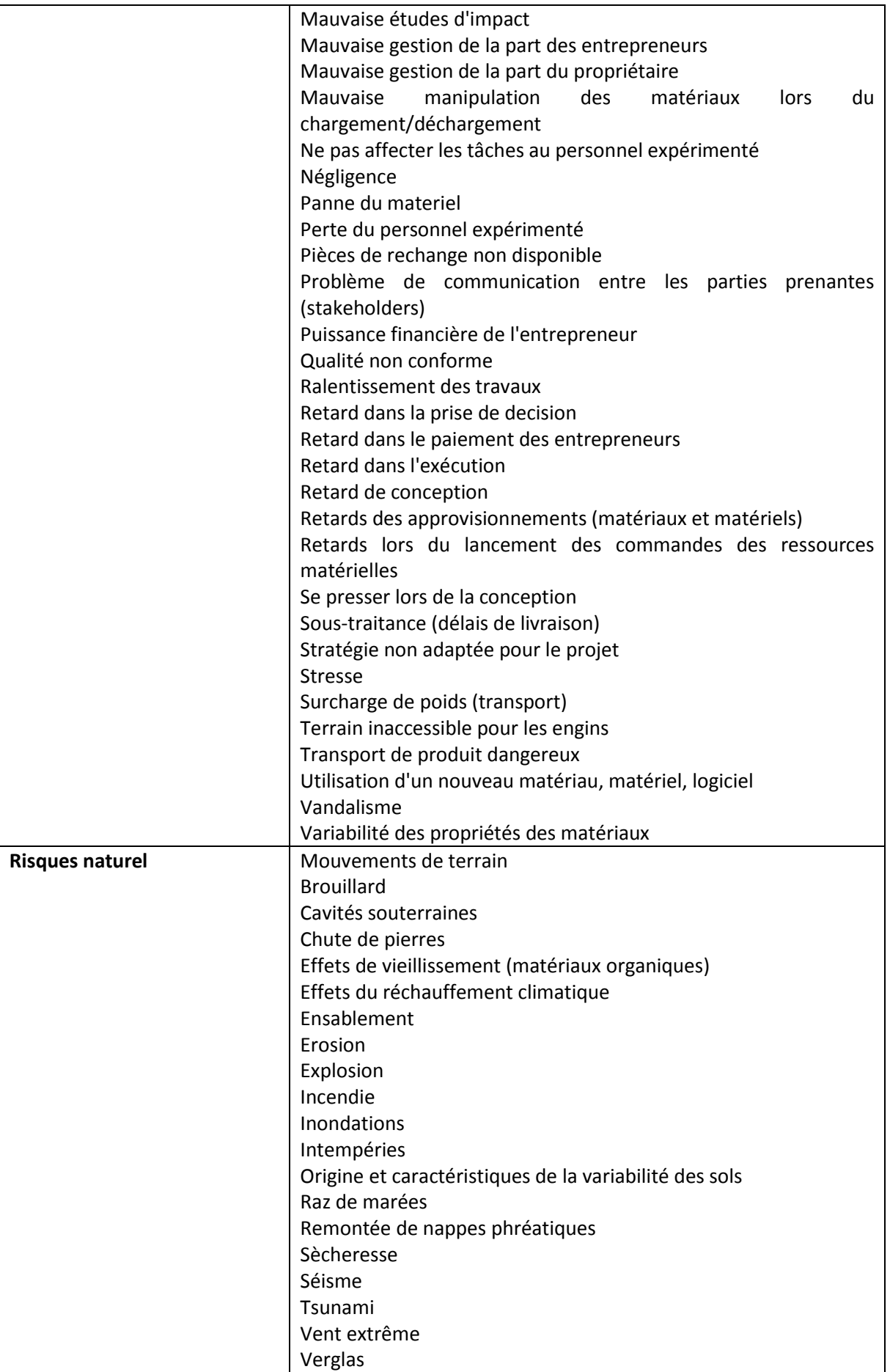

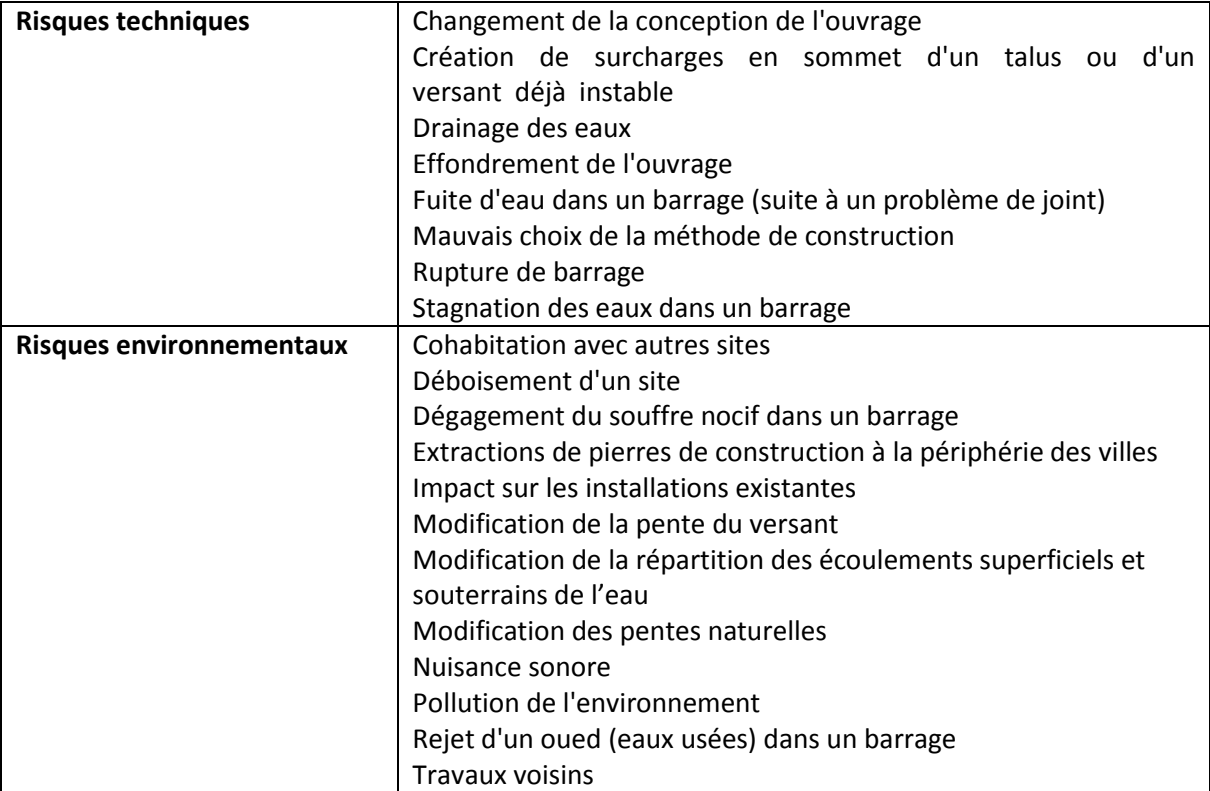

# Annexe B Questionnaire pour les entreprises

# **Faculté de technologie Département de Génie Civil Doctorat Management des risques dans la construction**

#### **Questionnaire à but académique**

# **Enquête sur les pratiques du management des risques et son impact sur la performance des entreprises de construction Algériennes**

#### **Qui somme nous ? Quel est notre but ?**

Dans le cadre du doctorat en management des risques, de l'Université AboubakrBelkaid-Faculté de Technologie- Tlemcen, sous la direction du professeur Abdellatif Megnounif, nous visons à déterminer les pratiques du management des risques dans les entreprises de construction.

Notre but est d'obtenir vos points de vue sur ce sujet afin d'évaluer et tester l'effet des techniques de management des risques (MR) sur la performance de votre entreprise. Il faut noter que les résultats de cette enquête seront anonymes, à caractères purement académiques. Si vous voulez plus de détails, d'éclaircissements ou émettre une remarque, il est possible de me contacter par e-mail : [narimenebaba@gmail.com](mailto:narimenebaba@gmail.com)

#### **A qui s'adresse notre questionnaire ?**

Aux professionnels du secteur de la construction à savoir : le PDG, les directeurs, les chefs de services, les ingénieurs QHSE. Toutes personnes ayant recours au management des risques de près ou de loin.

#### **Section 1 : Renseignements Généraux**

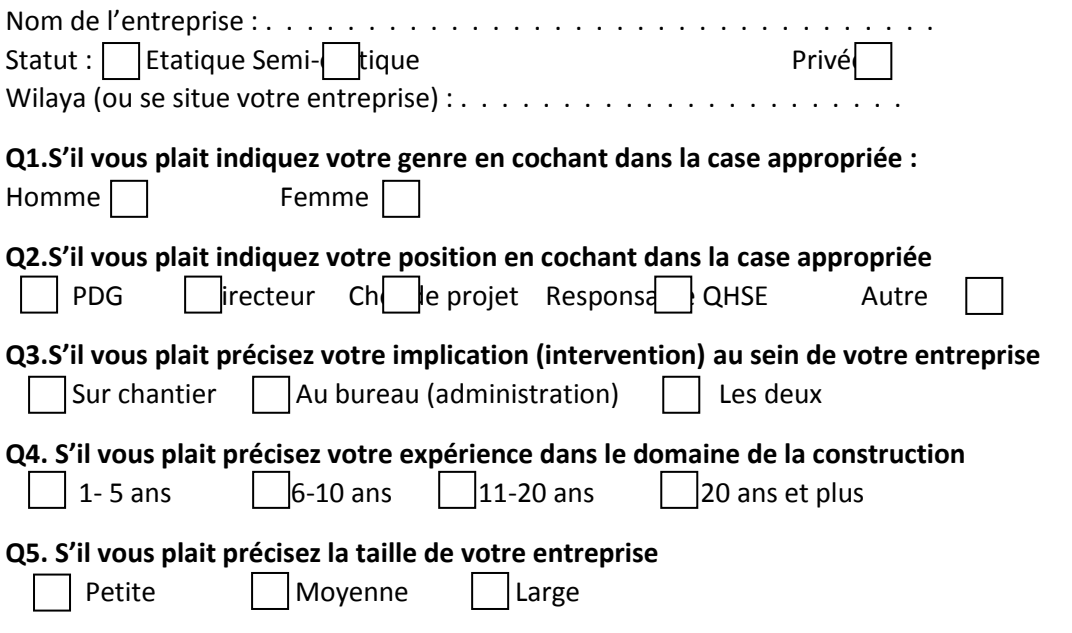

# **Section 2 : Les risques**

**Q6.S'il vous plait veuillez donner votre avis sur l'existence des risques financiers dans votre entreprise, en encerclant le numéro correspondant.**

# **L'échelle de notation (Likert)**

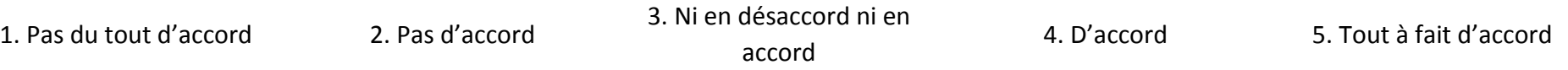

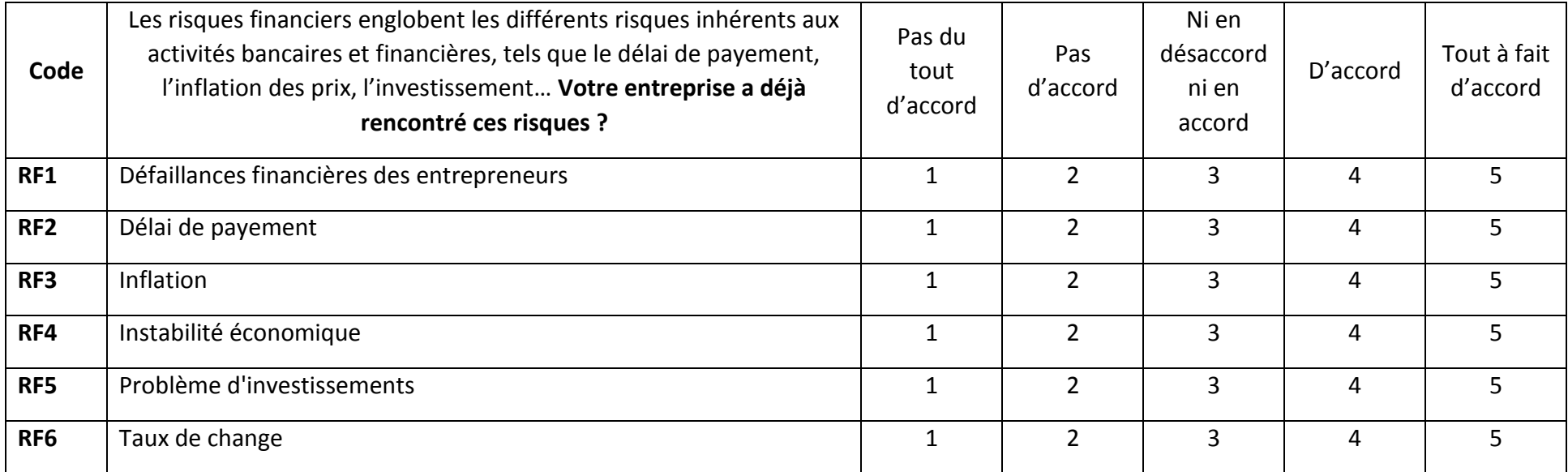

# **Q7.S'il vous plait veuillez donner votre avis sur l'existence des risques politiques dans votre entreprise, en encerclant le numéro correspondant.**

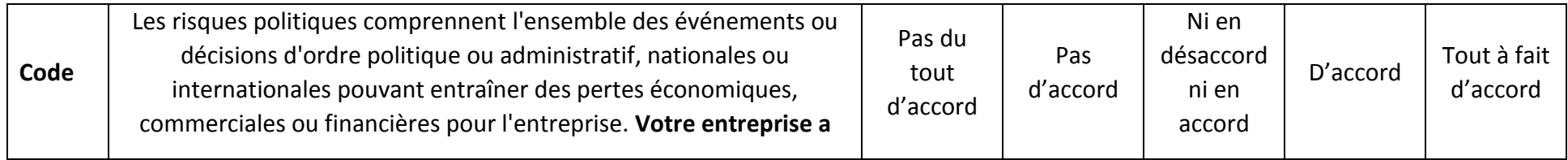

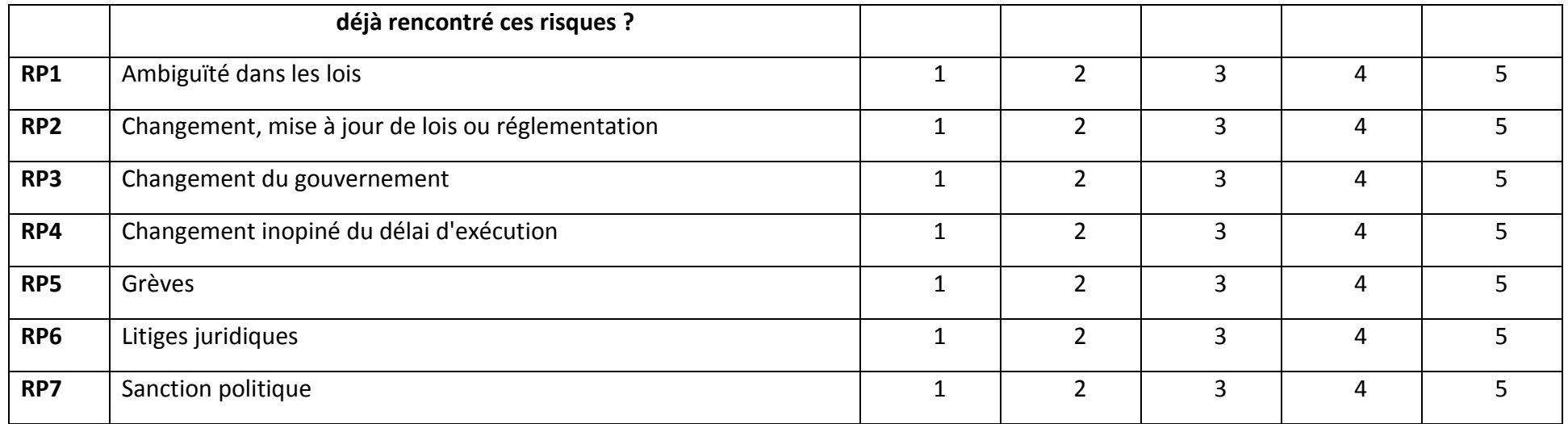

# **Q8.S'il vous plait veuillez donner votre avis sur l'existence des risques managériaux dans votre entreprise, en encerclant le numéro correspondant.**

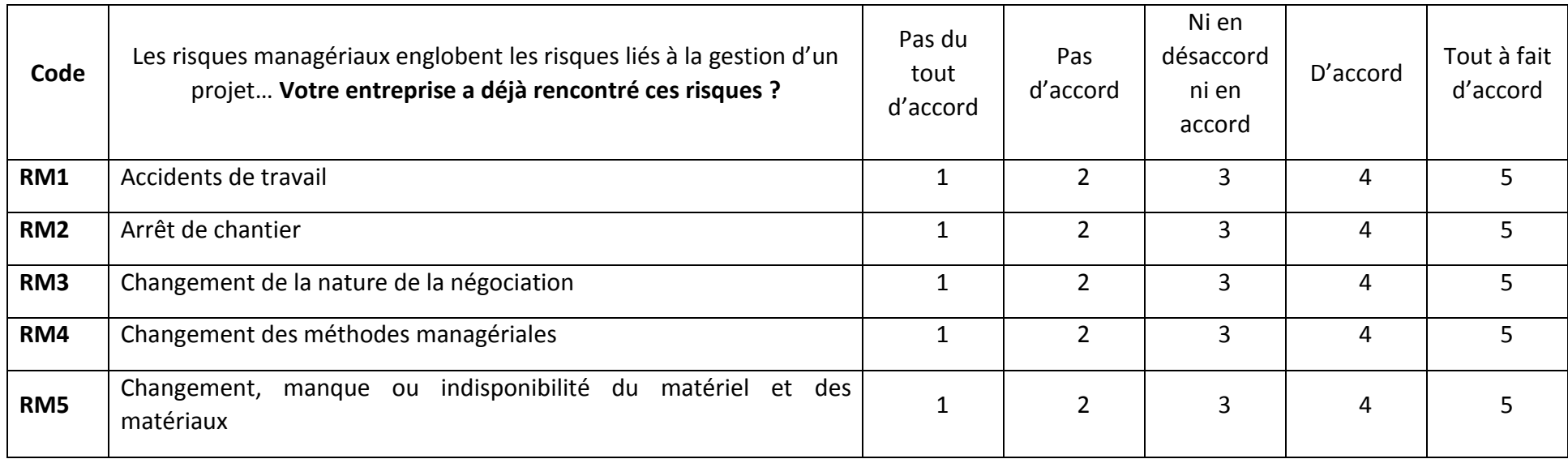

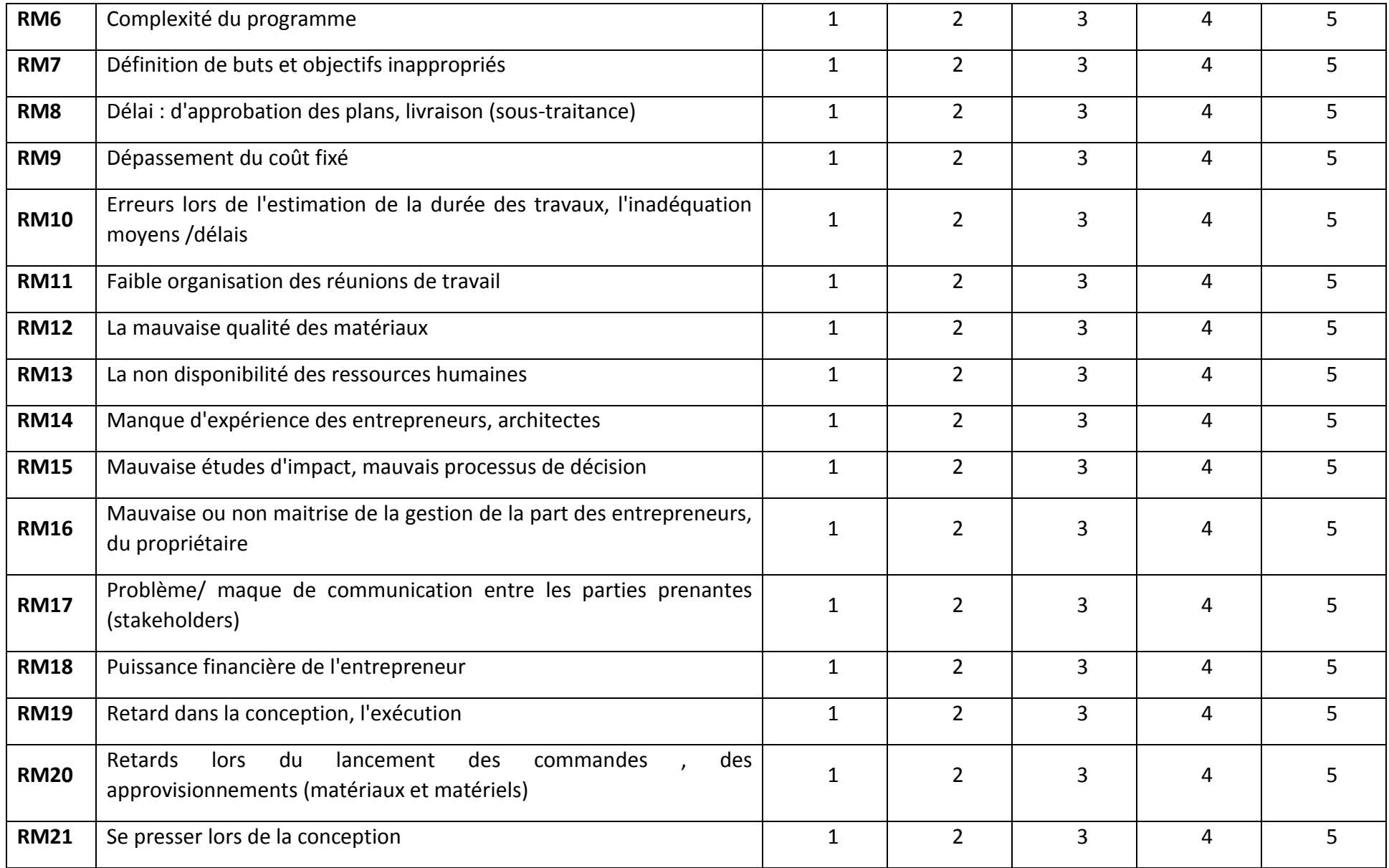

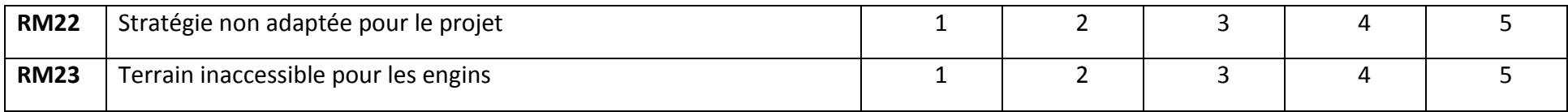

# **Q9. S'il vous plait veuillez donner votre avis sur l'existence des risques naturels dans votre entreprise, en encerclant le numéro correspondant.**

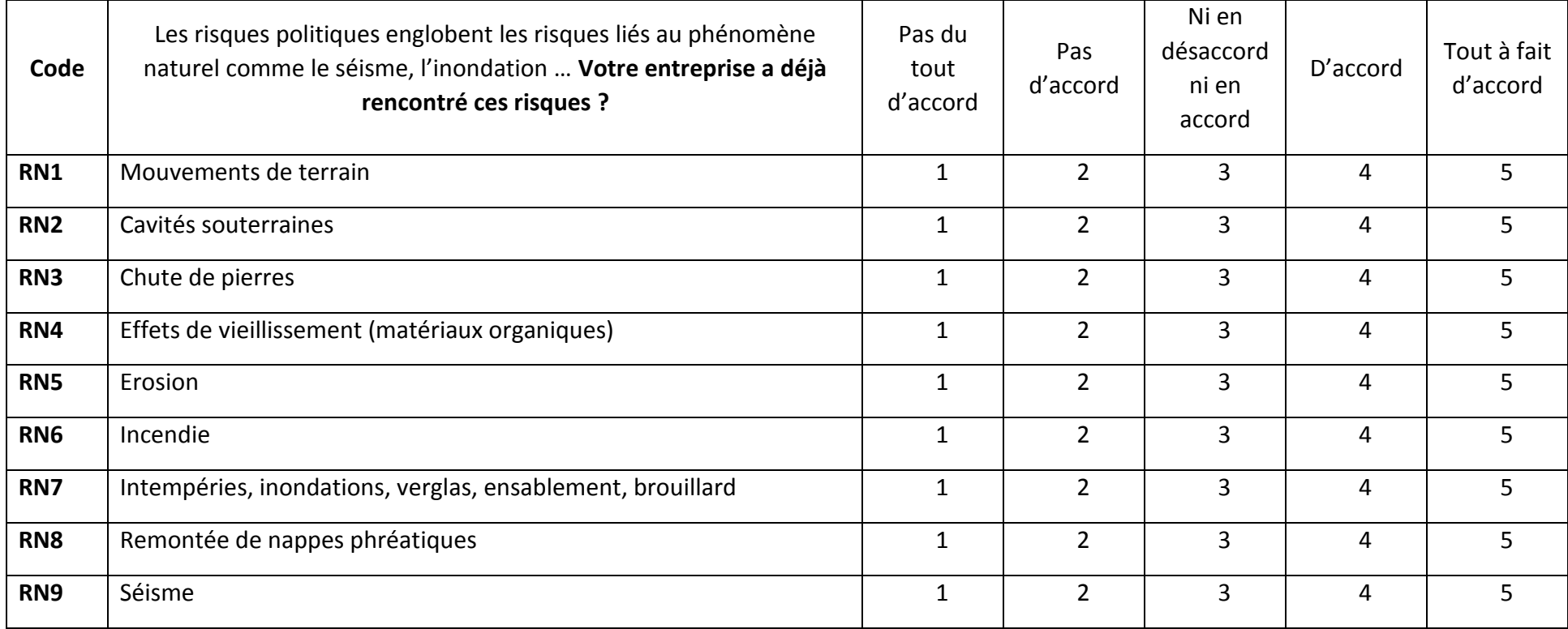

# **Q10.S'il vous plait veuillez donner votre avis sur l'existence des risques techniques dans votre entreprise, en encerclant le numéro correspondant.**

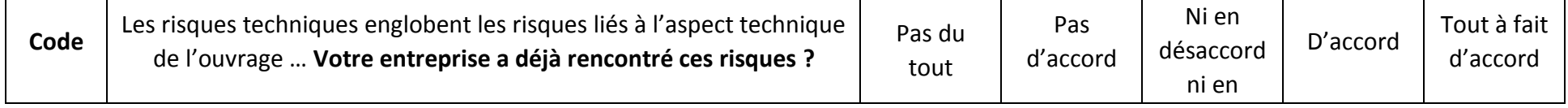

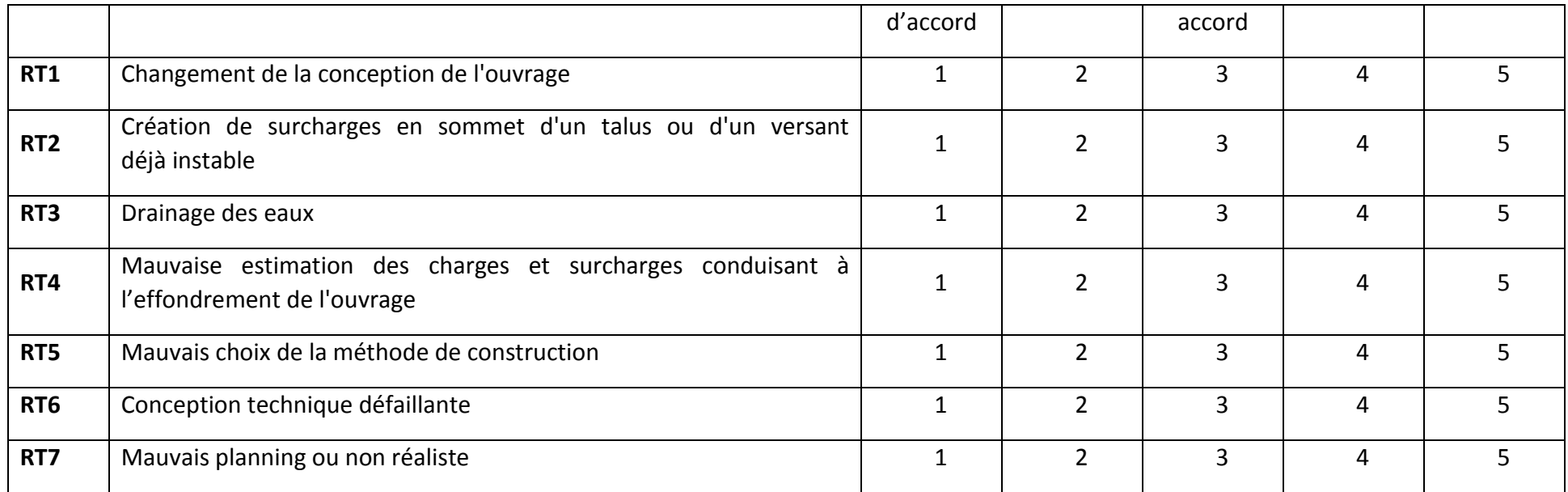

**Q11.S'il vous plait veuillez donner votre avis sur l'existence des risques environnementaux dans votre entreprise, en encerclant le numéro correspondant.**

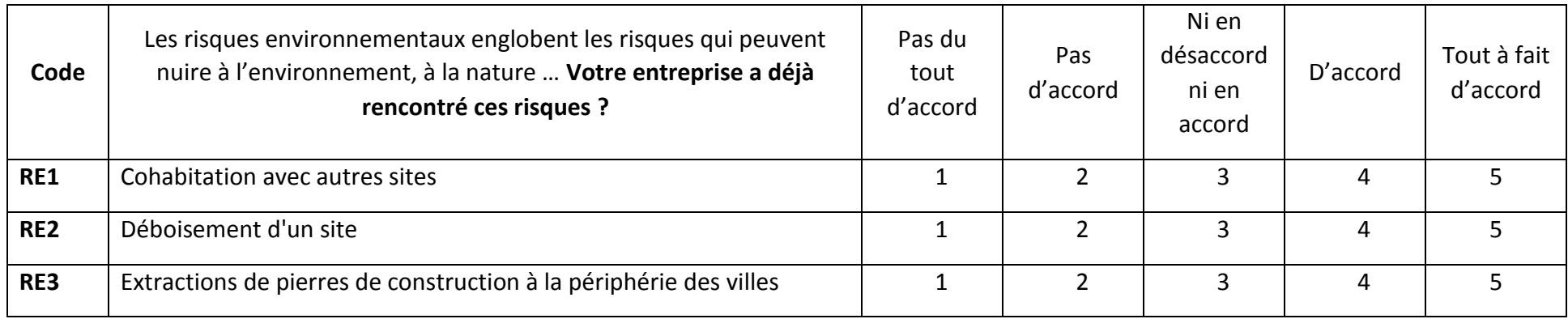

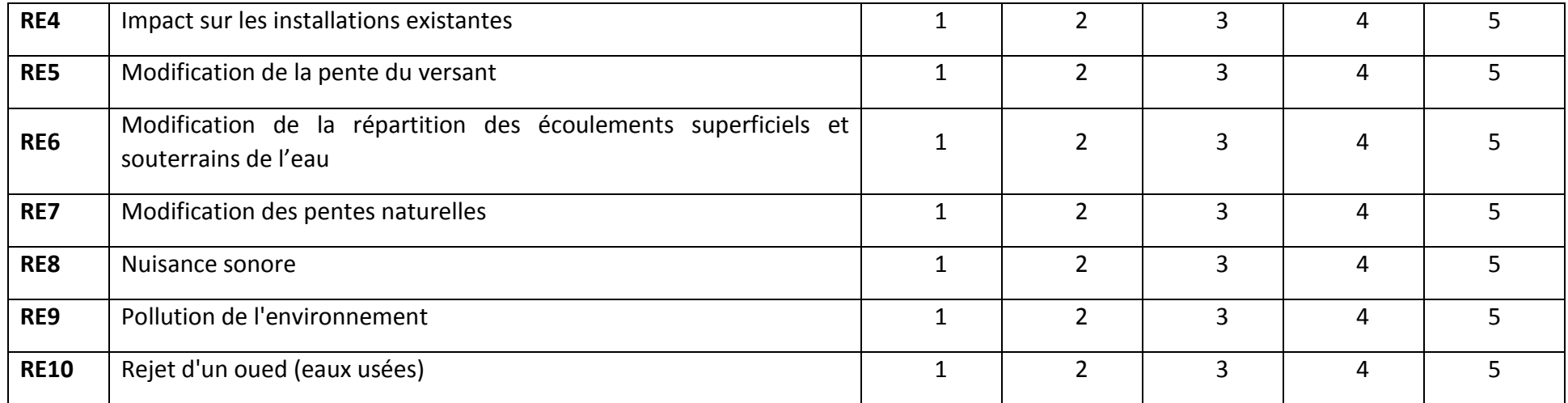

# **Section 3 : Les pratiques du management des risques**

**Q12. S'il vous plaît indiquer vos opinions sur le niveau actuel et le niveau d'importance des pratiques de la fonction « Identifier les risques », en fonction de leur contribution positive pour le bon fonctionnement de votre entreprise, en encerclent le numéro correspondant :**

## **L'échelle de notation (Likert) :**

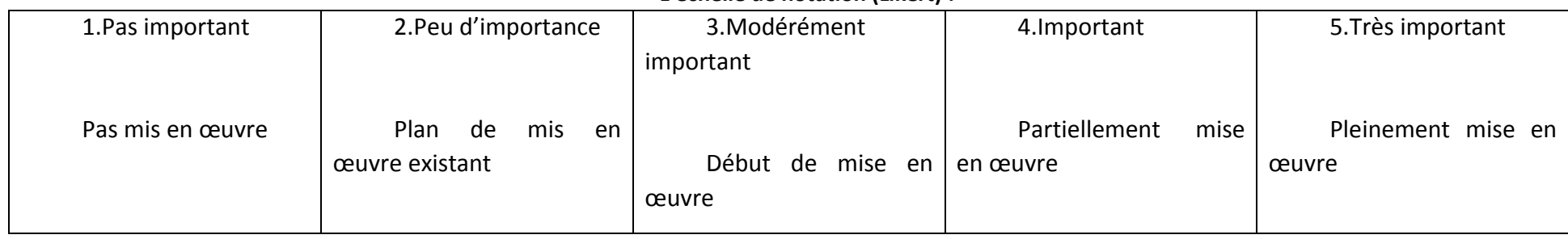

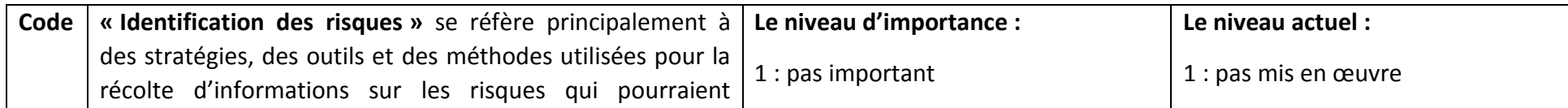

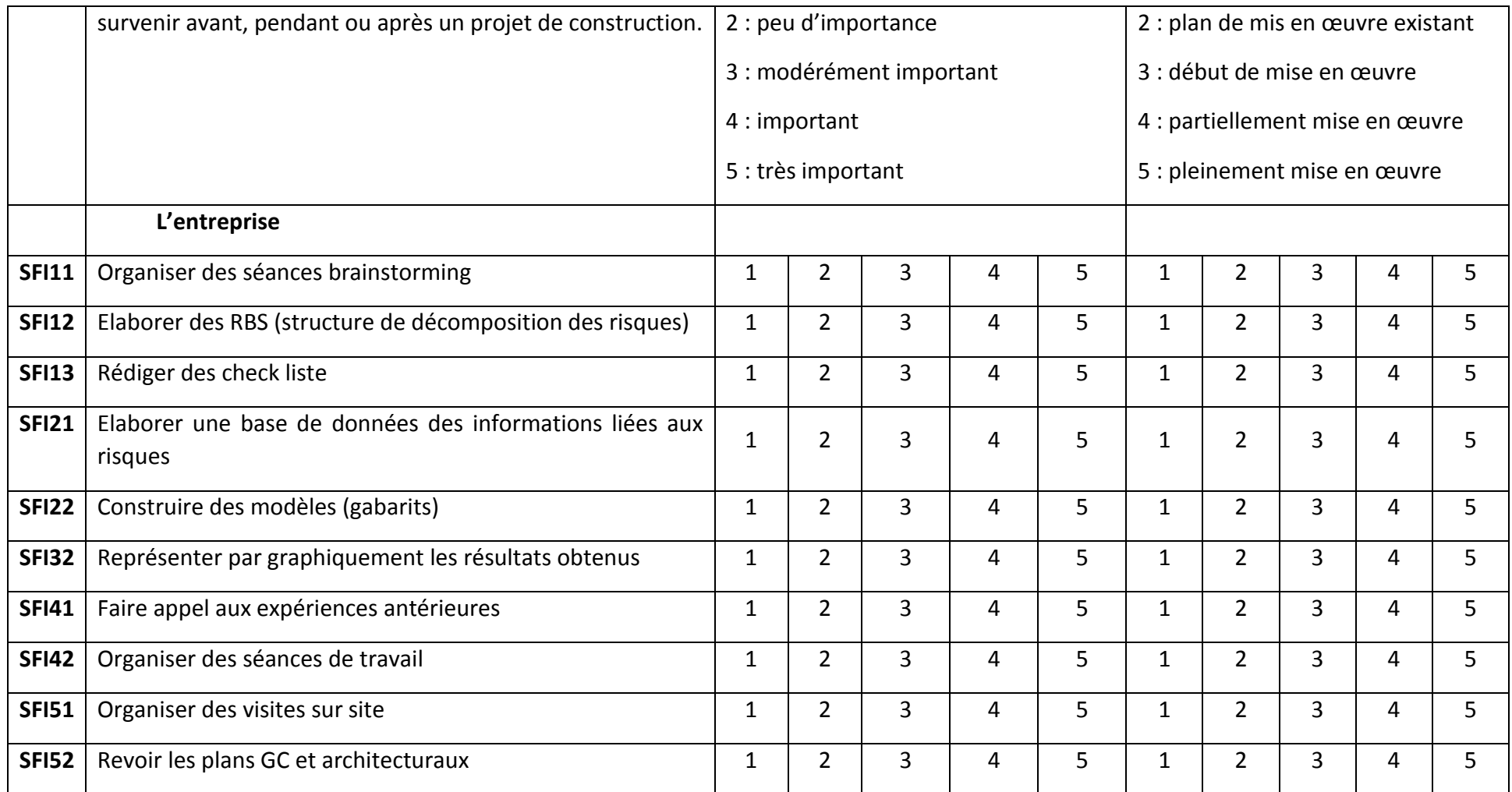

**Q13. S'il vous plaît indiquer vos opinions sur le niveau actuel et le niveau d'importance des pratiques de la fonction « Analyser les risques », en fonction de leur contribution positive pour le bon fonctionnement de votre entreprise, en encerclent le numéro correspondant :**

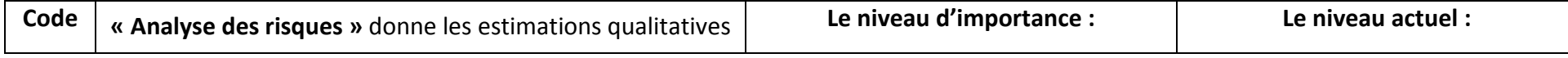

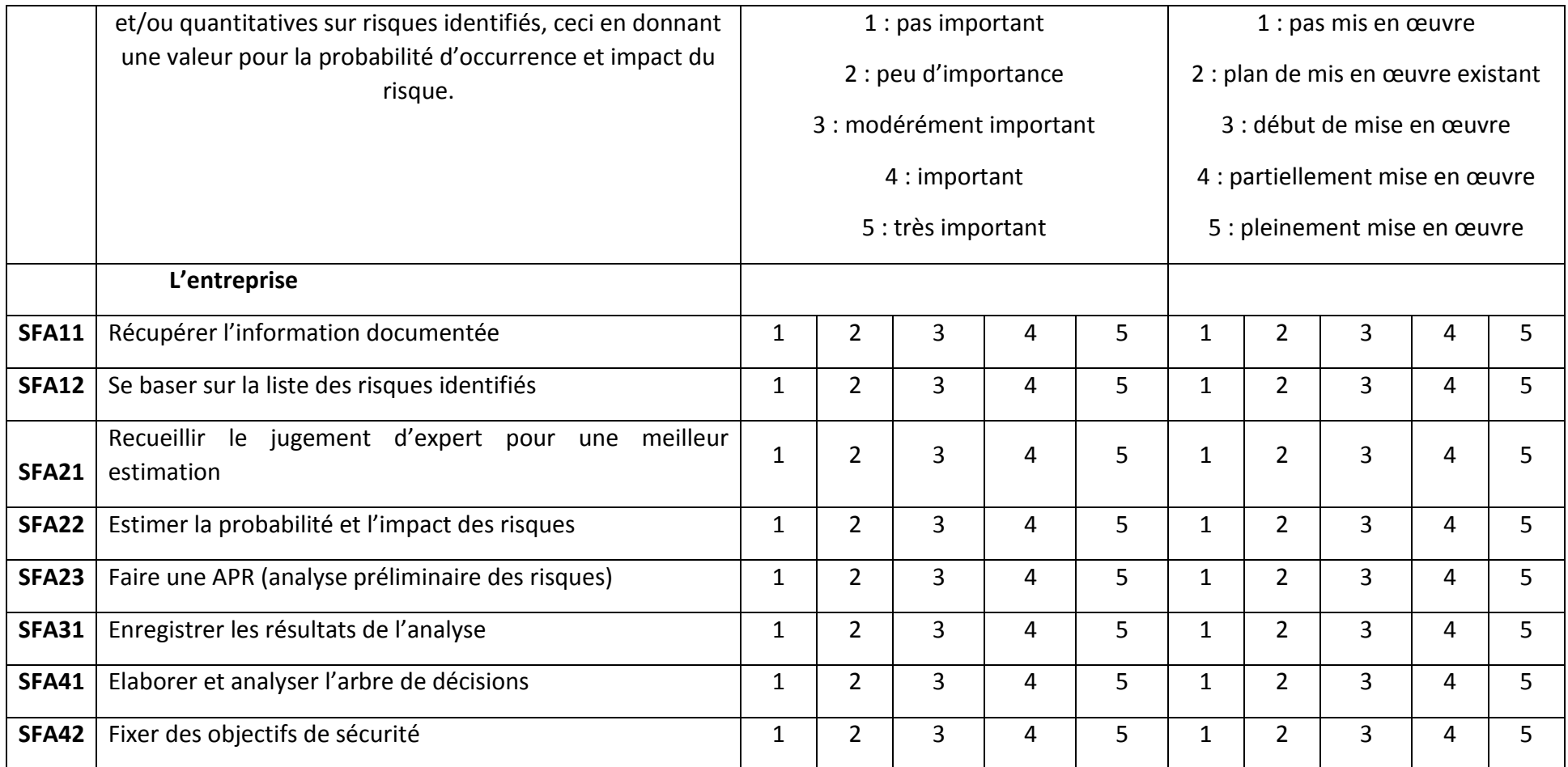

**Q14. S'il vous plaît indiquer vos opinions sur le niveau actuel et le niveau d'importance des pratiques de la fonction « Evaluer les risques », en fonction de leur contribution positive pour le bon fonctionnement de votre entreprise, en encerclent le numéro correspondant :**

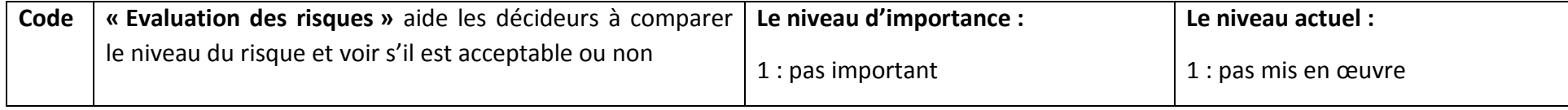

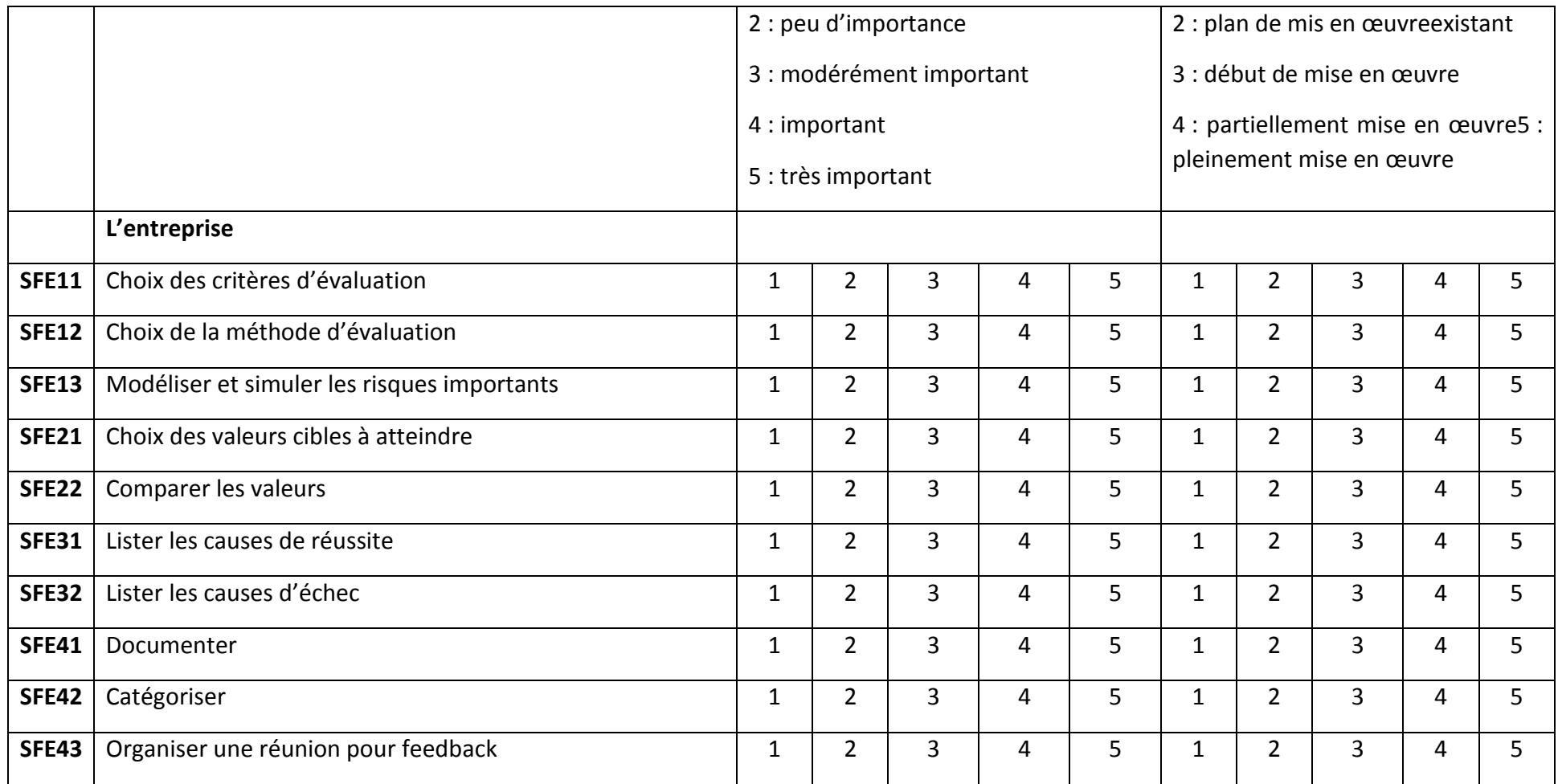

**Q15. S'il vous plaît indiquer vos opinions sur le niveau actuel et le niveau d'importance des pratiques de la fonction « traiter les risques », en fonction de leur contribution positive pour le bon fonctionnement de votre entreprise, en encerclent le numéro correspondant :**

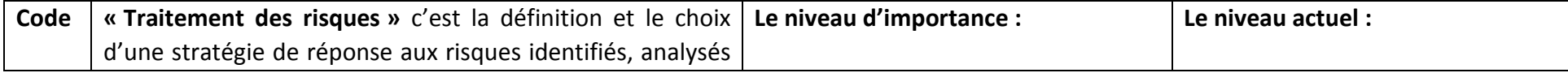

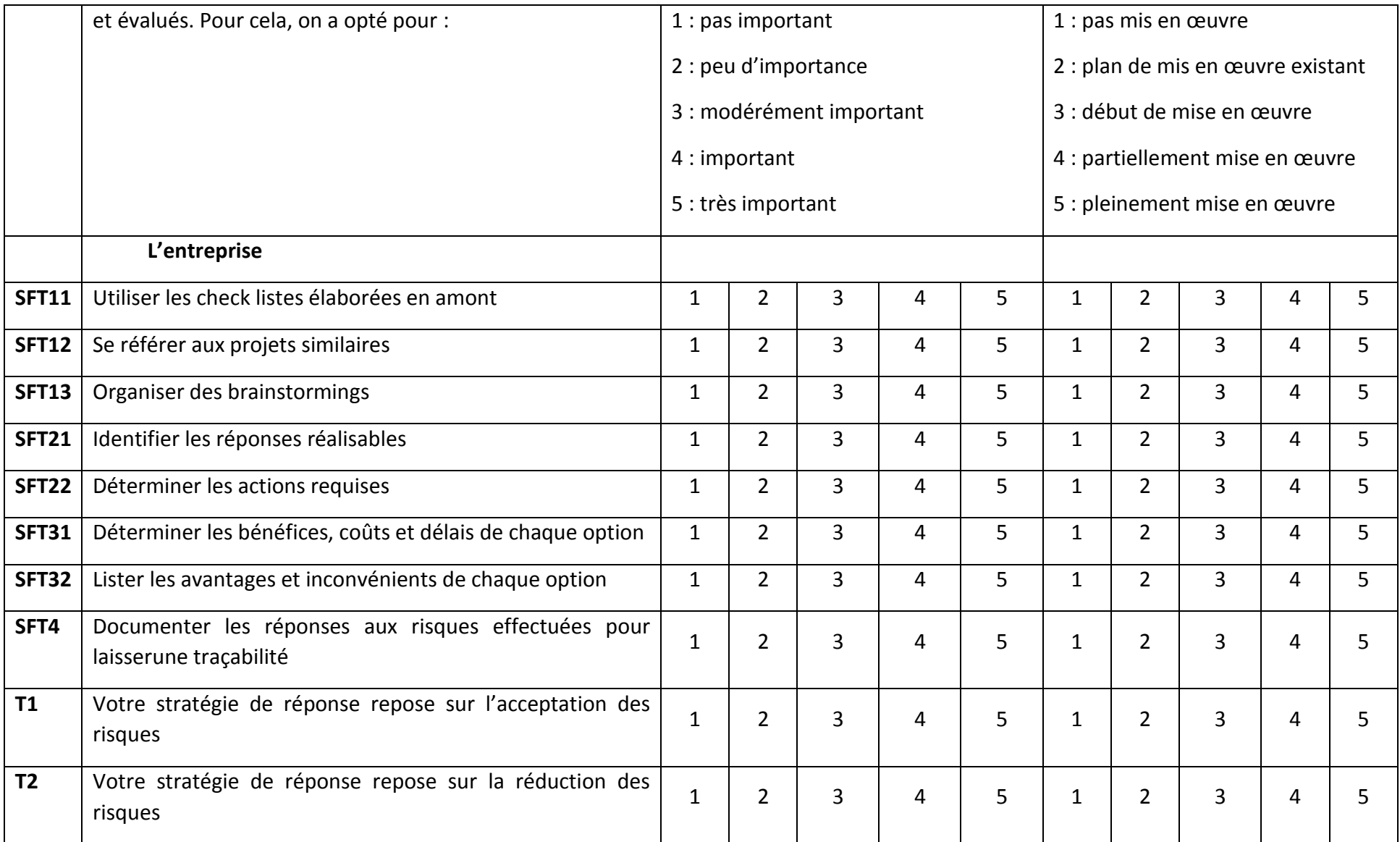

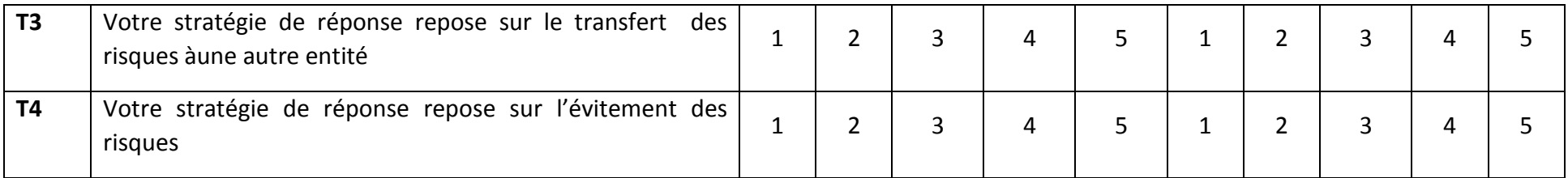

## **Section 3 : Les indicateurs de performance**

**Q16.Au meilleur de votre connaissance, veuillez encercler le chiffre qui correspond au niveau auquel votre entreprise se trouve par rapport aux concurrents immédiats au niveau national (Algérie)** 

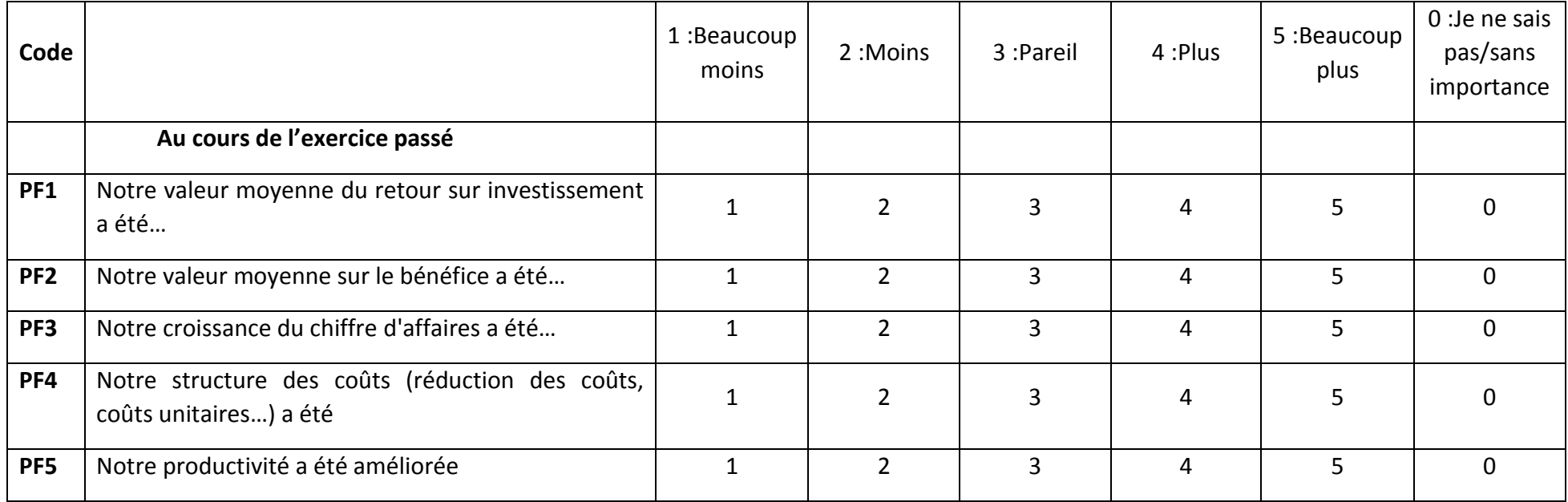

**Q17.Au meilleur de votre connaissance, veuillez encercler le chiffre qui correspond au niveau auquel votre entreprise se trouve par rapport aux concurrents immédiats au niveau national (Algérie)** 

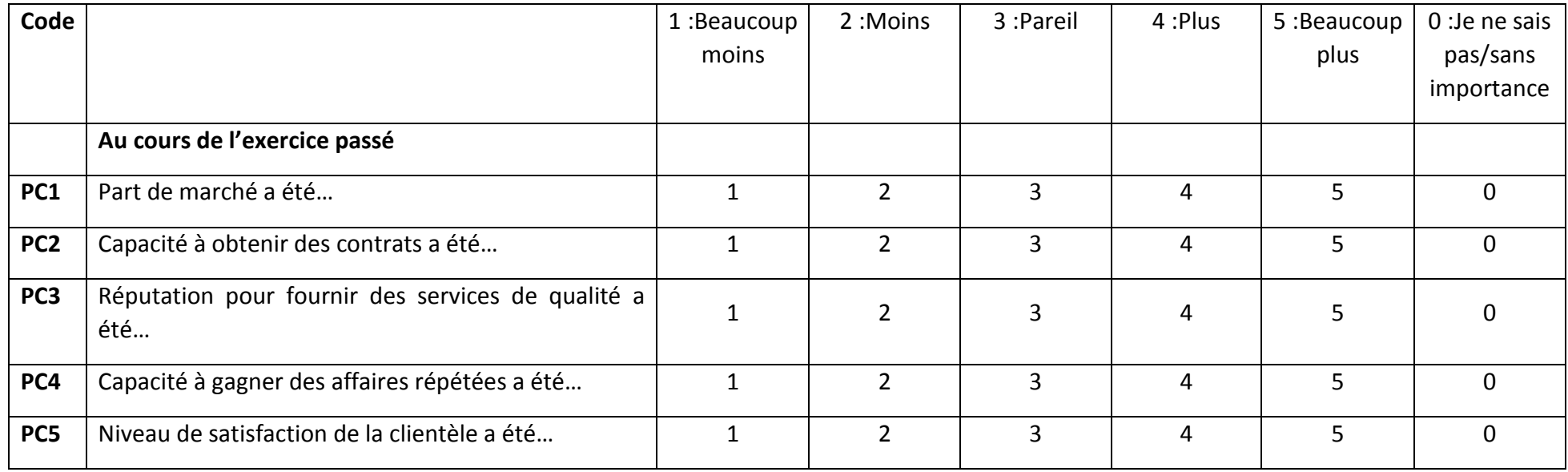

**Q18.Au meilleur de votre connaissance, veuillez encercler le chiffre qui correspond au niveau auquel votre entreprise se trouve par rapport aux concurrents immédiats au niveau national (Algérie)** 

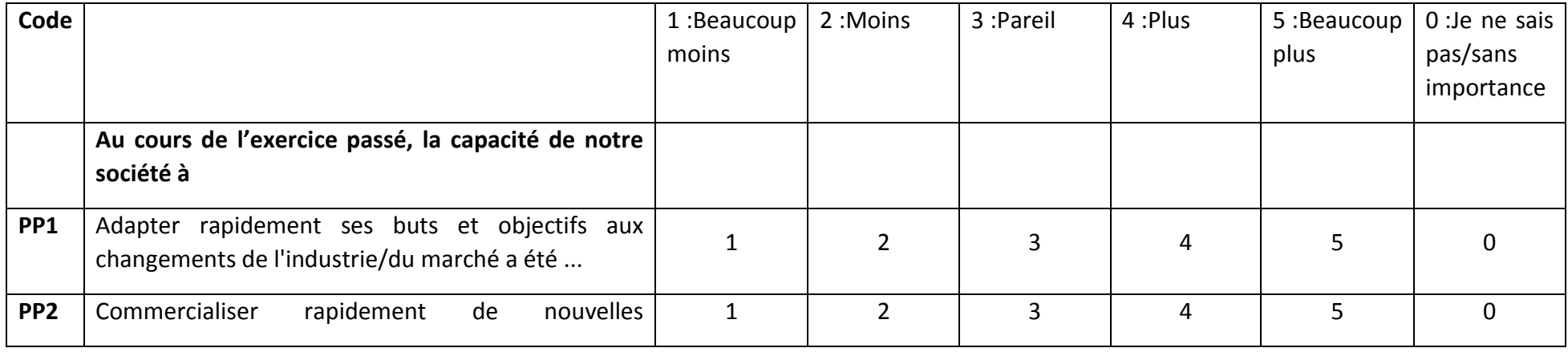

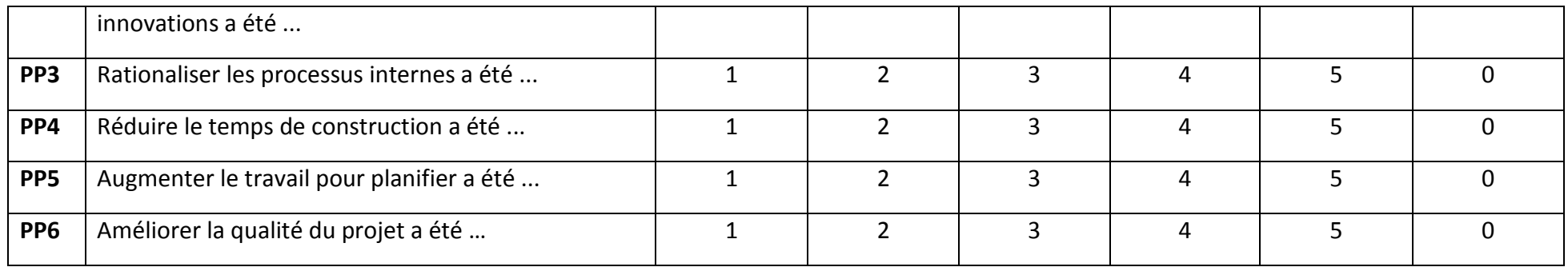

**Q19.Au meilleur de votre connaissance, veuillez encercler le chiffre qui correspond au niveau auquel votre entreprise se trouve par rapport aux concurrents immédiats au niveau national (Algérie)** 

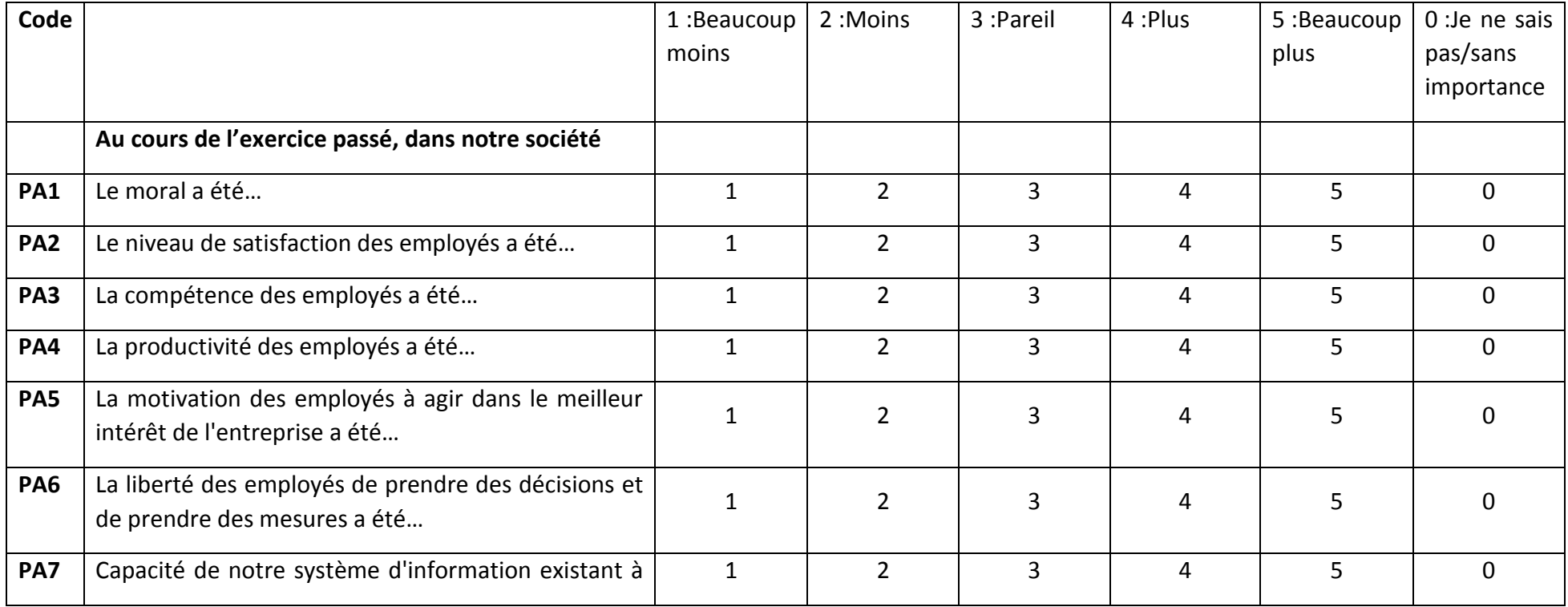

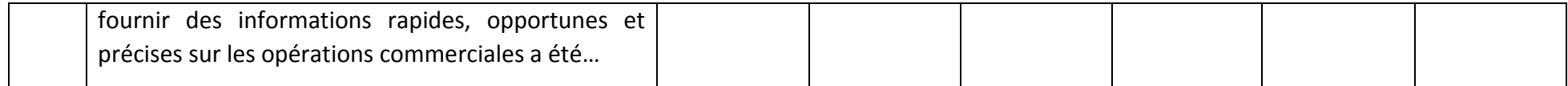